## $\texttt{tagpdf} - A$  package to experiment with pdf  $\texttt{tagging}^*$

Ulrike Fischer†

Released 2022-01-13

## **Contents**

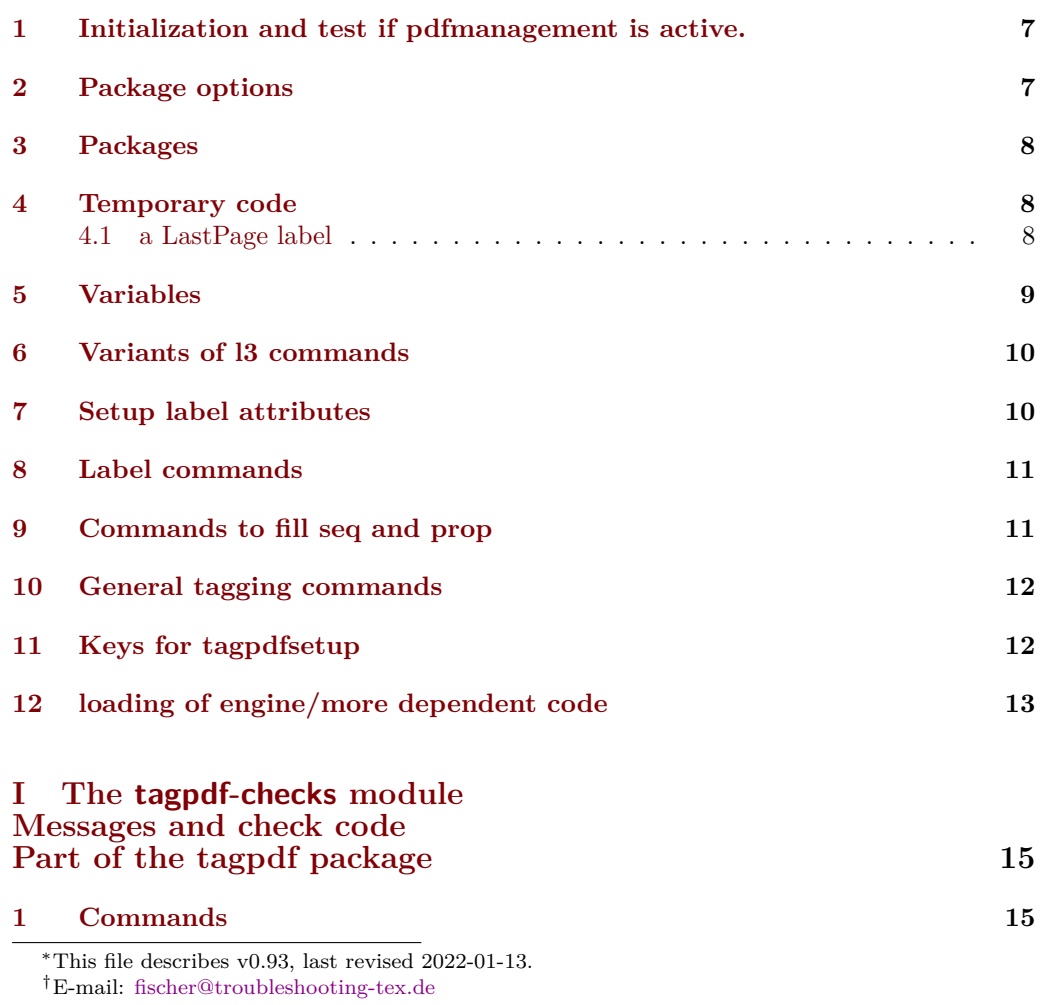

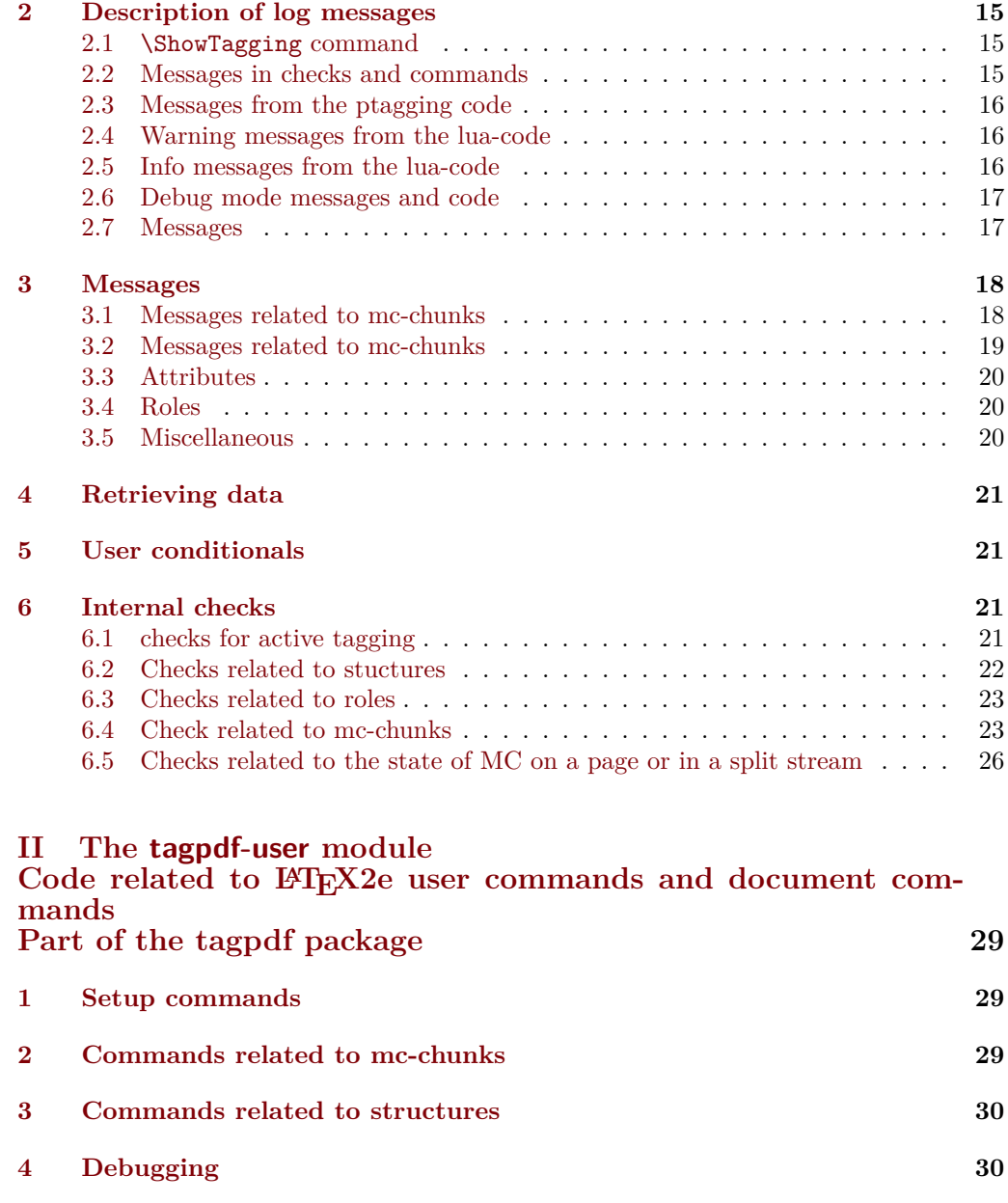

### **[5 Extension commands](#page-29-2) 30** [5.1 Fake space](#page-30-0) . . . . . . . . . . . . . . . . . . . . . . . . . . . . . . . . . . 31 [5.2 Paratagging](#page-30-1) . . . . . . . . . . . . . . . . . . . . . . . . . . . . . . . . . . 31 [5.3 Header and footer](#page-30-2) . . . . . . . . . . . . . . . . . . . . . . . . . . . . . . 31 [5.4 Link tagging](#page-31-0) . . . . . . . . . . . . . . . . . . . . . . . . . . . . . . . . . 32 **[6 User commands and extensions of document commands](#page-31-1) 32 [7 Setup and preamble commands](#page-31-2) 32**

**[8 Commands for the mc-chunks](#page-31-3) 32**

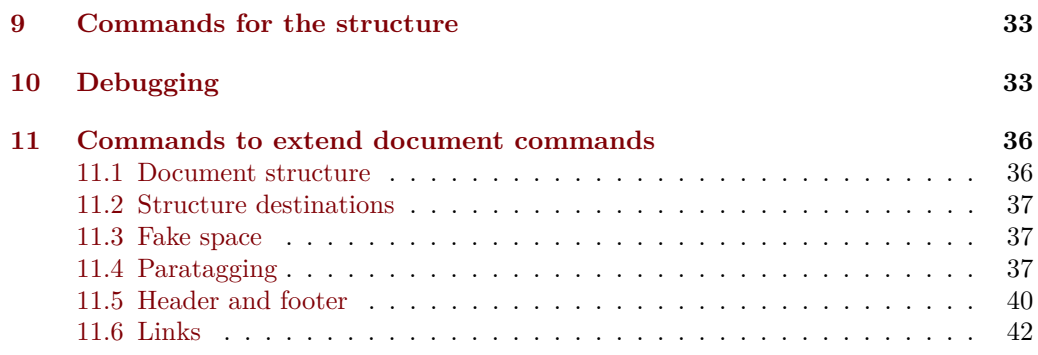

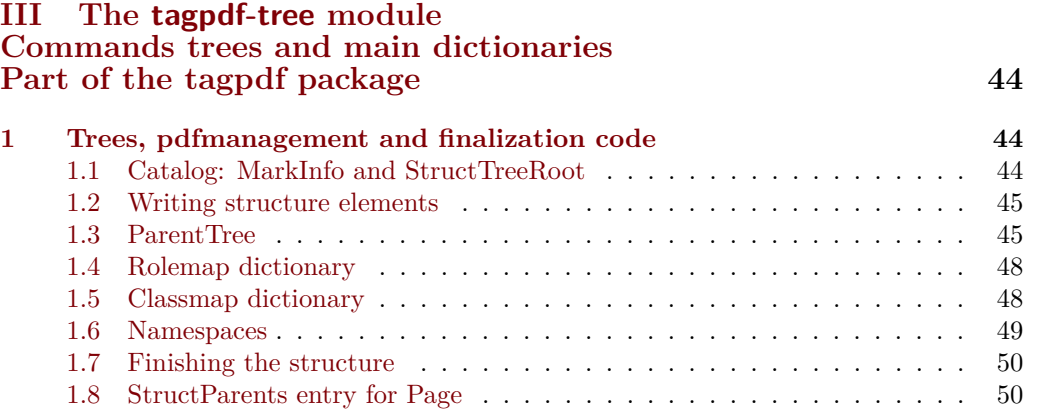

### **IV The [tagpdf-mc-shared](#page-50-0) module**

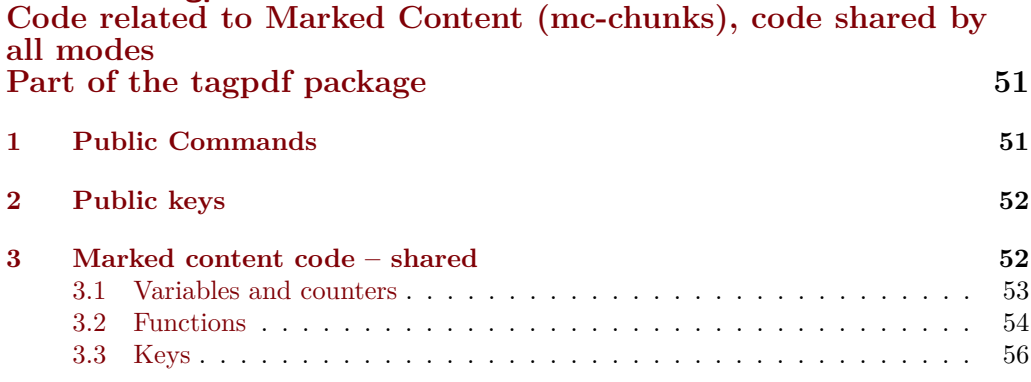

### **V The [tagpdf-mc-generic](#page-57-0) module**

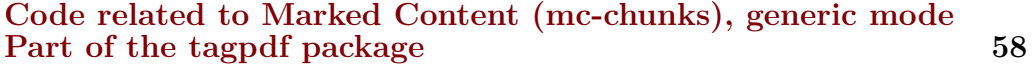

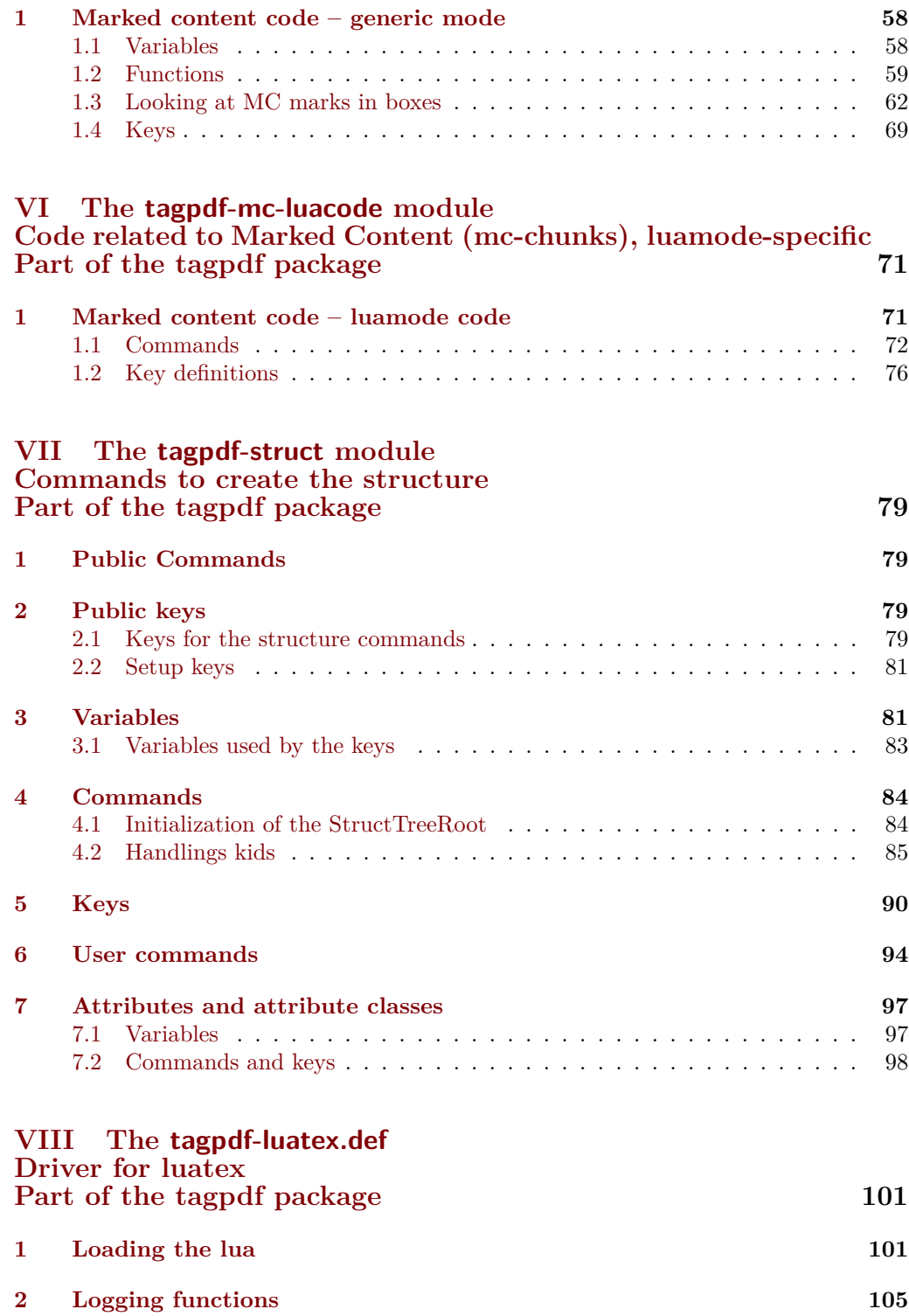

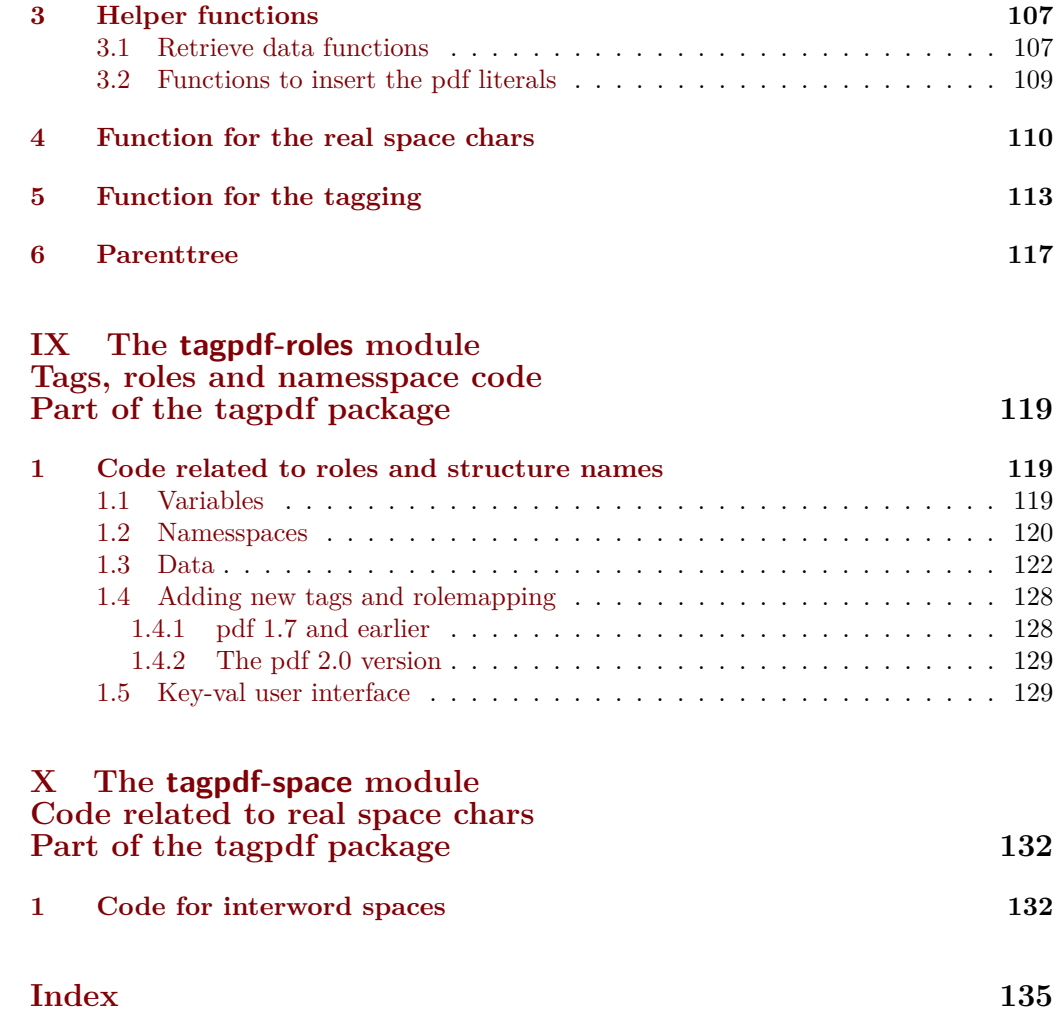

<span id="page-5-8"></span><span id="page-5-7"></span><span id="page-5-6"></span><span id="page-5-5"></span><span id="page-5-4"></span><span id="page-5-3"></span><span id="page-5-2"></span><span id="page-5-1"></span><span id="page-5-0"></span>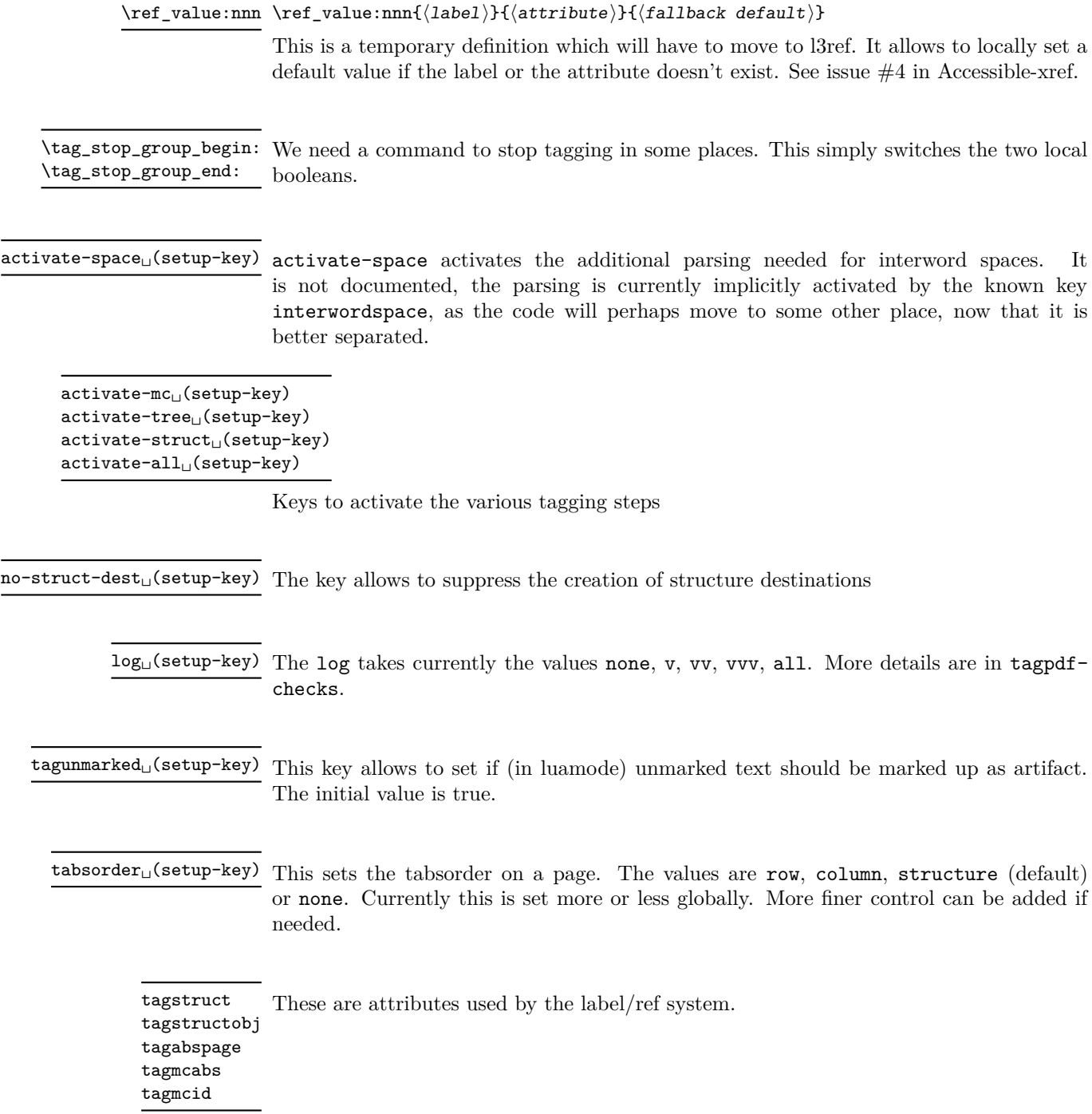

### <span id="page-6-0"></span>**1 Initialization and test if pdfmanagement is active.**

```
1 \langle @@=tag}
2 (*package)
3 \ProvidesExplPackage {tagpdf} {2022-01-13} {0.93}
    4 { A package to experiment with pdf tagging }
5
6 \bool_if:nF
7 {
8 \bool_lazy_and_p:nn
9 {\cs_if_exist_p:N \pdfmanagement_if_active_p:}
10 { \pdfmanagement_if_active_p: }
11 }
12 { %error for now, perhaps warning later.
13 \PackageError{tagpdf}
14 {
15 PDF~resource~management~is~no~active!\MessageBreak
16 tagpdf~will~no~work.
17 }
18 {
19 Activate~it~with \MessageBreak
20 \string\RequirePackage{pdfmanagement-testphase}\MessageBreak
21 \string\DeclareDocumentMetadata{<options>}\MessageBreak
22 before~\string\documentclass
23 }
24 }
25 \langle/package)
<*debug>
26 \ProvidesExplPackage {tagpdf-debug} {2022-01-13} {0.93}
27 { debug code for tagpdf }
28 \@ifpackageloaded{tagpdf}{}{\PackageWarning{tagpdf-debug}{tagpdf~not~loaded,~quitting}\endinput}
29 \end{macrocode}
30 \langle/debug)
31 % We map the internal module name \enquote{tag} to \enquote{tagpdf} in messages.
32 % \begin{macrocode}
33 (*package)
34 \prop_gput:Nnn \g_msg_module_name_prop { tag }{ tagpdf }
35 (/package)
Debug mode has its special mapping:
36 (*debug)
37 \prop_gput:Nnn \g_msg_module_type_prop { tag / debug} {}
38 \prop_gput:Nnn \g_msg_module_name_prop { tag / debug }{tagpdf~DEBUG}
39 \langle/debug}
```
### <span id="page-6-1"></span>**2 Package options**

There are only two options to switch for luatex between generic and luamode, TODO try to get rid of them.

```
40 (*package)
```

```
41 \bool_new:N\g__tag_mode_lua_bool
```

```
42 \DeclareOption {luamode} { \sys_if_engine_luatex:T { \bool_gset_true:N \g__tag_mode_lua_boo
```

```
43 \DeclareOption {genericmode}{ \bool_gset_false:N\g__tag_mode_lua_bool }
```

```
44 \ExecuteOptions{luamode}
```
<sup>45</sup> \ProcessOptions

### <span id="page-7-0"></span>**3 Packages**

We need the temporary version of l3ref until this is in the kernel. <sup>46</sup> \RequirePackage{l3ref-tmp}

### <span id="page-7-1"></span>**4 Temporary code**

This is code which will be removed when proper support exists in LaTeX

#### <span id="page-7-2"></span>**4.1 a LastPage label**

See also issue #2 in Accessible-xref

```
\__tag_lastpagelabel:
```

```
47 \cs_new_protected:Npn \__tag_lastpagelabel:
48 {
49 \legacy_if:nT { @filesw }
\overline{\mathbf{50}} 50
$51 $\exp_args: NNnx \text{—args: NNx\iow_new: Nn \@auxout52 \left\{ \begin{array}{c} \end{array} \right\}53 \token to str:N \newlabeldata
54 {_{-\texttt{tag}\_\texttt{lastPage}}}\overline{\mathbf{5}} \overline{\mathbf{5}} \overline{\56 {\int_use:N \g_shipout_readonly_int}
57 {tagmcabs}{ \int_use:N \c@g__tag_MCID_abs_int }
\sim 58 \sim 3
59 }
60 }
61 }
62
63 \AddToHook{enddocument/afterlastpage}
64 {\__tag_lastpagelabel:}
(End definition for \__tag_lastpagelabel:.)
```
[\ref\\_value:nnn](#page-5-0) This allows to locally set a default value if the label or the attribute doesn't exist.

```
65 \cs_if_exist:NF \ref_value:nnn
66 {
67 \cs_new:Npn \ref_value:nnn #1#2#3
68 {
69 \text{key\_args:Nee}\sum_{\text{ref\_value: nnn}}71 { \tl_to_str:n {#1} } { \tl_to_str:n {#2} } {#3}
72 }
73 \cs_new:Npn \__ref_value:nnn #1#2#3
74 \{75 \tl_if_exist:cTF { g__ref_label_ #1 _ #2 _tl }
76 { \tl_use:c { g_ref_label_ #1 _ #2 _tl } }
\overline{77} \overline{57}78 #3
```
<sup>79</sup> } 80 **}**  $\overline{\phantom{a}}$ 

(*End definition for* \ref\_value:nnn*. This function is documented on page [6.](#page-5-0)*)

#### <span id="page-8-0"></span>**5 Variables**

```
\l__tag_tmpa_tl
          \l__tag_tmpa_str
         \l__tag_tmpa_prop
          \l__tag_tmpa_seq
          \l__tag_tmpb_seq
        \l__tag_tmpa_clist
          \l__tag_tmpa_int
          \l__tag_tmpa_box
          \l__tag_tmpb_box
                            A few temporary variables
                             82 \tl_new:N \l__tag_tmpa_tl
                             83 \str_new:N \l__tag_tmpa_str
                             84 \prop_new:N \l__tag_tmpa_prop
                             85 \seq_new:N \l_tag_tmpa_seq
                             86 \seq_new:N \l__tag_tmpb_seq
                             87 \clist_new:N \l__tag_tmpa_clist
                             88 \int_new:N \l__tag_tmpa_int
                             89 \box_new:N \l__tag_tmpa_box
                             90 \box_new:N \l__tag_tmpb_box
                             (End definition for \l__tag_tmpa_tl and others.)
                                  Attribute lists for the label command. We have a list for mc-related labels, and one
                             for structures.
       \c__tag_refmc_clist
   \c__tag_refstruct_clist 91 \clist_const:Nn \c__tag_refmc_clist {tagabspage,tagmcabs,tagmcid}
                             92 \clist_const:Nn \c_tag_refstruct_clist {tagstruct,tagstructobj}
                             (End definition for \c__tag_refmc_clist and \c__tag_refstruct_clist.)
      \l__tag_loglevel_int This integer hold the log-level and so allows to control the messages. TODO: a list which
                             log-level shows what is needed. The current behaviour is quite ad-hoc.
                             93 \int_new:N \l__tag_loglevel_int
                             (End definition for \l__tag_loglevel_int.)
 \g__tag_active_space_bool
    \g__tag_active_mc_bool
  \g__tag_active_tree_bool
\g__tag_active_struct_bool
     \g__tag_active_struct_dest_bool
                             These booleans should help to control the global behaviour of tagpdf. Ideally it should
                             more or less do nothing if all are false. The space-boolean controles the interword space
                             code, the mc-boolean activates \tag_mc_begin:n, the tree-boolean activates writing the
                             finish code and the pdfmanagement related commands, the struct-boolean activates the
                             storing of the structure data. In a normal document all should be active, the split is only
                             there for debugging purpose. Structure destination will be activated automatically if pdf
                             version 2.0 is detected, but with the boolean struct-dest-boolean one can suppress them.
                             Also we assume currently that they are set only at begin document. But if some control
                             passing over groups are needed they could be perhaps used in a document too. TODO:
                             check if they are used everywhere as needed and as wanted.
                             94 \bool_new:N \g__tag_active_space_bool
                             95 \bool_new:N \g__tag_active_mc_bool
                             96 \bool_new:N \g__tag_active_tree_bool
                             97 \bool_new:N \g__tag_active_struct_bool
                             98 \bool_new:N \g__tag_active_struct_dest_bool
                             99 \bool_gset_true:N \g__tag_active_struct_dest_bool
                             (End definition for \g__tag_active_space_bool and others.)
```
\l\_\_tag\_active\_mc\_bool \l\_\_tag\_active\_struct\_bool These booleans should help to control the *local* behaviour of tagpdf. In some cases it could e.g. be necessary to stop tagging completely. As local booleans they respect groups. TODO: check if they are used everywhere as needed and as wanted. <sup>100</sup> \bool\_new:N \l\_\_tag\_active\_mc\_bool <sup>101</sup> \bool\_set\_true:N \l\_\_tag\_active\_mc\_bool 102 \bool\_new:N \l\_\_tag\_active\_struct\_bool <sup>103</sup> \bool\_set\_true:N \l\_\_tag\_active\_struct\_bool (*End definition for* \l\_\_tag\_active\_mc\_bool *and* \l\_\_tag\_active\_struct\_bool*.*) \g\_\_tag\_tagunmarked\_bool This boolean controls if the code should try to automatically tag parts not in mc-chunk.

It is currently only used in luamode. It would be possible to used it in generic mode, but this would create quite a lot empty artifact mc-chunks.

<sup>104</sup> \bool\_new:N \g\_\_tag\_tagunmarked\_bool

(*End definition for* \g\_\_tag\_tagunmarked\_bool*.*)

### <span id="page-9-0"></span>**6 Variants of l3 commands**

<sup>105</sup> \prg\_generate\_conditional\_variant:Nnn \pdf\_object\_if\_exist:n {e}{T,F} <sup>106</sup> \cs\_generate\_variant:Nn \pdf\_object\_ref:n {e} 107 \cs generate variant:Nn \pdfannot dict put:nnn {nnx} <sup>108</sup> \cs\_generate\_variant:Nn \pdffile\_embed\_stream:nnn {nxx,oxx} 109 \cs\_generate\_variant:Nn \prop\_gput:Nnn {Nxx}

110 \cs\_generate\_variant:Nn \prop\_put:Nnn {Nxx}

111 \cs\_generate\_variant:Nn \ref\_label:nn { nv }

112 \cs\_generate\_variant:Nn \seq\_set\_split:Nnn{Nne}

113 \cs\_generate\_variant:Nn \str\_set\_convert:Nnnn {Nonn, Noon, Nnon }

### <span id="page-9-1"></span>**7 Setup label attributes**

[tagstruct](#page-5-1) [tagstructobj](#page-5-1) [tagabspage](#page-5-1) [tagmcabs](#page-5-1) [tagmcid](#page-5-1) This are attributes used by the label/ref system. With structures we store the structure number tagstruct and the object reference tagstructobj. The second is needed to be able to reference a structure which hasn't been created yet. The alternative would be to create the object in such cases, but then we would have to check the object existence all the time.

With mc-chunks we store the absolute page number tagabspage, the absolute id tagmcabc, and the id on the page tagmcid.

```
114 \ref_attribute_gset:nnnn { tagstruct } {0} { now }
115 { \int_use:N \c@g_tag_struct_abs_int }
116 \ref_attribute_gset:nnnn { tagstructobj } {} { now }
117 {
118 \pdf_object_if_exist:eT {_tag/struct/\int_use:N \c@g_tag_struct_abs_int}
119 f
120 \pdf_object_ref:e{__tag/struct/\int_use:N \c@g__tag_struct_abs_int}
121 }
122 }
123 \ref_attribute_gset:nnnn { tagabspage } {0} { shipout }
124 { \int_use:N \g_shipout_readonly_int }
125 \ref_attribute_gset:nnnn { tagmcabs } {0} { now }
126 { \int_use:N \c@g__tag_MCID_abs_int }
127 \ref_attribute_gset:nnnn {tagmcid } {0} { now }
128 { \int_use:N \g_tag_MCID_tmp_bypage_int }
```
(*End definition for* tagstruct *and others. These functions are documented on page [6.](#page-5-1)*)

### <span id="page-10-0"></span>**8 Label commands**

```
\__tag_ref_label:nn A version of \ref_label:nn to set a label which takes a keyword mc or struct to call
                     the relevant lists. TODO: check if \@bsphack and \@esphack make sense here.
```

```
129 \cs_new_protected:Npn \__tag_ref_label:nn #1 #2 %#1 label, #2 name of list mc or struct
130 \frac{1}{130}131 \@bsphack
132 \ref_label:nv {#1}{c__tag_ref#2_clist}
133 \@esphack
134 }
135 \cs_generate_variant:Nn \__tag_ref_label:nn {en}
(End definition for \__tag_ref_label:nn.)
```
\\_\_tag\_ref\_value:nnn A local version to retrieve the value. It is a direct wrapper, but to keep naming consistent .... It uses the variant defined temporarly above.

```
136 \cs_new:Npn \__tag_ref_value:nnn #1 #2 #3 %#1 label, #2 attribute, #3 default
137 \frac{1}{2}138 \ref_value:nnn {#1}{#2}{#3}
139 }
140 \cs_generate_variant:Nn \__tag_ref_value:nnn {enn}
(End definition for \__tag_ref_value:nnn.)
```
\\_\_tag\_ref\_value\_lastpage:nn A command to retrieve the lastpage label, this will be adapted when there is a proper, kernel lastpage label.

```
141 \cs_new:Npn \__tag_ref_value_lastpage:nn #1 #2
142 \frac{142}{142}143 \ref_value:nnn {__tag_LastPage}{#1}{#2}
144 }
```
(*End definition for* \\_\_tag\_ref\_value\_lastpage:nn*.*)

### <span id="page-10-1"></span>**9 Commands to fill seq and prop**

With most engines these are simply copies of the expl3 commands, but luatex will overwrite them, to store the data also in lua tables.

```
\__tag_prop_new:N
       \__tag_seq_new:N
    \texttt{key\_prop\_gput: Nnn} _146 \texttt{cs\_set\_eq: NN} \texttt{tag\_new:N} \texttt{seq\_new:N}\__tag_seq_gput_right:Nn 147 \cs_set_eq:NN \__tag_prop_gput:Nnn \prop_gput:Nnn
      \__tag_seq_item:cn
148 \cs_set_eq:NN \__tag_seq_gput_right:Nn \seq_gput_right:Nn
     \__tag_prop_item:cn 149 \cs_set_eq:NN \__tag_seq_item:cn \seq_item:cn
       \__tag_seq_show:N <sup>150</sup> \cs_set_eq:NN \__tag_prop_item:cn \prop_item:cn
      \__tag_prop_show:N 151 \cs_set_eq:NN \__tag_seq_show:N \seq_show:N
                         145 \cs_set_eq:NN \__tag_prop_new:N \prop_new:N
                         _{152} \csc\_set\_eq: NN \_{tag\_prop\_show:N}153
                         154 \cs_generate_variant:Nn \__tag_prop_gput:Nnn { Nxn , Nxx, Nnx , cnn, cxn, cnx, cno}
                         155 \cs_generate_variant:Nn \__tag_seq_gput_right:Nn { Nx , No, cn, cx }
```

```
156 \cs_generate_variant:Nn \__tag_prop_new:N { c }
157 \text{ } \csc generate_variant:Nn \__tag_seq_new:N { c }
158 \cs_generate_variant:Nn \__tag_seq_show:N { c }
159 \cs_generate_variant:Nn \__tag_prop_show:N { c }
```

```
(End definition for \__tag_prop_new:N and others.)
```
### <span id="page-11-0"></span>**10 General tagging commands**

[\tag\\_stop\\_group\\_begin:](#page-5-2) [\tag\\_stop\\_group\\_end:](#page-5-2) We need a command to stop tagging in some places. This simply switches the two local booleans.

```
160 \cs_new_protected:Npn \tag_stop_group_begin:
161 {
162 \group_begin:
163 \bool_set_false:N \l__tag_active_struct_bool
164 \bool_set_false:N \l__tag_active_mc_bool
165 }
166 \cs_set_eq:NN \tag_stop_group_end: \group_end:
```
(*End definition for* \tag\_stop\_group\_begin: *and* \tag\_stop\_group\_end:*. These functions are documented on page [6.](#page-5-2)*)

### <span id="page-11-1"></span>**11 Keys for tagpdfsetup**

TODO: the log-levels must be sorted

```
activate-space␣(setup-key)
   activate-mc␣(setup-key)
 activate-tree␣(setup-key)
activate-struct␣(setup-key)
   activate-all␣(setup-key)
no-struct-dest␣(setup-key)
```
Keys to (globally) activate tagging. activate-space activates the additional parsing needed for interword spaces. It is not documented, the parsing is currently implicitly activated by the known key interwordspace, as the code will perhaps move to some other place, now that it is better separated. no-struct-dest allows to suppress structure destinations.

```
167 \keys_define:nn { __tag / setup }
168 {
169 activate-space .bool_gset:N = \gtrsim_{15} 2 active_space_bool,
170 \qquad \qquad \text{active} \text{-} \text{mc} .bool_gset:N = \g__tag_active_mc_bool,
171 \quad activate-tree .bool_gset:N = \g__tag_active_tree_bool,
172 activate-struct .bool_gset:N = \g__tag_active_struct_bool,
173 activate-all .meta:n =
174 {activate-mc={#1},activate-tree={#1},activate-struct={#1}},
175 activate-all .default:n = true,
176 no-struct-dest .bool_gset_inverse:N = \g__tag_active_struct_dest_bool,
177
```
(*End definition for* activate-space (setup-key) *and others. These functions are documented on page [6.](#page-5-3)*)

 $log_{10}(setup-key)$  The log takes currently the values none, v, vv, vvv, all. The description of the log levels is in tagpdf-checks.

```
178 log .choice:,
179 log / none .code:n = {\int_set:Nn \l_tag_loglevel_int { 0 }},
180 log / v .code:n =
181 \qquad \qquad \begin{array}{c} \text{1} \end{array}
```

```
182 \int_set:Nn \l__tag_loglevel_int { 1 }
183 \cs_set_protected:Nn \__tag_check_typeout_v:n { \iow_term:x {##1} }
184 },
185 log / vv .code:n = {\int_set:Nn \l__tag_loglevel_int { 2 }},
186 log / vvv .code:n = {\int_set:Nn \l__tag_loglevel_int { 3 }},
log / all .code:n = {\int_set:Nn \l__tag_loglevel_int { 10 }},
(End definition for log (setup-key). This function is documented on page 6.)
```
[tagunmarked␣\(setup-key\)](#page-5-7) This key allows to set if (in luamode) unmarked text should be marked up as artifact. The initial value is true.

```
188 tagunmarked .bool_gset:N = \g__tag_tagunmarked_bool,
189 tagunmarked .initial:n = true,
```
(*End definition for* tagunmarked (setup-key)*. This function is documented on page [6.](#page-5-7)*)

[tabsorder␣\(setup-key\)](#page-5-8) This sets the tabsorder on a page. The values are row, column, structure (default) or none. Currently this is set more or less globally. More finer control can be added if needed.

```
190 tabsorder .choice:,
191 tabsorder / row .code:n =
192 \pdfmanagement_add:nnn { Page } {Tabs}{/R},
193 tabsorder / column .code:n =
194 \pdfmanagement_add:nnn { Page } {Tabs}{/C},
195 tabsorder / structure .code:n =
196 \pdfmanagement_add:nnn { Page } {Tabs}{/S},
197 tabsorder / none .code:n =
198 \pdfmanagement_remove:nn {Page} {Tabs},
199 tabsorder .initial:n = structure,
200 uncompress .code:n = { \pdf_uncompress: },
201 }
```
(*End definition for* tabsorder (setup-key)*. This function is documented on page [6.](#page-5-8)*)

### <span id="page-12-0"></span>**12 loading of engine/more dependent code**

```
202 \sys_if_engine_luatex:T
203 \frac{1}{203}204 \file_input:n {tagpdf-luatex.def}
205 }
206 (/package)
207 (*mcloading)
208 \bool_if:NTF \g__tag_mode_lua_bool
209 {
210 \RequirePackage {tagpdf-mc-code-lua}
211 }
212 \frac{1}{2}213 \RequirePackage {tagpdf-mc-code-generic} %
214 }
215 (/mcloading)
216 (*debug)
217 \bool_if:NTF \g__tag_mode_lua_bool
218 {
```
 \RequirePackage {tagpdf-debug-lua} }  $\{$ 222 \RequirePackage {tagpdf-debug-generic}  $\%$ **}**  $\frac{224}{224}$   $\langle$ /debug $\rangle$ 

## <span id="page-14-0"></span>**Part I The tagpdf-checks module Messages and check code Part of the tagpdf package**

### <span id="page-14-1"></span>**1 Commands**

<span id="page-14-6"></span>\tag\_if\_active\_p:  $\star$  This command tests if tagging is active. It only gives true if all tagging has been activated, \tag\_if\_active: <u>TF</u>  $\times$  and if tagging hasn't been stopped locally.

#### <span id="page-14-5"></span> $\tag{keyword}$

This is a generic command to retrieve data. Currently the only sensible values for the argument  $\langle keyword\rangle$  are mc\_tag and struct\_tag.

### <span id="page-14-2"></span>**2 Description of log messages**

#### <span id="page-14-3"></span>**2.1** \ShowTagging **command**

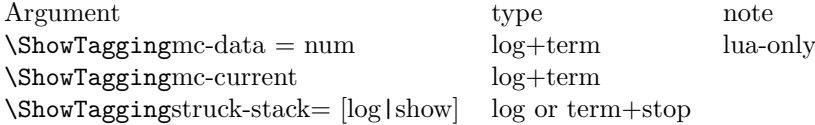

#### <span id="page-14-4"></span>**2.2 Messages in checks and commands**

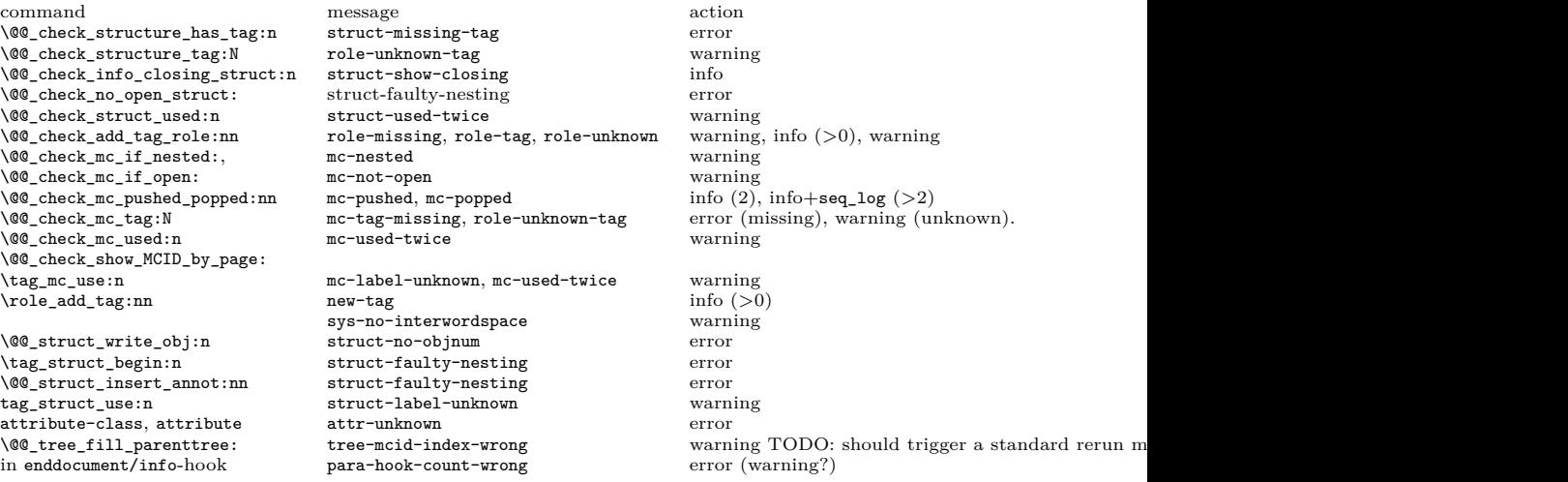

#### <span id="page-15-0"></span>**2.3 Messages from the ptagging code**

A few messages are issued in generic mode from the code which reinserts missing TMB/TME. This is currently done if log-level is larger than zero. TODO: reconsider log-level and messages when this code settles down.

#### <span id="page-15-1"></span>**2.4 Warning messages from the lua-code**

The messages are triggered if the log-level is at least equal to the number.

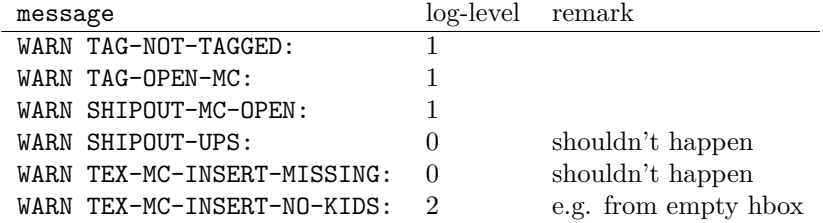

#### <span id="page-15-2"></span>**2.5 Info messages from the lua-code**

The messages are triggered if the log-level is at least equal to the number. TAG messages are from the traversing function, TEX from code used in the tagpdf-mc module. PARENTREE is the code building the parenttree.

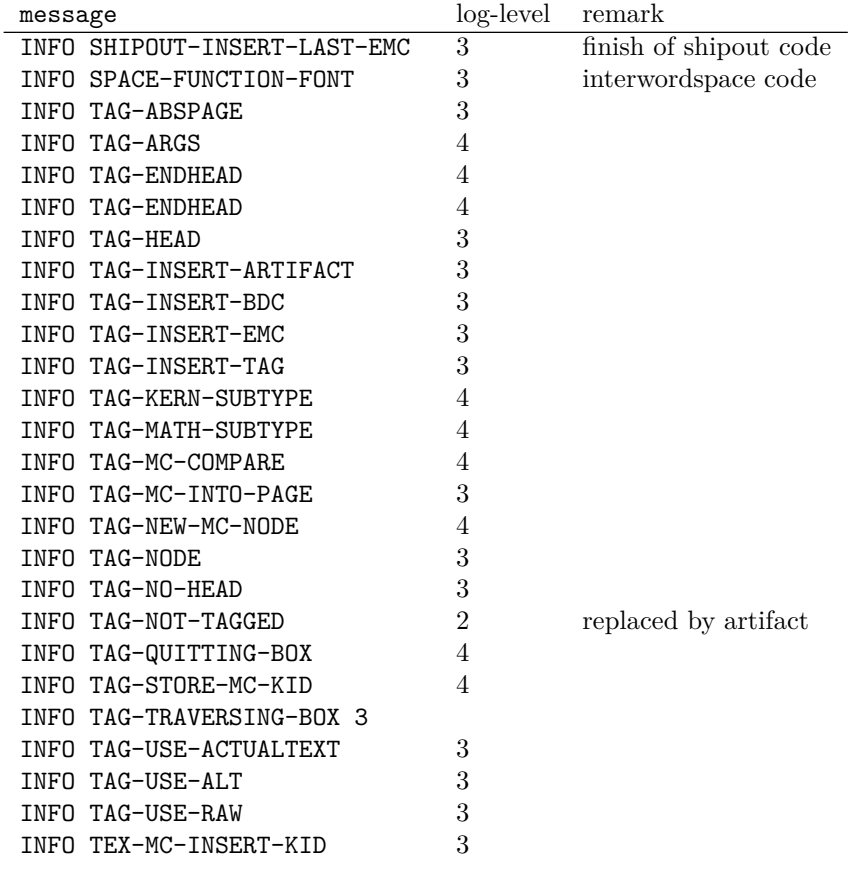

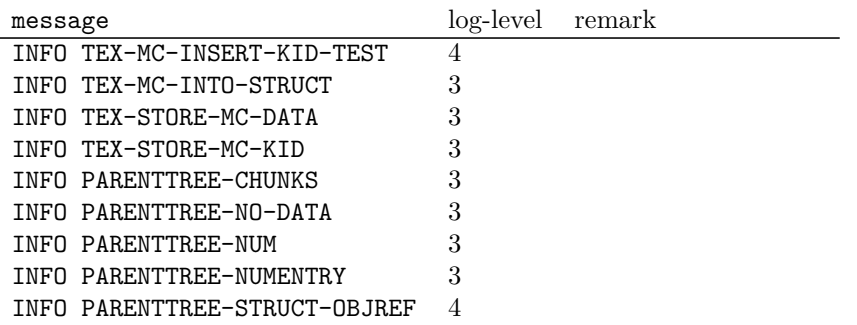

#### <span id="page-16-0"></span>**2.6 Debug mode messages and code**

If the package tagpdf-debug is loaded a number of commands are redefined and enhanced with additional commands which can be used to output debug messages or collect statistics. The commands are present but do nothing if the log-level is zero. command

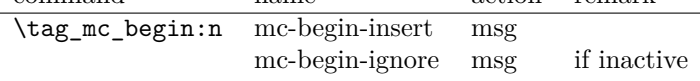

#### <span id="page-16-1"></span>**2.7 Messages**

<span id="page-16-2"></span>mc-nested Various messages related to mc-chunks. TODO document their meaning.

mc-tag-missing mc-label-unknown mc-used-twice mc-not-open mc-pushed mc-popped mc-current

<span id="page-16-3"></span>struct-faulty-nesting struct-missing-tag struct-used-twice struct-label-unknown struct-show-closing

struct-no-objnum Various messages related to structure. TODO document their meaning.

<span id="page-16-4"></span>attr-unknown Message if an attribute i sunknown.

<span id="page-16-5"></span>role-missing Messages related to role mapping. role-unknown role-unknown-tag role-tag new-tag

<span id="page-17-2"></span>tree-mcid-index-wrong Used in the tree code, typically indicates the document must be rerun.

<span id="page-17-3"></span>sys-no-interwordspace Message if an engine doesn't support inter word spaces

<span id="page-17-4"></span>para-hook-count-wrong Message if the number of begin paragraph and end paragraph differ. This normally means faulty structure.

- $1 \langle \texttt{00=tag} \rangle$
- 2 (\*header)
- <sup>3</sup> \ProvidesExplPackage {tagpdf-checks-code} {2022-01-13} {0.93}
- <sup>4</sup> {part of tagpdf code related to checks, conditionals, debugging and messages} 5 (/header)
- 

### <span id="page-17-0"></span>**3 Messages**

#### <span id="page-17-1"></span>**3.1 Messages related to mc-chunks**

- [mc-nested](#page-16-2) This message is issue is a mc is opened before the previous has been closed. This is not relevant for luamode, as the attributes don't care about this. It is used in the \@@\_check\_mc\_if\_nested: test.
- 6 (\*package) <sup>7</sup> \msg\_new:nnn { tag } {mc-nested} { nested~marked~content~found~-~mcid~#1 } (*End definition for* mc-nested*. This function is documented on page [17.](#page-16-2)*) [mc-tag-missing](#page-16-2) If the tag is missing <sup>8</sup> \msg\_new:nnn { tag } {mc-tag-missing} { required~tag~missing~-~mcid~#1 } (*End definition for* mc-tag-missing*. This function is documented on page [17.](#page-16-2)*) [mc-label-unknown](#page-16-2) If the label of a mc that is used in another place is not known (yet) or has been undefined as the mc was already used. <sup>9</sup> \msg\_new:nnn { tag } {mc-label-unknown} 10 { label~#1~unknown~or~has~been~already~used.\\ 11 Either~rerun~or~remove~one~of~the~uses. } (*End definition for* mc-label-unknown*. This function is documented on page [17.](#page-16-2)*) [mc-used-twice](#page-16-2) An mc-chunk can be inserted only in one structure. This indicates wrong coding and so should at least give a warning.

12 \msg\_new:nnn { tag } {mc-used-twice} { mc~#1~has~been~already~used }

(*End definition for* mc-used-twice*. This function is documented on page [17.](#page-16-2)*)

[mc-not-open](#page-16-2) This is issued if a \tag\_mc\_end: is issued wrongly, wrong coding. 13 \msg\_new:nnn { tag } {mc-not-open} { there~is~no~mc~to~end~at~#1 } (*End definition for* mc-not-open*. This function is documented on page [17.](#page-16-2)*)

[mc-pushed](#page-16-2) Informational messages about mc-pushing.

```
mc-popped
           \, 14 \msg_new:nnn { tag } {mc-pushed} { #1~has~been~pushed~to~the~mc~stack}
           15 \msg_new:nnn { tag } {mc-popped} { #1~has~been~removed~from~the~mc~stack }
```
(*End definition for* mc-pushed *and* mc-popped*. These functions are documented on page [17.](#page-16-2)*)

[mc-current](#page-16-2) Informational messages about current mc state.

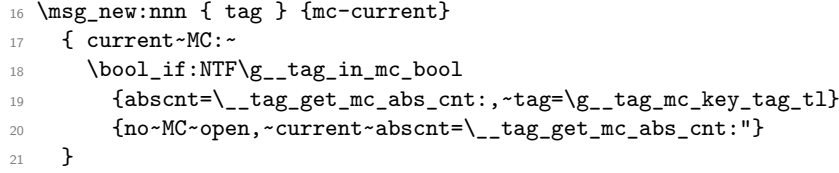

(*End definition for* mc-current*. This function is documented on page [17.](#page-16-2)*)

#### <span id="page-18-0"></span>**3.2 Messages related to mc-chunks**

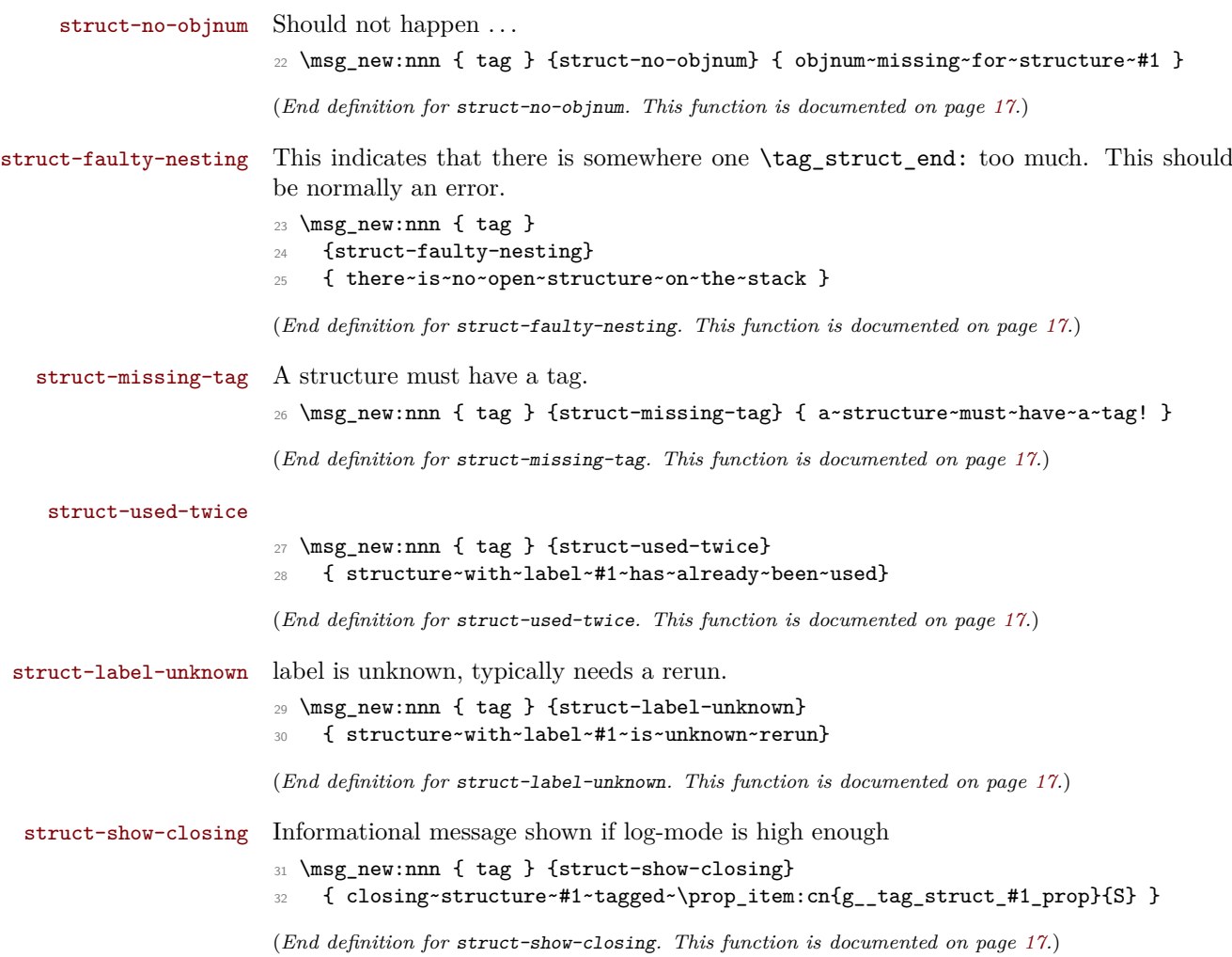

#### <span id="page-19-0"></span>**3.3 Attributes**

Not much yet, as attributes aren't used so much.

[attr-unknown](#page-16-4)

<sup>33</sup> \msg\_new:nnn { tag } {attr-unknown} { attribute~#1~is~unknown}

(*End definition for* attr-unknown*. This function is documented on page [17.](#page-16-4)*)

#### <span id="page-19-1"></span>**3.4 Roles**

[role-missing](#page-16-5) Warning message if either the tag or the role is missing

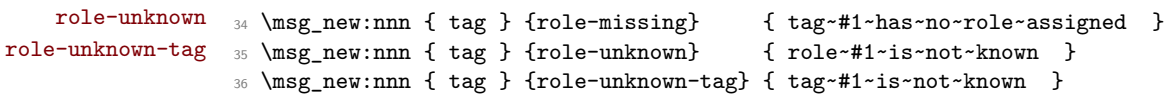

(*End definition for* role-missing *,* role-unknown *, and* role-unknown-tag*. These functions are documented on page [17.](#page-16-5)*)

[role-tag](#page-16-5) Info messages.

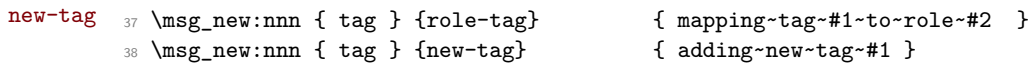

(*End definition for* role-tag *and* new-tag*. These functions are documented on page [17.](#page-16-5)*)

#### <span id="page-19-2"></span>**3.5 Miscellaneous**

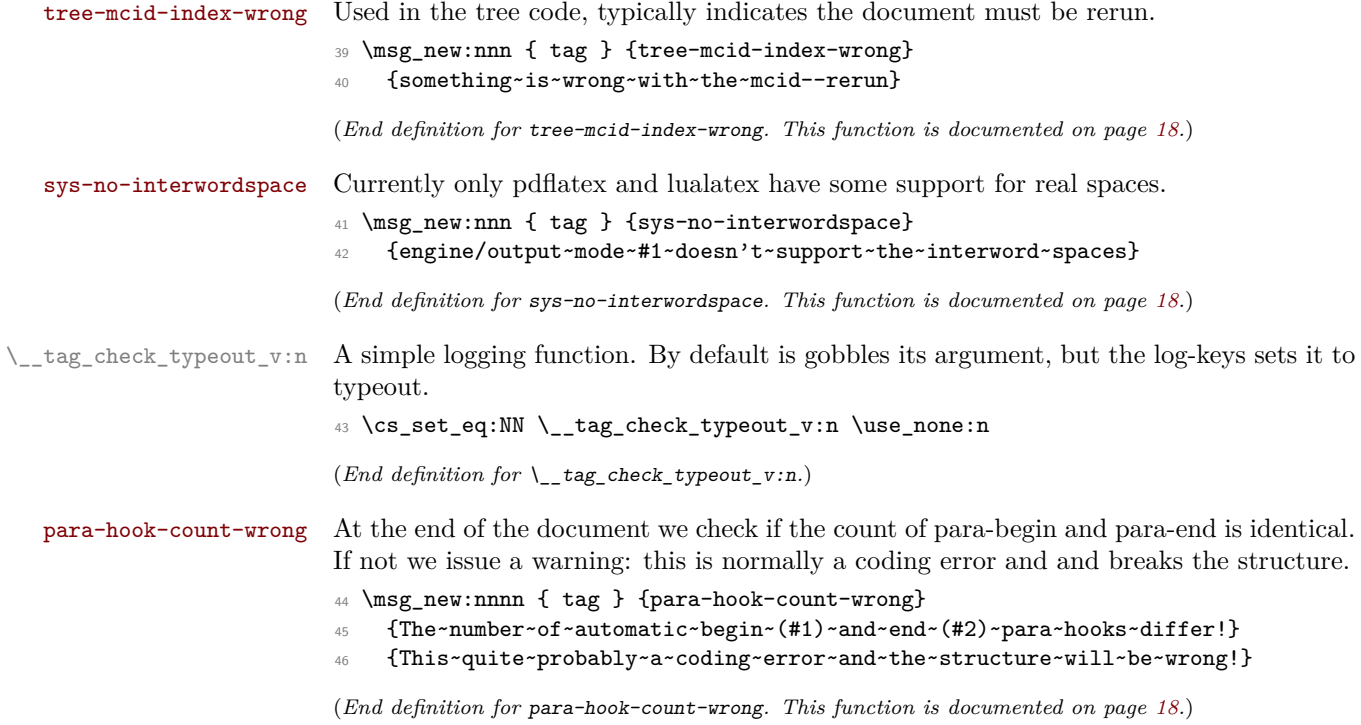

### <span id="page-20-0"></span>**4 Retrieving data**

[\tag\\_get:n](#page-14-5) This retrieves some data. This is a generic command to retrieve data. Currently the only sensible values for the argument are mc\_tag and struct\_tag.

 $47 \text{Cs_new: Npn \tag{ } use: c {\_\tag{} 41 : } }$ 

(*End definition for* \tag\_get:n*. This function is documented on page [15.](#page-14-5)*)

### <span id="page-20-1"></span>**5 User conditionals**

[\tag\\_if\\_active\\_p:](#page-14-6) [\tag\\_if\\_active:](#page-14-6)TF is true if all booleans, the global and the two local one are true. This is a test it tagging is active. This allows packages to add conditional code. The test

```
48 \prg_new_conditional:Npnn \tag_if_active: { p , T , TF, F }
49 \text{ A}50 \bool_lazy_all:nTF
51 {
52 {\{S_\_tag} active_struct_bool}
53 \{ \gimel_tag\_active\_mc\_bool \}54 {\gtrsim tag_active_tree_bool}
55 {\l__tag_active_struct_bool}
56 {\lbrack \qquad \qquad } {\lbrack \qquad \qquad } {\lbrack \qquad \57 }
58 {
59 \prg_return_true:
60 }
\begin{array}{ccc} 61 & & \mathbf{6} \end{array}62 \qquad \qquad \text{array\_return\_false:}63 }
64 }
```
(*End definition for* \tag\_if\_active:TF*. This function is documented on page [15.](#page-14-6)*)

### <span id="page-20-2"></span>**6 Internal checks**

These are checks used in various places in the code.

#### <span id="page-20-3"></span>**6.1 checks for active tagging**

\\_\_tag\_check\_if\_active\_mc:TF \ tag\_check\_if\_active\_struct:TF

Structures must have a tag, so we check if the S entry is in the property. It is an error if this is missing. The argument is a number.

```
65 \prg_new_conditional:Npnn \__tag_check_if_active_mc: {T,F,TF}
66 {
\delta \bool_lazy_and:nnTF { \g__tag_active_mc_bool } { \l__tag_active_mc_bool }
\begin{array}{ccc} 68 & & \mathbf{6} \end{array}69 \prg_return_true:
70 }
71 \left\{ \begin{array}{ccc} 71 & 5 \end{array} \right\}72 \qquad \qquad \text{array\_return\_false:}73 }
74 }
75 \prg_new_conditional:Npnn \__tag_check_if_active_struct: {T,F,TF}
```

```
76 {
77 \bool_lazy_and:nnTF { \g_tag_active_struct_bool } { \l_tag_active_struct_bool }
78 {
79 \prg_return_true:
80 }
81 {
82 \prg_return_false:
83 }
84 }
```
(*End definition for* \\_\_tag\_check\_if\_active\_mc:TF *and* \\_\_tag\_check\_if\_active\_struct:TF*.*)

#### <span id="page-21-0"></span>**6.2 Checks related to stuctures**

\ tag check structure has tag:n Structures must have a tag, so we check if the S entry is in the property. It is an error if this is missing. The argument is a number. The tests for existence and type is split in structures, as the tags are stored differently to the mc case.

```
85 \cs_new_protected:Npn \__tag_check_structure_has_tag:n #1 %#1 struct num
86 {
87 \prop_if_in:cnF { g__tag_struct_#1_prop }
88 {S}
89 {
90 \msg_error:nn { tag } {struct-missing-tag}
91 }
92 }
```
(*End definition for* \\_\_tag\_check\_structure\_has\_tag:n*.*)

\\_\_tag\_check\_structure\_tag:N This checks if the name of the tag is known, either because it is a standard type or has been rolemapped.

```
93 \cs_new_protected:Npn \__tag_check_structure_tag:N #1
94 {
95 \prop_if_in:NoF \g__tag_role_tags_prop {#1}
96 {
97 \msg_warning:nnx { tag } {role-unknown-tag} {#1}
98 }
99 }
```
(*End definition for* \\_\_tag\_check\_structure\_tag:N*.*)

\ tag check info closing struct:n This info message is issued at a closing structure, the use should be guarded by log-level.

```
100 \cs_new_protected:Npn \__tag_check_info_closing_struct:n #1 %#1 struct num
101 \frac{f}{f}102 \int \int_compare:nNnT {\l__tag_loglevel_int} > { 0 }
103 {
104 \msg_info:nnn { tag } {struct-show-closing} {#1}
105 }
106 }
107
108 \cs_generate_variant:Nn \__tag_check_info_closing_struct:n {o,x}
```

```
(End definition for \__tag_check_info_closing_struct:n.)
```
\\_\_tag\_check\_no\_open\_struct: This checks if there is an open structure. It should be used when trying to close a structure. It errors if false.

```
109 \cs_new_protected:Npn \__tag_check_no_open_struct:
110 \frac{f}{f}\text{111} \msg_error:nn { tag } {struct-faulty-nesting}
112 }
```

```
(End definition for \__tag_check_no_open_struct:.)
```
\\_\_tag\_check\_struct\_used:n This checks if a stashed structure has already been used.

```
113 \cs_new_protected:Npn \__tag_check_struct_used:n #1 %#1 label
114 {
115 \prop_get:cnNT
116 {g__tag_struct_\__tag_ref_value:enn{tagpdfstruct-#1}{tagstruct}{unknown}_prop}
117 {P}
118 \l_tmpa_tl
119 \left\{ \begin{array}{ccc} 1 & 1 & 1 \end{array} \right\}120 \msg_warning:nnn { tag } {struct-used-twice} {#1}
121 }
122 }
```
(*End definition for* \\_\_tag\_check\_struct\_used:n*.*)

#### <span id="page-22-0"></span>**6.3 Checks related to roles**

 $\setminus$  tag\_check\_add\_tag\_role:nn This check is used when defining a new role mapping.

```
123 \cs_new_protected:Npn \__tag_check_add_tag_role:nn #1 #2 %#1 tag, #2 role
124 {
125 \text{t}_1f_{empty}:nTF _{#2}126 \{127 \msg_warning:nnn { tag } {role-missing} {#1}
128 }
129 \frac{1}{2}130 \prop_get:NnNTF \g__tag_role_tags_prop {#2} \l_tmpa_tl
131 \{132 \int_{\text{132}} \int \phi - \int_{\text{24}} \phi\overline{\mathbf{1}} \overline{\mathbf{1}} \overline{\134 \msg_info:nnnn { tag } {role-tag} {#1} {#2}
\overline{\phantom{a}} \overline{\phantom{a}} \overline{\phantom{a}}136 }
137 \left\{ \begin{array}{c} \end{array} \right\}138 \msg_warning:nnn { tag } {role-unknown} {#2}
139 }
140 }
141 }
```
(*End definition for* \\_\_tag\_check\_add\_tag\_role:nn*.*)

#### <span id="page-22-1"></span>**6.4 Check related to mc-chunks**

\_tag\_check\_mc\_if\_nested: \\_\_tag\_check\_mc\_if\_open: Two tests if a mc is currently open. One for the true (for begin code), one for the false part (for end code).

```
142 \cs_new_protected:Npn \__tag_check_mc_if_nested:
143 {
```

```
144 \__tag_mc_if_in:T
145 {
146 \msg_warning:nnx { tag } {mc-nested} { \_tag_get_mc_abs_cnt: }
147 }
148 }
149
150 \cs_new_protected:Npn \__tag_check_mc_if_open:
151 \frac{1}{151}152 \__tag_mc_if_in:F
153 {
154 \msg_warning:nnx { tag } {mc-not-open} { \_tag_get_mc_abs_cnt: }
155 }
156 }
```

```
(End definition for \__tag_check_mc_if_nested: and \__tag_check_mc_if_open:.)
```
\ tag check mc pushed popped:nn This creates an information message if mc's are pushed or popped. The first argument is a word (pushed or popped), the second the tag name. With larger log-level the stack is shown too.

```
157 \cs_new_protected:Npn \__tag_check_mc_pushed_popped:nn #1 #2
158 {
159 \int_compare:nNnT
160 \{ \lceil \log_{10} \rceil\} = \{ 2 \}161 { \msg_info:nnx {tag}{mc-#1}{#2} }
162 \int_compare:nNnT
163 \{ \lceil \log_{10} \rceil \leq \lceil \log_{10} \rceil \leq \lceil \log_{10} \rceil \leq \lceil \log_{10} \rceil \leq \lceil \log_{10} \rceil \leq \lceil \log_{10} \rceil \leq \lceil \log_{10} \rceil \leq \lceil \log_{10} \rceil \leq \lceil \log_{10} \rceil \leq \lceil \log_{10} \rceil \leq \lceil \log_{10} \rceil \leq \lceil \log_{10} \rceil \leq \lceil \log_{10} \rceil \leq \lceil \log_{10} \rceil \leq \lceil \164 \left\{ \begin{array}{ccc} 164 & & & \end{array} \right\}165 \msg_info:nnx {tag}{mc-#1}{#2}
166 \seq_log:N \g__tag_mc_stack_seq
167 }
168 }
```

```
(End definition for \__tag_check_mc_pushed_popped:nn.)
```

```
\__tag_check_mc_tag:N This checks if the mc has a (known) tag.
                     169 \cs_new_protected:Npn \__tag_check_mc_tag:N #1 %#1 is var with a tag name in it
                     170 {
                     171 \tl_if_empty:NT #1
                     172 \uparrow173 \text{Im} \{ tag \} {mc-tag-missing} { \_\tag{abs\_cnt: }174 }
                     175 \prop_if_in:NoF \g__tag_role_tags_NS_prop {#1}
                     176 {
                     177 \msg_warning:nnx { tag } {role-unknown-tag} {#1}
                     178 }
                     179 }
```
(*End definition for* \\_\_tag\_check\_mc\_tag:N*.*)

\g\_\_tag\_check\_mc\_used\_intarray \\_\_tag\_check\_init\_mc\_used:

This variable holds the list of used mc numbers. Everytime we store a mc-number we will add one the relevant array index If everything is right at the end there should be only 1 until the max count of the mcid. 2 indicates that one mcid was used twice, 0 that we lost one. In engines other than luatex the total number of all intarray entries are restricted so we use only a rather small value of 65536, and we initialize the array only

at first used, guarded by the log-level. This check is probably only needed for debugging. TODO does this really make sense to check? When can it happen??

```
180 \cs_new_protected:Npn \__tag_check_init_mc_used:
181 \sim182 \intarray_new:Nn \g__tag_check_mc_used_intarray { 65536 }
183 \cs_gset_eq:NN \__tag_check_init_mc_used: \prg_do_nothing:
184 }
```

```
(End definition for \g__tag_check_mc_used_intarray and \__tag_check_init_mc_used:.)
```
\\_\_tag\_check\_mc\_used:n This checks if a mc is used twice.

```
185 \cs_new_protected:Npn \__tag_check_mc_used:n #1 %#1 mcid abscnt
186 {
187 \int_compare:nNnT {\lceil \{\lceil \log_2 \rfloor\} \rceil} > \{ 2 \}188 {
189 \__tag_check_init_mc_used:
190 \intarray_gset:Nnn \g__tag_check_mc_used_intarray
191 {#1}
192 \{ \hat{1} + 1 \}193 \int_compare:nNnT
194 \left\{ \begin{array}{c} 1 \end{array} \right\}\intarray_item:Nn \g__tag_check_mc_used_intarray {#1}<br>196
196 }
197 >
198 { 1 }
199 \qquad \qquad \qquad \qquad \qquad \qquad \qquad \qquad \qquad \qquad \qquad \qquad \qquad \qquad \qquad \qquad \qquad \qquad \qquad \qquad \qquad \qquad \qquad \qquad \qquad \qquad \qquad \qquad \qquad \qquad \qquad \qquad \qquad \qquad \qquad \qquad \qquad200 \msg_warning:nnn { tag } {mc-used-twice} {#1}
201 }
\begin{array}{ccc} & & & \text{ } \\ & & & \text{ } \\ & & & \text{ } \\ \text{ } & & & \text{ } \\ \text{ } & & & \text{ } \\ \text{ } & & & \text{ } \\ \text{ } & & & \text{ } \\ \text{ } & & & \text{ } \\ \text{ } & & & \text{ } \\ \text{ } & & & \text{ } \\ \text{ } & & & \text{ } \\ \text{ } & & & \text{ } \\ \text{ } & & & \text{ } \\ \text{ } & & & & \text{ } \\ \text{ } & & & & \text{ } \\ \text{ } & & & & \text{ } \\ \text{ } & & & & \text{ } \\ \text{ } & & & & \text{ } \\ \text{ }203 }
```
(*End definition for* \\_\_tag\_check\_mc\_used:n*.*)

```
\_tag_check_show_MCID_by_page: This allows to show the mc on a page. Currently unused.
```

```
204 \cs_new_protected:Npn \__tag_check_show_MCID_by_page:
205 {
206 \tl_set:Nx \l__tag_tmpa_tl
207 \uparrow208 \__tag_ref_value_lastpage:nn
209 {abspage}
210 {-1}
211 }
212 \int_step_inline:nnnn {1}{1}
213 {
214 \l__tag_tmpa_tl
215 }
216 {
217 \text{seq\_clear:N} \l\lceil \text{tmpa\_seq}\rceil218 \int_step_inline:nnnn
219 {1}
220 {1}
221 \qquad \qquad \textbf{222 \__tag_ref_value_lastpage:nn
223 {tagmcabs}
```

```
224 \{-1\}225 }
226 \left\{ \begin{array}{ccc} 2 & 2 & 1 \\ 1 & 2 & 3 \\ 2 & 3 & 2 \end{array} \right\}227 \int_compare:nT
228 \qquad \qquad \textbf{1}229 \_tag_ref_value:enn
230 {mcid-####1}
231 and Contract Contract Strangers (tagabspage)
232 \{-1\}233 =234 \frac{1}{4} \frac{1}{4} \frac{1}{4} \frac{1}{4} \frac{1}{4} \frac{1}{4} \frac{1}{4} \frac{1}{4} \frac{1}{4} \frac{1}{4} \frac{1}{4} \frac{1}{4} \frac{1}{4} \frac{1}{4} \frac{1}{4} \frac{1}{4} \frac{1}{4} \frac{1}{4} \frac{1}{4} \frac{1}{4} \frac{1}{4} \frac{1235 }
236 \left\{ \begin{array}{ccc} \end{array} \right.237 \text{seq\_gput\_right:Nx } l_\text{impa\_seq}238 \qquad \qquad \textbf{1}239 Page##1-####1-
240 \__tag_ref_value:enn
241 {mcid-####1}
242 {tagmcid}
                              {-1}<sup>244</sup> }
245 }
246 }
247 \seq\_show:N \l_\tmp248 }
249 }
```
(*End definition for* \\_\_tag\_check\_show\_MCID\_by\_page:*.*)

#### <span id="page-25-0"></span>**6.5 Checks related to the state of MC on a page or in a split stream**

The following checks are currently only usable in generic mode as they rely on the marks defined in the mc-generic module. They are used to detect if a mc-chunk has been split by a page break or similar and additional end/begin commands are needed.

\\_\_tag\_check\_mc\_in\_galley\_p: \\_\_tag\_check\_mc\_in\_galley:TF

At first we need a test to decide if \tag\_mc\_begin:n (tmb) and \tag\_mc\_end: (tme) has been used at all on the current galley. As each command issues two slightly different marks we can do it by comparing firstmarks and botmarks. The test assumes that the marks have been already mapped into the sequence with  $\log$  mc\_get\_marks:. As \seq\_if\_eq:NNTF doesn't exist we use the tl-test.

```
250 \prg_new_conditional:Npnn \__tag_check_if_mc_in_galley: { T,F,TF }
251 {
252 \tl_if_eq:NNTF \l__tag_mc_firstmarks_seq \l__tag_mc_botmarks_seq
253 { \prg_return_false: }
254 { \prg_return_true: }
255 }
```

```
(End definition for \setminus tag check mc in galley:TF.)
```
\\_\_tag\_check\_if\_mc\_tmb\_missing\_p:  $\setminus$  tag check if mc tmb missing: TF This checks if a extra top mark ("extra-tmb") is needed. According to the analysis this the case if the firstmarks start with e- or b+. Like above we assume that the marks content is already in the seq's.

```
256 \prg_new_conditional:Npnn \__tag_check_if_mc_tmb_missing: { T,F,TF }
257 {
258 \bool_if:nTF
259 {
260 \str_if_eq_p:ee {\seq_item:Nn \l__tag_mc_firstmarks_seq {1}}{e-}
261 ||
262 \tr_if_eq_p:ee {\seq_item:Nn \l__tag_mc_firstmarks_seq {1}}{b+}
263 }
264 { \prg_return_true: }
265 { \prg_return_false: }
266 - 3
```
(*End definition for* \\_\_tag\_check\_if\_mc\_tmb\_missing:TF*.*)

\\_\_tag\_check\_if\_mc\_tme\_missing\_p:  $\setminus_{\text{tag\_check\_if\_mc\_tme\_missing}: \underline{TF}}$  this the case if the botmarks starts with  $\mathbf{b}$ +. Like above we assume that the marks content This checks if a extra bottom mark ("extra-tme") is needed. According to the analysis is already in the seq's.

```
267 \prg_new_conditional:Npnn \__tag_check_if_mc_tme_missing: { T,F,TF }
268 {
269 \str_if_eq:eeTF {\seq_item:Nn \l__tag_mc_botmarks_seq {1}}{b+}
270 { \prg_return_true: }
271 { \prg_return_false: }
272 }
(End definition for \__tag_check_if_mc_tme_missing:TF.)
```

```
273 (/package)
```

```
274 (*debug)
```
Code for tagpdf-debug. This will probably change over time. At first something for the mc commands.

```
275 \msg_new:nnn { tag / debug } {mc-begin} { MC~begin~#1~with~options:~\tl_to_str:n{#2}~[\msg_linecontext:
276 \msg_new:nnn { tag / debug } {mc-end} { MC~end~#1~[\msg_line_context:] }
277
278 \cs_new_protected:Npn \__tag_debug_mc_begin_insert:n #1
279 {
280 \int_compare:nNnT { \l_tag_loglevel_int } > {0}
281 {
282 \msg_note:nnnn { tag / debug } {mc-begin} {inserted} { #1 }
283 }
284 }
285 \cs_new_protected:Npn \__tag_debug_mc_begin_ignore:n #1
286 {
287 \int_compare:nNnT { \l__tag_loglevel_int } > {0}
288 {
289 \msg_note:nnnn { tag / debug } {mc-begin } {ignored} { #1 }
290 }
291 }
292 \cs_new_protected:Npn \__tag_debug_mc_end_insert:
293 {
294 \int_compare:nNnT { \l_tag_loglevel_int } > {0}
295 \sim296 \msg_note:nnn { tag / debug } {mc-end} {inserted}
297 }
298 }
```

```
299 \cs_new_protected:Npn \__tag_debug_mc_end_ignore:
300 {
301 \int_compare:nNnT { \l_tag_loglevel_int } > {0}
302 \frac{1}{2}303 \msg_note:nnn { tag / debug } {mc-end } {ignored}
304 }
305 }
And now something for the structures
306 \msg_new:nnn { tag / debug } {struct-begin}
307 {
308 Struct~begin~#1~with~options:~\tl_to_str:n{#2}~[\msg_line_context:]
309 }
310 \msg_new:nnn { tag / debug } {struct-end}
311 \frac{5}{11}312 Struct~end~#1~[\msg_line_context:]
313 }
314
315 \cs_new_protected:Npn \__tag_debug_struct_begin_insert:n #1
316 {
317 \int_compare:nNnT { \l_tag_loglevel_int } > {0}
318 {
319 \msg_note:nnnn { tag / debug } {struct-begin} {inserted} { #1 }
320 \seq_log:N \g__tag_struct_tag_stack_seq
321 }
322 }
323 \cs_new_protected:Npn \__tag_debug_struct_begin_ignore:n #1
324 \frac{1}{2}325 \int_compare:nNnT { \l_tag_loglevel_int } > {0}
326 \qquad \qquad \qquad \qquad327 \msg_note:nnnn { tag / debug } {struct-begin } {ignored} { #1 }
328 }
329 }
330 \cs_new_protected:Npn \__tag_debug_struct_end_insert:
331 \frac{5}{10}332 \int_compare:nNnT { \l_tag_loglevel_int } > {0}
333 \{334 \msg_note:nnn { tag / debug } {struct-end} {inserted}
335 \seq_log:N \g__tag_struct_tag_stack_seq
336 }
337 }
338 \cs_new_protected:Npn \__tag_debug_struct_end_ignore:
339 {
340 \int_compare:nNnT { \l_tag_loglevel_int } > {0}
341 \bigg\{342 \msg_note:nnn { tag / debug } {struct-end } {ignored}
343 }
344 }
345 \langle/debug)
```
# <span id="page-28-0"></span>**Part II The tagpdf-user module Code related to LATEX2e user commands and document commands Part of the tagpdf package**

### <span id="page-28-1"></span>**1 Setup commands**

<span id="page-28-3"></span> $\texttt{\{key val list}\}$ 

This is the main setup command to adapt the behaviour of tagpdf. It can be used in the preamble and in the document (but not all keys make sense there).

<span id="page-28-6"></span> $\texttt{active\_}(\texttt{setup-key})$   $\;$  And additional setup key which combine the other activate keys  $\texttt{active\_mc}, \texttt{active\_acitive}$ tree, activate-struct and additionally add a document structure.

\tagpdfifluatexT \tagpdfifpdftexT

\tagpdfifluatexTF small wrappers around engine tests. This functions should not be used and will be removed in one of the next versions.

### <span id="page-28-2"></span>**2 Commands related to mc-chunks**

<span id="page-28-4"></span> $\tag{key-val}$ \tagmcend  $\tag{label}$ These are wrappers around  $\tag{a} m\tag{a} ncl.$  These are wrappers around  $\tag{a} mcl.$ \tagmcend \tagmcuse

commands and their argument are documentated in the tagpdf-mc module. In difference to the expl3 commands, \tagmcbegin issues also an \ignorespaces, and \tagmcend will issue in horizontal mode an \unskip.

<span id="page-28-5"></span>\tagmcifinTF \tagmcifin  ${\langle true \ code \rangle} {\langle false \ code \rangle}$ 

This is a wrapper around  $\tag{Eqm.c_if_in:TF.}$  and tests if an mc is open or not. It is mostly of importance for pdflatex as lualatex doesn't mind much if a mc tag is not correctly closed. Unlike the expl3 command it is not expandable.

The command is probably not of much use and will perhaps disappear in future versions. It normally makes more sense to push/pop an mc-chunk.

### <span id="page-29-0"></span>**3 Commands related to structures**

```
\tag**}\tagstructend
         \{\text{label}\}\tagstructend
\tagstructuse
```
These are direct wrappers around \tag\_struct\_begin:n, \tag\_struct\_end: and \tag\_struct\_use:n. The commands and their argument are documentated in the tagpdf-struct module.

### <span id="page-29-1"></span>**4 Debugging**

<span id="page-29-4"></span>\ShowTagging \ShowTagging { $\{key-val\}$ }

This is a generic function to output various debugging helps. It not necessarly stops the compilation. The keys and their function are described below.

#### <span id="page-29-5"></span><code>mc-data $_{\sqcup}$ (show-key)</code> <code>mc-data =  $\langle$ number $\rangle$ </code>

This key is (currently?) relevant for lua mode only. It shows the data of all mc-chunks created so far. It is accurate only after shipout (and perhaps a second compilation), so typically should be issued after a newpage. The value is a positive integer and sets the first mc-shown. If no value is given, 1 is used and so all mc-chunks created so far are shown.

#### <span id="page-29-6"></span>mc-current mc-current␣(show-key)

This key shows the number and the tag of the currently open mc-chunk. If no chunk is open it shows only the state of the abs count. It works in all mode, but the output in luamode looks different.

#### <span id="page-29-7"></span>mc-marks<sub>⊔</sub>(show-key) mc-marks = show|use

This key helps to debug the page marks. It should only be used at shipout in header or footer.

#### <span id="page-29-8"></span>struct-stack<sub> $\cup$ </sub>(show-key) struct-stack = log|show

This key shows the current structure stack. With log the info is only written to the log-file, show stops the compilation and shows on the terminal. If no value is used, then the default is show.

### <span id="page-29-2"></span>**5 Extension commands**

The following commands and code parts are not core command of tagpdf. They either provide work-arounds for missing functionality elsewhere, or do a first step to apply tagpdf commands to document commands.

The commands and keys should be view as experimental!

This part will be regularly revisited to check if the code should go to a better place or can be improved and so can change easily.

#### <span id="page-30-0"></span>**5.1 Fake space**

\pdffakespace (lua-only) This provides a lua-version of the \pdffakespace primitive of pdftex.

#### <span id="page-30-1"></span>**5.2 Paratagging**

This is a first try to make use of the new paragraph hooks in a current LaTeX to automate the tagging of paragraph. It requires sane paragraph nesting, faulty code, e.g. a missing \par at the end of a low-level vbox can highly confuse the tagging. The tags should be carefully checked if this is used.

paratagging = true|false paratagging-show = true|false paratagging␣(setup-key) paratagging-show␣(setup-key)

> This keys can be used in \tagpdfsetup and enable/disable paratagging. parataggingshow puts small red numbers at the begin and end of a paragraph. This is meant as a debugging help. The number are boxes and have a (tiny) height, so they can affect typesetting.

\tagpdfparaOn

These commands allow to enable/disable para tagging too and are a bit faster then \tagpdfparaOff \tagpdfsetup. But I'm not sure if the names are good.

\tagpdfsuppressmarks This command allows to suppress the creation of the marks. It takes an argument which should normally be one of the mc-commands, puts a group around it and suppress the marks creation in this group. This command should be used if the begin and end command are at different boxing levels. E.g.

> \@hangfrom {

```
\tagstructbegin{tag=H1}%
 \tagmcbegin {tag=H1}%
#2
}
{#3\tagpdfsuppressmarks{\tagmcend}\tagstructend}%
```
#### <span id="page-30-2"></span>**5.3 Header and footer**

Header and footer are automatically excluded from tagging. This can be disabled with the following key. If some real content is in the header and footer, tagging must be restarted there explicitly. The key accepts the values true which surrounds the header with an artifact mc-chunk, false which disables the automatic tagging, and pagination which additionally adds an artifact structure with an pagination attribute.

exclude-header-footer␣(setup-key) exclude-header-footer = true|false|pagination

#### <span id="page-31-0"></span>**5.4 Link tagging**

Links need a special structure and cross reference system. This is added through hooks of the l3pdfannot module and will work automatically if tagging is activated.

Links should (probably) have an alternative text in the Contents key. It is unclear which text this should be and how to get it. Currently the code simply adds the fix texts url and ref. Another text can be added by changing the dictionary value:

\pdfannot\_dict\_put:nnn

- { link/GoTo }
- { Contents }

{ (ref) }

### <span id="page-31-1"></span>**6 User commands and extensions of document commands**

```
1 (00=tag)
```

```
2 (*header)
```
<sup>3</sup> \ProvidesExplPackage {tagpdf-user} {2022-01-13} {0.93}

```
4 {tagpdf - user commands}
```
5  $\langle$ /header}

### <span id="page-31-2"></span>**7 Setup and preamble commands**

#### [\tagpdfsetup](#page-28-3)

```
6 \langle *package \rangle7 \NewDocumentCommand \tagpdfsetup { m }
     \overline{f}\keys_set:nn { __tag / setup } { #1 }
10 }
```
(*End definition for* \tagpdfsetup*. This function is documented on page [29.](#page-28-3)*)

### <span id="page-31-3"></span>**8 Commands for the mc-chunks**

```
\tagmcbegin
 \tagmcend
 \tagmcuse
             11 \NewDocumentCommand \tagmcbegin { m }
             12 \frac{1}{2}13 \tag_mc_begin:n {#1}%\ignorespaces
             14 }
             15
             16
             17 \NewDocumentCommand \tagmcend { }
             18 {
             19 %\if_mode_horizontal: \unskip \fi: %
             20 \tag_mc_end:
             21 }
             22
             23 \NewDocumentCommand \tagmcuse { m }
             24 \{25 \tag_mc_use:n {#1}
```
<sup>26</sup> } 27 (*End definition for* \tagmcbegin *,* \tagmcend *, and* \tagmcuse*. These functions are documented on page [29.](#page-28-4)*)

[\tagmcifinTF](#page-28-5) This is a wrapper around \tag\_mc\_if\_in: and tests if an mc is open or not. It is mostly of importance for pdflatex as lualatex doesn't mind much if a mc tag is not correctly closed. Unlike the expl3 command it is not expandable.

```
28 \NewDocumentCommand \tagmcifinTF { m m }
29 {
30 \tag_mc_if_in:TF { #1 } { #2 }
31 \t}
```
(*End definition for* \tagmcifinTF*. This function is documented on page [29.](#page-28-5)*)

### <span id="page-32-0"></span>**9 Commands for the structure**

[\tagstructbegin](#page-29-3) [\tagstructend](#page-29-3) These are structure related user commands. There are direct wrapper around the expl3 variants.

```
32 \NewDocumentCommand \tagstructbegin { m }
33 {
34 \tag_struct_begin:n {#1}
35 }
36
37 \NewDocumentCommand \tagstructend { }
38 {
39 \tag_struct_end:
40 }
41
42 \NewDocumentCommand \tagstructuse { m }
43 \frac{1}{2}44 \tag_struct_use:n {#1}
45 }
```
(*End definition for* \tagstructbegin *,* \tagstructend *, and* \tagstructuse*. These functions are documented on page [30.](#page-29-3)*)

### <span id="page-32-1"></span>**10 Debugging**

[\tagstructuse](#page-29-3)

[\ShowTagging](#page-29-4) This is a generic command for various show commands. It takes a keyval list, the various keys are implemented below.

```
46 \NewDocumentCommand\ShowTagging { m }
47 {
48 \keys_set:nn { __tag / show }{ #1}
4950 }
```
(*End definition for* \ShowTagging*. This function is documented on page [30.](#page-29-4)*)

[mc-data␣\(show-key\)](#page-29-5) This key is (currently?) relevant for lua mode only. It shows the data of all mc-chunks created so far. It is accurate only after shipout, so typically should be issued after a newpage. With the optional argument the minimal number can be set.

```
51 \keys_define:nn { __tag / show }
52 \quad \textbf{f}53 mc-data .code:n =
54 {
55 \sys_if_engine_luatex:T
\overline{\mathbf{5}} 56 \overline{\mathbf{5}}57 \lceil \frac{1}{x} \cdot \frac{1}{x} \cdot \frac{t}{x} \cdot \frac{t}{x}58 }
59 }
60, mc-data .default:n = 1
61 }
62
```
(*End definition for* mc-data (show-key)*. This function is documented on page [30.](#page-29-5)*)

[mc-current␣\(show-key\)](#page-29-6) This shows some info about the current mc-chunk. It works in generic and lua-mode.

```
63 \keys_define:nn { __tag / show }
64 { mc-current .code:n =
65 {
66 \bool_if:NTF \g__tag_mode_lua_bool
67 \left\{ \begin{array}{c} \end{array} \right.68 \sys_if_engine_luatex:T
\overline{69} \overline{69}70 \int_compare:nNnTF
\{ -2147483647 \}72 =\overline{13} \overline{14}74 \lambdalua_now:e
\overline{15} \overline{16} \overline{17} \overline{18} \overline{18} \overline{19} \overline{19} \overline{19} \overline{19} \overline{19} \overline{19} \overline{19} \overline{19} \overline{19} \overline{19} \overline{19} \overline{19} \overline{19} \overline{19} \overline{19} \overline{19} \overline{19} 76 tex.print
77 (tex.getattribute
78 (luatexbase.attributes.g__tag_mc_cnt_attr))<br>
}
\overline{79} }
80 }
\overline{\mathbf{8}} \overline{\mathbf{8}} \overline{\82 \quad \text{lua\_now:e}\overline{\mathbf{S}} as a set of \overline{\mathbf{S}}84 ltx._tag.trace.log
85 (
86 "mc-current:~no~MC~open,~current~abscnt
87 = \__tag_get_mc_abs_cnt:"
88 ,0
89 )
90 texio.write_nl("")
\overline{91} }
\overline{92} }
93 \qquad \qquad \qquad \qquad94 \lambda lua_now:e
95 {
96 ltx.__tag.trace.log
97 (
```

```
98 "mc-current:~abscnt=\__tag_get_mc_abs_cnt:=="
99 ..
100 tex.getattribute(luatexbase.attributes.g_tag_mc_cnt_attr)
101 ..
102 " ~=>tag="
103 ...
104 tostring
105 (1tx.__tag.func.get_tag_from
106 (tex.getattribute
107 (luatexbase.attributes.g__tag_mc_type_attr)))
108 ..
109 \blacksquare110 \cdot .
111 tex.getattribute
112 (luatexbase.attributes.g__tag_mc_type_attr)
\overline{\phantom{a}} , 0
114 )
115 texio.write_nl("")<br>
}
116 }117 }
118    }
119 }
120 \qquad \qquad \qquad \qquad \qquad \qquad \qquad \qquad \qquad \qquad \qquad \qquad \qquad \qquad \qquad \qquad \qquad \qquad \qquad \qquad \qquad \qquad \qquad \qquad \qquad \qquad \qquad \qquad \qquad \qquad \qquad \qquad \qquad \qquad \qquad \qquad \121 \msg_note:nn{ tag }{ mc-current }
122 }
123 }
124 }
```
(*End definition for* mc-current (show-key)*. This function is documented on page [30.](#page-29-6)*)

 $mc$ -marks<sub> $\mu$ </sub>(show-key) It maps the mc-marks into the sequences and then shows them. This allows to inspect the first and last mc-Mark on a page. It should only be used in the shipout (header/footer). 125 \keys\_define:nn { \_\_tag / show }

```
126 {
127 mc-marks .choice: ,
128 mc-marks / show .code:n =
129 {
130 \__tag_mc_get_marks:
131 \__tag_check_if_mc_in_galley:TF
132 {
133 \iow_term:n {Marks~from~this~page:~}
134 }
135136 \iow_term:n {Marks~from~a~previous~page:~}
137 }
138 \seq_show:N \l__tag_mc_firstmarks_seq
139 \seq_show:N \l__tag_mc_botmarks_seq
140 \__tag_check_if_mc_tmb_missing:T
141 \left\{ \begin{array}{c} 141 & 1 \end{array} \right\}142 \iow_term:n {BDC~missing~on~this~page!}
143 }
\verb|\label|nc_tme_missing: T|145 f
146 \iow_term:n {EMC~missing~on~this~page!}
```

```
147 }
148 },
149 mc-marks / use .code:n =
150 {
151 \qquad \qquad \setminus \_ \texttt{tag\_mc\_get\_marks}:152 \__tag_check_if_mc_in_galley:TF
153 { Marks~from~this~page:~}
154 { Marks~from~a~previous~page:~}
155 \seq_use:Nn \l__tag_mc_firstmarks_seq {,~}\quad
156 \seq_use:Nn \l__tag_mc_botmarks_seq {,~}\quad
157 \__tag_check_if_mc_tmb_missing:T
158 \{159 BDC~missing~
160 }
161 \qquad \qquad \setminus \_\mathtt{tag\_check\_if\_mc\_tme\_missing}: T162 {
163 EMC~missing
164 }
165 },
166 mc-marks .default:n = show
167 }
```
(*End definition for* mc-marks (show-key)*. This function is documented on page [30.](#page-29-7)*)

#### [struct-stack␣\(show-key\)](#page-29-8)

```
168 \keys_define:nn { __tag / show }
169 \frac{1}{2}170 struct-stack .choice:
171 , struct-stack / log .code:n = \seq_log:N \g__tag_struct_tag_stack_seq
172 , struct-stack / show .code:n = \seq_show:N \g__tag_struct_tag_stack_seq
173 , struct-stack .default:n = show
174 }
```
(*End definition for* struct-stack (show-key)*. This function is documented on page [30.](#page-29-8)*)

### <span id="page-35-0"></span>**11 Commands to extend document commands**

The following commands and code parts are not core command of tagpdf. The either provide work arounds for missing functionality elsewhere, or do a first step to apply tagpdf commands to document commands. This part should be regularly revisited to check if the code should go to a better place or can be improved.

#### <span id="page-35-1"></span>**11.1 Document structure**

```
\__tag_add_document_structure:n
\text{active}_\cup(\text{setup-key}) _{175} \cs_new_protected:Npn \__tag_add_document_structure:n #1
                        176 {
                        177 \hook_gput_code:nnn{begindocument}{tagpdf}{\tagstructbegin{tag=#1}}
                        178 \hook_gput_code:nnn{tagpdf/finish/before}{tagpdf}{\tagstructend}
                        179 }
                        180 \keys_define:nn { __tag / setup}
                        181 {
                        182 activate .code:n =
```
```
183 {
184 \keys_set:nn { __tag / setup }
185 { activate-mc,activate-tree,activate-struct }
186 \__tag_add_document_structure:n {#1}
187 },
188 activate .default:n = Document
189 }
```

```
(End definition for \__tag_add_document_structure:n and activate (setup-key). This function is
documented on page 29.)
```
## **11.2 Structure destinations**

In TeXlive 2022 pdftex and luatex will offer support for structure destinations. The pdfmanagement has already backend support. We activate them if the prerequisites are there: The pdf version should be 2.0, structures should be activated, the code in the pdfmanagement must be there.

```
190 \AddToHook{begindocument/before}
191 {
192 \bool_lazy_all:nT
193 {
194 \{ \gtrsim_{\text{194}} \195 \{ \gtrsim_{\text{195}} \text{if } \gtrsim_{\text{195}} \text{if } \gtrsim_{\text{195}} \text{if } \gtrsim_{\text{195}} \text{if } \gtrsim_{\text{195}} \text{if } \gtrsim_{\text{195}} \text{if } \gtrsim_{\text{195}} \text{if } \gtrsim_{\text{195}} \text{if } \gtrsim_{\text{195}} \text{if } \gtrsim_{\text{195}} \text{if } \gtrsim_{\text{195}} \text{if } \gtrsim_{\text{195}} \text{if } \gtrsim_{\text{19196 { \cs_if_exist_p:N \pdf_activate_structure_destination: }
197 { ! \pdf_version_compare_p:Nn < {2.0} }
198 }
199 {
200 \tl_set:Nn \l_pdf_current_structure_destination_tl { __tag/struct/\g__tag_struct_stack
201 \pdf_activate_structure_destination:
202 }
203 }
```
### **11.3 Fake space**

[\pdffakespace](#page-30-0) We need a luatex variant for \pdffakespace. This should probably go into the kernel at some time.

```
204 \sys_if_engine_luatex:T
205 {
206 \NewDocumentCommand\pdffakespace { }
207 \frac{1}{207}208 \qquad \qquad \setminus_tag_fakespace:
209 }
210 }
```
(*End definition for* \pdffakespace*. This function is documented on page [31.](#page-30-0)*)

## **11.4 Paratagging**

The following are some simple commands to enable/disable paratagging. Probably one should add some checks if we are already in a paragraph.

```
\l__tag_para_bool
At first some variables.
      \l__tag_para_show_bool
             \g__tag_para_int
212 \bool_new:N \l__tag_para_show_bool
                               211 \bool_new:N \l__tag_para_bool
                                213 \int_new:N \g__tag_para_begin_int
                                214 \int_new:N \g__tag_para_end_int
                                (End definition for \l__tag_para_bool , \l__tag_para_show_bool , and \g__tag_para_int.)
     paratagging␣(setup-key)
paratagging-show␣(setup-key)
                                These keys enable/disable locally paratagging, and the debug modus. It can affect the
                                typesetting if paratagging-show is used. The small numbers are boxes and they have a
                                (small) height.
                                215 \keys_define:nn { __tag / setup }
                                216 \sim217 paratagging .bool_set:N = \l__tag_para_bool,
                                218 paratagging-show .bool_set: N = \lceil \frac{1}{1} \rceil ara_show_bool,
                                219 }
                                220
                                (End definition for paratagging (setup-key) and paratagging-show (setup-key). These functions are
                                documented on page 31.)
                                     This fills the para hooks with the needed code.
                                221 \AddToHook{para/begin}
                                222 \frac{1}{2}223 \bool_if:NT \l__tag_para_bool
                                224 \left\{ \begin{array}{ccc} 2 & 2 & 1 \\ 2 & 2 & 1 \end{array} \right\}225 \int_gincr:N \g__tag_para_begin_int
                                226 \tag_struct_begin:n {tag=P}
                                227 \bool_if:NT \l__tag_para_show_bool
                                228 { \tag_mc_begin:n{artifact}
                                229 \llap{\color_select:n{red}\tiny\int_use:N\g__tag_para_begin_int\ }
                                230 \text{tag\_mc\_end:}231 }
                                232 \tag_mc_begin:n {tag=P}
                                233 }<br>234 }
                                234 }
                                235 \AddToHook{para/end}
                                236 {
                                237 \bool_if:NT \l__tag_para_bool
                                238 {
                                239 \int_gincr:N \g__tag_para_end_int
                                240 \text{tag\_mc\_end}:241 \bool_if:NT \l__tag_para_show_bool
                                242 { \tag_mc_begin:n{artifact}
                                243 \rlap{\color_select:n{red}\tiny\ \int_use:N\g__tag_para_end_int}
                                244 \text{tag\_mc\_end:}245 }
                                246 \tag{246} \tag{246} \tag{247}247 }
                                248 }
                                249 \AddToHook{enddocument/info}
                                250 \sim 5
                                251 \int_compare:nNnF {\g__tag_para_begin_int}={\g__tag_para_end_int}
                                252 \left\{ \begin{array}{ccc} 252 & & \end{array} \right\}253 \msg_error:nnxx
```

```
254 {tag}
255 {para-hook-count-wrong}
256 {\int_use:N\g__tag_para_begin_int}
257 {\int_use:N\g_tag_para\_end\_int}258 }
259 }
```
In generic mode we need the additional code from the ptagging tests.

```
260 \AddToHook{begindocument/before}
261 \frac{1}{20}262 \bool_if:NF \g__tag_mode_lua_bool
263 {
264 \cs_if_exist:NT \@kernel@before@footins
265 \overline{\mathbf{f}}266 \tl_put_right:Nn \@kernel@before@footins
267 \{\ \_tag{\footnotesize\268 \tl_put_right:Nn \@kernel@before@cclv
269 \qquad \qquad \text{ }270 \_{t_{tag}\check_typeout_v:n {==->-In^\token_to_str:N \@makecol\c_space_tl\the\c@p}\setminus__tag_add_missing_mcs_to_stream:Nn \@cclv {main}
272 }
273 \tl_put_right:Nn \@mult@ptagging@hook
274 \sim \sim275 \__tag_check_typeout_v:n {====>~In~\string\page@sofar}
276 \process@cols\mult@firstbox
277 \qquad \qquad \textbf{1}278 \__tag_add_missing_mcs_to_stream:Nn \count@ {multicol}
279 }
280 \_tag_add_missing_mcs_to_stream:Nn \mult@rightbox {multicol}
281 }
282 }
283 }
284 }
```
\tagpdfpara0n [\tagpdfparaOff](#page-30-2) This two command switch para mode on and off. \tagpdfsetup could be used too but is longer.

```
285 \newcommand\tagpdfparaOn {\bool_set_true:N \l__tag_para_bool}
```
<sup>286</sup> \newcommand\tagpdfparaOff{\bool\_set\_false:N \l\_\_tag\_para\_bool}

(*End definition for* \tagpdfparaOn *and* \tagpdfparaOff*. These functions are documented on page [31.](#page-30-2)*)

[\tagpdfsuppressmarks](#page-30-3) This command allows to suppress the creation of the marks. It takes an argument which should normally be one of the mc-commands, puts a group around it and suppress the marks creation in this group. This command should be used if the begin and end command are at different boxing levels. E.g.

```
\@hangfrom
{
  \tagstructbegin{tag=H1}%
  \tagmcbegin {tag=H1}%
 #2
}
{#3\tagpdfsuppressmarks{\tagmcend}\tagstructend}%
```
 \NewDocumentCommand\tagpdfsuppressmarks{m}  $288 \qquad \quad \ \{ \{ \texttt{use:cf\_tag\_mc\_disable\_marks:} \ \ \#1 \} \}$ 

(*End definition for* \tagpdfsuppressmarks*. This function is documented on page [31.](#page-30-3)*)

#### **11.5 Header and footer**

Header and footer should normally be tagged as artifacts. The following code requires the new hooks. For now we allow to disable this function, but probably the code should always there at the end. TODO check if Pagination should be changeable.

```
289 \cs_new_protected:Npn\__tag_hook_kernel_before_head:{}
290 \cs_new_protected:Npn\__tag_hook_kernel_after_head:{}
291 \cs_new_protected:Npn\__tag_hook_kernel_before_foot:{}
292 \cs_new_protected:Npn\__tag_hook_kernel_after_foot:{}
293
294 \AddToHook{begindocument}
295 {
296 \cs_if_exist:NT \@kernel@before@head
297 {
298 \tl_put_right:Nn \@kernel@before@head {\__tag_hook_kernel_before_head:}
299 \tl_put_left:Nn \@kernel@after@head {\__tag_hook_kernel_after_head:}
300 \tl_put_right:Nn \@kernel@before@foot {\__tag_hook_kernel_before_foot:}
301 \tl_put_left:Nn \@kernel@after@foot {\__tag_hook_kernel_after_foot:}
302 }
303 }
304
305 \bool_new:N \g__tag_saved_in_mc_bool
306 \cs_new_protected:Npn \__tag_exclude_headfoot_begin:
307 \frac{1}{20}308 \bool_set_false:N \l__tag_para_bool
309 \bool_if:NTF \g__tag_mode_lua_bool
310 {
311 \tag_mc_end_push:
312 }
313 \overline{f}314 \bool_gset_eq:NN \g__tag_saved_in_mc_bool \g__tag_in_mc_bool
315 \bool_gset_false:N \g__tag_in_mc_bool
316 }
317 \tag_mc_begin:n {artifact}
318 }
319 \cs_new_protected:Npn \__tag_exclude_headfoot_end:
320 {
321 \tag_mc_end:
322 \bool_if:NTF \g__tag_mode_lua_bool
323 \{324 \tag_mc_begin_pop:n{}
325 }
326 {
327 \bool_gset_eq:NN \g__tag_in_mc_bool\g__tag_saved_in_mc_bool
328 }
329 }
This version allows to use an Artifact structure
```
\\_\_tag\_attr\_new\_entry:nn {\_\_tag/attr/pagination}{/O/Artifact/Type/Pagination}

```
331 \cs_new_protected:Npn \__tag_exclude_struct_headfoot_begin:n #1
332 \frac{1}{2}333 \bool_set_false:N \l__tag_para_bool
334 \bool_if:NTF \g__tag_mode_lua_bool
335 \{336 \tag_mc_end_push:
337 }
338 {
339 \bool_gset_eq:NN \g__tag_saved_in_mc_bool \g__tag_in_mc_bool
340 \bool_gset_false:N \g__tag_in_mc_bool
341 }
\verb|342| \tag{attn} \verb|342| \tag{attn} \verb|342| \tag{attn} \verb|342| \tag{attn} \verb|412| \texttt{t12} \tag{attn}343 \tag_mc_begin:n {artifact=#1}
344 }
345
346 \cs_new_protected:Npn \__tag_exclude_struct_headfoot_end:
347 {
348 \tag_mc_end:
349 \tag_struct_end:
350 \bool_if:NTF \g__tag_mode_lua_bool
351 \{352 \tag_mc_begin_pop:n{}
353 }
354 {
\verb|355| > \bool_gset_eq: NN \g__tag_in_mc_bool \g__tag_saved_in_mc_bool356 }
357 }
```

```
And now the keys
```
[exclude-header-footer␣\(setup-key\)](#page-30-4)

```
358 \keys_define:nn { __tag / setup }
359 {
360 exclude-header-footer .choice:,
361 exclude-header-footer / true .code:n =
362 {
363 \cs_set_eq:NN \__tag_hook_kernel_before_head: \__tag_exclude_headfoot_begin:
\verb|364| \verb|364| \verb|364| \verb|364| \verb|364| \verb|364| \verb|364| \verb|364| \verb|364| \verb|364| \verb|364| \verb|364| \verb|364| \verb|364| \verb|364| \verb|364| \verb|364| \verb|364| \verb|364| \verb|364| \verb|364| \verb|364| \verb|364| \verb|364| \verb|364| \verb|364| \verb|364| \verb|364| \verb|364| \verb|364| \verb|364| \verb|365 \cs_set_eq:NN \_tag_hook_kernel_after_head: \_tag_exclude_headfoot_end:
366 \cs_set_eq:NN \__tag_hook_kernel_after_foot: \__tag_exclude_headfoot_end:
367 },
368 exclude-header-footer / pagination .code:n =
369 {
370 \cs_set:Nn \_tag_hook_kernel_before_head: { \_tag_exclude_struct_headfoot_begin:n {pagination} }
371 \cs_set:Nn \__tag_hook_kernel_before_foot: { \__tag_exclude_struct_headfoot_begin:n {pagination} }
372 \cs_set_eq:NN \__tag_hook_kernel_after_head: \__tag_exclude_struct_headfoot_end:
373 \cs_set_eq:NN \__tag_hook_kernel_after_foot: \__tag_exclude_struct_headfoot_end:
374 },
375 exclude-header-footer / false .code:n =
376 \left\{ \begin{array}{ccc} 376 & & & \end{array} \right\}377 \cs_set_eq:NN \__tag_hook_kernel_before_head: \prg_do_nothing:
378 \cs_set_eq:NN \__tag_hook_kernel_before_foot: \prg_do_nothing:
379 \cs_set_eq:NN \__tag_hook_kernel_after_head: \prg_do_nothing:
380 \cs_set_eq:NN \__tag_hook_kernel_after_foot: \prg_do_nothing:
381 },
```

```
382 exclude-header-footer .default:n = true,
383 exclude-header-footer .initial:n = true
384 }
```
(*End definition for* exclude-header-footer (setup-key)*. This function is documented on page [31.](#page-30-4)*)

## **11.6 Links**

We need to close and reopen mc-chunks around links. Currently we handle URI and GoTo (internal) links. Links should have an alternative text in the Contents key. It is unclear which text this should be and how to get it.

```
385 \hook_gput_code:nnn
386 {pdfannot/link/URI/before}
387 {tagpdf}
388 {
389 \tag_mc_end_push:
390 \tag_struct_begin:n { tag=Link }
391 \tag_mc_begin:n { tag=Link }
392 \pdfannot_dict_put:nnx
393 { link/URI }
394 { StructParent }
395 { \tag_struct_parent_int: }
396 }
397
398 \hook_gput_code:nnn
399 {pdfannot/link/URI/after}
400 {tagpdf}
401 {
402 \tag_struct_insert_annot:xx {\pdfannot_link_ref_last:}{\tag_struct_parent_int:}
403 \tag_mc_end:
404 \tag_struct_end:
405 \tag{3}<br>406 }
406 }
407
408 \hook_gput_code:nnn
409 {pdfannot/link/GoTo/before}
410 {tagpdf}
411 {
\texttt{{\char'134}412} \hspace*{0.3mm} \tag_mc_end_push:
413 \tag_struct_begin:n{tag=Link}
414 \tag_mc_begin:n{tag=Link}
415 \pdfannot_dict_put:nnx
416 { link/GoTo }
417 { StructParent }
418 \{ \tag{18}419 }
420
421 \hook_gput_code:nnn
422 {pdfannot/link/GoTo/after}
423 {tagpdf}
424 \left\{ \begin{array}{c} 4 & 4 \end{array} \right\}425 \tag_struct_insert_annot:xx {\pdfannot_link_ref_last:}{\tag_struct_parent_int:}
426 \tag_mc_end:
427 \tag_struct_end:
```

```
428 \tag_mc_begin_pop:n{}
429
430 }
431
432 % "alternative descriptions " for PAX3. How to get better text here??
433 \pdfannot_dict_put:nnn
434 { link/URI }
435 { Contents }
436 { (url) }
437
438 \pdfannot_dict_put:nnn
439 { link/GoTo }
440 { Contents }
441 { (ref) }
442
```
 $\langle$ package $>$ 

## **Part III The tagpdf-tree module Commands trees and main dictionaries Part of the tagpdf package**

```
1 \langle \texttt{00=tag} \rangle
```

```
2 (*header)
```

```
3 \ProvidesExplPackage {tagpdf-tree-code} {2022-01-13} {0.93}
```

```
4 {part of tagpdf - code related to writing trees and dictionaries to the pdf}
```

```
5 \langle/header}
```
## **1 Trees, pdfmanagement and finalization code**

The code to finish the structure is in a hook. This will perhaps at the end be a kernel hook. TODO check right place for the code The pdfmanagement code is the kernel hook after shipout/lastpage so all code affecting it should be before. Objects can be written later, at least in pdf mode.

```
6 \langle *package \rangle7 \hook_gput_code:nnn{begindocument}{tagpdf}
8 {
9 \bool_if:NT \g__tag_active_tree_bool
10 {
11 \sys_if_output_pdf:TF
12 \left\{ \begin{array}{c} \end{array} \right\}13 \AddToHook{enddocument/end} { \_tag_finish_structure: }
\frac{14}{ } }
15 \left\{ \begin{array}{c} \end{array} \right\}16 \AddToHook{shipout/lastpage} { \_tag_finish_structure: }
17 }
18 }
19 }
```
## **1.1 Catalog: MarkInfo and StructTreeRoot**

The StructTreeRoot and the MarkInfo entry must be added to the catalog. We do it late so that we can win, but before the pdfmanagement hook.

\_\_tag/struct/0 This is the object for the root object, the StructTreeRoot

```
20 \pdf_object_new:nn { __tag/struct/0 }{ dict }
(End definition for __tag/struct/0.)
21 \hook_gput_code:nnn{shipout/lastpage}{tagpdf}
22 \epsilon23 \bool_if:NT \g__tag_active_tree_bool
24 \left\{ \begin{array}{ccc} 24 & & \end{array} \right\}\verb|25| \pdfmanagement_add:nnn { Catalog / MarkInfo } { Marked } { true }
26 \pdfmanagement_add:nnx
```

```
27 { Catalog }
28 { StructTreeRoot }
29 { \pdf_object_ref:n { __tag/struct/0 } }
30 }
31 }
```
## **1.2 Writing structure elements**

The following commands are needed to write out the structure.

\ tag tree write structtreeroot: This writes out the root object.

```
32 \cs_new_protected:Npn \__tag_tree_write_structtreeroot:
33 \frac{1}{3}34 \__tag_prop_gput:cnx
35 { g__tag_struct_0_prop }
36 { ParentTree }
37 { \pdf_object_ref:n { __tag/tree/parenttree } }
38 \__tag_prop_gput:cnx
39 { g__tag_struct_0_prop }
40 { RoleMap }
41 { \pdf_object_ref:n { __tag/tree/rolemap } }
42 \qquad \qquad \setminus \_tag{0}43 }
```
(*End definition for* \\_\_tag\_tree\_write\_structtreeroot:*.*)

 $\setminus$  tag tree write structelements: This writes out the other struct elems, the absolute number is in the counter <sup>44</sup> \cs\_new\_protected:Npn \\_\_tag\_tree\_write\_structelements:

```
45 \frac{1}{2}46 \int_step_inline:nnnn {1}{1}{\c@g__tag_struct_abs_int}
47 f
48 \qquad \qquad \setminus _{\texttt{\_tag\_struct\_write\_obj:n}} \{##1 }
49 }
50 }
```
(*End definition for* \\_\_tag\_tree\_write\_structelements:*.*)

#### **1.3 ParentTree**

```
__tag/tree/parenttree The object which will hold the parenttree
                               51 \pdf_object_new:nn { __tag/tree/parenttree }{ dict }
                                (End definition for __tag/tree/parenttree.)
                                    The ParentTree maps numbers to objects or (if the number represents a page) to
                               arrays of objects. The numbers refer to two dictinct types of entries: page streams and
                               real objects like annotations. The numbers must be distinct and ordered. So we rely on
                               abspage for the pages and put the real objects at the end. We use a counter to have a
                                chance to get the correct number if code is processed twice.
\c@g__tag_parenttree_obj_int This is a counter for the real objects. It starts at the absolute last page value. It relies
                               on l3ref.
                                52 \newcounter { g__tag_parenttree_obj_int }
                                53 \hook_gput_code:nnn{begindocument}{tagpdf}
                                54 {
```

```
55 \int_gset:Nn
                             56 \c@g__tag_parenttree_obj_int
                             57 { \__tag_ref_value_lastpage:nn{abspage}{100} }
                             58 }
                             (End definition for \c@g__tag_parenttree_obj_int.)
                                 We store the number/object references in a tl-var. If more structure is needed one
                             could switch to a seq.
  \g__tag_parenttree_objr_tl
                             59 \tl_new:N \g__tag_parenttree_objr_tl
                             (End definition for \g__tag_parenttree_objr_tl.)
        \_tag_parenttree_add_objr:nn This command stores a StructParent number and a objref into the tl var. This is only
                             for objects like annotations, pages are handled elsewhere.
                             60 \cs_new_protected:Npn \__tag_parenttree_add_objr:nn #1 #2 %#1 StructParent number, #2 objref
                             61 \quad \text{J}62 \tl_gput_right:Nx \g__tag_parenttree_objr_tl
                             \begin{array}{ccc} 63 & & \mathbf{5} \end{array}64 #1 \c_space_tl #2 ^^J
                             65 }
                             66 }
                             (End definition for \__tag_parenttree_add_objr:nn.)
        \parallel tag parenttree content tl A tl-var which will get the page related parenttree content.
                             67 \tl_new:N \l__tag_parenttree_content_tl
                             (End definition for \l__tag_parenttree_content_tl.)
\__tag_tree_fill_parenttree: This is the main command to assemble the page related entries of the parent tree. It
                             wanders through the pages and the mcid numbers and collects all mcid of one page.
                             68
                             69 \cs_new_protected:Npn \__tag_tree_fill_parenttree:
                             70 {
                             71 \int_step_inline:nnnn{1}{1}{\_tag_ref_value_lastpage:nn{abspage}{-1}} %not quite clear if
                             72 { %page ##1
                             73 \prop_clear:N \l__tag_tmpa_prop
                             74 \int_step_inline:nnnn{1}{1}{\__tag_ref_value_lastpage:nn{tagmcabs}{-1}}
                             7576 %mcid####1
                             77 \int_compare:nT
                             78 {\__tag_ref_value:enn{mcid-####1}{tagabspage}{-1}=##1} %mcid is on current page
                             79 \frac{1}{8} yes
                             80 \prop_put:Nxx
                             81 \l__tag_tmpa_prop
                             82 {\{\}_\_tag{1}\}83 {\prop_item:Nn \g__tag_mc_parenttree_prop {####1}}
                             84 }
                             85 }
                             86 \tl_put_right:Nx\l__tag_parenttree_content_tl
                             87 \qquad \qquad \qquad \qquad \qquad \qquad88 \int_{\text{eval}:n} {\##1-1}\c_{\text{space_t1}}89 [\c_space_tl %]
```

```
90 }
                                  91 \int_step_inline:nnnn
                                  92 {0}
                                  93 {1}
                                  \verb|94| \verb|+ \prop_count:N \l_tag_tmpa_prop -1 |}95 \qquad \qquad \qquad \qquad \qquad \qquad \qquad \qquad \qquad \qquad \qquad \qquad \qquad \qquad \qquad \qquad \qquad \qquad \qquad \qquad \qquad \qquad \qquad \qquad \qquad \qquad \qquad \qquad \qquad \qquad \qquad \qquad \qquad \qquad \qquad \qquad \qquad \\verb|96|  \text{4444} \ll \texttt{444} \ll \texttt{4444} \ll \texttt{4497 \frac{1}{6} page#1:mcid##1:\lceil \cdot \rfloor tag_tmpa_tl :content
                                  98 \tl_put_right:Nx \l__tag_parenttree_content_tl
                                  99 \qquad \qquad100 \pdf_object_if_exist:eT { __tag/struct/\l__tag_tmpa_tl }
                                 101 \qquad \qquad \\label{thm:opt} $$\pdf\_object\_ref:e { _tag/struct/\l _tag\_tmpa_tl }103 }
                                 104 \c_space_tl<br>105 }
                                 105 }
                                 106 }
                                 107 \left\{ \begin{array}{c} \end{array} \right.108 \msg_warning:nn { tag } {tree-mcid-index-wrong}
                                 109 }
                                 110 }
                                 111 \tl_put_right:Nn
                                 112 \l_tag_parenttree_content_tl
                                 113 \{ \% \}114 ]^^J
                                 115 }
                                 116 }
                                 117 }
                                  (End definition for \__tag_tree_fill_parenttree:.)
\_tag_tree_lua_fill_parenttree: This is a special variant for luatex. lua mode must/can do it differently.
                                 118 \cs_new_protected:Npn \__tag_tree_lua_fill_parenttree:
                                 119 {
                                 120 \tl_set:Nn \l__tag_parenttree_content_tl
                                 121 \left\{ \begin{array}{c} 1 \end{array} \right\}122 \lambdalua_now:e
                                 123 \left\{ \begin{array}{c} \end{array} \right\}124 ltx.__tag.func.output_parenttree
                                 125 (
                                 126 \int_use:N\g_shipout_readonly_int
                                 127 )
                                 128 }
                                 129 }
                                 130 }
                                  (End definition for \__tag_tree_lua_fill_parenttree:.)
   \ tag tree write parenttree: This combines the two parts and writes out the object. TODO should the check for lua
                                  be moved into the backend code?
                                 131 \cs_new_protected:Npn \_tag_tree_write_parenttree:
                                 132 {
                                 133 \bool_if:NTF \g__tag_mode_lua_bool
                                 134 {
```

```
135 \__tag_tree_lua_fill_parenttree:
136 }
137 \overline{f}138 \__tag_tree_fill_parenttree:
139 }
140 \tl_put_right:NV \l__tag_parenttree_content_tl\g__tag_parenttree_objr_tl
141 \pdf_object_write:nx { __tag/tree/parenttree }
142 {
143 /Nums\c_space_tl [\l__tag_parenttree_content_tl]
144 }
145 }
```
(*End definition for* \\_\_tag\_tree\_write\_parenttree:*.*)

## **1.4 Rolemap dictionary**

The Rolemap dictionary describes relations between new tags and standard types. The main part here is handled in the role module, here we only define the command which writes it to the PDF.

```
__tag/tree/rolemap At first we reserve again an object.
```

```
146 \pdf_object_new:nn { __tag/tree/rolemap }{ dict }
(End definition for __tag/tree/rolemap.)
```
tag tree write rolemap: This writes out the rolemap, basically it simply pushes out the dictionary which has been filled in the role module.

```
147 \cs_new_protected:Npn \__tag_tree_write_rolemap:
148 {
149 \pdf_object_write:nx { __tag/tree/rolemap }
150 {
151 \pdfdict_use:n{g_tag_role/RoleMap_dict}
152 }
153 }
```
(*End definition for* \\_\_tag\_tree\_write\_rolemap:*.*)

#### **1.5 Classmap dictionary**

Classmap and attributes are setup in the struct module, here is only the code to write it out. It should only done if values have been used.

\\_\_tag\_tree\_write\_classmap:

```
154 \cs_new_protected:Npn \__tag_tree_write_classmap:
155 {
156 \tilde{\mathrm{L}}_{\text{clear}}:N \lceil \frac{t}{t} \rceil157 \seq_gremove_duplicates:N \g__tag_attr_class_used_seq
158 \seq_set_map:NNn \l__tag_tmpa_seq \g__tag_attr_class_used_seq
159 f
160 /##1\c_space_tl
161 <<<
162 \prop_item:Nn
163 \g_tag_attr_entries_prop
164 {##1}
```

```
165 >>
166 }
167 \tl_set:Nx \l__tag_tmpa_tl
168 {
169 \seq_use:Nn
170 \l_tag_tmpa_seq
171 { \iow_newline: }
172 }
173 \text{t1}_if\_empty:NF174 \lceil \log_{\text{tmp}} \cdot \text{t} \rceil175176 \qquad \qquad \texttt{\textcolor{red}{\texttt{176}}}177 \pdf_object_write:nx
178 \{ __tag/tree/classmap }
179 { \l__tag_tmpa_tl }
180 \__tag_prop_gput:cnx
181 			 { g__tag_struct_0_prop }
182 { ClassMap }
183 { \pdf_object_ref:n { __tag/tree/classmap } }
184 }
185 }
```
(*End definition for*  $\setminus$  tag tree write classmap:.)

### **1.6 Namespaces**

Namespaces are handle in the role module, here is the code to write them out. Namespaces are only relevant for pdf2.0 but we don't care, it doesn't harm.

\_\_tag/tree/namespaces

```
186 \pdf_object_new:nn{ __tag/tree/namespaces }{array}
(End definition for __tag/tree/namespaces.)
```
\ tag\_tree\_write\_namespaces:

```
187 \cs_new_protected:Npn \__tag_tree_write_namespaces:
188 {
189 \prop_map_inline:Nn \g__tag_role_NS_prop
190 {
191 \pdfdict_if_empty:nF {g__tag_role/RoleMapNS_##1_dict}
192 {
193 \pdf_object_write:nx {__tag/RoleMapNS/##1}
194 \left\{ \begin{array}{c} 1 \end{array} \right\}195 \pdfdict_use:n {g__tag_role/RoleMapNS_##1_dict}
196 }
197 \pdfdict_gput:nnx{g__tag_role/Namespace_##1_dict}
198 {RoleMapNS}{\pdf_object_ref:n {__tag/RoleMapNS/##1}}
199 }
200 \pdf_object_write:nx{tag/NS/##1}
201 \left\{ \begin{array}{ccc} 2 & 2 & 1 \\ 1 & 2 & 3 \\ 2 & 2 & 3 \\ 3 & 4 & 5 \\ 4 & 5 & 6 \\ 5 & 6 & 7 \\ 6 & 6 & 7 \\ 7 & 8 & 8 \\ 8 & 9 & 10 \\ 9 & 10 & 10 \\ 10 & 10 & 10 \\ 11 & 10 & 10 \\ 12 & 10 & 10 & 10 \\ 13 & 10 & 10 & 10 \\ 14 & 10 & 10 & 10 \\ 15 & 10 & 10 & 10 \\ 16 & 10 & 10 & 10 \\ 17 & 10 &202 \pdfdict_use:n {g__tag_role/Namespace_##1_dict}
203 }
204 }
205 \pdf_object_write:nx {__tag/tree/namespaces}
206 {
```

```
\verb|207| for the same \verb|tokens:Nn \g__tag_role_NS_prop{\use_iinn}\begin{array}{ccc} 208 & & \ & 209 & \ \end{array}209
```

```
(End definition for \__tag_tree_write_namespaces:.)
```
## **1.7 Finishing the structure**

This assembles the various parts. TODO (when tabular are done or if someone requests it): IDTree

```
\__tag_finish_structure:
```

```
210 \cs_new_protected:Npn \_tag_finish_structure:
211 {
212 \bool_if:NT\g__tag_active_tree_bool
213 {
214 \hook_use:n {tagpdf/finish/before}
\sum_{\text{15}} \sum_{\text{215}} \sum_{\text{215}} \sum_{\text{215}}216 \__tag_tree_write_rolemap:
217 \__tag_tree_write_classmap:
218 \__tag_tree_write_namespaces:
219 \__tag_tree_write_structelements: %this is rather slow!!
220 \__tag_tree_write_structtreeroot:
221 }
222 }
```
(*End definition for* \\_\_tag\_finish\_structure:*.*)

## **1.8 StructParents entry for Page**

We need to add to the Page resources the StructParents entry, this is simply the absolute page number.

```
223 \hook_gput_code:nnn{begindocument}{tagpdf}
224 {
225 \bool_if:NT\g__tag_active_tree_bool
226 \uparrow227 \hook_gput_code:nnn{shipout/before} { tagpdf/structparents }
228 \qquad \qquad \textbf{229 \pdfmanagement_add:nnx
230 { Page }
231 { StructParents }
232 { \int_eval:n { \g_shipout_readonly_int} }
233 }
\begin{array}{ccc}\n & & \rightarrow \\
234 & & \rightarrow \\
235 & & \rightarrow\n\end{array}235 }
236 (/package)
```
# **Part IV The tagpdf-mc-shared module Code related to Marked Content (mc-chunks), code shared by all modes Part of the tagpdf package**

## **1 Public Commands**

<span id="page-50-4"></span><span id="page-50-3"></span><span id="page-50-2"></span><span id="page-50-1"></span><span id="page-50-0"></span> $\tag*{$key$-values}$  \tag\_mc\_begin:n $\{\text{key$-values}\}$ \tag\_mc\_end: These commands insert the end code of the marked content. They don't end a group and in generic mode it doesn't matter if they are in another group as the starting commands. In generic mode both commands check if they are correctly nested and issue a warning if not. \tag\_mc\_end:  $\tag{label} \label{label:label} $$ \tag{label} $$ \tag{label} $$ \tag{label} $$$ These command allow to record a marked content that was stashed away before into the current structure. A marked content can be used only once – the command will issue a warning if an mc is use a second time.  $\texttt{\label{eq:1} \tag{name} \tag{name} }$ \tag\_mc\_artifact\_group\_end: \tag\_mc\_artifact\_group\_end: New: 2019-11-20 This command pair creates a group with an artifact marker at the begin and the end. Inside the group the tagging commands are disabled. It allows to mark a complete region as artifact without having to worry about user commands with tagging commands.  $\langle name \rangle$  should be a value allowed also for the artifact key. It pushes and pops mcchunks at the begin and end. TODO: document is in tagpdf.tex \tag\_mc\_end\_push:  $\tag**} \tag***} \tag***} \tag***} \tag***} \tag***} \tag***} \label{eq:3} \tag***} \label{eq:3} \begin{equation*} \begin{aligned} \mathcal{L}_{\texttt{map}} = \frac{1}{\arg\max} \begin{cases} \mathcal{L}_{\texttt{map}} = \frac{1}{\arg\max} \begin{cases} \mathcal{L}_{\texttt{map}} = \frac{1}{\arg\max} \begin{cases} \mathcal{L}_{\texttt{map}} = \frac{1}{\arg\max} \begin{cases} \mathcal{L}_{\texttt{map}} = \frac{1}{\arg\max} \begin{cases} \mathcal{L}_{\$ New: 2021-04-22 If there is an open mc chunk, \tag\_mc\_end\_push: ends it and pushes its tag of the (global) stack. If there is no open chunk, it puts  $-1$  on the stack (for debugging)  $\tag{10.1}$ mc begin pop:n removes a value from the stack. If it is different from  $-1$  it opens a tag with it. The reopened mc chunk looses info like the alttext for now. \tag\_mc\_end\_push: \tag\_mc\_if\_in\_p: \* \tag\_mc\_if\_in:TF {\true code}} {\false code}} \tag\_mc\_if\_in: <u>TF</u> *\** Determines if a mc-chunk is open.

## **2 Public keys**

The following keys can be used with \tag\_mc\_begin:n, \tagmcbegin, \tag\_mc\_begin\_pop:n,

- <span id="page-51-1"></span>tag<sub>□</sub>(mc-key) This key is required, unless artifact is used. The value is a tag like P or H1 without a slash at the begin, this is added by the code. It is possible to setup new tags. The value of the key is expanded, so it can be a command. The expansion is passed unchanged to the PDF, so it should with a starting slash give a valid PDF name (some ascii with numbers like H4 is fine).
- <span id="page-51-6"></span><span id="page-51-2"></span>artifact<sub>u</sub>(mc-key) This will setup the marked content as an artifact. The key should be used for content that should be ignored. The key can take one of the values pagination, layout, page, background and notype (this is the default).
	- raw<sub>⊔</sub>(mc-key) This key allows to add more entries to the properties dictionary. The value must be correct, low-level PDF. E.g. raw=/Alt (Hello) will insert an alternative Text.
- <span id="page-51-3"></span> $\texttt{alttext}_\sqcup(\texttt{mc-key})$  This key inserts an /Alt value in the property dictionary of the BDC operator. The value is handled as verbatim string, commands are not expanded. The value will be expanded first once.
- <span id="page-51-5"></span><span id="page-51-4"></span> $\texttt{actualtext}_\cup(\texttt{mc-key})$  This key inserts an /ActualText value in the property dictionary of the BDC operator. The value is handled as verbatim string, commands are not expanded. The value will be expanded first once.
	- $\texttt{label\_unc-key}$  This key sets a label by which one can call the marked content later in another structure (if it has been stashed with the stash key). Internally the label name will start with tagpdf-.
	- This "stashes" an mc-chunk: it is not inserted into the current structure. It should be normally be used along with a label to be able to use the mc-chunk in another place.  $\texttt{stash}_{\text{L}}(\texttt{mc-key})$ The code is splitted into three parts: code shared by all engines, code specific to

## **3 Marked content code – shared**

- $1$  (00=tag)
- 2 (\*header)
- <sup>3</sup> \ProvidesExplPackage {tagpdf-mc-code-shared} {2022-01-13} {0.93}
	- {part of tagpdf code related to marking chunks -
- code shared by generic and luamode }

<span id="page-51-0"></span>luamode and code not used by luamode.

6  $\langle$ /header)

## **3.1 Variables and counters**

MC chunks must be counted. I use a latex counter for the absolute count, so that it is added to **\cl@ckpt** and restored e.g. in tabulars and align. **\int\_new:N**  $\c{q\@MCID\_int}$ and \tl\_put\_right:Nn\cl@ckpt{\@elt{g\_uf\_test\_int}} would work too, but as the name is not expl3 then too, why bother? The absolute counter can be used to label and to check if the page counter needs a reset.

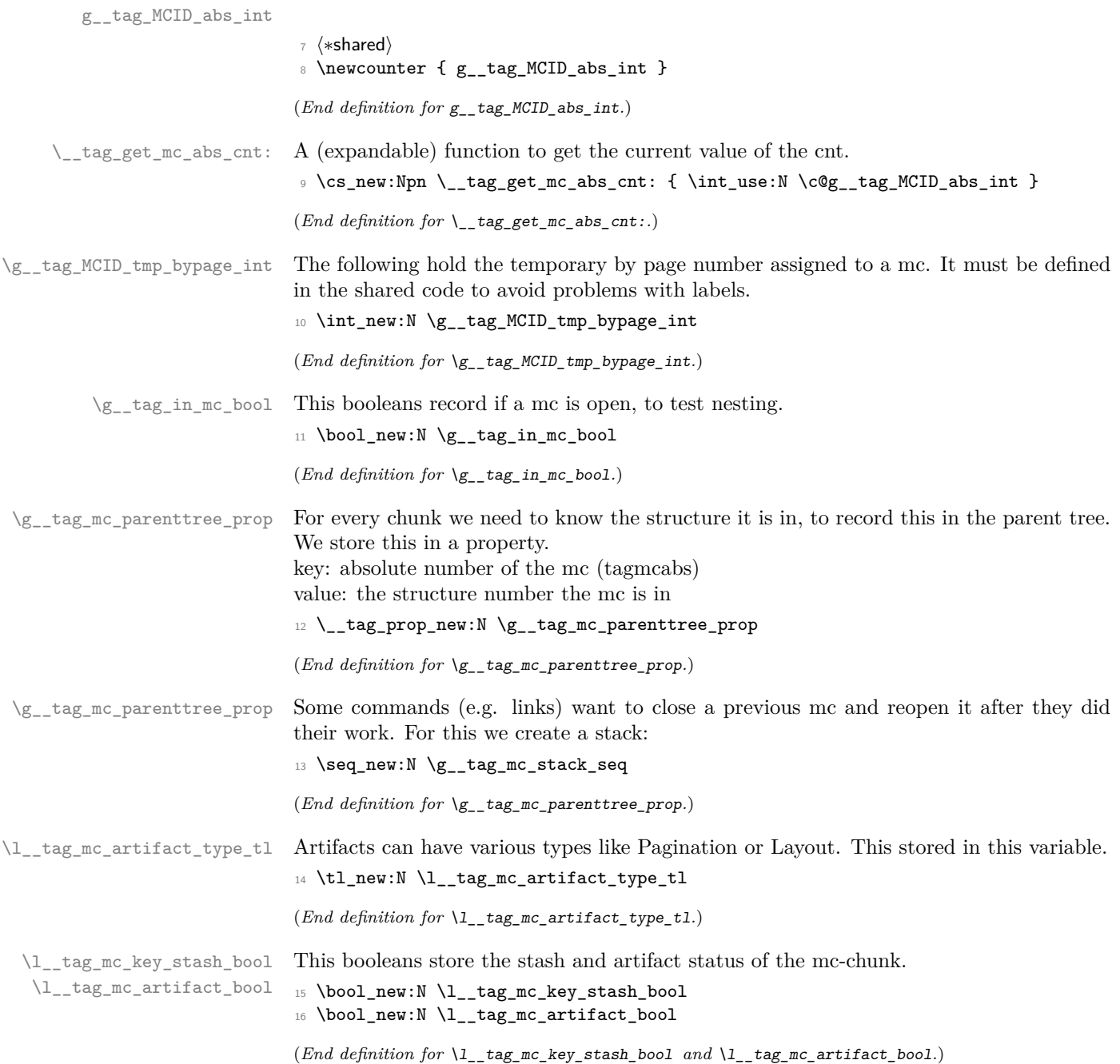

\l\_\_tag\_mc\_key\_tag\_tl Variables used by the keys. \l\_@@\_mc\_key\_properties\_tl will collect a number of \g\_\_tag\_mc\_key\_tag\_tl \l\_\_tag\_mc\_key\_label\_tl \l\_\_tag\_mc\_key\_properties\_tl values. TODO: should this be a pdfdict now? <sup>17</sup> \tl\_new:N \l\_\_tag\_mc\_key\_tag\_tl <sup>18</sup> \tl\_new:N \g\_\_tag\_mc\_key\_tag\_tl

```
19 \tl_new:N \l__tag_mc_key_label_tl
20 \tl_new:N \l__tag_mc_key_properties_tl
```
(*End definition for* \l\_\_tag\_mc\_key\_tag\_tl *and others.*)

## **3.2 Functions**

\\_\_tag\_mc\_handle\_mc\_label:n The commands labels a mc-chunk. It is used if the user explicitly labels the mc-chunk with the label key. The argument is the value provided by the user. It stores the attributes

tagabspage: the absolute page, \g\_shipout\_readonly\_int,

tagmcabs: the absolute mc-counter \c@g\_@@\_MCID\_abs\_int,

tagmcid: the ID of the chunk on the page  $\gtrsim$  @@\_MCID\_tmp\_bypage\_int, this typically settles down after a second compilation. The reference command is defined in tagpdf.dtx and is based on l3ref.

```
21 \cs_new:Nn \__tag_mc_handle_mc_label:n
22 \{23 \__tag_ref_label:en{tagpdf-#1}{mc}
24 }
```
(*End definition for* \\_\_tag\_mc\_handle\_mc\_label:n*.*)

\_tag\_mc\_set\_label\_used:n Unlike with structures we can't check if a labeled mc has been used by looking at the P key, so we use a dedicated csname for the test

```
25 \cs_new_protected:Npn \__tag_mc_set_label_used:n #1 %#1 labelname
26 \frac{1}{26}27 \tl_new:c { g__tag_mc_label_\tl_to_str:n{#1}_used_tl }
28 }
```
(*End definition for* \\_\_tag\_mc\_set\_label\_used:n*.*)

[\tag\\_mc\\_use:n](#page-50-0) These command allow to record a marked content that was stashed away before into the current structure. A marked content can be used only once – the command will issue a warning if an mc is use a second time. The argument is a label name set with the label key.

TODO: is testing for struct the right test?

```
29 \cs_new_protected:Npn \tag_mc_use:n #1 %#1: label name
30 {
31 \__tag_check_if_active_struct:T
32 \qquad \qquad \left\{ \right.33 \tl_set:Nx \l__tag_tmpa_tl { \__tag_ref_value:nnn{tagpdf-#1}{tagmcabs}{} }
34 \tl_if_empty:NTF\l__tag_tmpa_tl
35 \{36 \msg_warning:nnn {tag} {mc-label-unknown} {#1}
37 }
38 \qquad \qquad \qquad \qquad\verb|39| \qquad \verb|ks_if_free: cTF { g_tag_mc_label \tl_to_str:n{#1}_lused_t1 }|40 \qquad \qquad \qquad \qquad \qquad \qquad \qquad \qquad \qquad \qquad \qquad \qquad \qquad \qquad \qquad \qquad \qquad \qquad \qquad \qquad \qquad \qquad \qquad \qquad \qquad \qquad \qquad \qquad \qquad \qquad \qquad \qquad \qquad \qquad \qquad \qquad \qquad \qquad \qquad 
41 \_tag_mc_handle_stash:x { \l_tag_tmpa_tl }
```

```
\setminus__tag_mc_set_label_used:n {#1}
43 }
44 \left\{\right.45 \msg_warning:nnn {tag}{mc-used-twice}{#1}
46 }
47 }
48 }
49 }
```
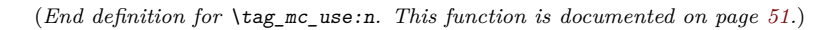

[\tag\\_mc\\_artifact\\_group\\_begin:n](#page-50-1) [\tag\\_mc\\_artifact\\_group\\_end:](#page-50-1) This opens an artifact of the type given in the argument, and then stops all tagging. It creates a group. It pushes and pops mc-chunks at the begin and end.

```
50 \cs_new_protected:Npn \tag_mc_artifact_group_begin:n #1
51 \quad \textsf{f}52 \tag_mc_end_push:
53 \tag_mc_begin:n {artifact=#1}
54 \tag_stop_group_begin:
55 }
56
57 \cs_new_protected:Npn \tag_mc_artifact_group_end:
58 {
59 \tag_stop_group_end:
60 \tag_mc_end:
61 \tag_mc_begin_pop:n{}
62 }
```
(*End definition for* \tag\_mc\_artifact\_group\_begin:n *and* \tag\_mc\_artifact\_group\_end:*. These functions are documented on page [51.](#page-50-1)*)

```
\tag_mc_end_push:
\tag_mc_begin_pop:n 63 \cs_new_protected:Npn \tag_mc_end_push:
                             64 \frac{1}{2}\bigcup_{i=1}^{65} \bigcup_{i=1}^{65} \bigcup_{i=1}^{65} \bigcup_{i=1}^{65} \bigcup_{i=1}^{65} \bigcup_{i=1}^{65} \bigcup_{i=1}^{65} \bigcup_{i=1}^{65} \bigcup_{i=1}^{65} \bigcup_{i=1}^{65} \bigcup_{i=1}^{65} \bigcup_{i=1}^{65} \bigcup_{i=1}^{65} \bigcup_{i=1}^{65} \bigcup_{i=1}^{6\begin{array}{ccc} 66 & & \end{array}67 \qquad \qquad \setminus \_ tag_mc_if_in:TF
                              \overline{\mathbf{68}} \overline{\mathbf{68}}69 \seq_gpush:Nx \g__tag_mc_stack_seq { \tag_get:n {mc_tag} }
                             70 \__tag_check_mc_pushed_popped:nn
                             71 \{ \text{pushed } \}72 { \tag_get:n {mc_tag} }
                             73 \tag{2} \tag{2}74 }
                              75 \qquad \qquad \qquad \qquad76 \seq_gpush:Nn \g_tag_mc_stack_seq {-1}\qquad \qquad \setminus \_tag{pushed} \78 }
                             79 }
                             80 }
                             81
                             82 \cs_new_protected:Npn \tag_mc_begin_pop:n #1
                             83 {
                             84 \bigcup_{x} tag_{check_i} if_{{\color{red} \overline{\textbf{a}}}}\n  factorize_{m}85 {
                             86 \seq_gpop:NNTF \g_tag_mc_stack_seq \l_tag_tmpa_tl
```

```
87 \qquad \qquad \qquad \qquad \qquad \qquad88 \tilde{\text{Lif}_eq: NnTF \l}_\text{tag_tmpa_t1 } {-1}89 {
90 \__tag_check_mc_pushed_popped:nn {popped}{-1}
 91 }
 \overline{92} \overline{5}93 \_tag_check_mc_pushed_popped:nn {popped}{\l_tag_tmpa_tl}
94 \tag_mc_begin:n {tag=\l__tag_tmpa_tl,#1}
 95 }
 96 }
 97 \qquad \qquad \qquad \qquad \qquad \qquad \qquad \qquad \qquad \qquad \qquad \qquad \qquad \qquad \qquad \qquad \qquad \qquad \qquad \qquad \qquad \qquad \qquad \qquad \qquad \qquad \qquad \qquad \qquad \qquad \qquad \qquad \qquad \qquad \qquad \qquad \qquad \qquad \qquad 
98 \__tag_check_mc_pushed_popped:nn {popped}{empty~stack,~nothing}
 99 }
100 }
101 }
```
(*End definition for* \tag\_mc\_end\_push: *and* \tag\_mc\_begin\_pop:n*. These functions are documented on page [51.](#page-50-2)*)

#### **3.3 Keys**

This are the keys where the code can be shared between the modes.

 $\text{stash}_{\Box}(\text{mc-key})$ \_\_artifact-bool \_\_artifact-type

the two internal artifact keys are use to define the public artifact. For now we add support for the subtypes Header and Footer. Watermark,PageNum, LineNum,Redaction,Bates will be added if some use case emerges. If some use case for /BBox and /Attached emerges, it will be perhaps necessary to adapt the code.

```
102 \keys_define:nn { __tag / mc }
103 {
104 stash .bool_set:N = \l__tag_mc_key_stash_bool,
\verb|105| \verb|205| \verb|215| \verb|215| \verb|225| \verb|225| \verb|225| \verb|235| \verb|235| \verb|245| \verb|255| \verb|255| \verb|255| \verb|255| \verb|255| \verb|255| \verb|255| \verb|255| \verb|255| \verb|255| \verb|255| \verb|255| \verb|255| \verb|255| \verb|255| \verb|255| \verb|255| \verb|255| \verb|255| \verb|255| \verb|255| \verb|106 ___artifact-type .choice:,
107 __artifact-type / pagination .code:n
108 {
109 \tl_set:Nn \l__tag_mc_artifact_type_tl { Pagination }
110 },
111 \qquad \qquad \_ \texttt{artifact-type} / pagination/header .code:n
112 \left\{ \begin{array}{ccc} 1 & 1 & 1 \\ 1 & 1 & 1 \end{array} \right\}113 \tl_set:Nn \l__tag_mc_artifact_type_tl { Pagination/Subtype/Header }
114 },
115 __artifact-type / pagination/footer .code:n =
116 \{117 \tl_set:Nn \l__tag_mc_artifact_type_tl { Pagination/Subtype/Footer }
118 },
119 __artifact-type / layout .code:n
120 {
121 \tl_set:Nn \l__tag_mc_artifact_type_tl { Layout }
122 },
123 __artifact-type / page .code:n =
124 \{125 \tl_set:Nn \l__tag_mc_artifact_type_tl { Page }
126 },
127 __artifact-type / background .code:n =
128 \frac{1}{2}
```

```
\verb|129| \td1_set:Nn \l1_tag_mc_artifact_type_t1 { Background }130 },
131 __artifact-type / notype .code:n =
132 {
\verb|\til_set:Nn \l_tag\_mc\_artifact_type_t1 {\r}134 },
135 \qquad \qquad \text{2}-artifact-type / .code:n =
136 {
\verb|\til_get:Nn \lq _tag_mc_artifact_type_t1 {}|\begin{array}{cc} 138 & & \text{\bf \large \end{array}\text{\hspace{0.3cm} ,} \begin{array}{cc} 139 & & \text{\bf \large \end{array}139 }
```
(*End definition for* stash (mc-key) *,* \_\_artifact-bool *, and* \_\_artifact-type*. This function is documented on page [52.](#page-51-0)*)

140  $\langle$ /shared $\rangle$ 

## **Part V The tagpdf-mc-generic module Code related to Marked Content (mc-chunks), generic mode Part of the tagpdf package**

## **1 Marked content code – generic mode**

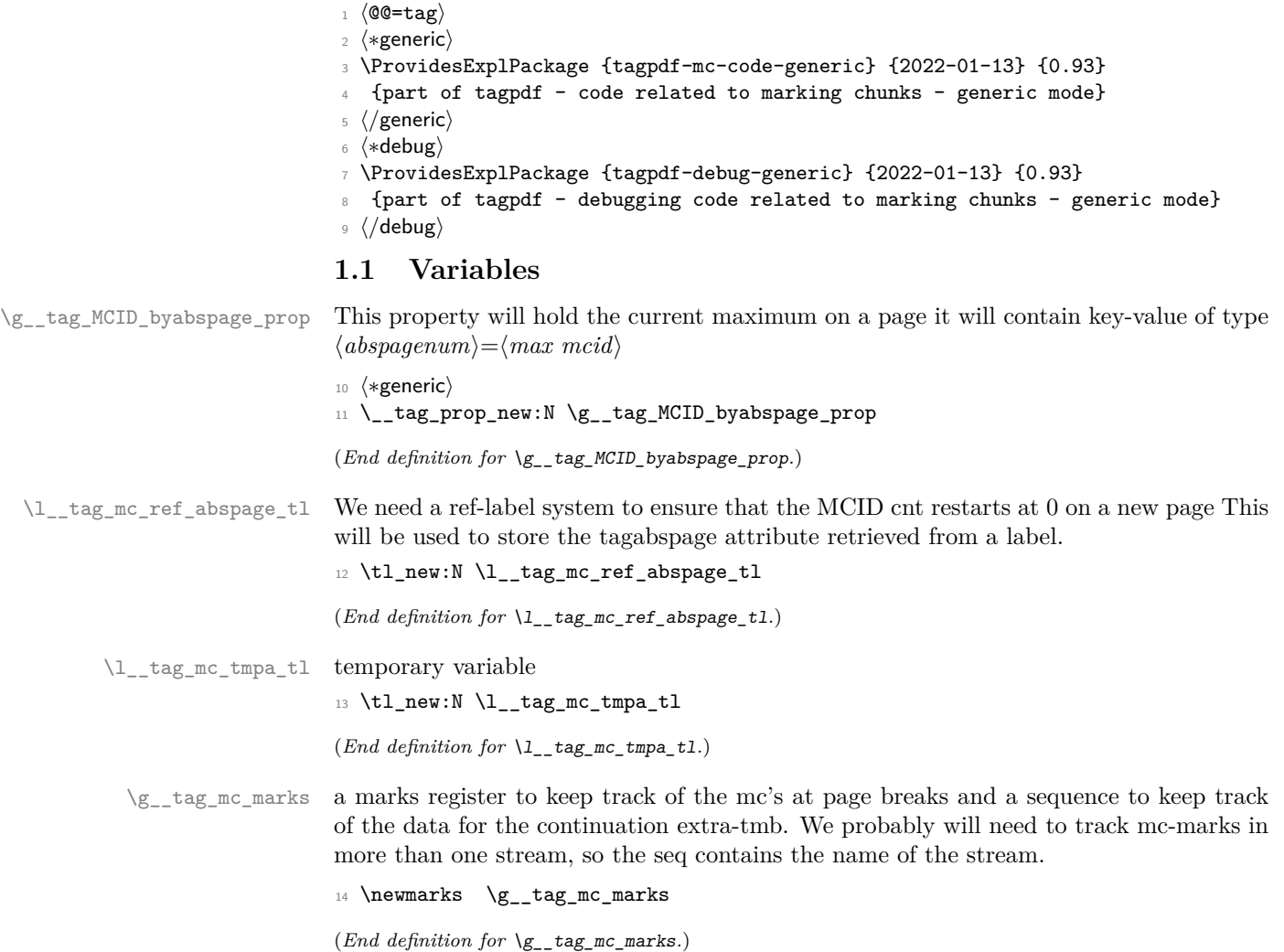

\g\_\_tag\_mc\_main\_marks\_seq \g\_\_tag\_mc\_footnote\_marks\_seq \g\_\_tag\_mc\_multicol\_marks\_seq Each stream has an associated global seq variable holding the bottom marks from the/ $\alpha$ previous chunk in the stream. We provide three by default: main, footnote and multicol. TODO: perhaps an interface for more streams will be needed.  $15 \text{ } \text{Seq_new}: \text{N } \gtrsim \text{tag mc main marks\_seq}$ 

```
16 \seq_new:N \g__tag_mc_footnote_marks_seq
17 \seq_new:N \g__tag_mc_multicol_marks_seq
(End definition for \g__tag_mc_main_marks_seq , \g__tag_mc_footnote_marks_seq , and \g__tag_mc_-
multicol_marks_seq.)
```
\l\_\_tag\_mc\_firstmarks\_seq \l\_\_tag\_mc\_botmarks\_seq

The marks content contains a number of data which we will have to access and compare, so we will store it locally in two sequences. topmarks is unusable in LaTeX so we ignore it.

```
18 \seq_new:N \l__tag_mc_firstmarks_seq
19 \seq_new:N \l__tag_mc_botmarks_seq
```
(*End definition for* \l\_\_tag\_mc\_firstmarks\_seq *and* \l\_\_tag\_mc\_botmarks\_seq*.*)

### **1.2 Functions**

\\_\_tag\_mc\_begin\_marks:nn \\_\_tag\_mc\_artifact\_begin\_marks:n \\_\_tag\_mc\_end\_marks:

Generic mode need to set marks for the page break and split stream handling. We always set two marks to be able to detect the case when no mark is on a page/galley. MC-begin commands will set (b,-,data) and (b,+,data), MC-end commands will set (e,-,data) and  $(e, +, data)$ .

```
20 \cs_new_protected:Npn \_tag_mc_begin_marks:nn #1 #2 %#1 tag, #2 label
21 {
22 \tex_marks:D \g__tag_mc_marks
23 {
24 b-, %first of begin pair
25 \int_use:N\c@g__tag_MCID_abs_int, %mc-num
26 \g__tag_struct_stack_current_tl, %structure num
27 #1, %tag
28 \bool_if:NT \l_tag_mc_key_stash_bool{stash}, % stash info
29 #2, %label
30 }
31 \tex_marks:D \g__tag_mc_marks
32 \qquad \qquad \qquad \qquad \qquad \qquad \qquad \qquad \qquad \qquad \qquad \qquad \qquad \qquad \qquad \qquad \qquad \qquad \qquad \qquad \qquad \qquad \qquad \qquad \qquad \qquad \qquad \qquad \qquad \qquad \qquad \qquad \qquad \qquad \qquad \qquad \qquad 
33 b+, % second of begin pair
34 \int_use:N\c@g__tag_MCID_abs_int, %mc-num
35 \g__tag_struct_stack_current_tl, %structure num
36 #1, %tag
37 \bool_if:NT \l__tag_mc_key_stash_bool{stash}, % stash info
38 #2, %label
39 }
40 }
41 \cs_generate_variant:Nn \__tag_mc_begin_marks:nn {oo}
42 \cs_new_protected:Npn \__tag_mc_artifact_begin_marks:n #1 %#1 type
43 \overline{\phantom{1}}44 \tex_marks:D \g__tag_mc_marks
45 {
46 b-, %first of begin pair
47 \int_use:N\c@g__tag_MCID_abs_int, %mc-num
48 -1, %structure num
```

```
49 #1 %type
                         50 }
                         51 \tex_marks:D \g__tag_mc_marks
                         52 \uparrow53 b+, %first of begin pair
                         54 \int_use:N\c@g__tag_MCID_abs_int, %mc-num
                         55 -1, %structure num
                         56 #1 %Type
                         57 }
                         58 }
                         59
                         60 \cs_new_protected:Npn \__tag_mc_end_marks:
                         61 \frac{1}{2}62 \tex_marks:D \g__tag_mc_marks
                         \begin{array}{ccc} 63 & & \text{f} \end{array}64 e-, %first of end pair
                         65 \int_use:N\c@g__tag_MCID_abs_int, %mc-num
                         \gtrsim_{g_\text{u}}tag_struct_stack_current_tl, %structure num
                          67 }
                         68 \tex_marks:D \g__tag_mc_marks
                         69 \overline{5}70 e+, %second of end pair
                         71 \int_2use:Ncg__tag_MCID_abs_int, %mc-num
                         72 \g__tag_struct_stack_current_tl, %structure num
                         73 }
                         74 }
                         (End definition for \__tag_mc_begin_marks:nn , \__tag_mc_artifact_begin_marks:n , and \__tag_mc_-
                         end marks:.)
\__tag_mc_disable_marks: This disables the marks. They can't be reenabled, so it should only be used in groups.
                         75 \cs_new_protected:Npn \__tag_mc_disable_marks:
                         76 {
                         77 \cs_set_eq:NN \__tag_mc_begin_marks:nn \use_none:nn
                         78 \cs_set_eq:NN \__tag_mc_artifact_begin_marks:n \use_none:n
                         \gamma \cs_set_eq:NN \__tag_mc_end_marks: \prg_do_nothing:
                         80 }
                         (End definition for \__tag_mc_disable_marks:.)
   \_tag_mc_get_marks: This stores the current content of the marks in the sequences. It naturally should only
                         be used in places where it makes sense.
                         81 \cs_new_protected:Npn \__tag_mc_get_marks:
                         82 {
                         83 \exp_args:NNx
                         84 \seq_set_from_clist:Nn \l_tag_mc_firstmarks_seq
                         85 { \tex_firstmarks:D \g__tag_mc_marks }
                         86 \exp_args:NNx
                         87 \seq_set_from_clist:Nn \l__tag_mc_botmarks_seq
                         88 { \tex_botmarks:D \g__tag_mc_marks }
                         89 - 3
```
(*End definition for*  $\setminus$  tag mc get marks:.)

```
\text{diag}_m c_-\text{store:nnn} This inserts the mc-chunk \langle mc\text{-}num \rangle into the structure struct-num after the \langle mc\text{-}prev \rangle.
                                The structure must already exist. The additional mcid dictionary is stored in a property.
                                The item is retrieved when the kid entry is built. We test if there is already an addition
                                and append if needed.
                                90 \cs_new_protected:Npn \__tag_mc_store:nnn #1 #2 #3 %#1 mc-prev, #2 mc-num #3 structure-
                                  num
                                91 \t 592 %\prop_show:N \g__tag_struct_cont_mc_prop
                                93 \prop_get:NnNTF \g__tag_struct_cont_mc_prop {#1} \l__tag_tmpa_tl
                                         \overline{f}95 \prop_gput:Nnx \g__tag_struct_cont_mc_prop {#1}{ \l__tag_tmpa_tl \__tag_struct_mcid_dimentlefinal
                                96 }
                                97 {
                                98 \prop_gput:Nnx \g__tag_struct_cont_mc_prop {#1}{ \__tag_struct_mcid_dict:n {#2}}
                                99 }
                                100 \prop_gput:Nxx \g__tag_mc_parenttree_prop
                                101 {42}102 {43}103 }
                                104 \cs_generate_variant:Nn \__tag_mc_store:nnn {xxx}
                                (End definition for \__tag_mc_store:nnn.)
\__tag_mc_insert_extra_tmb:n
```
These two functions should be used in the output routine at the place where a mc-literal could be missing due to a page break or some other split. They check (with the help of the marks) if a extra-tmb or extra-tme is needed. The tmb command stores also the mc into the structure, the tme has to store the data for a following extra-tmb. The argument takes a stream name like main or footnote to allow different handling there. The content of the marks must be stored before (with  $\Diamond \otimes \mathbb{R}$  get marks: or manually) into  $\lceil \log m \rceil$  firstmarks\_seq and  $\lceil \log m \rceil$  botmarks\_seq so that the tests can use them.

\\_\_tag\_mc\_insert\_extra\_tme:n

```
105 \cs_new_protected:Npn \__tag_mc_insert_extra_tmb:n #1 % #1 stream: e.g. main or footnote
106 {
107 \ tag_check_typeout_v:n {=>~ first~ \seq_use:Nn \l_tag_mc_firstmarks_seq {,~}}
108 \_tag_check_typeout_v:n {=>~ bot~ \seq_use:Nn \l__tag_mc_botmarks_seq {,~}}
109 \__tag_check_if_mc_tmb_missing:TF
110 {
111 \__tag_check_typeout_v:n {=>~ TMB~ ~ missing~ --~ inserted}
112 %test if artifact
113 \int_0 and \int_0 and \int_0 and \int_0 \equiv \frac{1}{g_-\tag{2} } \equiv \frac{1}{2}1}
114 \left\{ \begin{array}{c} \end{array} \right\}115 \tl_set:Nx \l__tag_tmpa_tl { \seq_item:cn { g__tag_mc_#1_marks_seq } {4} }
116 \__tag_mc_handle_artifact:N \l__tag_tmpa_tl
117 }
118 \left\{ \begin{array}{c} \end{array} \right\}119 \exp_args:Nx
120 \qquad \qquad \qquad \setminus \_ \texttt{tag\_mc\_bdc\_mcid:n}121 \left\{ \begin{array}{c} \end{array} \right\}122 \seq_item:cn { g__tag_mc_#1_marks_seq } {4}
\overline{\mathbf{1}} \overline{\mathbf{1}} \overline{\mathbf{1}}124 \str_if_eq:eeTF
125 \left\{ \begin{array}{c} \end{array} \right.
```

```
126 \seq_item:cn { g__tag_mc_#1_marks_seq } {5}
127 }
128 \{ \}129 \left\{ \begin{array}{c} \end{array} \right.130 %store
131 \_tag_mc_store:xxx
\overline{\mathbf{1}} 132 \overline{\mathbf{1}}133 \seq_item:cn { g_tag_mc_#1_marks_seq } {2}
134 }135 \{ \int\left\{ \c@g_tag_MCID_abs_int \} \right\}136 \left\{137 \text{Seq\_item:cn } { g\_tag\_mc\_#1\_marks\_seq } }\overline{\phantom{a}} \overline{\phantom{a}} \overline{\phantom{a}} \overline{\phantom{a}}139 }
140 \left\{ \begin{array}{c} \end{array} \right.141 %stashed -> warning!!
142 }
143 }
144 }
145 {
146 \__tag_check_typeout_v:n {=>~ TMB~ not~ missing}
147 }
148 }
149
150 \cs_new_protected:Npn \__tag_mc_insert_extra_tme:n #1 % #1 stream, eg. main or footnote
151 {
152 \__tag_check_if_mc_tme_missing:TF
153 {
154 \__tag_check_typeout_v:n {=>~ TME~ ~ missing~ --~ inserted}
155 \qquad \qquad \setminus \_ \texttt{tag\_mc\_emc:}156 \seq_gset_eq:cN
157 {g_{-}tag_mc_#1_marks_seq }
158 \lceil \cdot \rceil \lceil \cdot \rceil \lceil \cdot \r159 }
160 {
161 \quad \quad \searrow_tag_check_typeout_v:n {=>~ TME~ not~ missing}
162 }
163 }
```
 $(End\ definition\ for\ \ \_\_tag{not\_insert\_extra\_tmbin}\ and\ \ \_\_tag{not\_insert\_extra\_tmbin}.$ 

## **1.3 Looking at MC marks in boxes**

\\_\_tag\_add\_missing\_mcs:Nn Assumptions:

- test for tagging active outside;
- mark retrieval also outside.

This takes a box register as its first argument (or the register number in a count register, as used by multicol). It adds an extra tmb at the top of the box if necessary and similarly an extra tme at the end. This is done by adding hboxes in a way that the positioning and the baseline of the given box is not altered. The result is written back to the box.

The second argument is the stream this box belongs to und is currently either main for the main galley, footnote for footnote note text, or multicol for boxes produced for columns in that environment. Other streams may follow over time.

```
164 \text{ } \cs_new:Npn\__tag_add_missing_mcs:Nn #1 #2 {
165 \vbadness \@M
166 \vfuzz \c_max_dim
167 \vbox_set_to_ht:Nnn #1 { \box_ht:N #1 } {
168 \hbox_set:Nn \l__tag_tmpa_box { \__tag_mc_insert_extra_tmb:n {#2} }
169 \hbox_set:Nn \l__tag_tmpb_box { \__tag_mc_insert_extra_tme:n {#2} }
170 \int_compare:nNnT {\l__tag_loglevel_int} > { 0 }
171 \{172 \seq\_log:c { g\_tag\_mc\_#2\_marks\_seq}173 }
```
The box placed on the top gets zero size and thus will not affect the box dimensions of the box we are modifying.

<sup>174</sup> \box\_set\_ht:Nn \l\_\_tag\_tmpa\_box \c\_zero\_dim 175 \box\_set\_dp:Nn \l\_\_tag\_tmpa\_box \c\_zero\_dim

The box added at the bottom will get the depth of the original box. This way we can arrange that from the outside everything looks as before.

```
176 \box_set_ht:Nn \l__tag_tmpb_box \c_zero_dim
177 \box_set_dp:Nn \l__tag_tmpb_box { \box_dp:N #1 }
```
We need to set \boxmaxdepth in case the original box has an unusually large depth, otherwise that depth is not preserved when we string things together.

```
178 \boxmaxdepth \@maxdepth
179 \box_use_drop:N \l__tag_tmpa_box
180 \vbox_unpack_drop:N #1
```
Back up by the depth of the box as we add that later again.

```
181 \tex_kern:D -\box_dp:N \l__tag_tmpb_box
```
And we don't want any glue added when we add the box.

```
182 \nointerlineskip
183 \box_use_drop:N \l__tag_tmpb_box
184 }
185 }
```
(*End definition for* \\_\_tag\_add\_missing\_mcs:Nn*.*)

\ tag add missing mcs to stream:Nn This is the main command to add mc to the stream. It is therefor guarded by the mc-boolean.

> If we aren't in the main stream then processing is a bit more complicated because to get at the marks in the box we need to artifically split it and then look at the split marks.

> First argument is the box to update and the second is the "stream". In lua mode the command is a no-op.

<sup>186</sup> \cs\_new\_protected:Npn \\_\_tag\_add\_missing\_mcs\_to\_stream:Nn #1#2 187 **{** 

188  $\qquad \qquad \setminus \_ \texttt{tag\_check\_if\_active\_mc:T}$  {

First set up a temp box for trial splitting.

```
189 \vbadness\maxdimen
```
<sup>190</sup> \box\_set\_eq:NN \l\_\_tag\_tmpa\_box #1

Split the box to the largest size available. This should give us all content (but to be sure that there is no issue we could test out test box is empty now (not done).

<sup>191</sup> \vbox\_set\_split\_to\_ht:NNn \l\_\_tag\_tmpa\_box \l\_\_tag\_tmpa\_box \c\_max\_dim

As a side effect of this split we should now have the first and bottom split marks set up. We use this to set up  $\lceil \cdot \rceil$  tag\_mc\_firstmarks\_seq

```
192 \exp_args:NNx
193 \seq_set_from_clist:Nn \l__tag_mc_firstmarks_seq
194 { \tex_splitfirstmarks:D \g_tag_mc_marks }
```
Some debugging info:

```
195 % \iow_term:n { First~ mark~ from~ this~ box: }
```

```
196 % \seq_log:N \l__tag_mc_firstmarks_seq
```
If this mark was empty then clearly the bottom mark will too be empty. Thus in this case we make use of the saved bot mark from the previous chunk. Note that if this is the first chunk in the stream the global seq would contain a random value, but then we can't end in this branch because the basis assumption is that streams are properly marked up so the first chunk would always have a mark at the beginning!

```
197 \seq_if_empty:NTF \l__tag_mc_firstmarks_seq
198 {
199 \__tag_check_typeout_v:n
200 \qquad \qquad \qquad \qquad \qquad \qquad \qquad \qquad \qquad \qquad \qquad \qquad \qquad \qquad \qquad \qquad \qquad \qquad \qquad \qquad \qquad \qquad \qquad \qquad \qquad \qquad \qquad \qquad \qquad \qquad \qquad \qquad \qquad \qquad \qquad \qquad \qquad 201 No~ marks~ so~ use~ saved~ bot~ mark:~
202 \text{seq\_use:cn } {g\_tag\_mc\_#2\_marks\_seq} {,~} \iow_newline:
203 }
204 \text{Seq\_set\_eq:Nc } l_\_tag\_mc_fix\_seq {g__tag_mc_#2_marks_seq}
```
We also update the bot mark to the same value so that we can later apply  $\setminus$  tag\_add missing\_mcs:Nn with the data structures in place (see assumptions made there).

```
205 \text{Seq\_set\_eq:NN} \ l_\_tag\_mc\_botmarks\_seq \ l_\_tag\_mc\_firstmarks\_seq}206 }
```
If there was a first mark then there is also a bot mark (and it can't be the same as our marks always come in pairs). So if that branch is chosen we update  $\lceil \log n \rceil$ botmarks\_seq from the bot mark.

```
207 {
208 \__tag_check_typeout_v:n
209 {
210 Pick~ up~ new~ bot~ mark!
211 }
212 \exp_args:NNx
213 \seq_set_from_clist:Nn \l__tag_mc_botmarks_seq
214 \{ \text{separals:} D \g_\text{ang\_mcrants } \}215 }
Finally we call \_{\text{atag} \text{add} \text{missing} \text{most}} into add any missing tmb/tme as needed,
216 \__tag_add_missing_mcs:Nn #1 {#2}
217 %%
218 \seq_gset_eq:cN {g__tag_mc_#2_marks_seq} \l__tag_mc_botmarks_seq
219 %%
220 }
221 }
```
(*End definition for* \\_\_tag\_add\_missing\_mcs\_to\_stream:Nn*.*)

\_tag\_mc\_if\_in\_p: This is a test if a mc is open or not. It depends simply on a global boolean: mc-chunks are added linearly so nesting should not be relevant.

 $\setminus$ \_tag\_mc\_if\_in:TF [\tag\\_mc\\_if\\_in\\_p:](#page-50-3) [\tag\\_mc\\_if\\_in:](#page-50-3)TF

One exception are header and footer (perhaps they are more, but for now it doesn't seem so, so there are no dedicated code to handle this situation): When they are built and added to the page we could be both inside or outside a mc-chunk. But header and footer should ignore this and not push/pop or warn about nested mc. It is therefore important there to set and reset the boolean manually. See the tagpddocu-patches.sty for an example.

```
222 \text{ prg_new}_\text{conditional:Nnn } \_\text{tagmc_if_in: } \{p,T,F,TF\}223 {
\verb|224| \verb|block_ir:NTF \g_tag_in_mc_bool225 { \prg_return_true: }
226 { \prg_return_false: }
227 }
228
229 \prg_new_eq_conditional:NNn \tag_mc_if_in: \__tag_mc_if_in: {p,T,F,TF}
(End definition for \__tag_mc_if_in:TF and \tag_mc_if_in:TF. This function is documented on page
51.)
```
\\_\_tag\_mc\_bmc:n \\_\_tag\_mc\_emc: \\_\_tag\_mc\_bdc:nn \\_\_tag\_mc\_bdc:nx These are the low-level commands. There are now equal to the pdfmanagement commands generic mode, but we use an indirection in case luamode need something else. change 04.08.2018: the commands do not check the validity of the arguments or try to escape them, this should be done before using them.

```
230 % #1 tag, #2 properties
231 \cs_set_eq:NN \__tag_mc_bmc:n \pdf_bmc:n
232 \text{C} \text{set_eq:NN } \_\tag{232} \text{pdf\_enc:}233 \cs_set_eq:NN \__tag_mc_bdc:nn \pdf_bdc:nn
234 \cs_generate_variant:Nn \__tag_mc_bdc:nn {nx}
(End definition for \setminus tag mc bmc:n, \setminus tag mc emc:, and \setminus tag mc bdc:nn.)
```
\\_\_tag\_mc\_bdc\_mcid:nn \\_\_tag\_mc\_bdc\_mcid:n \\_\_tag\_mc\_handle\_mcid:nn \\_\_tag\_mc\_handle\_mcid:VV This create a BDC mark with an /MCID key. Most of the work here is to get the current number value for the MCID: they must be numbered by page starting with 0 and then successively. The first argument is the tag, e.g. P or Span, the second is used to pass more properties. We also define a wrapper around the low-level command as luamode will need something different.

```
235 \cs_new_protected:Npn \__tag_mc_bdc_mcid:nn #1 #2
236 {
237 \int_gincr:N \c@g__tag_MCID_abs_int
238 \tl_set:Nx \l__tag_mc_ref_abspage_tl
239 {
\verb|+|241 \left\{ \begin{array}{ccc} 2 & 4 & 4 \end{array} \right\}242 mcid-\int_use:N \c@g__tag_MCID_abs_int
243 }
244 { tagabspage }
245 {-1}
246247 \prop_get:NoNTF
248 \g__tag_MCID_byabspage_prop
249 {
250 \l__tag_mc_ref_abspage_tl
```

```
251 }
252 \lambda_-\text{tag\_mc\_tmpa\_tl}253 \uparrow254 %key already present, use value for MCID and add 1 for the next
255 \int_gset:Nn \g__tag_MCID_tmp_bypage_int { \l__tag_mc_tmpa_tl }
256 \_tag_prop_gput:Nxx
257 \g_tag_MCID_byabspage_prop
258 {1 \quad \texttt{tag\_mc\_ref\_abspage\_tl} }259 { \int_eval:n {\l__tag_mc_tmpa_tl +1} }
260 }
261 \sqrt{ }262 %key not present, set MCID to 0 and insert 1
263 \int_gzero:N \g__tag_MCID_tmp_bypage_int
264 \qquad \qquad \setminus \_ \texttt{tag\_prop\_gput:Nxx}265 \g__tag_MCID_byabspage_prop
266 { \l_tag_mc_ref_abspage_tl }
267 {1}
268 }
269 \__tag_ref_label:en
270 {
271 mcid-\int_use:N \c@g__tag_MCID_abs_int
272 }
273 { mc }
274 \__tag_mc_bdc:nx
275 {#1}
276 \{ /MCID~\int_eval:n { \g__tag_MCID_tmp_bypage_int }~ \exp_not:n { #2 } }
277 }
278 \cs_new_protected:Npn \__tag_mc_bdc_mcid:n #1
279 \sim 5
280 \__tag_mc_bdc_mcid:nn {#1} {}
281 }
282
283 \cs_new_protected:Npn \__tag_mc_handle_mcid:nn #1 #2 %#1 tag, #2 properties
284 {
285 \__tag_mc_bdc_mcid:nn {#1} {#2}
286 }
287
288 \cs_generate_variant:Nn \__tag_mc_handle_mcid:nn {VV}
(End definition for \__tag_mc_bdc_mcid:nn , \__tag_mc_bdc_mcid:n , and \__tag_mc_handle_mcid:nn.)
This is the handler which puts a mc into the the current structure. The argument is the
number of the mc. Beside storing the mc into the structure, it also has to record the
structure for the parent tree. The name is a bit confusing, it does not handle mc with
```

```
\__tag_mc_handle_stash:n
\__tag_mc_handle_stash:x
```
the stash key  $\ldots$  TODO: why does luamode use it for begin  $+$  use, but generic mode only for begin?

```
289 \cs_new_protected:Npn \__tag_mc_handle_stash:n #1 %1 mcidnum
290 {
291 \__tag_check_mc_used:n {#1}
292 \__tag_struct_kid_mc_gput_right:nn
293 { \g__tag_struct_stack_current_tl }
294 {#1}
295 \prop_gput:Nxx \g__tag_mc_parenttree_prop
296 {#1}
```

```
297 { \g_tag_struct_stack_current_tl }
298 }
299 \cs_generate_variant:Nn \_tag_mc_handle_stash:n { x }
(End definition for \__tag_mc_handle_stash:n.)
```
\\_\_tag\_mc\_bmc\_artifact: \\_\_tag\_mc\_bmc\_artifact:n \_\_tag\_mc\_handle\_artifact:N Two commands to create artifacts, one without type, and one with. We define also a wrapper handler as luamode will need a different definition. TODO: perhaps later: more properties for artifacts

```
300 \cs_new_protected:Npn \__tag_mc_bmc_artifact:
                               301 {
                               302 \__tag_mc_bmc:n {Artifact}
                               303 }
                               304 \cs_new_protected:Npn \__tag_mc_bmc_artifact:n #1
                               305 {
                               306 \__tag_mc_bdc:nn {Artifact}{/Type/#1}
                               307 }
                               308 \cs_new_protected:Npn \__tag_mc_handle_artifact:N #1
                               309 % #1 is a var containing the artifact type
                               310 {
                               311 \int_gincr:N \c@g__tag_MCID_abs_int
                               312 \tl_if_empty:NTF #1
                               313 { \__tag_mc_bmc_artifact: }
                               314 { \exp_args:NV\__tag_mc_bmc_artifact:n #1 }
                               315 }
                               (End definition for \__tag_mc_bmc_artifact: , \__tag_mc_bmc_artifact:n , and \__tag_mc_handle_-
                               artifact:N.)
\__tag_get_data_mc_tag: This allows to retrieve the active mc-tag. It is use by the get command.
                               316 \cs_new:Nn \__tag_get_data_mc_tag: { \g__tag_mc_key_tag_tl }
                               317 (/generic)
                               (End definition for \__tag_get_data_mc_tag:.)
         \tag_mc_begin:n
             \tag_mc_end:
                               These are the core public commands to open and close an mc. They don't need to be
                               in the same group or grouping level, but the code expect that they are issued linearly.
                               The tag and the state is passed to the end command through a global var and a global
                               boolean.
                               318 (*generic | debug)
                               319 (*generic)
                               320 \cs_new_protected:Npn \tag_mc_begin:n #1 %#1 keyval
                               321 \frac{1}{2}322 \__tag_check_if_active_mc:T
                               323 \int324 \langle/generic)
                               325 (*debug)
                               326 \cs_set_protected:Npn \tag_mc_begin:n #1 %#1 keyval
                               327 \frac{1}{2}\verb|328| \verb|122| \verb|232| \verb|24| \verb|24| \verb|24| \verb|25| \verb|25| \verb|25| \verb|25| \verb|25| \verb|25| \verb|25| \verb|25| \verb|25| \verb|25| \verb|25| \verb|25| \verb|25| \verb|25| \verb|25| \verb|25| \verb|25| \verb|25| \verb|25| \verb|25| \verb|25| \verb|25| \verb|25| \verb|25| \verb|25| \verb|25| \verb|25| \verb|25| \verb|25| \verb|25| \329 \sim330 \__tag_debug_mc_begin_insert:n { #1 }
                               331 (/debug)
                               332 \group_begin: %hm
```

```
333 \__tag_check_mc_if_nested:
334 \bool_gset_true:N \g__tag_in_mc_bool
335 \keys_set:nn { __tag / mc } {#1}
336 \bool_if:NTF \l__tag_mc_artifact_bool
337 { %handle artifact
338 \__tag_mc_handle_artifact:N \l__tag_mc_artifact_type_tl
339 \exp_args:NV
340 \__tag_mc_artifact_begin_marks:n \l__tag_mc_artifact_type_tl
341 }
342 { %handle mcid type
343 \__tag_check_mc_tag:N \l__tag_mc_key_tag_tl
344 \__tag_mc_handle_mcid:VV
\verb|\ll_\_tag_mc_key\_tag_t1|346 \l__tag_mc_key_properties_tl
347 \__tag_mc_begin_marks:oo{\l__tag_mc_key_tag_tl}{\l__tag_mc_key_label_tl}
348 \tl_if_empty:NF {\l__tag_mc_key_label_tl}
349 \qquad \qquad350 \exp_args:NV
351 \__tag_mc_handle_mc_label:n \l__tag_mc_key_label_tl
352 }
353 \bool_if:NF \l__tag_mc_key_stash_bool
354 \{\Lambda_{255} \Lambda_{256} \Lambda_{256}356 }
357 }
$\gamma_{358}$359 }
360 (*debug)
361 {
362 \__tag_debug_mc_begin_ignore:n { #1 }
363 }
364 \langle/debug)
365 }
366 (*generic)
367 \cs_new_protected:Nn \tag_mc_end:
368 f
369 \__tag_check_if_active_mc:T
370 \{371 (/generic)
372 (*debug)
373 \cs_set_protected:Nn \tag_mc_end:
374 {
375 \_tag_check_if_active_mc:TF
376 \uparrow\lambda__tag_debug_mc_end_insert:
378 \langle /debug)
379 \__tag_check_mc_if_open:
380 \bool_gset_false:N \g__tag_in_mc_bool
381 \tl_gset:Nn \g__tag_mc_key_tag_tl { }
382 \qquad \qquad \setminus \_ \texttt{tag\_mc\_emc:}383 \__tag_mc_end_marks:
384 }
385 (*debug)
386 {
```
387 \\_\_tag\_debug\_mc\_end\_ignore: <sup>388</sup> } 389  $\langle /$ debug) <sup>390</sup> } 391  $\langle$ /generic | debug)

(*End definition for* \tag\_mc\_begin:n *and* \tag\_mc\_end:*. These functions are documented on page [51.](#page-50-4)*)

#### **1.4 Keys**

Definitions are different in luamode. tag and raw are expanded as \lua\_now:e in lua does it too and we assume that their values are safe.

```
tag␣(mc-key)
      raw␣(mc-key)
  alttext␣(mc-key)
actualtext␣(mc-key)
    label_{\sqcup}(mc-key)
 artifact␣(mc-key)
                  392 (*generic)
                  393 \keys_define:nn { __tag / mc }
                  394 {
                  395 tag .code:n = % the name (H,P,Span) etc
                  396 {
                   397 \tl_set:Nx \l__tag_mc_key_tag_tl { #1 }
                   398 \tl_gset:Nx \g__tag_mc_key_tag_tl { #1 }
                   399 },
                   400 raw .code:n =
                   401 \uparrow402 \tl_put_right:Nx \l__tag_mc_key_properties_tl { #1 }
                   403 },
                   404 alttext .code:n = % Alt property
                   405 {
                   406 \str_set_convert:Noon
                   407 \l__tag_tmpa_str
                   408 { #1 }
                   409 { default }
                   410 { utf16/hex }
                   411 \tl_put_right:Nn \l__tag_mc_key_properties_tl { /Alt~< }
                   412 \tl_put_right:No \l__tag_mc_key_properties_tl { \l__tag_tmpa_str>~ }
                   413 },
                   414 actualtext .code:n = % ActualText property
                   415 {
                   416 \str_set_convert:Noon
                   417 \l__tag_tmpa_str
                   418 { #1 }
                   419 			{ default }
                   420 { utf16/hex }
                   421 \tl_put_right:Nn \l__tag_mc_key_properties_tl { /ActualText~< }
                   422 \tl_put_right:No \l__tag_mc_key_properties_tl { \l__tag_tmpa_str>~ }
                   <sup>423</sup> },
                   424 label .tl_set:N = \l__tag_mc_key_label_tl,
                   425 artifact .code:n =
                   426 \left\{ \begin{array}{c} 426 & \mathbf{1} \end{array} \right.427 \exp_args:Nnx
                   428 \keys_set:nn
                   429 \{ \_\_\texttt{tag} \ / \ \texttt{mc} \}430 { __artifact-bool, __artifact-type=#1 }
                   431 },
```
<sup>432</sup> artifact .default:n = {notype} 433 } 434  $\langle$ /generic)

(*End definition for* tag (mc-key) *and others. These functions are documented on page [52.](#page-51-1)*)

## **Part VI The tagpdf-mc-luacode module Code related to Marked Content (mc-chunks), luamode-specific Part of the tagpdf package**

The code is splitted into three parts: code shared by all engines, code specific to luamode and code not used by luamode.

## **1 Marked content code – luamode code**

luamode uses attributes to mark mc-chunks. The two attributes used are defined in the backend file. The backend also load the lua file, as it can contain functions needed elsewhere. The attributes for mc are global (between 0.6 and 0.81 they were local but this was reverted). The attributes are setup only in lua, and one should use the lua functions to set and get them.

g\_@@\_mc\_type\_attr: the value represent the type

#### g\_@@\_mc\_cnt\_attr: will hold the \c@g\_@@\_MCID\_abs\_int value

Handling attribute needs a different system to number the page wise mcid's: a \tagmcbegin ... \tagmcend pair no longer surrounds exactly one mc chunk: it can be split at page breaks. We know the included mcid(s) only after the ship out. So for the struct -> mcid mapping we need to record struct -> mc-cnt (in \g\_@@\_mc\_parenttree\_prop and/or a lua table and at shipout mc-cnt-> {mcid, mcid, ...} and when building the trees connect both.

Key definitions are overwritten for luatex to store that data in lua-tables. The data for the mc are in ltx.@@.mc[absnum]. The fields of the table are:

tag : the type (a string)

raw : more properties (string)

label: a string.

artifact: the presence indicates an artifact, the value (string) is the type. kids: a array of tables

 ${1 = {kid = num2, page = pagenum1}, 2 = {kid = num2, page = pagenum2}, ...}$ this describes the chunks the mc has been split to by the traversing code parent: the number of the structure it is in. Needed to build the parent tree.

```
1 \langle @@=tag}
```
2 (\*luamode)

<sup>3</sup> \ProvidesExplPackage {tagpdf-mc-code-lua} {2022-01-13} {0.93}

<sup>4</sup> {tagpdf - mc code only for the luamode }

<sub>5</sub>  $\langle$ /luamode $\rangle$ 

The main function which wanders through the shipout box to inject the literals. if the new callback is there, it is used.

```
6 (*luamode)
```

```
7 \hook_gput_code:nnn{begindocument}{tagpdf/mc}
```
8 **f** 

```
9 \bool_if:NT\g__tag_active_space_bool
10 {
11 \lambdalua now:e
12 \left\{ \begin{array}{c} \end{array} \right\}13 if~luatexbase.callbacktypes.pre_shipout_filter~then~
14 luatexbase.add_to_callback("pre_shipout_filter", function(TAGBOX)~
15 ltx.__tag.func.space_chars_shipout(TAGBOX)~return~true~
16 end, "tagpdf") ~
17 end
18 }
19 \lua_now:e
20 {
21 if~luatexbase.callbacktypes.pre_shipout_filter~then~
22 token.get_next()~
23 end
24 }\@secondoftwo\@gobble
25 \left\{ \begin{array}{c} \end{array} \right\}26 \hook_gput_code:nnn{shipout/before}{tagpdf/lua}
27 \qquad \qquad \qquad \qquad28 \lambdalua_now:e
29 { ltx.__tag.func.space_chars_shipout (tex.box["ShipoutBox"]) }
30 }
\frac{31}{2} }
32 }
33 \bool_if:NT\g__tag_active_mc_bool
34 \{35 \lambdalua_now:e
36 \qquad \qquad \qquad \qquad \qquad \qquad \qquad \qquad \qquad \qquad \qquad \qquad \qquad \qquad \qquad \qquad \qquad \qquad \qquad \qquad \qquad \qquad \qquad \qquad \qquad \qquad \qquad \qquad \qquad \qquad \qquad \qquad \qquad \qquad \qquad \qquad \qquad \q37 if~luatexbase.callbacktypes.pre_shipout_filter~then~
38 luatexbase.add_to_callback("pre_shipout_filter", function(TAGBOX)~
39 ltx.__tag.func.mark_shipout(TAGBOX)~return~true~
40 end, "tagpdf")~
41 end<br>42 \qquad \qquad }
42 }
43 \lambdalua_now:e
\overline{44} \overline{5}45 if~luatexbase.callbacktypes.pre_shipout_filter~then~
46 token.get_next()~
47 end
48 {} }\@secondoftwo\@gobble
49 {
50 \hook_gput_code:nnn{shipout/before}{tagpdf/lua}
\overline{\mathbf{5}}1 \overline{\mathbf{5}} \overline{\mathbf{5}} \overline52 \quad \text{lua\_now: }53 { ltx.__tag.func.mark_shipout (tex.box["ShipoutBox"]) }
\sim 54 \sim 3
55 }
56 }
57 }
```
## **1.1 Commands**

\\_tag\_add\_missing\_mcs\_to\_stream:Nn This command is used in the output routine by the ptagging code. It should do nothing in luamode.
<sup>58</sup> \cs\_new\_protected:Npn \\_\_tag\_add\_missing\_mcs\_to\_stream:Nn #1#2 {}

(*End definition for* \\_\_tag\_add\_missing\_mcs\_to\_stream:Nn*.*)

```
\ tag mc if in p:
\setminus_tag_mc_if_in:TF
  \tag_mc_if_in_p:
  \tag_mc_if_in:TF
                    This tests, if we are in an mc, for attributes this means to check against a number.
                    59 \prg_new_conditional:Nnn \__tag_mc_if_in: {p,T,F,TF}
                    60 {
                    61 \int_compare:nNnTF
                    62 \quad \{ -2147483647 \ \}63 \qquad \qquad \blacksquare64 {\lua_now:e
                     \overline{65} \overline{65}66 tex.print(tex.getattribute(luatexbase.attributes.g__tag_mc_type_attr))
                     67 }
                    68 }
                    69 { \prg_return_false: }
                    70 { \prg_return_true: }
                    71 }
                    72
                    73 \prg_new_eq_conditional:NNn \tag_mc_if_in: \__tag_mc_if_in: {p,T,F,TF}
                    (End definition for \__tag_mc_if_in:TF and \tag_mc_if_in:TF. This function is documented on page
                    51.)
```
\\_\_tag\_mc\_lua\_set\_mc\_type\_attr:n \\_\_tag\_mc\_lua\_set\_mc\_type\_attr:o This takes a tag name, and sets the attributes to the related number. It is not decided yet if this will be global or local, see the global-mc option.

```
\__tag_mc_lua_unset_mc_type_attr:
                      74 \text{ } \csc 1new:Nn \__tag_mc_lua_set_mc_type_attr:n % #1 is a tag name
                       75 {
                      76 %TODO ltx. tag.func.get num from("#1") seems not to return a suitable number??
                      77 \tl_set:Nx\l__tag_tmpa_tl{\lua_now:e{ltx.__tag.func.output_num_from ("#1")} }
                      78 \lua_now:e
                      79 {
                      80 tex.setattribute
                       81 (
                      82 "global",
                      83 luatexbase.attributes.g__tag_mc_type_attr,
                       84 \l__tag_tmpa_tl
                       85 )
                       86 }
                      87 \lua_now:e
                       88 {
                      89 tex.setattribute
                       90 (
                      91 "global",
                      92 luatexbase.attributes.g_tag_mc_cnt_attr,
                      93 \qquad \qquad \searrow \qquad \qquad \texttt{tag\_get\_mc\_abs\_cnt:}94 )
                      95 }
                      96 }
                      97
                      98 \cs_generate_variant:Nn\__tag_mc_lua_set_mc_type_attr:n { o }
                      99100 \cs_new:Nn \__tag_mc_lua_unset_mc_type_attr:
                      101 \, \text{J}102 \qquad \text{llua now: }e
```

```
103 \sqrt{ }104 tex.setattribute
                             105 (
                            106 "global",
                            107 luatexbase.attributes.g__tag_mc_type_attr,
                            108 -2147483647
                             109 )
                            110 }
                            111 \lua_now:e
                            112 \left\{ \begin{array}{ccc} 1 & 1 & 1 \\ 1 & 1 & 1 \end{array} \right\}113 tex.setattribute
                             114 (
                            115 "global",
                            116 luatexbase.attributes.g__tag_mc_cnt_attr,
                            117 -2147483647
                             118 )
                            119 }
                            120 }
                            121
                             (End definition for \__tag_mc_lua_set_mc_type_attr:n and \__tag_mc_lua_unset_mc_type_attr:.)
\__tag_mc_insert_mcid_kids:n
    \ tag mc_insert_mcid_single_kids:n
                            These commands will in the finish code replace the dummy for a mc by the real mcid
                             kids we need a variant for the case that it is the only kid, to get the array right
                            122 \cs_new:Nn \_tag_mc_insert_mcid_kids:n
                            123 \frac{1}{2}124 \lua_now:e { ltx.__tag.func.mc_insert_kids (#1,0) }
                            125 }
                            126
                            127 \cs_new:Nn \__tag_mc_insert_mcid_single_kids:n
                            128 {
                            129 \lua_now:e {ltx.__tag.func.mc_insert_kids (#1,1) }
                            130 }
                             (End definition for \__tag_mc_insert_mcid_kids:n and \__tag_mc_insert_mcid_single_kids:n.)
    \__tag_mc_handle_stash:n
    \__tag_mc_handle_stash:x
                            This is the lua variant for the command to put an mcid absolute number in the current
                             structure.
                            131 \cs_new:Nn \__tag_mc_handle_stash:n %1 mcidnum
                            132 \frac{1}{132}\frac{133}{133} \_tag_check_mc_used:n { #1 }
                            134 \seq_gput_right:cn % Don't fill a lua table due to the command in the item,
                            135 % so use the kernel command
                            136 { g__tag_struct_kids_\g__tag_struct_stack_current_tl _seq }
                            137 {
                            138 \__tag_mc_insert_mcid_kids:n {#1}%
                            139 }
                            140 \lua_now:e
                            141 \{142 1tx.__tag.func.store_struct_mcabs
                             143 (
                            144 \g_tag_struct_stack_current_tl,#1
                             145 )
                            146 }
```

```
147 \prop_gput:Nxx
148 \g__tag_mc_parenttree_prop
149 f #1 }
150 { \g__tag_struct_stack_current_tl }
151 }
152
153 \cs_generate_variant:Nn \__tag_mc_handle_stash:n { x }
```

```
(End definition for \__tag_mc_handle_stash:n.)
```
[\tag\\_mc\\_begin:n](#page-50-1) This is the lua version of the user command. We currently don't check if there is nesting as it doesn't matter so much in lua.

```
154 \cs_new_protected:Nn \tag_mc_begin:n
155 {
156 \__tag_check_if_active_mc:T
157 \left\{ \begin{array}{ccc} \end{array} \right\}158 \group_begin:
159 %\__tag_check_mc_if_nested:
160 \bool_gset_true:N \g__tag_in_mc_bool
161 \bool_set_false:N\l__tag_mc_artifact_bool
162 \tl_clear:N \l__tag_mc_key_properties_tl
163 \int_gincr:N \c@g__tag_MCID_abs_int
164 \keys_set:nn { __tag / mc }{ label={}, #1 }
165 %check that a tag or artifact has been used
166 \__tag_check_mc_tag:N \l__tag_mc_key_tag_tl
167 %set the attributes:
168 \__tag_mc_lua_set_mc_type_attr:o { \l__tag_mc_key_tag_tl }
\verb+\book_if:NF \l_-tag_mc_artifact_bool170 { % store the absolute num name in a label:
171 \tl_if_empty:NF {\l__tag_mc_key_label_tl}
172 \left\{ \begin{array}{c} \end{array} \right.173 \text{exp\_args:NV}174 \__tag_mc_handle_mc_label:n \l__tag_mc_key_label_tl
175 }
176 % if not stashed record the absolute number
177 \bool_if:NF \l__tag_mc_key_stash_bool
178 \left\{ \begin{array}{c} \end{array} \right.\setminus_tag_mc_handle_stash:x { \setminus_tag_get_mc_abs_cnt: }
180 }
181 }
182 \group_end:
183 }
184 }
```
(*End definition for* \tag\_mc\_begin:n*. This function is documented on page [51.](#page-50-1)*)

[\tag\\_mc\\_end:](#page-50-1) TODO: check how the use command must be guarded.

```
185 \cs_new_protected:Nn \tag_mc_end:
186 {
187 \__tag_check_if_active_mc:T
188 {
189 \lambda<sub>__</sub>tag_check_mc_if_open:
190 \bool_gset_false:N \g__tag_in_mc_bool
191 \bool_set_false:N\l__tag_mc_artifact_bool
```

```
192 \__tag_mc_lua_unset_mc_type_attr:
193 \tl_set:Nn \l__tag_mc_key_tag_tl { }
194 \tilde{\text{Lgset:}Nn} \gtrsim_{\text{tag\_mc\_key\_tag\_tl}} \{ \}195 }
196 }
```

```
(End definition for \tag_mc_end:. This function is documented on page 51.)
```
\ tag\_get\_data\_mc\_tag: The command to retrieve the current mc tag. TODO: Perhaps this should use the attribute instead.

<sup>197</sup> \cs\_new:Npn \\_\_tag\_get\_data\_mc\_tag: { \g\_\_tag\_mc\_key\_tag\_tl }

(*End definition for* \\_\_tag\_get\_data\_mc\_tag:*.*)

#### **1.2 Key definitions**

 $tag<sub>□</sub>(mc-key)$ TODO: check conversion, check if local/global setting is right.

```
raw␣(mc-key)
  alttext_{\Box}(mc-key)
actualtext␣(mc-key)
    label<sub>U</sub>(mc-key)artifact␣(mc-key)
                 198 \keys_define:nn { __tag / mc }
                 199 {
                 200 tag .code:n = %
                 201 {
                 202 \tl_set:Nx \l__tag_mc_key_tag_tl { #1 }
                 203 \tl_gset:Nx \g__tag_mc_key_tag_tl { #1 }
                 204 \lua_now:e
                 205 {
                 206 ltx.__tag.func.store_mc_data(\__tag_get_mc_abs_cnt:,"tag","#1")
                  207 }
                 208 },
                 209 raw .code:n =
                 210 f
                 211 \text{ltl\_put\_right:Nx } l\_tag\_mc\_key\_properties\_t1 \{ #1 }212 \lambdalua_now:e
                 213 {
                 214 ltx.__tag.func.store_mc_data(\__tag_get_mc_abs_cnt:,"raw","#1")
                 215 }
                 216 },
                 217 alttext .code:n = % Alt property
                 218 \frac{1}{2}219 \str_set_convert:Noon
                 220 \l__tag_tmpa_str
                 221 { #1 }
                 222 { default }
                 223 { utf16/hex }
                 224 \tl_put_right:Nn \l__tag_mc_key_properties_tl { /Alt~< }
                 225 \tl_put_right:No \l__tag_mc_key_properties_tl { \l__tag_tmpa_str>~ }
                 226 \lua_now:e
                  227 \qquad \qquad \textbf{1}228 ltx.__tag.func.store_mc_data
                  229 (
                 230 \__tag_get_mc_abs_cnt:,"alt","/Alt~<\str_use:N \l__tag_tmpa_str>"
                  231 )
                  232 }
                 <sup>233</sup> },
                 234 actualtext .code:n = % Alt property
```

```
235 {
236 \str_set_convert:Noon
237 \lceil \frac{\text{tag\_tmpa\_str}}{\rceil} \rceil238 { #1 }
239 { default }
240 { utf16/hex }
241 \tl_put_right:Nn \l__tag_mc_key_properties_tl { /Alt~< }
242 \tl_put_right:No \l__tag_mc_key_properties_tl { \l__tag_tmpa_str>~ }
243 \lua_now:e
244 {
245 ltx.__tag.func.store_mc_data
246 (
247 \qquad \qquad \qquad \searrow \texttt{tag\_get\_mc\_abs\_cnt:}248 "actualtext",
249 "/ActualText~<\str_use:N \l__tag_tmpa_str>"
250 )
251 }
252 },
253 label .code:n =
254 {
255 \lt l\_set:Nn\l\_tag\_mc\_key\_label\_tl { #1 }
256 \lua_now:e
257 \qquad \qquad \textbf{1}258 ltx.__tag.func.store_mc_data
259 (
\verb|260| and \verb|260| and \verb|260|.261 )
262 }
263 },
264 __artifact-store .code:n =
265 {
266 \lua_now:e
267 \left\{ \begin{array}{ccc} 2 & 2 & 1 \\ 1 & 2 & 3 \\ 2 & 3 & 2 \end{array} \right\}268 ltx.__tag.func.store_mc_data
269 (
^{270} \qquad \qquad \backslash _{\texttt{\_tagget_mc\_abs\_cnt}:} ,"artifact","#1"
271 )
272 }
273 },
274 artifact .code:n =
275 {
_{276} \qquad \qquad \text{{\tt \verb|\exp_args: \textbf{Nnx}}277 \keys_set:nn
278 {f_{ -\text{-tag} / mcl}}\{ __artifact-bool, __artifact-type=#1, tag=Artifact }
280 \exp_args:Nnx
281 \keys_set:nn
282 \{ \_\_tag{10cm} \}283 \{ __artifact-store=\l__tag_mc_artifact_type_tl }
284 },
285 artifact .default:n = { notype }
286 }
287
288 (/luamode)
```
(*End definition for* tag (mc-key) *and others. These functions are documented on page [52.](#page-51-0)*)

# **Part VII The tagpdf-struct module Commands to create the structure Part of the tagpdf package**

## **1 Public Commands**

<span id="page-78-2"></span><span id="page-78-1"></span> $\tag**}$ \tag\_struct\_end: These commands start and end a new structure. They don't start a group. They set all their values globally. \tag\_struct\_end:  $\tag{label} \label{label:rel} $$\tag{label} $$$ These commands insert a structure previously stashed away as kid into the currently active structure. A structure should be used only once, if the structure already has a parent a warning is issued. The following two functions are used to add annotations. They must be used together and with care to get the same numbers. Perhaps some improvements are needed here. \tag\_struct\_insert\_annot:nn \tag\_struct\_insert\_annot:nn{\object reference)}{\struct parent number}} This inserts an annotation in the structure. *(object reference)* is there reference to the annotation. *(struct parent number*) should be the same number as had been inserted with \tag\_struct\_parent\_int: as StructParent value to the dictionary of the annotion. The command will increase the value of the counter used by \tag\_struct\_parent\_int:.

<span id="page-78-4"></span><span id="page-78-3"></span>\tag\_struct\_parent\_int: \tag\_struct\_parent\_int:

This gives back the next free /StructParent number (assuming that it is together with \tag\_struct\_insert\_annot:nn which will increase the number.

## **2 Public keys**

#### **2.1 Keys for the structure commands**

<span id="page-78-0"></span>tag<sub>□</sub>(struct-key) This is required. The value of the key is normally one of the standard types listed in the main tagpdf documentation. It is possible to setup new tags/types. The value can also be of the form type/NS, where NS is the shorthand of a declared name space. Currently the names spaces pdf, pdf2, mathml and user are defined. This allows to use a different name space than the one connected by default to the tag. But normally this should not be needed.

<span id="page-79-8"></span><span id="page-79-7"></span><span id="page-79-6"></span><span id="page-79-5"></span><span id="page-79-4"></span><span id="page-79-3"></span><span id="page-79-2"></span><span id="page-79-1"></span><span id="page-79-0"></span>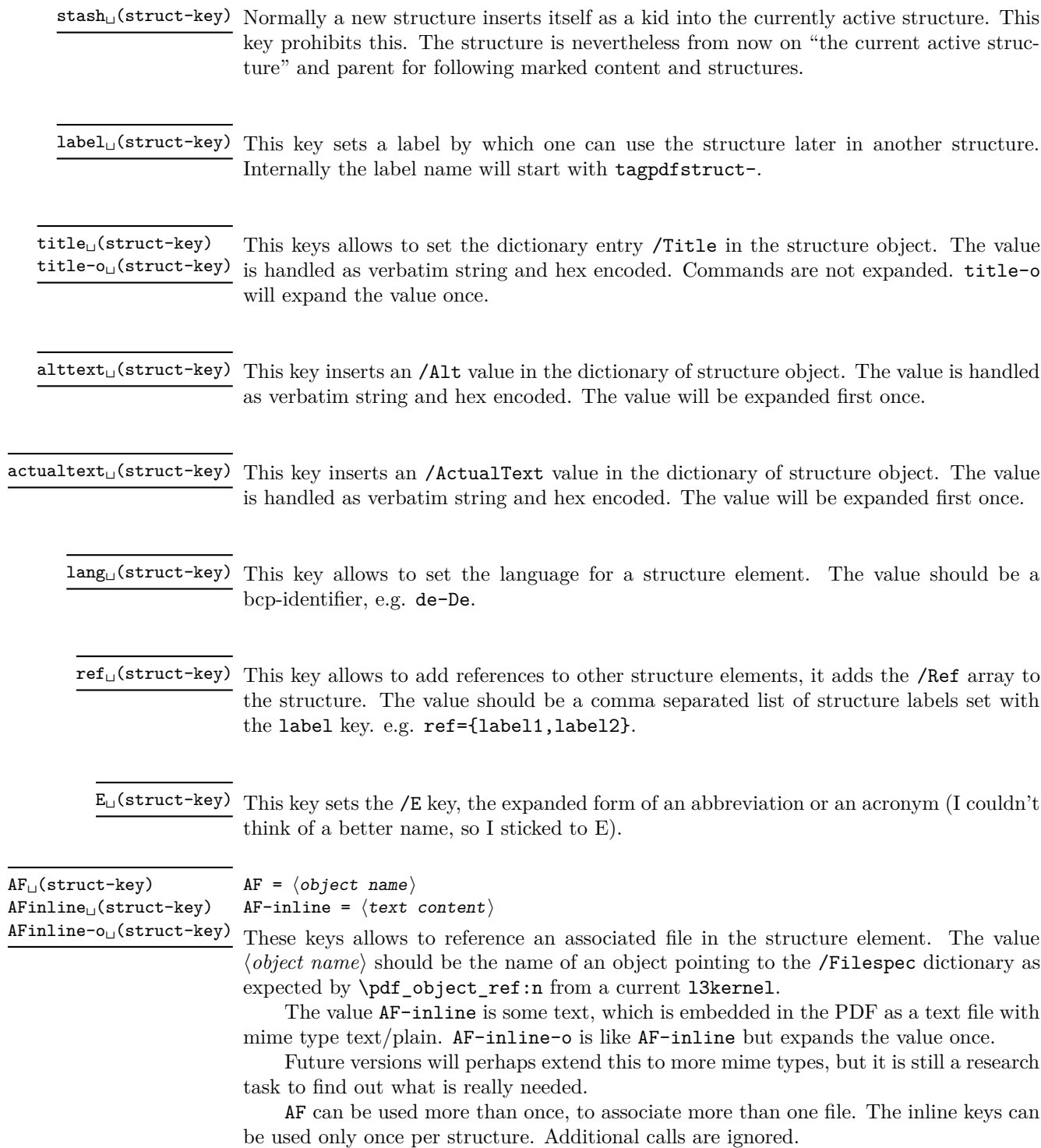

<span id="page-80-3"></span>attribute<sub>⊔</sub>(struct-key) This key takes as argument a comma list of attribute names (use braces to protect the commas from the external key-val parser) and allows to add one or more attribute dictionary entries in the structure object. As an example

\tagstructbegin{tag=TH,attribute= TH-row}

Attribute names and their content must be declared first in \tagpdfsetup.

<span id="page-80-2"></span>attribute-class␣(struct-key)

This key takes as argument a comma list of attribute class names (use braces to protect the commas from the external key-val parser) and allows to add one or more attribute classes to the structure object.

Attribute class names and their content must be declared first in \tagpdfsetup.

#### **2.2 Setup keys**

<span id="page-80-1"></span> ${\tt newattribute\_(setup-key) \; new attribute = \{\langle name \rangle\}\{\langle Content \rangle\}}$ 

This key can be used in the setup command \tagpdfsetup and allow to declare a new attribute, which can be used as attribute or attribute class. The value are two brace groups, the first contains the name, the second the content.

#### \tagpdfsetup

```
{
newattribute =
  {TH-col}{/O /Table /Scope /Column},
newattribute =
  {TH-row}{/O /Table /Scope /Row},
 }
```
<span id="page-80-0"></span>root-A $\texttt{F}_{\sqcup}$ (setup-key) root-A $\texttt{F}$  =  $\langle$ object name $\rangle$ 

This key can be used in the setup command \tagpdfsetup and allows to add associated files to the root structure. Like AF it can be used more than once to add more than one file.

```
1 (@@=tag)
```

```
2 √*header
```

```
3 \ProvidesExplPackage {tagpdf-struct-code} {2022-01-13} {0.93}
```

```
4 {part of tagpdf - code related to storing structure}
```
5  $\langle$ /header}

## **3 Variables**

\c@g\_\_tag\_struct\_abs\_int Every structure will have a unique, absolute number. I will use a latex counter for the structure count to have a chance to avoid double structures in align etc.

6 (\*package)

```
7 \newcounter { g__tag_struct_abs_int }
8 \int_gzero:N \c@g__tag_struct_abs_int
```
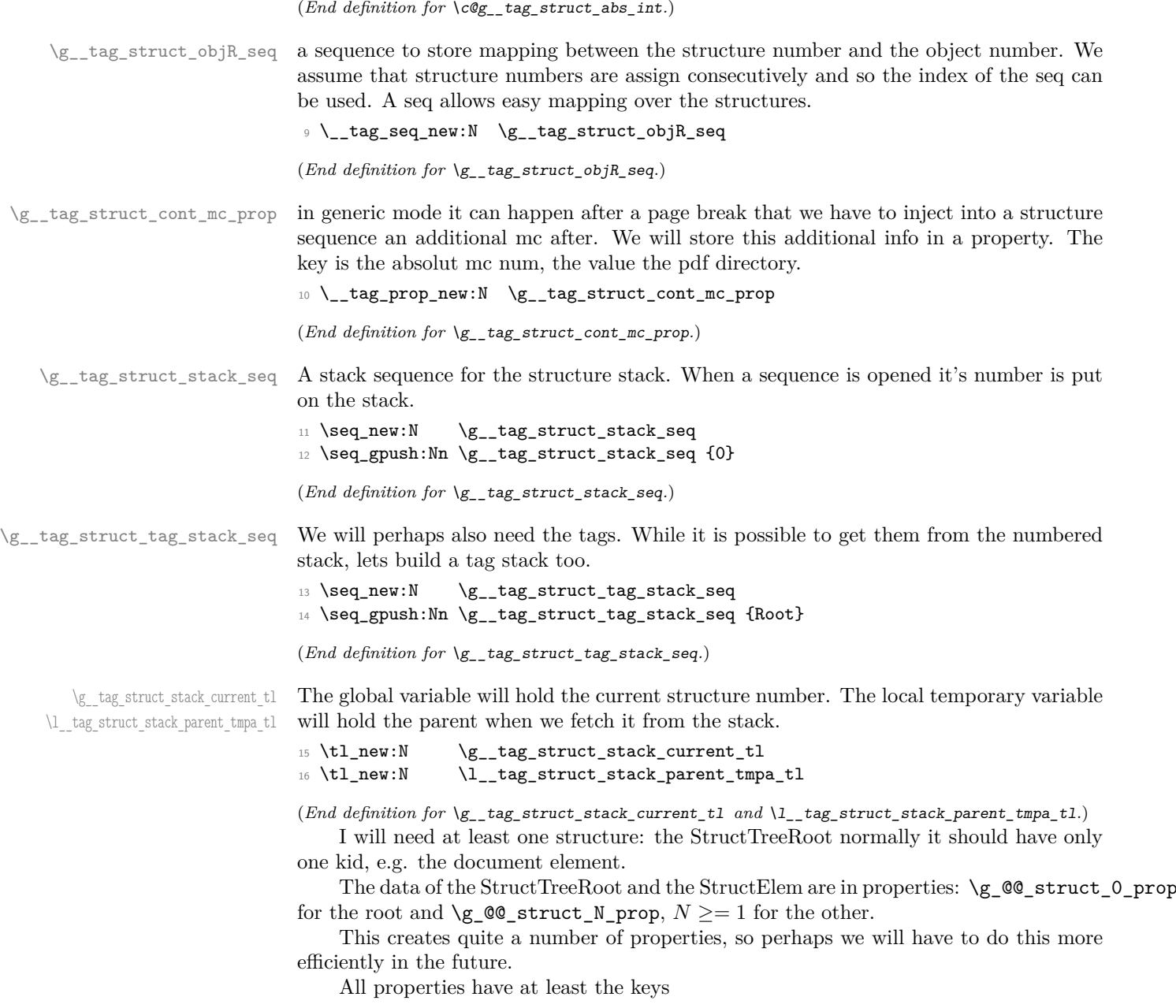

**Type** StructTreeRoot or StructElem

and the keys from the two following lists (the root has a special set of properties). the values of the prop should be already escaped properly when the entries are created (title,lange,alt,E,actualtext)

\c\_\_tag\_struct\_StructElem\_entries\_seq

\c\_\_tag\_struct\_StructTreeRoot\_entries\_seq These seq contain the keys we support in the two object types. They are currently no longer used, but are provided as documentation and for potential future checks. They should be adapted if there are changes in the PDF format.

\seq\_const\_from\_clist:Nn \c\_\_tag\_struct\_StructTreeRoot\_entries\_seq

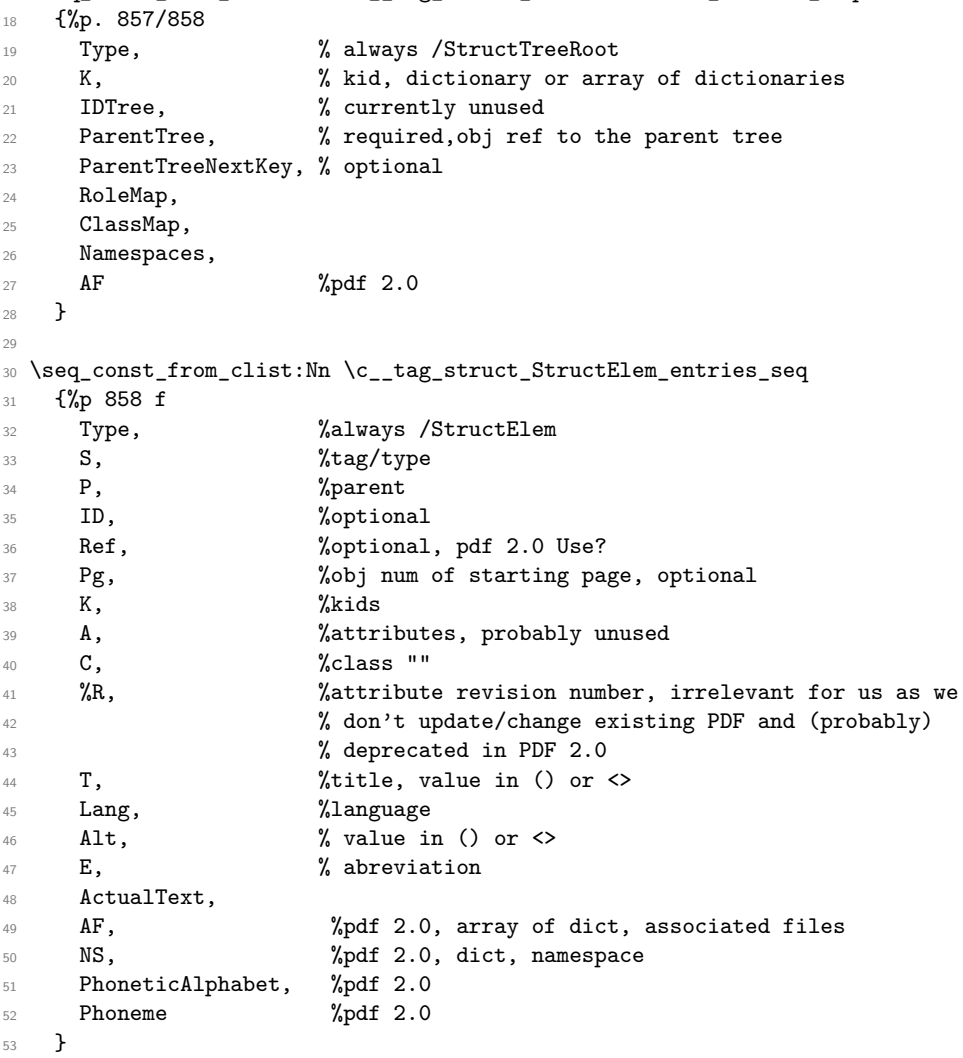

(*End definition for* \c\_\_tag\_struct\_StructTreeRoot\_entries\_seq *and* \c\_\_tag\_struct\_StructElem\_ entries\_seq*.*)

### **3.1 Variables used by the keys**

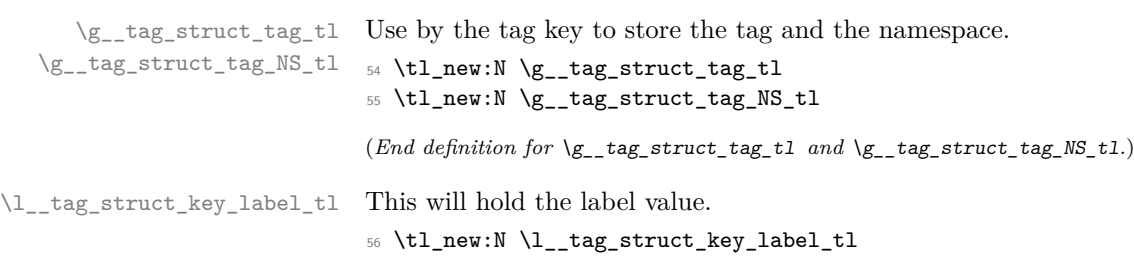

(*End definition for* \l\_\_tag\_struct\_key\_label\_tl*.*)

\l\_tag\_struct\_elem\_stash\_bool This will keep track of the stash status

<sup>57</sup> \bool\_new:N \l\_\_tag\_struct\_elem\_stash\_bool

(*End definition for* \l\_\_tag\_struct\_elem\_stash\_bool*.*)

## **4 Commands**

The properties must be in some places handled expandably. So I need an output handler for each prop, to get expandable output see [https://tex.stackexchange.com/](https://tex.stackexchange.com/questions/424208) [questions/424208](https://tex.stackexchange.com/questions/424208). There is probably room here for a more efficient implementation. TODO check if this can now be implemented with the pdfdict commands. The property contains currently non pdf keys, but e.g. object numbers are perhaps no longer needed as we have named object anyway.

```
\__tag_struct_output_prop_aux:nn
```

```
\_tag_new_output_prop_handler:n 58 \cs_new:Npn \_tag_struct_output_prop_aux:nn #1 #2 %#1 num, #2 key
                                  59 {
                                  60 \prop_if_in:cnT
                                  61 { g__tag_struct_#1_prop }
                                  62 \quad 42 }
                                  63 \qquad \qquad \qquad \qquad \qquad \qquad \qquad \qquad \qquad \qquad \qquad \qquad \qquad \qquad \qquad \qquad \qquad \qquad \qquad \qquad \qquad \qquad \qquad \qquad \qquad \qquad \qquad \qquad \qquad \qquad \qquad \qquad \qquad \qquad \qquad \qquad \q\c_{64} \c_space_tl/#2~ \prop_item:cn{ g_tag_struct_#1_prop } { #2 }
                                   65 }
                                  66 }
                                  67
                                  68 \cs_new_protected:Npn \__tag_new_output_prop_handler:n #1
                                  69 \uparrow70 \cs_new:cn { __tag_struct_output_prop_#1:n }
                                  71 {
                                  72 \__tag_struct_output_prop_aux:nn {#1}{##1}
                                   73 }
                                  74 }
```
(*End definition for* \\_\_tag\_struct\_output\_prop\_aux:nn *and* \\_\_tag\_new\_output\_prop\_handler:n*.*)

#### **4.1 Initialization of the StructTreeRoot**

The first structure element, the StructTreeRoot is special, so created manually. The underlying object is @@/struct/0 which is currently created in the tree code (TODO move it here). The ParentTree and RoleMap entries are added at begin document in the tree code as they refer to object which are setup in other parts of the code. This avoid timing issues.

```
75 \tl_gset:Nn \g__tag_struct_stack_current_tl {0}
   g__tag_struct_0_prop
g__tag_struct_kids_0_seq 76 \__tag_prop_new:c { g__tag_struct_0_prop }
                          \pi \__tag_new_output_prop_handler:n \{0\}78 \__tag_seq_new:c { g__tag_struct_kids_0_seq }
                          79
                          80 \__tag_prop_gput:cnn
```

```
81 { g__tag_struct_0_prop }
82 { Type }
83 { /StructTreeRoot }
84
85
86
```
Namespaces are pdf 2.0 but it doesn't harm to have an empty entry. We could add a test, but if the code moves into the kernel, timing could get tricky.

```
87 \__tag_prop_gput:cnx
88 { g_tag_struct_0_prop }
89 { Namespaces }
90 { \pdf_object_ref:n { __tag/tree/namespaces } }
```
(*End definition for* g\_\_tag\_struct\_0\_prop *and* g\_\_tag\_struct\_kids\_0\_seq*.*)

#### **4.2 Handlings kids**

Commands to store the kids. Kids in a structure can be a reference to a mc-chunk, an object reference to another structure element, or a object reference to an annotation (through an OBJR object).

\\_\_tag\_struct\_kid\_mc\_gput\_right:nn \\_\_tag\_struct\_kid\_mc\_gput\_right:nx The command to store an mc-chunk, this is a dictionary of type MCR. It would be possible to write out the content directly as unnamed object and to store only the object reference, but probably this would be slower, and the PDF is more readable like this. The code doesn't try to avoid the use of the /Pg key by checking page numbers. That imho only slows down without much gain. In generic mode the page break code will perhaps to have to insert an additional mcid after an existing one. For this we use a property list At first an auxiliary to write the MCID dict. This should normally be expanded!

```
91 \cs_new:Npn \__tag_struct_mcid_dict:n #1 %#1 MCID absnum
```

```
92 {
93 <<
94 /Type \c_space_tl /MCR \c_space_tl
95 / Pg
96 \qquad \qquad \csc 1\qquad \qquad \textrm{and} \qquad \qquad \textrm{and} \qquad \qquad \textrm{and98 /MCID \c_space_tl \__tag_ref_value:enn{mcid-#1}{tagmcid}{1}
99 >>
100 }
101 \cs_new_protected:Npn \__tag_struct_kid_mc_gput_right:nn #1 #2 %#1 structure num, #2 MCID absn
102 \frac{f}{f}103 \__tag_seq_gput_right:cx
104 { g__tag_struct_kids_#1_seq }
105 \frac{1}{2}106 \_tag_struct_mcid_dict:n {#2}
107 }
108 \__tag_seq_gput_right:cn
109 { g_{\text{r}} tag_struct_kids_#1_seq }
110 \, f
111 \prop_item:Nn \g__tag_struct_cont_mc_prop {#2}
112 }
113 }
114 \cs_generate_variant:Nn \__tag_struct_kid_mc_gput_right:nn {nx}
115
```
(*End definition for* \\_\_tag\_struct\_kid\_mc\_gput\_right:nn*.*)

\\_\_tag\_struct\_kid\_struct\_gput\_right:nn \\_\_tag\_struct\_kid\_struct\_gput\_right:xx

This commands adds a structure as kid. We only need to record the object reference in the sequence.

116 \cs\_new\_protected:Npn\\_\_tag\_struct\_kid\_struct\_gput\_right:nn #1 #2 %#1 num of parent struct, #2  $117 \frac{5}{117}$ 118 \\_\_tag\_seq\_gput\_right:cx 119  ${g_{\texttt{-tag\_struct\_kids\_}\#1\_seq}}$  $120$  f 121 \pdf\_object\_ref:n { \_\_tag/struct/#2 } 122 } <sup>123</sup> } 124 <sup>125</sup> \cs\_generate\_variant:Nn \\_\_tag\_struct\_kid\_struct\_gput\_right:nn {xx} (*End definition for* \\_\_tag\_struct\_kid\_struct\_gput\_right:nn*.*)

\\_\_tag\_struct\_kid\_OBJR\_gput\_right:nn \\_\_tag\_struct\_kid\_OBJR\_gput\_right:xx At last the command to add an OBJR object. This has to write an object first. The first argument is the number of the parent structure, the second the (expanded) object reference of the annotation.

```
126 \cs_new_protected:Npn\__tag_struct_kid_OBJR_gput_right:nn #1 #2 %#1 num of parent struct,
\frac{27}{127} and \frac{127}{127} and \frac{127}{127} and \frac{127}{127} and \frac{127}{127} and \frac{127}{127} and \frac{127}{127} and \frac{127}{127} and \frac{127}{127} and \frac{127}{127} and \frac{127}{127} and \frac{127}{127} and \frac{12128 {
129 \pdf object unnamed write:nn
130 { dict }
131 \qquad \qquad \qquad \qquad \qquad \qquad \qquad \qquad \qquad \qquad \qquad \qquad \qquad \qquad \qquad \qquad \qquad \qquad \qquad \qquad \qquad \qquad \qquad \qquad \qquad \qquad \qquad \qquad \qquad \qquad \qquad \qquad \qquad \qquad \qquad \qquad \qquad132 /Type/0BJR/0bj~#2
133 }
134 \__tag_seq_gput_right:cx
135 { g<sub>-</sub>tag_struct_kids_#1_seq }
136 \sqrt{ }137 \pdf_object_ref_last:
138 }
139 }
140
141 \cs_generate_variant:Nn\__tag_struct_kid_OBJR_gput_right:nn { xx }
142
(End definition for \__tag_struct_kid_OBJR_gput_right:nn.)
```
\\_\_tag\_struct\_exchange\_kid\_command:N \\_\_tag\_struct\_exchange\_kid\_command:c

In luamode it can happen that a single kid in a structure is split at a page break into two or more mcid. In this case the lua code has to convert put the dictionary of the kid into an array. See issue 13 at tagpdf repo. We exchange the dummy command for the kids to mark this case.

```
143 \cs_new_protected:Npn\__tag_struct_exchange_kid_command:N #1 %#1 = seq var
144 \, {
145 \seq_gpop_left:NN #1 \l__tag_tmpa_tl
146 \regex_replace_once:nnN
147 { \c{\C} tag_mc_insert_mcid_kids:n} }
148 { \c{\__tag_mc_insert_mcid_single_kids:n} }
149 \lceil \log_{149} \cdot \text{t} \rceil150 \seq_gput_left:NV #1 \l__tag_tmpa_tl
151 }
152
153 \cs generate variant:Nn\ tag struct exchange kid command:N { c }
```
(*End definition for* \\_\_tag\_struct\_exchange\_kid\_command:N*.*)

\\_\_tag\_struct\_fill\_kid\_key:n This command adds the kid info to the K entry. In lua mode the content contains commands which are expanded later. The argument is the structure number.

```
154 \cs_new_protected:Npn \__tag_struct_fill_kid_key:n #1 %#1 is the struct num
155 {
156 \bool_if:NF\g__tag_mode_lua_bool
157 \qquad158 \seq_clear:N \l__tag_tmpa_seq
159 \seq_map_inline:cn { g__tag_struct_kids_#1_seq }
160 \{ \seq{\texttt{pt}}:\Nx \l_{\texttt{tag\_tmpa\_seq}} \{ \texttt{seq\_put\_right}: Nx \l_{\texttt{tag\_tmpa\_seq}} \} \}161 \%\seq_show:c { g__tag_struct_kids_#1_seq }
162 %\seq_show:N \l__tag_tmpa_seq
163 \seq_remove_all:Nn \l__tag_tmpa_seq {}
164 %\seq_show:N \l__tag_tmpa_seq
165 \seq_gset_eq:cN { g__tag_struct_kids_#1_seq } \l__tag_tmpa_seq
166 }
167
168 \int_case:nnF
169 \uparrow170 \seq_count:c
171 \left\{ \begin{array}{c} 171 & 1 \end{array} \right\}g_{\texttt{=}tag\_struct\_kids\_#1\_seq}173 }
174 }
175 {
176 { 0 }
177 \{ \} %no kids, do nothing
178 { 1 } % 1 kid, insert
179 f
180 % in this case we need a special command in
181 % luamode to get the array right. See issue #13
182 \bool_if:NT\g__tag_mode_lua_bool
183 \left\{ \begin{array}{c} \end{array} \right.184 \ tag struct exchange kid command:c
185 {g_{\texttt{=}}} tag_struct_kids_#1_seq}
186 }
187 \qquad \qquad \searrow_tag_prop_gput:cnx { g__tag_struct_#1_prop } {K}
188 \{189 \text{seq\_item:}\text{cn}190 \qquad \qquad191 g__tag_struct_kids_#1_seq
192 }
193 \{1\}194 }
195 } %
196 }
197 { %many kids, use an array
198 \__tag_prop_gput:cnx { g__tag_struct_#1_prop } {K}
199 \qquad \qquad \qquad \qquad \qquad \qquad \qquad \qquad \qquad \qquad \qquad \qquad \qquad \qquad \qquad \qquad \qquad \qquad \qquad \qquad \qquad \qquad \qquad \qquad \qquad \qquad \qquad \qquad \qquad \qquad \qquad \qquad \qquad \qquad \qquad \qquad \qquad200 [
201 \text{Seq}_use:cn202 \qquad \qquad \textbf{1}203 g__tag_struct_kids_#1_seq
```

```
204 }
205 \left\{206 \c_space_tl
207 }
208 ]
209 }
210 }
211 }
212
```
(*End definition for* \\_\_tag\_struct\_fill\_kid\_key:n*.*)

\ tag struct get dict content:nN This maps the dictionary content of a structure into a tl-var. Basically it does what \pdfdict\_use:n does. TODO!! this looks over-complicated. Check if it can be done with pdfdict now.

|     | 213 \cs_new_protected:Npn \__tag_struct_get_dict_content:nN #1 #2 %#1: stucture num |
|-----|-------------------------------------------------------------------------------------|
| 214 |                                                                                     |
| 215 | \tl_clear:N #2                                                                      |
| 216 | \seq_map_inline:cn                                                                  |
| 217 | ₹                                                                                   |
| 218 | c_tag_struct_                                                                       |
| 219 | \int_compare:nNnTF{#1}={0}{StructTreeRoot}{StructElem}                              |
| 220 | _entries_seq                                                                        |
| 221 | }                                                                                   |
| 222 |                                                                                     |
| 223 | \tl_put_right:Nx                                                                    |
| 224 | #2                                                                                  |
| 225 | ſ                                                                                   |
| 226 | \prop_if_in:cnT                                                                     |
| 227 | { g_tag_struct_#1_prop }                                                            |
| 228 | ${4#1}$                                                                             |
| 229 | ł.                                                                                  |
| 230 | \c_space_tl/##1~\prop_item:cn{    g__tag_struct_#1_prop              } { ##1    }   |
| 231 | }                                                                                   |
| 232 | }                                                                                   |
| 233 | }                                                                                   |
| 234 | ł                                                                                   |

(*End definition for* \\_\_tag\_struct\_get\_dict\_content:nN*.*)

\\_\_tag\_struct\_write\_obj:n This writes out the structure object. This is done in the finish code, in the tree module and guarded by the tree boolean.

> \cs\_new\_protected:Npn \\_\_tag\_struct\_write\_obj:n #1 % #1 is the struct num { \pdf\_object\_if\_exist:nTF { \_\_tag/struct/#1 } {  $$\verb|__tag_still_kid_key:n { #1 }$  $\verb|140001| / \verb|140001| / \verb|14001| / \verb|14001| / \verb|14001| / \verb|14001| / \verb|14001| / \verb|14001| / \verb|14001| / \verb|14001| / \verb|14001| / \verb|14001| / \verb|14001| / \verb|14001| / \verb|14001| / \verb|14001| / \verb|14001| / \verb|14001| / \verb|14001| / \verb|14001| / \verb|14001| / \verb|14001$   $\text{exp}_{\text{args}}:Nx$ 242 \pdf\_object\_write:nx { \_\_tag/struct/#1 } {  $\begin{array}{ccc}\n & \lambda_1 \quad \text{tag\_tmpa_t1}\n\end{array}$ **}**

```
247 }
248 {
249 \msg_error:nnn { tag } { struct-no-objnum } { #1}
250 }
251 }
```

```
(End definition for \__tag_struct_write_obj:n.)
```
\ tag struct insert annot:nn This is the command to insert an annotation into the structure. It can probably be used for xform too.

Annotations used as structure content must

- 1. add a StructParent integer to their dictionary
- 2. push the object reference as OBJR object in the structure
- 3. Add a Structparent/obj-nr reference to the parent tree.

For a link this looks like this

```
\tag_struct_begin:n { tag=Link }
          \tag_mc_begin:n { tag=Link }
(1) \pdfannot_dict_put:nnx
            { link/URI }
            { StructParent }
            { \int_use:N\c@g_@@_parenttree_obj_int }
    <start link> link text <stop link>
(2+3) \@@_struct_insert_annot:nn {obj ref}{parent num}
          \tag_mc_end:
          \tag_struct_end:
252 \text{ } \csc 100 \text{cm} \& 1.2 \% \cs_new_protected:Npn \__tag_struct_insert_annot:nn #1 #2 %#1 object reference to the annotation
253 %#2 structparent number
254 \frac{1}{254}255 \bool_if:NT \g_tag_active_struct_bool
256 {
257 %get the number of the parent structure:
258 \seq_get:NNF
\gtrsim \gtrsim_{259} \gtrsim \gtrsim \gtrsim_{259}260 \l__tag_struct_stack_parent_tmpa_tl
261 \left\{ \begin{array}{ccc} 2 & 2 & 1 \\ 1 & 2 & 3 \\ 2 & 3 & 2 \end{array} \right\}\begin{array}{r} \text{262} \\ \text{263} \end{array} \msg_error:nn { tag } { struct-faulty-nesting }
263 }
264 %put the obj number of the annot in the kid entry, this also creates
265 %the OBJR object
266 \__tag_struct_kid_OBJR_gput_right:xx
267 \left\{ \begin{array}{ccc} 2 & 2 & 1 \\ 1 & 2 & 3 \\ 2 & 3 & 2 \end{array} \right\}268 \l__tag_struct_stack_parent_tmpa_tl
269 }
270 \qquad \qquad \textbf{1}271 #1 %
272 }
273 % add the parent obj number to the parent tree:
274 \text{exp} \text{ args:} \text{Nnx}275 \__tag_parenttree_add_objr:nn
```

```
276 \left\{ \begin{array}{ccc} \end{array} \right\}277 #2278 }
279 \qquad \qquad \textbf{1}280 \pdf_object_ref:e { __tag/struct/\l__tag_struct_stack_parent_tmpa_tl }
281 }
282 % increase the int:
283 \stepcounter{ g__tag_parenttree_obj_int }
284 }
285 }
```

```
(End definition for \__tag_struct_insert_annot:nn.)
```
\\_\_tag\_get\_data\_struct\_tag: this command allows \tag\_get:n to get the current structure tag with the keyword struct\_tag. We will need to handle nesting

```
286 \cs_new:Npn \__tag_get_data_struct_tag:
287 {
288 \exp_args:Ne
289 \tl_tail:n
290 {
291 \prop_item:cn {g__tag_struct_\g__tag_struct_stack_current_tl _prop}{S}
292293 }
```
(*End definition for* \\_\_tag\_get\_data\_struct\_tag:*.*)

## **5 Keys**

This are the keys for the user commands. we store the tag in a variable. But we should be careful, it is only reliable at the begin.

```
label␣(struct-key)
    stash␣(struct-key)
      tag␣(struct-key)
    title␣(struct-key)
  title-o␣(struct-key)
  alttext␣(struct-key)
actualtext␣(struct-key)
     lang␣(struct-key)
      ref_{\text{H}}(struct-key)E␣(struct-key)
                       294 \keys_define:nn { __tag / struct }
                       295 {
                       296 label .tl_set:N = \l__tag_struct_key_label_tl,
                       297 stash .bool_set:N = \l__tag_struct_elem_stash_bool,
                       298 tag .code:n = % S property
                       299 \sim300 \seq_set_split:Nne \l__tag_tmpa_seq { / } {#1/\prop_item:Nn\g__tag_role_tags_NS_prop{
                       301 \tl_gset:Nx \g__tag_struct_tag_tl { \seq_item:Nn\l__tag_tmpa_seq {1} }
                       302 \tl_gset:Nx \g__tag_struct_tag_NS_tl { \seq_item:Nn\l__tag_tmpa_seq {2} }
                       303 \__tag_check_structure_tag:N \g__tag_struct_tag_tl
                       304 \__tag_prop_gput:cnx
                       305 { g__tag_struct_\int_eval:n {\c@g__tag_struct_abs_int}_prop }
                       306 { S }
                       307 { \pdf_name_from_unicode_e:n{ \g__tag_struct_tag_tl} } %
                       308 \prop_get:NVNT \g__tag_role_NS_prop\g__tag_struct_tag_NS_tl\l__tag_tmpa_tl
                       309 \qquad \qquad \qquad \qquad310 \_tag_prop_gput:cnx
                       311 { g_{tag\_struct\_int\_eval:n f\c@g_tag\_struct\_abs\_int\_prop } }312 { NS }
                       313 \{ \lceil \lambda_1 \rceil \text{tag\_tmpa\_tl} \rceil \} %
                       314 }
```

```
315 },
316 title .code:n = % T property
317 \sim318 \str_set_convert:Nnon
319 \l__tag_tmpa_str
320 { #1 }
321 { default }
322 { utf16/hex }
323 \__tag_prop_gput:cnx
\label{eq:3.1} $$ \{ g_tag\_struct\_int\_eval:n \}_{eq_tag\_struct\_abs\_int\_prop }325 \{T\}326 \{\langle \mathcal{L}_\text{tag\_tmpa\_str}\rangle\}327 },
328 title-o .code:n = % T property
329 {
330 \str_set_convert:Nnon
331 \l__tag_tmpa_str
332 { #1 }
333 { default }
334 { utf16/hex }
335 \__tag_prop_gput:cnx
336 { g__tag_struct_\int_eval:n {\c@g__tag_struct_abs_int}_prop }
337 { T }
338 { <\l__tag_tmpa_str> }
339 },
340 alttext .code:n = % Alt property
341 \{342 \str_set_convert:Noon
343 \l__tag_tmpa_str
344 { #1 }
345 { default }
346 { utf16/hex }
347 \__tag_prop_gput:cnx
348 { g__tag_struct_\int_eval:n {\c@g__tag_struct_abs_int}_prop }
349 { Alt }
350 { \{ \ \{ \ \{ \} \_\ tag_tmpa_str> }
351 },
352 actualtext .code:n = % ActualText property
353 {
354 \str_set_convert:Noon
355 \l__tag_tmpa_str
356 { #1 }
357 { default }
358 { utf16/hex }
359 \__tag_prop_gput:cnx
360 { g__tag_struct_\int_eval:n {\c@g__tag_struct_abs_int}_prop }
361 { ActualText }
362 { <\l__tag_tmpa_str>}
\frac{363}{364} \frac{1}{2} \frac{1}{2} \frac{1}{2} \frac{1}{2} \frac{1}{2} \frac{1}{2} \frac{1}{2} \frac{1}{2} \frac{1}{2} \frac{1}{2} \frac{1}{2} \frac{1}{2} \frac{1}{2} \frac{1}{2} \frac{1}{2} \frac{1}{2} \frac{1}{2} \frac{1}{2} \frac{1}{2} \frac{1}{2} \frac{1}{2364 lang .code:n = % Lang property
365 {
366 \__tag_prop_gput:cnx
\label{eq:367} $$ \{ g_\tag . \int_\in \end; {\c@g_\tag . struct\_abs_\int}_prop \}368 { Lang }
```

```
369 { (#1) }
370 },
371 ref .code:n = % Lang property
372 {
373 \tl_clear:N\l__tag_tmpa_tl
374 \clist_map_inline:nn {#1}
375 \left\{ \begin{array}{c} \end{array} \right\}376 \tl_put_right:Nx \l__tag_tmpa_tl
377 {~\ref_value:nn{tagpdfstruct-##1}{tagstructobj} }
378 }
379 \__tag_prop_gput:cnx
380 { g__tag_struct_\int_eval:n {\c@g__tag_struct_abs_int}_prop }
381 { Ref }
382 { [\l__tag_tmpa_tl] }
383 },
384 E.code:n = % E property
385 {
386 \str_set_convert:Nnon
387 \l__tag_tmpa_str
388 { #1 }
389 { default }
390 { utf16/hex }
391 \__tag_prop_gput:cnx
392 { g__tag_struct_\int_eval:n {\c@g__tag_struct_abs_int}_prop }
393 { E }
394 \{\langle \mathcal{L}_\text{tag\_tmpa\_str}\rangle\}395 },
396 }
```
(*End definition for* label (struct-key) *and others. These functions are documented on page [80.](#page-79-0)*)

 $AF_{\text{L}}$ (struct-key) [AFinline␣\(struct-key\)](#page-79-8) [AFinline-o␣\(struct-key\)](#page-79-8) keys for the AF keys (associated files). They use commands from l3pdffile! The stream variants use txt as extension to get the mimetype. TODO: check if this should be configurable. For math we will perhaps need another extension. AF is an array and can be used more than once, so we store it in a tl. which is expanded. AFinline can be use only once (more quite probably doesn't make sense).

<sup>397</sup> \cs\_new\_protected:Npn \\_\_tag\_struct\_add\_AF:nn #1 #2 % #1 struct num #2 object name <sup>398</sup> {

```
399 \tl_if_exist:cTF
400 {
401 g__tag_struct_#1_AF_tl
402 }
403 {
404 \tl_gput_right:cx
405 { g__tag_struct_#1_AF_tl }
406 { ~ \pdf_object_ref:n {#2} }
407 }
408 {
409 \tl_new: c
410 				{ g__tag_struct_#1_AF_tl }
411 \tl_gset:cx
412 { g_{\texttt{=}tag\_struct\_#1\_AF\_t1} }
413 { \pdf_object_ref:n {#2} }
414 }
```

```
415 }
416 \cs_generate_variant:Nn \__tag_struct_add_AF:nn {en,ee}
417 \keys_define:nn { __tag / struct }
418 {
419 AF .code:n = % AF property
420 {
421 \pdf_object_if_exist:nTF {#1}
422 {
423 \__tag_struct_add_AF:en { \int_eval:n {\c@g__tag_struct_abs_int} }{#1}
424 \big\{\_\texttt{tag\_prop\_gput:cnx}425 { g__tag_struct_\int_eval:n {\c@g__tag_struct_abs_int}_prop }
426 { AF }
427428429 \tl_use:c
430 { g_{\text{start}} { f_{\text{start}} } { f_{\text{start}} } { f_{\text{start}} } { f_{\text{start}} } { f_{\text{start}} } { f_{\text{start}} } { f_{\text{start}} } { f_{\text{start}} } { f_{\text{start}} } { f_{\text{start}} } { f_{\text{start}} } { f_{\text{start}} } { f_{\text{start}} } { f_{\text{start}} } { f_{\text\frac{1}{31} \frac{1}{31}432 }
433 }
434 \left\{ \begin{array}{c} 4 & 3 & 4 \end{array} \right\}435
436 }
437 },
438 ,AFinline .code:n =
439 {
440 \group_begin:
441 \pdf_object_if_exist:eF {__tag/fileobj\int_use:N\c@g__tag_struct_abs_int}
442 {
443 \pdffile_embed_stream:nxx
444 \{ \text{#1} \}445 {tag-AFfile\int_use:N\c@g__tag_struct_abs_int.txt}
446 {__tag/fileobj\int_use:N\c@g__tag_struct_abs_int}
\lambda__tag_struct_add_AF:ee
448 { \int_eval:n {\c@g__tag_struct_abs_int} }
449 { __tag/fileobj\int_use:N\c@g__tag_struct_abs_int }
450 \_tag_prop_gput:cnx
451 { g__tag_struct_\int_use:N\c@g__tag_struct_abs_int _prop }
452 { AF }
453 \left\{ \begin{array}{c} \end{array} \right.454455 \text{t1_use:c}456 \{ g_{\text{target}} \457 ]
458 }
459 }
460 \qquad \qquad \qquad \text{argsup\_end:}461 }
462 ,AFinline-o .code:n =
463 {
464 \group_begin:
465 \pdf_object_if_exist:eF {__tag/fileobj\int_use:N\c@g__tag_struct_abs_int}
466 {
467 \pdffile_embed_stream:oxx
468 {#1}
```

```
469 {tag-AFfile\int_use:N\c@g__tag_struct_abs_int.txt}
470 {_,\phi\in\mathbb{R}\c@g_tag\_target}\lambda_tag_struct_add_AF:ee
472 { \int_eval:n {\c@g__tag_struct_abs_int} }
\{ -tag/fileobj\int_luse:N\c@g_tag_struct_abs\_int \}\sum_{\text{14}} \log_{\text{14}} \log_{\text{24}}475 { g__tag_struct_\int_use:N\c@g__tag_struct_abs_int _prop }
476 { AF }
477478 I
479 \tl_use:c
480 { g_{tag\_target\in \int_{eval:n} {\c g_{tag\_start\_}} \481 ]
482 }
483 }
484 \group_end:
485 }
486 }
487 (/package)
```
(*End definition for* AF (struct-key) *,* AFinline (struct-key) *, and* AFinline-o (struct-key)*. These functions are documented on page [80.](#page-79-8)*)

[root-AF␣\(setup-key\)](#page-80-0) The root structure can take AF keys too, so we provide a key for it. This key is used with \tagpdfsetup, not in a structure!

```
488 \keys_define:nn { __tag / setup }
489 {
490 root-AF .code:n =
491 {
492 \pdf_object_if_exist:nTF {#1}
493 \qquad \qquad\setminus__tag_struct_add_AF:en { 0 }{#1}
495 \__tag_prop_gput:cnx
496 { g__tag_struct_0_prop }
497 \overline{4F}498 \left\{ \begin{array}{c} 498 \end{array} \right.499 a a a <b>a a a a a a a a a a a a a a a a a a a
500 \text{ltl} use:c
501 { g_tag_struct_0_AF_tl }
502 ]
503 }
504 }
505 {
506
507 }
508 },
509 }
```
(*End definition for* root-AF (setup-key)*. This function is documented on page [81.](#page-80-0)*)

### **6 User commands**

[\tag\\_struct\\_begin:n](#page-78-1) [\tag\\_struct\\_end:](#page-78-1)

```
510 (*package | debug)
_{511} \langle package\rangle\ \csc_1new_protected:Npn \tag{#1 41 } tag\_struct\_begin: #1 \%#1 key-val
512 (debug)\cs_set_protected:Npn \tag_struct_begin:n #1 %#1 key-val
513 {
514 \langle package\rangle \__tag_check_if_active_struct: T
515 (debug) \_tag_check_if_active_struct:TF
516 {
517 \group_begin:
518 \int_gincr:N \c@g__tag_struct_abs_int
519 \__tag_prop_new:c { g__tag_struct_\int_eval:n { \c@g__tag_struct_abs_int }_prop }
520 \__tag_new_output_prop_handler:n {\int_eval:n { \c@g__tag_struct_abs_int }}
521 \__tag_seq_new:c { g__tag_struct_kids_\int_eval:n { \c@g__tag_struct_abs_int }_seq}
522 \exp_args:Ne
523 \pdf_object_new:nn
\label{eq:3.1} \begin{array}{ll} \text{\rm s.t.} & \begin{array}{ll} \text{\rm s.t.} & \text{\rm s.t.} \\ \text{\rm s.t.} & \begin{array}{ll} \text{\rm s.t.} \\ \text{\rm s.t.} \end{array} \end{array} \end{array}525 \{ \text{dict.} \}526 \__tag_prop_gput:cno
527 { g_tag_struct_\int_eval:n { \c@g_tag_struct_abs_int }_prop }
528 { Type }
529 { /StructElem }
530 \keys_set:nn { __tag / struct} { #1 }
531 \__tag_check_structure_has_tag:n { \int_eval:n {\c@g__tag_struct_abs_int} }
532 \tl_if_empty:NF
533 \l__tag_struct_key_label_tl
534 \{535 \__tag_ref_label:en{tagpdfstruct-\l__tag_struct_key_label_tl}{struct}
536 }
537 %get the potential parent from the stack:
538 \seq_get:NNF
539 \g_tag_struct_stack_seq
540 \l__tag_struct_stack_parent_tmpa_tl
541 \left\{ \begin{array}{c} \end{array} \right.542 \msg_error:nn { tag } { struct-faulty-nesting }
543 }
\verb|544| \qquad \verb|\seg_gpush:NV \g__tag_struct_stack_seq |\qquad \verb|\ccog_tag_struct_abs_info|\verb|545| and \verb|545| is a \verb|145|.546 \tl_gset:NV \g__tag_struct_stack_current_tl \c@g__tag_struct_abs_int
547 %\seq_show:N \g__tag_struct_stack_seq
548 \bool_if:NF
549 \l__tag_struct_elem_stash_bool
550 {%set the parent
551 \__tag_prop_gput:cnx
552 { g__tag_struct_\int_eval:n {\c@g__tag_struct_abs_int}_prop }
553 { P }
554 \{555 \pdf_object_ref:e { __tag/struct/\l__tag_struct_stack_parent_tmpa_tl }
556 }557 %record this structure as kid:
558 %\tl_show:N \g__tag_struct_stack_current_tl
559 %\tl_show:N \l__tag_struct_stack_parent_tmpa_tl
560 \__tag_struct_kid_struct_gput_right:xx
561 { \l__tag_struct_stack_parent_tmpa_tl }
562 { \qquad \qquad \{ \ }g_{\_tag\_struct\_stack\_current\_tl \} }563 %\prop_show:c { g__tag_struct_\g__tag_struct_stack_current_tl _prop }
```

```
564 %\seq_show:c {g__tag_struct_kids_\l__tag_struct_stack_parent_tmpa_tl _seq}
                        565 }
                        566 %\prop_show:c { g__tag_struct_\g__tag_struct_stack_current_tl _prop }
                        567 %\seq_show:c {g__tag_struct_kids_\l__tag_struct_stack_parent_tmpa_tl _seq}
                        _{568} (debug) \__tag_debug_struct_begin_insert:n { #1 }
                        569 \group_end:
                        570 }
                        571 \text{ (debug)} {\f \ } \_\_tag\_debug\_struct\_begin\_ignore:n {\f  #1 } }572 }
                        573 \text{ (package)} \csimeq \text{protected}:Nn \tag{2.7} \text{ and:}574 \text{ (debug)}\csc_set\_protected:Nn \tag{100} \text{ and } \text{100}.575 { %take the current structure num from the stack:
                        576 %the objects are written later, lua mode hasn't all needed info yet
                        577 %\seq_show:N \g__tag_struct_stack_seq
                        578 \text{ } \langle \textsf{package} \rangle \setminus \textcolor{red}{\_tag\_check\_if\_active\_struct:} T579 (debug) \ tag check if active struct: TF
                        580 {
                        581 \seq_gpop:NN \g__tag_struct_tag_stack_seq \l__tag_tmpa_tl
                        582 \seq_gpop:NNTF \g__tag_struct_stack_seq \l__tag_tmpa_tl
                        583 \qquad \qquad \qquad \qquad584 \__tag_check_info_closing_struct:o { \g__tag_struct_stack_current_tl }
                        585 }
                        586 \{\ \mathcal{N}_{\texttt{arg\_check\_no\_open\_struct:}}\ \}587 % get the previous one, shouldn't be empty as the root should be there
                        588 \seq_get:NNTF \g__tag_struct_stack_seq \l__tag_tmpa_tl
                        589 \qquad \qquad \qquad \qquad \qquad \qquad \qquad \qquad \qquad \qquad \qquad \qquad \qquad \qquad \qquad \qquad \qquad \qquad \qquad \qquad \qquad \qquad \qquad \qquad \qquad \qquad \qquad \qquad \qquad \qquad \qquad \qquad \qquad \qquad \qquad \qquad \qquad590 \tl_gset:NV \g__tag_struct_stack_current_tl \l__tag_tmpa_tl
                        591 }
                        592 \qquad \qquad \qquad \qquad593 \__tag_check_no_open_struct:
                        594 }
                        595 \seq_get:NNT \g__tag_struct_tag_stack_seq \l__tag_tmpa_tl
                        596 \qquad \qquad \qquad \qquad \qquad \qquad \qquad \qquad \qquad \qquad \qquad \qquad \qquad \qquad \qquad \qquad \qquad \qquad \qquad \qquad \qquad \qquad \qquad \qquad \qquad \qquad \qquad \qquad \qquad \qquad \qquad \qquad \qquad \qquad \qquad \qquad \qquad\verb|#1_gset:NV \g__tag_struct_tag_tl \l__tag_tmpa_tl598 }
                        _{599} \langle debug\rangle \__tag_debug_struct_end_insert:
                        600 }
                        601 (debug){\__tag_debug_struct_end_ignore:}
                        602 }
                        603 (/package | debug)
                        (End definition for \tag_struct_begin:n and \tag_struct_end:. These functions are documented on
                        page 79.)
\tag_struct_use:n This command allows to use a stashed structure in another place. TODO: decide how it
                        should be guarded. Probably by the struct-check.
                        604 (*package)
                        605 \cs_new_protected:Nn \tag_struct_use:n %#1 is the label
                        606 {
                        607 \__tag_check_if_active_struct:T
```

```
609 \prop_if_exist:cTF
```
{

```
610 { g__tag_struct_\__tag_ref_value:enn{tagpdfstruct-#1}{tagstruct}{unknown}_prop } %
611 \left\{ \begin{array}{ccc} 6 & 6 & 6 \end{array} \right\}
```

```
612 \_tag_check_struct_used:n {#1}
613 %add the label structure as kid to the current structure (can be the root)
614 \__tag_struct_kid_struct_gput_right:xx
615 { \qquad \qquad } { \qquad \qquad } { \qquad \qquad } { \qquad \qquad } { \qquad \qquad }616 { \__tag_ref_value:enn{tagpdfstruct-#1}{tagstruct}{0} }
617 %add the current structure to the labeled one as parents
618 \_tag_prop_gput:cnx
{\tt f\ g\_tag\_struct\_\\ \_tag{the:em{tagpdfstruct#1}}{tagstruct}{0} \text{prop } }620 { P }
621 \{622 \pdf_object_ref:e { __tag/struct/\g__tag_struct_stack_current_tl }
623 }
624 }
625 \left\{ \begin{array}{c} \end{array} \right\}\cos \msg_warning:nnn{ tag }{struct-label-unknown}{#1}
627 }
628 }
629 }
```

```
(End definition for \tag_struct_use:n. This function is documented on page 79.)
```
[\tag\\_struct\\_insert\\_annot:nn](#page-78-3) \tag\_struct\_insert\_annot:xx [\tag\\_struct\\_parent\\_int:](#page-78-4) This are the user command to insert annotations. They must be used together to get the numbers right. They use a counter to the StructParent and \tag\_struct\_insert\_annot:nn increases the counter given back by \tag\_struct\_parent\_int:.

It must be used together with \tag\_struct\_parent\_int: to insert an annotation. TODO: decide how it should be guarded if tagging is deactivated.

```
630 \cs_new_protected:Npn \tag_struct_insert_annot:nn #1 #2 %#1 should be an object reference
\frac{2}{31} struct parent num
632 \sim 5
633 \__tag_check_if_active_struct:T
634 {
\sum_{635} \sum_{\text{c35}} \sum_{\text{c36}} annot:nn {#1}{#2}
636 }
637 }
638
639 \cs_generate_variant:Nn \tag_struct_insert_annot:nn {xx}
640 \cs_new:Npn \tag_struct_parent_int: {\int_use:c { c@g__tag_parenttree_obj_int }}
641
642 (/package)
643
```
(*End definition for* \tag\_struct\_insert\_annot:nn *and* \tag\_struct\_parent\_int:*. These functions are documented on page [79.](#page-78-3)*)

## **7 Attributes and attribute classes**

```
644 (*header)
```
<sup>645</sup> \ProvidesExplPackage {tagpdf-attr-code} {2022-01-13} {0.93}

```
646 {part of tagpdf - code related to attributes and attribute classes}
647 (/header)
```
#### **7.1 Variables**

\g\_\_tag\_attr\_entries\_prop \g\_\_tag\_attr\_class\_used\_seq \g\_\_tag\_attr\_objref\_prop \l\_\_tag\_attr\_value\_tl

\g\_@@\_attr\_entries\_prop will store attribute names and their dictionary content. \g\_@@\_attr\_class\_used\_seq will hold the attributes which have been used as class name. \l\_@@\_attr\_value\_tl is used to build the attribute array or key. Everytime an attribute is used for the first time, and object is created with its content, the name-object reference relation is stored in \g\_@@\_attr\_objref\_prop

648 (\*package) \prop\_new:N \g\_\_tag\_attr\_entries\_prop \seq\_new:N \g\_\_tag\_attr\_class\_used\_seq \tl\_new:N \l\_\_tag\_attr\_value\_tl \prop\_new:N \g\_\_tag\_attr\_objref\_prop %will contain obj num of used attributes

(*End definition for* \g\_\_tag\_attr\_entries\_prop *and others.*)

#### **7.2 Commands and keys**

\\_\_tag\_attr\_new\_entry:nn [newattribute␣\(setup-key\)](#page-80-1)

This allows to define attributes. Defined attributes are stored in a global property. newattribute expects two brace group, the name and the content. The content typically needs an /O key for the owner. An example look like this.

```
\tagpdfsetup
  {
   newattribute =
    {TH-col}{/O /Table /Scope /Column},
   newattribute =
    {TH-row}{/O /Table /Scope /Row},
   }
653 \cs_new_protected:Npn \__tag_attr_new_entry:nn #1 #2 %#1:name, #2: content
654 {
655 \prop_gput:Nnn \g__tag_attr_entries_prop
656 {#1}{#2}
657 }
658
659 \keys_define:nn { __tag / setup }
660 {
661 newattribute .code:n =
662 f
663 \__tag_attr_new_entry:nn #1
664 }
665 }
```
(*End definition for* \\_\_tag\_attr\_new\_entry:nn *and* newattribute (setup-key)*. This function is documented on page [81.](#page-80-1)*)

[attribute-class␣\(struct-key\)](#page-80-2) attribute-class has to store the used attribute names so that they can be added to the ClassMap later.

```
666 \keys_define:nn { __tag / struct }
667 {
668 attribute-class .code:n =
669 {
670 \clist_set:No \l_tag_tmpa_clist { #1 }
671 \seq_set_from_clist:NN \l__tag_tmpa_seq \l__tag_tmpa_clist
$672 $\seq\_map\_inline:Nn \lq\_tag\_tmpa\_seq673 \{\verb|forop_if_in:NnF \g__tag_attr_entries\_prop {##1}675 \left\{ \begin{array}{c} \end{array} \right.
```

```
676 \msg_error:nnn { tag } { attr-unknown } { ##1 }
677 }
678 \seq_gput_left:Nn\g__tag_attr_class_used_seq { ##1}
679 }
% \begin{tabular}{lclclclcl} \hline & & & & \texttt{seq_set_map:NNn} & & \texttt{1_tag_tmpb_seq} & & \texttt{1_tag_tmpa_seq} \end{tabular}681 \{682 /##1
683 }
684 \tl_set:Nx \l__tag_tmpa_tl
685 {
686 \int_compare:nT { \seq_count:N \l__tag_tmpa_seq > 1 }{[}
\verb|687|  \qquad \verb|887|  \qquad \verb|887|  \qquad \verb|887|  \qquad \verb|887|  \qquad \verb|887|  \qquad \verb|887|  \qquad \verb|887|  \qquad \verb|887|  \qquad \verb|887|  \qquad \verb|887|  \qquad \verb|887|  \qquad \verb|887|  \qquad \verb|887|  \qquad \verb|887|  \qquad \verb|887|  \qquad \verb|887|  \qquad \verb|887|  \qquad \verb|887|  \qquad \verb|887|  \qquad\verb|# 688| {int\_compare: nT { \seq\_count: N \l_-tag\_tmpa\_seq > 1 }{]}689 }
690 \int_compare:nT { \seq_count:N \l__tag_tmpa_seq > 0 }
691 \left\{ \begin{array}{ccc} 691 & & & \end{array} \right.692 \__tag_prop_gput:cnx
693 { g__tag_struct_\int_eval:n {\c@g__tag_struct_abs_int}_prop }
694 { C }
695 { \l__tag_tmpa_tl }
696 %\prop_show:c { g__tag_struct_\int_eval:n {\c@g__tag_struct_abs_int}_prop }
697 }
698 }
699 }
```
(*End definition for* attribute-class (struct-key)*. This function is documented on page [81.](#page-80-2)*)

#### [attribute␣\(struct-key\)](#page-80-3)

```
700 \keys_define:nn { __tag / struct }
701 {
702 attribute .code:n = % A property (attribute, value currently a dictionary)
703 {
704 \clist_set:No \l__tag_tmpa_clist { #1 }
705 \seq_set_from_clist:NN \l__tag_tmpa_seq \l__tag_tmpa_clist
706 \tl_set:Nx \l__tag_attr_value_tl
707 \qquad \qquad \qquad \qquad708 \int_compare:nT { \seq_count:N \l__tag_tmpa_seq > 1 }{[}%]
709 }
710 \seq_map_inline:Nn \l__tag_tmpa_seq
711 \left\{ \begin{array}{c} \end{array} \right.712 \prop_if_in:NnF \g__tag_attr_entries_prop {##1}
713 \{714 \msg_error:nnn { tag } { attr-unknown } { ##1 }
715 }
\verb|prop_if_in:NnF \g__tag_attr\_object\_prop {##1}717 {\{\% \propto:\ N \setminus g_t = tag_t \text{attr}_entries\_prop\}}718 \pdf_object_unnamed_write:nx
719 { dict }
720 \left\{ \begin{array}{c} \end{array} \right.\gamma<sup>721</sup> \prop_item:Nn\g_tag_attr_entries_prop {##1}
722 }723 \prop_gput:Nnx \g__tag_attr_objref_prop {##1} {\pdf_object_ref_last:}
724 }
725 \tl_put_right:Nx \l__tag_attr_value_tl
```

```
726 \left\{ \begin{array}{c} \end{array} \right.727 \c_space_tl
\gamma<sup>728</sup> \prop_item:Nn \g__tag_attr_objref_prop {##1}
729 }
\texttt{\texttt{730}} \quad \texttt{\texttt{t1\_show:N \l_tag\_attr\_value\_tl}}731 }
732 \tl_put_right:Nx \l__tag_attr_value_tl
733 { %[
\label{lem:main} $$\int\_compare:nT {\seq_count:N \l_\tag\_tmpa_seq > 1 }{]}$$735 }
736 % \tl_show:N \l__tag_attr_value_tl
737 \__tag_prop_gput:cnx
\label{eq:z} $$\quad \quad \quad \quad \int \varphi \ f(\cC_g_tag\_struct\_abs\_int\_prop \}739 { A }
\label{eq:3} \begin{array}{ll} \text{740} & \text{if $\mathsf{1}_-\texttt{tag}\texttt{attr\_value\_tl}$} \end{array}\begin{array}{cc} 741 & & \ \end{array}, 742 }
742 }
743 \langle/package\rangle
```
(*End definition for* attribute (struct-key)*. This function is documented on page [81.](#page-80-3)*)

# **Part VIII The tagpdf-luatex.def Driver for luatex Part of the tagpdf package**

```
1 (00=tag)
```
2  $\langle *luates\rangle$ 

<sup>3</sup> \ProvidesExplFile {tagpdf-luatex.def} {2022-01-13} {0.93}

```
4 {tagpdf~driver~for~luatex}
```
## **1 Loading the lua**

The space code requires that the fall back font has been loaded and initialized, so we force that first. But perhaps this could be done in the kernel.

 $5 - 5$ 

```
6 \fontencoding{TU}\fontfamily{lmr}\fontseries{m}\fontshape{n}\fontsize{10pt}{10pt}\selectfont
7 }
```

```
8 \lua_now:e { tagpdf=require('tagpdf.lua') }
```
The following defines wrappers around prop and seq commands to store the data also in lua tables. I probably want also lua tables I put them in the ltx.@@.tables namespaces The tables will be named like the variables but without backslash To access such a table with a dynamical name create a string and then use ltx.@@.tables[string] Old code, I'm not quite sure if this was a good idea. Now I have mix of table in ltx.@@.tables and ltx.@@.mc/struct. And a lot is probably not needed. TODO: this should be cleaned up, but at least roles are currently using the table!

```
\__tag_prop_new:N
       \__tag_seq_new:N
   \__tag_prop_gput:Nnn
\__tag_seq_gput_right:Nn
     \__tag_seq_item:cn
    \__tag_prop_item:cn
      \__tag_seq_show:N
     \__tag_prop_show:N
                          9 \cs_set_protected:Npn \__tag_prop_new:N #1
                         _{10} {
                         11 \prop_new:N #1
                         12 \lua_now:e { ltx.__tag.tables.\cs_to_str:N#1 = {} }
                         13 }
                         14
                         15
                         16 \cs_set_protected:Npn \__tag_seq_new:N #1
                         17 {
                         18 \seq_new:N #1
                         19 \lua_now:e { ltx.__tag.tables.\cs_to_str:N#1 = {} }
                         20 }
                         21
                         22
                         23 \cs_set_protected:Npn \__tag_prop_gput:Nnn #1 #2 #3
                         24 \frac{1}{2}25 \prop_gput:Nnn #1 { #2 } { #3 }
                         26 \lua_now:e { ltx.__tag.tables.\cs_to_str:N#1 ["#2"] = "#3" }
                         27 }
                         28
                         29
```

```
30 \cs_set_protected:Npn \__tag_seq_gput_right:Nn #1 #2
31 \frac{1}{2}32 \qquad \searrow \seq_gput\_right:Nn #1 { #2}33 \lua_now:e { table.insert(ltx.__tag.tables.\cs_to_str:N#1, "#2") }
34 }
35
36 %Hm not quite sure about the naming
37
38 \cs_set:Npn \__tag_seq_item:cn #1 #2
39 {
40 \lua_now:e { tex.print(ltx.__tag.tables.#1[#2]) }
41 }
42
43 \cs_set:Npn \__tag_prop_item:cn #1 #2
44 \epsilon\frac{45}{45} \lua_now:e { tex.print(ltx._tag.tables.#1["#2"]) }
46 }
47
48 %for debugging commands that show both the seq/prop and the lua tables
49 \cs_set_protected:Npn \__tag_seq_show:N #1
50 \frac{f}{f}51 \seq_show:N #1
52 \lua_now:e { ltx.__tag.trace.log ("lua~sequence~array~\cs_to_str:N#1",1) }
53 \lua_now:e { ltx.__tag.trace.show_seq (ltx.__tag.tables.\cs_to_str:N#1) }
54 }
55
56 \cs_set_protected:Npn \__tag_prop_show:N #1
57 {
58 \prop_show:N #1
59 \lua_now:e {ltx.__tag.trace.log ("lua~property~table~\cs_to_str:N#1",1) }
\texttt{\texttt{000}} \qquad \texttt{\texttt{lua\_now:e [ltx._\_tag.trac.show\_prop [ltx._\_tag.tables.\cs{\texttt{to\_str:N#1}}] } }61 }
(End definition for \__tag_prop_new:N and others.)
62 \langle/luatex}
The module declaration
63 \langle *|ua\rangle64 -- tagpdf.lua
65 -- Ulrike Fischer
66
```

```
67 local ProvidesLuaModule = {
68 name = "tagpdf",
\begin{array}{ccc} \n\begin{array}{ccc}\n\text{69} & \text{version} \\
\text{69} & \text{Poisson}\n\end{array}\n\end{array}70 date = "2022-01-13", --TAGDATE
71 description = "tagpdf lua code",
72 license = "The LATEX Project Public License 1.3c"
73 }
74
75 if luatexbase and luatexbase.provides_module then
76 luatexbase.provides_module (ProvidesLuaModule)
77 end
78
79 --[[
```

```
80 The code has quite probably a number of problems
81 - more variables should be local instead of global
82 - the naming is not always consistent due to the development of the code
83 - the traversing of the shipout box must be tested with more complicated setups
84 - it should probably handle more node types
85 -
86 - -]]
87
```
Some comments about the lua structure.

```
88 - -[[
89 the main table is named ltx. tag. It contains the functions and also the data
90 collected during the compilation.
91
92 ltx. _ tag.mc will contain mc connected data.
93 ltx.__tag.struct will contain structure related data.
94 ltx.__tag.page will contain page data
95 ltx.__tag.tables contains also data from mc and struct (from older code). This needs cleaning
               There are certainly dublettes, but I don't dare yet ...
97 ltx.__tag.func will contain (public) functions.
98 ltx.__tag.trace will contain tracing/loging functions.
99 local funktions starts with
100 functions meant for users will be in ltx.tag
101
102 functions
103 ltx.__tag.func.get_num_from (tag): takes a tag (string) and returns the id number
   ltx.__tag.func.output_num_from (tag): takes a tag (string) and prints (to tex) the id number
105 ltx.__tag.func.get_tag_from (num): takes a num and returns the tag
106 ltx.__tag.func.output_tag_from (num): takes a num and prints (to tex) the tag
107 ltx.__tag.func.store_mc_data (num,key,data): stores key=data in ltx.__tag.mc[num]
108 ltx. tag.func.store_mc_label (label,num): stores label=num in ltx. tag.mc.labels
109 ltx.__tag.func.store_mc_kid (mcnum,kid,page): stores the mc-kids of mcnum on page page
110 ltx.__tag.func.store_mc_in_page(mcnum,mcpagecnt,page): stores in the page table the number on
111 ltx.__tag.func.store_struct_mcabs (structnum,mcnum): stores relations structnum<->mcnum (abs)
112 ltx.__tag.func.mc_insert_kids (mcnum): inserts the /K entries for mcnum by wandering through
113 ltx.__tag.func.mark_page_elements(box,mcpagecnt,mccntprev,mcopen,name,mctypeprev) : the main
114 ltx. __tag.func.mark_shipout (): a wrapper around the core function which inserts the last EM
115 ltx.__tag.func.fill_parent_tree_line (page): outputs the entries of the parenttree for this parent
116 ltx.__tag.func.output_parenttree(): outputs the content of the parenttree
117 ltx.__tag.func.pdf_object_ref(name): outputs the object reference for the object name
118 ltx.__tag.func.markspaceon(), ltx.__tag.func.markspaceoff(): (de)activates the marking of pos
119 ltx.__tag.trace.show_mc_data (num,loglevel): shows ltx.__tag.mc[num] is the current log level
120 ltx.__tag.trace.show_all_mc_data (max,loglevel): shows a maximum about mc's if the current log
121 ltx. _ tag.trace.show_seq: shows a sequence (array)
122 ltx.__tag.trace.show_struct_data (num): shows data of structure num
123 ltx.__tag.trace.show_prop: shows a prop
124 ltx.__tag.trace.log
125 ltx.__tag.trace.showspaces : boolean
126 - -11127
```
This set-ups the main attribute registers. The mc\_type attribute stores the type (P, Span etc) encoded as a num, The mc\_cnt attribute stores the absolute number and allows so to see if a node belongs to the same mc-chunk.

The interwordspace attr is set by the function @@\_mark\_spaces, and marks the place where spaces should be inserted. The interwordfont attr is set by the function @@\_mark\_spaces too and stores the font, so that we can decide which font to use for the real space char.

```
128 local mctypeattributeid = luatexbase.new_attribute ("g__tag_mc_type_attr")
129 local mccntattributeid = luatexbase.new attribute ("g_tag_mc_cnt_attr")
130 local iwspaceattributeid = luatexbase.new attribute ("g_tag_interwordspace_attr")
131 local iwfontattributeid = luatexbase.new_attribute ("g_tag_interwordfont_attr")
with this token we can query the state of the boolean and so detect if unmarked nodes
```

```
132 local tagunmarkedbool= token.create("g__tag_tagunmarked_bool")
133 local truebool = token.create("c_true_bool")
```
should be marked as attributes

Now a number of local versions from global tables. Not all is perhaps needed, most node variants were copied from lua-debug.

```
134 local catlatex = luatexbase.registernumber("catcodetable@latex")
135 local tableinsert = table.insert
136 local nodeid = node.id
137 local nodecopy = node.copy
138 local nodegetattribute = node.get_attribute
139 local nodesetattribute = node.set_attribute
140 local nodehasattribute = node.has_attribute
141 local nodenew = node.new
142 \text{ local nodetail} = node.tail = node.tail = 143 local nodeslide = node.slide
143 local nodeslide
144 local noderemove = node.remove
145 local nodetraverseid = node.traverse_id
146 local nodetraverse = node.traverse
147 local nodeinsertafter = node.insert_after
148 local nodeinsertbefore = node.insert_before<br>149 local pdfpageref = pdf.pageref
149 local pdfpageref
150
151 local HLIST = node.id("hlist")
152 local VLIST = node.id("vlist")
153 \text{ local RULE} = node.id("rule")<br>154 \text{ local DISC} = node.id("disc")
                       = node.id("disc")155 local GLUE = node.id("glue")<br>155 local GLYPH = node.id("glyph"
                       = node.id("glyph")
157 \text{ local } KERN = node.id("kern")
158 local PENALTY = node.id("penalty")
159 local LOCAL_PAR = node.id("local_par")
_{160} local MATH = node.id("math")
Now we setup the main table structure. ltx is used by other latex code too!
_{161} ltx = ltx or { }
162 \text{ ltx.} \_\text{tag} = ltx. \_\text{tag} or { }
163 ltx.__tag.mc = ltx.__tag.mc or { } -- mc data
164 ltx.__tag.struct = ltx.__tag.struct or { } -- struct data
165 ltx. _ tag.tables = ltx. _ tag.tables or \{ \} -- tables created with new prop and new seq.
166 - wasn't a so great idea ...
```

```
167 -- g_{-\text{tag\_role\_tag\_seq}} used by \text{tag<->} is in this tables
168 ltx.__tag.page = ltx.__tag.page or { } -- page data, currently only i->{0->mcnum,1->mc
169 ltx.<sub>__</sub>tag.trace = ltx.<sub>__</sub>tag.trace or { } -- show commands
170 ltx. tag.func = ltx. tag.func or \{ \} -- functions
```
 $171$  ltx.\_\_tag.conf = ltx.\_\_tag.conf or { } -- configuration variables

This rather simple log function takes as argument a message (string) and a number and

## **2 Logging functions**

\_\_tag\_log

```
ltx.__tag.trace.log
will output the message to the log/terminal if the current loglevel is greater or equal than
                          num.
                          172 local \_tag\_log =173 function (message,loglevel)
                          174 if (loglevel or 3) <= tex.count["l__tag_loglevel_int"] then
                          175 texio.write_nl("tagpdf: ".. message)
                          176 end
                          177 end
                          178
                          179 ltx.__tag.trace.log = __tag_log
                          (End definition for __tag_log and ltx.__tag.trace.log.)
 ltx.__tag.trace.show_seq This shows the content of a seq as stored in the tables table. It is used by the
                          \@@_seq_show:N function. It is not used in user commands, only for debugging, and
                          so requires log level > 0.
                          180 function ltx.__tag.trace.show_seq (seq)
                          181 if (type(seq) == "table") then
                          182 for i,v in ipairs(seq) do
                          183 __tag_log ("[" .. i .. "] => " .. tostring(v), 1)
                          184 end
                          185 else
                          186 __tag_log ("sequence " .. tostring(seq) .. " not found", 1)
                          187 end
                          188 end
                          (End definition for ltx.__tag.trace.show_seq.)
        __tag_pairs_prop
ltx.__tag.trace.show_prop
                         This shows the content of a prop as stored in the tables table. It is used by the
                         \@@_prop_show:N function.
                          189 local __tag_pairs_prop =
                          190 function (prop)
                          191 local a = {}
                          192 for n in pairs(prop) do tableinsert(a, n) end
                          193 table.sort(a)
                          194 local i = 0 - iterator variable
                          195 local iter = function () -- iterator function
                          196 i = i + 1_{197} if a[i] == nil then return nil
                         198 else return a[i], prop[a[i]]
                          199 end
                          200 end
                         201 return iter
```

```
204
205 function ltx.__tag.trace.show_prop (prop)
206 if (type(prop) == "table") then
```
<sup>202</sup> end 203

```
207 for i,v in __tag_pairs_prop (prop) do
208 __tag_log ("[" .. i .. "] => " .. tostring(v),1)
209 end
210 else
211 __tag_log ("prop " .. tostring(prop) .. " not found or not a table", 1)
212 end
213 end
```

```
(End definition for __tag_pairs_prop and ltx.__tag.trace.show_prop.)
```
ltx.\_\_tag.trace.show\_mc\_data This shows some data for a mc given by num. If something is shown depends on the log level. The function is used by the following function and then in \ShowTagging

```
214 function ltx.__tag.trace.show_mc_data (num,loglevel)
                       215 if ltx.__tag and ltx.__tag.mc and ltx.__tag.mc[num] then
                       216 for k,v in pairs(ltx.__tag.mc[num]) do
                       217 __tag_log ("mc"..num..": "..tostring(k).."=>"..tostring(v),loglevel)
                       218 end
                       219 if ltx.__tag.mc[num]["kids"] then
                       220 __tag_log ("mc" .. num .. " has " .. #ltx.__tag.mc[num]["kids"] .. " kids",loglevel)
                       221 for k,v in ipairs(ltx.__tag.mc[num]["kids"]) do
                       222 __tag_log ("mc ".. num .. " kid "..k.." =>" .. v.kid.." on page " ..v.page,loglevel)
                       223 end
                       224 end
                       225 else
                       226 __tag_log ("mc"..num.." not found",loglevel)
                       227 end
                       228 end
                       (End definition for ltx.__tag.trace.show_mc_data.)
ltx.__tag.trace.show_all_mc_data This shows data for the mc's between min and max (numbers). It is used by the
                       \ShowTagging function.
                       229 function ltx.__tag.trace.show_all_mc_data (min,max,loglevel)
                       230 for i = min, max do
                       231 ltx.__tag.trace.show_mc_data (i,loglevel)
                       232 end
```

```
(End definition for ltx.__tag.trace.show_all_mc_data.)
```
ltx.\_\_tag.trace.show\_struct\_data This function shows some struct data. Unused but kept for debugging.

texio.write\_nl("")

end

```
235 function ltx.__tag.trace.show_struct_data (num)
236 if ltx.__tag and ltx.__tag.struct and ltx.__tag.struct[num] then
237 for k,v in ipairs(ltx.__tag.struct[num]) do
238 __tag_log ("struct "..num..": "..tostring(k).."=>"..tostring(v),1)
239 end
240 else
241 __tag_log ("struct "..num.." not found ",1)
242 end
243 end
```

```
(End definition for ltx.__tag.trace.show_struct_data.)
```
## **3 Helper functions**

#### **3.1 Retrieve data functions**

\_\_tag\_get\_mc\_cnt\_type\_tag This takes a node as argument and returns the mc-cnt, the mc-type and and the tag (calculated from the mc-cnt.

```
244 local __tag_get_mc_cnt_type_tag = function (n)
245 local mccnt = nodegetattribute(n,mccntattributeid) or -1
246 local mctype = nodegetattribute(n,mctypeattributeid) or -1
247 local tag = ltx.__tag.func.get_tag_from(mctype)
248 return mccnt,mctype,tag
249 end
```
(*End definition for* \_\_tag\_get\_mc\_cnt\_type\_tag*.*)

\_\_tag\_get\_mathsubtype This function allows to detect if we are at the begin or the end of math. It takes as argument a mathnode.

```
250 local function __tag_get_mathsubtype (mathnode)
251 if mathnode.subtype == 0 then
252 subtype = "beginmath"
253 else
254 subtype = "endmath"
255 end
256 return subtype
257 end
```

```
(End definition for __tag_get_mathsubtype.)
```
\_\_tag\_get\_num\_from ltx.\_\_tag.func.get\_num\_from ltx.\_\_tag.func.output\_num\_from These functions take as argument a string tag, and return the number under which is it recorded (and so the attribute value). The first function outputs the number for lua, while the output function outputs to tex.

```
258 local __tag_get_num_from =
259 function (tag)
260 if ltx.__tag.tables["g__tag_role_tags_prop"][tag] then
261 a= ltx.__tag.tables["g__tag_role_tags_prop"][tag]
262 else
263 a= -1264 end
265 return a
266 end
267
268 ltx.__tag.func.get_num_from = __tag_get_num_from
269
270 function ltx.__tag.func.output_num_from (tag)
271 local num = __tag_get_num_from (tag)
272 tex.sprint(catlatex,num)
273 if num == -1 then
274 __tag_log ("Unknown tag "..tag.." used")
275 end
276 end
```
(*End definition for* \_\_tag\_get\_num\_from *,* ltx.\_\_tag.func.get\_num\_from *, and* ltx.\_\_tag.func.output\_ num\_from*.*)

```
__tag_get_tag_from
These functions are the opposites to the previous function: they take as argument a
 ltx.__tag.func.get_tag_from
number (the attribute value) and return the string tag. The first function outputs the
         ltx._tag.func.output_tag_from number for lua, while the output function outputs to tex.
                               277 local \_\text{tag\_get\_tag\_from} =278 function (num)
                               279 if ltx.__tag.tables["g__tag_role_tags_seq"][num] then
                               280 a = ltx. tag{1280} tag.tables["g tag_role_tags_seq"][num]
                               281 else
                               282 a= "UNKNOWN"
                               283 end
                               284 return a
                               285 end
                               286
                               287 ltx.__tag.func.get_tag_from = __tag_get_tag_from
                                288
                               289 function ltx.__tag.func.output_tag_from (num)
                               290 tex.sprint(catlatex,__tag_get_tag_from (num))
                               291 end
                                (End definition for __tag_get_tag_from , ltx.__tag.func.get_tag_from , and ltx.__tag.func.output_-
                                tag_from.)
ltx.__tag.func.store_mc_data This function stores for key=data for mc-chunk num. It is used in the tagpdf-mc code,
                                to store for example the tag string, and the raw options.
                               292 function ltx.__tag.func.store_mc_data (num,key,data)
                               293 ltx.__tag.mc[num] = ltx.__tag.mc[num] or { }
                               294 ltx.__tag.mc[num][key] = data
                               295 __tag_log ("INFO TEX-STORE-MC-DATA: "..num.." => "..tostring(key).." => "..tostring(data),3)
                               296 end
                                (End definition for ltx.__tag.func.store_mc_data.)
         ltx. tag.func.store mc_label This function stores the label=num relationship in the labels subtable. TODO: this is
                                probably unused and can go.
                               297 function ltx.__tag.func.store_mc_label (label,num)
                               298 ltx.__tag.mc["labels"] = ltx.__tag.mc["labels"] or { }
                               299 ltx.__tag.mc.labels[label] = num
                               300 end
                                (End definition for ltx.__tag.func.store_mc_label.)
 ltx.__tag.func.store_mc_kid This function is used in the traversing code. It stores a sub-chunk of a mc mcnum into
                                the kids table.
                               301 function ltx.__tag.func.store_mc_kid (mcnum,kid,page)
                               302 ltx.__tag.trace.log("INFO TAG-STORE-MC-KID: "..mcnum.." => " .. kid.." on page " .. page,3)
                               303 ltx.__tag.mc[mcnum]["kids"] = ltx.__tag.mc[mcnum]["kids"] or { }
                               304 local kidtable = {kid=kid,page=page}
                               305 tableinsert(ltx.__tag.mc[mcnum]["kids"], kidtable )
                               306 end
                                (End definition for ltx.__tag.func.store_mc_kid.)
```
ltx. tag.func.mc\_num\_of\_kids This function returns the number of kids a mc mcnum has. We need to account for the case that a mc can have no kids.

```
307 function ltx.__tag.func.mc_num_of_kids (mcnum)
308 local num = 0
309 if ltx.__tag.mc[mcnum] and ltx.__tag.mc[mcnum]["kids"] then
310 num = #ltx.__tag.mc[mcnum]["kids"]
311 end
312 ltx.__tag.trace.log ("INFO MC-KID-NUMBERS: " .. mcnum .. "has " .. num .. "KIDS",4)
313 return num
314 end
```

```
(End definition for ltx.__tag.func.mc_num_of_kids.)
```
## <span id="page-108-4"></span><span id="page-108-3"></span>**3.2 Functions to insert the pdf literals**

```
tag_insert_emc_node This insert the emc node.
                      315 local function __tag_insert_emc_node (head, current)
                      316 local emcnode = nodenew("whatsit","pdf_literal")
                       317 emcnode.data = "EMC"
                       318 emcnode.mode=1
                      319 head = node.insert_before(head,current,emcnode)
                       320 return head
                       321 end
                       (End definition for __tag_insert_emc_node.)
__tag_insert_bmc_node This inserts a simple bmc node
                       322 local function __tag_insert_bmc_node (head,current,tag)
                      323 local bmcnode = nodenew("whatsit","pdf_literal")
                      324 bmcnode.data = "/"..tag.." BMC"
                      325 bmcnode.mode=1
                       326 head = node.insert before(head,current,bmcnode)
                      327 return head
                       328 end
                       (End definition for __tag_insert_bmc_node.)
__tag_insert_bdc_node This inserts a bcd node with a fix dict. TODO: check if this is still used, now that we
                       create properties.
                       329 local function __tag_insert_bdc_node (head,current,tag,dict)
                       330 local bdcnode = nodenew("whatsit","pdf_literal")
                      331 bdcnode.data = "/"..tag.."<<"..dict..">> BDC"
                       332 bdcnode.mode=1
                       333 head = node.insert_before(head,current,bdcnode)
                       334 return head
                      335 end
                       (End definition for __tag_insert_bdc_node.)
 __tag_pdf_object_ref
 ltx. tag.func.pdf object ref
                       This allows to reference a pdf object reserved with the l3pdf command by name. The
                       return value is n 0 R, if the object doesn't exist, n is 0. TODO: is uses internal l3pdf
                       commands, this should be properly supported by l3pdf
                       336 local function __tag_pdf_object_ref (name)
```

```
337 local tokenname = 'c__pdf_backend_object_'..name..'_int'
```

```
338 local object = token.create(tokenname).index..' 0 R'
339 return object
340 end
341 ltx.__tag.func.pdf_object_ref=__tag_pdf_object_ref
(End definition for __tag_pdf_object_ref and ltx.__tag.func.pdf_object_ref.)
```
## <span id="page-109-2"></span><span id="page-109-0"></span>**4 Function for the real space chars**

```
__tag_show_spacemark A debugging function, it is used to inserts red color markers in the places where space
                          chars can go, it can have side effects so not always reliable, but ok.
                         342 local function __tag_show_spacemark (head, current, color, height)
                         343 local markcolor = color or "1 0 0"
                         344 local markheight = height or 10
                         345 local pdfstring = node.new("whatsit","pdf_literal")
                         346 pdfstring.data =
                         347 string.format("q "..markcolor.." RG "..markcolor.." rg 0.4 w 0 %g m 0 %g l S Q",-
                            3,markheight)
                         348 head = node.insert_after(head,current,pdfstring)
                         349 return head
                         350 end
                          (End definition for __tag_show_spacemark.)
         __tag_fakespace
ltx.__tag.func.fakespace
                         This is used to define a lua version of \pdffakespace
                         351 local function __tag_fakespace()
                         352 tex.setattribute(iwspaceattributeid,1)
                         353 tex.setattribute(iwfontattributeid,font.current())
                         354 end
                         355 ltx.__tag.func.fakespace = __tag_fakespace
                          (End definition for __tag_fakespace and ltx.__tag.func.fakespace.)
       __tag_mark_spaces a function to mark up places where real space chars should be inserted. It only sets
                          attributes, these are then be used in a later traversing which inserts the actual spaces.
                          When space handling is activated this function is inserted in some callbacks.
                         356 --[[ a function to mark up places where real space chars should be inserted
                         357 it only sets an attribute.
                         358 - -11359
                         360 local function __tag_mark_spaces (head)
                         361 local inside math = false
                         362 for n in nodetraverse(head) do
                         363 local id = n.id
                         364 if id == GLYPH then
                         365 local glyph = n
                         366 if glyph.next and (glyph.next.id == GLUE)
                         367 and not inside_math and (glyph.next.width >0)
                         368 then
                         369 nodesetattribute(glyph.next,iwspaceattributeid,1)
                         370 nodesetattribute(glyph.next,iwfontattributeid,glyph.font)
                         371 -- for debugging
                         372 if ltx.__tag.trace.showspaces then
```

```
373 __tag_show_spacemark (head,glyph)
374 end
375 elseif glyph.next and (glyph.next.id==KERN) and not inside_math then
376 local kern = glyph.next
377 if kern.next and (kern.next.id== GLUE) and (kern.next.width >0)
378 then
379 nodesetattribute(kern.next,iwspaceattributeid,1)
380 nodesetattribute(kern.next,iwfontattributeid,glyph.font)
381 end
382 end
383 -- look also back
384 if glyph.prev and (glyph.prev.id == GLUE)
385 and not inside_math
386 and (glyph.prev.width >0)
387 and not nodehasattribute(glyph.prev,iwspaceattributeid)
388 then
389 nodesetattribute(glyph.prev,iwspaceattributeid,1)
390 nodesetattribute(glyph.prev,iwfontattributeid,glyph.font)
391 -- for debugging
392 if ltx.__tag.trace.showspaces then
393 __tag_show_spacemark (head,glyph)
304 end
395 end
396 elseif id == PENALTY then
397 local glyph = n
398 -- ltx.__tag.trace.log ("PENALTY ".. n.subtype.."VALUE"..n.penalty,3)
399 if glyph.next and (glyph.next.id == GLUE)
400 and not inside_math and (glyph.next.width >0) and n.subtype==0
401 then
402 nodesetattribute(glyph.next,iwspaceattributeid,1)
403 -- nodesetattribute(glyph.next,iwfontattributeid,glyph.font)
404 -- for debugging
405 if ltx.__tag.trace.showspaces then
406 ___tag_show_spacemark (head,glyph)
407 end
408 end
409 elseif id == MATH then
410 inside_math = (n.subtype == 0)411 end
412 end
413 return head
414 end
```
<span id="page-110-0"></span>(*End definition for* \_\_tag\_mark\_spaces*.*)

```
__tag_activate_mark_space
ltx.__tag.func.markspaceon
ltx.__tag.func.markspaceoff
                            Theses functions add/remove the function which marks the spaces to the callbacks
                             pre_linebreak_filter and hpack_filter
                            415 local function __tag_activate_mark_space ()
                            416 if not luatexbase.in_callback ("pre_linebreak_filter","markspaces") then
                            417 luatexbase.add_to_callback("pre_linebreak_filter",__tag_mark_spaces,"markspaces")
                            418 luatexbase.add_to_callback("hpack_filter",__tag_mark_spaces,"markspaces")
                            419 end
                            420 end
                            421
```

```
422 ltx.__tag.func.markspaceon=__tag_activate_mark_space
423
424 local function __tag_deactivate_mark_space ()
425 if luatexbase.in_callback ("pre_linebreak_filter","markspaces") then
426 luatexbase.remove_from_callback("pre_linebreak_filter","markspaces")
427 luatexbase.remove_from_callback("hpack_filter","markspaces")
428 end
429 end
430
431 ltx.__tag.func.markspaceoff=__tag_deactivate_mark_space
(End definition for __tag_activate_mark_space , ltx.__tag.func.markspaceon , and ltx.__tag.func.markspaceoff.)
     We need two local variable to setup a default space char.
432 local default_space_char = node.new(GLYPH)
433 local default_fontid = font.id("TU/lmr/m/n/10")
434 default_space_char.char = 32
```
\_\_tag\_space\_chars\_shipout ltx. tag.func.space chars shipout

<span id="page-111-0"></span>These is the main function to insert real space chars. It inserts a glyph before every glue which has been marked previously. The attributes are copied from the glue, so if the tagging is done later, it will be tagged like it.

435 default\_space\_char.font = default\_fontid

```
436 local function tag space chars shipout (box)
437 local head = box.head
438 if head then
439 for n in node.traverse(head) do
440 local spaceattr = nodegetattribute(n,iwspaceattributeid) or -1
441 if n.id == HLIST then -- enter the hlist
442 __tag_space_chars_shipout (n)
443 elseif n.id == VLIST then -- enter the vlist
444 ___tag_space_chars_shipout (n)
445 elseif n.id == GLUE then
446 if ltx. tag.trace.showspaces and spaceattr==1 then
447 tag show spacemark (head,n,"0 1 0")
448 end
449 if spaceattr==1 then
450 local space
451 local space_char = node.copy(default_space_char)
452 local curfont = nodegetattribute(n,iwfontattributeid)
453 ltx.__tag.trace.log ("INFO SPACE-FUNCTION-FONT: ".. tostring(curfont),3)
454 if curfont and luaotfload.aux.slot_of_name(curfont,"space") then
455 space_char.font=curfont
456 end
457 head, space = node.insert before(head, n, space char) --
458 n.width = n.width - space.width
459 space.attr = n.attr
460 end
461 end
462 end
463 end
464 end
465
466 function ltx.__tag.func.space_chars_shipout (box)
467 __tag_space_chars_shipout (box)
468 end
```
(*End definition for* \_\_tag\_space\_chars\_shipout *and* ltx.\_\_tag.func.space\_chars\_shipout*.*)

## <span id="page-112-0"></span>**5 Function for the tagging**

ltx.\_\_tag.func.mc\_insert\_kids This is the main function to insert the K entry into a StructElem object. It is used in tagpdf-mc-luacode module. The single attribute allows to handle the case that a single mc on the tex side can have more than one kid after the processing here, and so we get the correct array/non array setup.

```
469 function ltx.__tag.func.mc_insert_kids (mcnum,single)
470 if ltx.__tag.mc[mcnum] then
471 ltx.__tag.trace.log("INFO TEX-MC-INSERT-KID-TEST: " .. mcnum,4)
472 if ltx.__tag.mc[mcnum]["kids"] then
473 if #ltx.__tag.mc[mcnum]["kids"] > 1 and single==1 then
474 tex.sprint("[")
475 end
476 for i,kidstable in ipairs( ltx.__tag.mc[mcnum]["kids"] ) do
477 local kidnum = kidstable["kid"]
478 local kidpage = kidstable["page"]
479 local kidpageobjnum = pdfpageref(kidpage)
480 ltx. _ tag.trace.log("INFO TEX-MC-INSERT-KID: " .. mcnum ..
481 " insert KID " ..i..
482 " with num " .. kidnum ..
483 " on page " .. kidpage.."/"..kidpageobjnum,3)
484 tex.sprint(catlatex,"<</Type /MCR /Pg "..kidpageobjnum .. " 0 R /MCID "..kidnum.. ">> " )
485 end
486 if #ltx.__tag.mc[mcnum]["kids"] > 1 and single==1 then
487 tex.sprint("]")
488 end
489 else
490 -- this is typically not a problem, e.g. empty hbox in footer/header can
491 -- trigger this warning.
492 ltx.__tag.trace.log("WARN TEX-MC-INSERT-NO-KIDS: "..mcnum.." has no kids",2)
493 if single==1 then
494 tex.sprint("null")
495 end
496 end
497 else
498 ltx.__tag.trace.log("WARN TEX-MC-INSERT-MISSING: "..mcnum.." doesn't exist",0)
499 end
500 end
```
<span id="page-112-1"></span>(*End definition for* ltx.\_\_tag.func.mc\_insert\_kids*.*)

ltx. tag.func.store struct mcabs This function is used in the tagpdf-mc-luacode. It store the absolute count of the mc into the current structure. This must be done ordered.

```
501 function ltx.__tag.func.store_struct_mcabs (structnum,mcnum)
502 ltx.__tag.struct[structnum]=ltx.__tag.struct[structnum] or { }
503 ltx.__tag.struct[structnum]["mc"]=ltx.__tag.struct[structnum]["mc"] or { }
504 -- a structure can contain more than on mc chunk, the content should be ordered
505 tableinsert(ltx.__tag.struct[structnum]["mc"],mcnum)
506 ltx.__tag.trace.log("INFO TEX-MC-INTO-STRUCT: "..
507 mcnum.." inserted in struct "..structnum,3)
508 -- but every mc can only be in one structure
```

```
509 ltx.__tag.mc[mcnum]= ltx.__tag.mc[mcnum] or { }
                      510 ltx.__tag.mc[mcnum]["parent"] = structnum
                      511 end
                      512(End definition for ltx.__tag.func.store_struct_mcabs.)
 ltx. tag.func.store mc_in_page This is used in the traversing code and stores the relation between abs count and page
                      count.
                      513 -- pay attention: lua counts arrays from 1, tex pages from one
                      514 -- mcid and arrays in pdf count from 0.
                      515 function ltx.__tag.func.store_mc_in_page (mcnum,mcpagecnt,page)
                      516 ltx.__tag.page[page] = ltx.__tag.page[page] or {}
                      517 ltx. _ tag.page [page] [mcpagecnt] = mcnum
                      518 ltx.__tag.trace.log("INFO TAG-MC-INTO-PAGE: page " .. page ..
                      519 ": inserting MCID " .. mcpagecnt .. " => " .. mcnum,3)
                      520 end
                       (End definition for ltx.__tag.func.store_mc_in_page.)
ltx. tag.func.mark page elements This is the main traversing function. See the lua comment for more details.
                      521 --[[
                      522 Now follows the core function
                      523 It wades through the shipout box and checks the attributes
                      524 ARGUMENTS
                      525 box: is a box,
                      526 mcpagecnt: num, the current page cnt of mc (should start at -1 in shipout box), needed for
                      527 mccntprev: num, the attribute cnt of the previous node/whatever - if different we have a
                      528 mcopen: num, records if some bdc/emc is open
                      529 These arguments are only needed for log messages, if not present are replaces by fix strings:
                      530 name: string to describe the box
                      531 mctypeprev: num, the type attribute of the previous node/whatever
                      532
                      533 there are lots of logging messages currently. Should be cleaned up in due course.
                      534 One should also find ways to make the function shorter.
                      535 --]]
                      536
                      537 function ltx.__tag.func.mark_page_elements (box,mcpagecnt,mccntprev,mcopen,name,mctypeprev)
                      538 local name = name or ("SOMEBOX")
                      539 local mctypeprev = mctypeprev or -1540 local abspage = status.total_pages + 1 -- the real counter is increased
                      541 -- inside the box so one off
                      542 -- if the callback is not used. (???)
                      543 ltx.__tag.trace.log ("INFO TAG-ABSPAGE: " .. abspage,3)
                      544 ltx.__tag.trace.log ("INFO TAG-ARGS: pagecnt".. mcpagecnt..
                      545 " prev "..mccntprev ..
                      546 " type prev "..mctypeprev,4)
                      547 ltx.__tag.trace.log ("INFO TAG-TRAVERSING-BOX: ".. tostring(name)..
                      548 " TYPE ".. node.type(node.getid(box)),3)
                      549 local head = box.head -- ShipoutBox is a vlist?
                      550 if head then
                      551 mccnthead, mctypehead,taghead = __tag_get_mc_cnt_type_tag (head)
                      552 ltx.__tag.trace.log ("INFO TAG-HEAD: " ..
                      553 node.type(node.getid(head))..
```

```
554 " MC"..tostring(mccnthead)..
555 " = TAG " \ldots tostring(mctypehead)..
556 " => ".. tostring(taghead),3)
557 else
558 ltx.__tag.trace.log ("INFO TAG-NO-HEAD: head is "..
559 tostring(head),3)
560 end
561 for n in node.traverse(head) do
562 local mccnt, mctype, tag = __tag_get_mc_cnt_type_tag (n)
563 local spaceattr = nodegetattribute(n,iwspaceattributeid) or -1
564 ltx.__tag.trace.log ("INFO TAG-NODE: "..
565 node.type(node.getid(n))..
566 " MC".. tostring(mccnt)..
567 " => TAG ".. tostring(mctype)..
568 " => " . . tostring(tag), 3)569 if n.id == HLIST
570 then -- enter the hlist
571 mcopen,mcpagecnt,mccntprev,mctypeprev=
572 ltx.__tag.func.mark_page_elements (n,mcpagecnt,mccntprev,mcopen,"INTERNAL HLIST",mctype
573 elseif n.id == VLIST then -- enter the vlist
574 mcopen,mcpagecnt,mccntprev,mctypeprev=
575 ltx.__tag.func.mark_page_elements (n,mcpagecnt,mccntprev,mcopen,"INTERNAL VLIST",mctype
576 elseif n.id == GLUE then -- at glue real space chars are inserted, but this has
577 577 -- been done if the previous shipout wandering, so here it
578 elseif n.id == LOCAL_PAR then -- local_par is ignored
579 elseif n.id == PENALTY then -- penalty is ignored
580 elseif n.id == KERN then -- kern is ignored
581 ltx.__tag.trace.log ("INFO TAG-KERN-SUBTYPE: "..
582 node.type(node.getid(n)).." "..n.subtype,4)
583 else
584 -- math is currently only logged.
585 -- we could mark the whole as math
586 -- for inner processing the mlist_to_hlist callback is probably needed.
587 if n.id == MATH then
588 ltx.__tag.trace.log("INFO TAG-MATH-SUBTYPE: "..
589 node.type(node.getid(n)).." "..__tag_get_mathsubtype(n),4)
590 end
591 -- endmath
592 ltx.__tag.trace.log("INFO TAG-MC-COMPARE: current "..
593 mccnt.." prev "..mccntprev,4)
594 if mccnt~=mccntprev then -- a new mc chunk
595 ltx.__tag.trace.log ("INFO TAG-NEW-MC-NODE: "..
596 node.type(node.getid(n))..
597 " MC"..tostring(mccnt)..
598 " <=> PREVIOUS "..tostring(mccntprev),4)
599 if mcopen~=0 then -- there is a chunk open, close it (hope there is only one ...
600 box.list=__tag_insert_emc_node (box.list,n)
601 mcopen = mcopen - 1
602 ltx.__tag.trace.log ("INFO TAG-INSERT-EMC: " ..
603 mcpagecnt .. " MCOPEN = " .. mcopen,3)
604 if mcopen ~=0 then
605 ltx.__tag.trace.log ("WARN TAG-OPEN-MC: " .. mcopen,1)
606 end
607 end
```

```
608 if ltx.__tag.mc[mccnt] then
609 if ltx.__tag.mc[mccnt]["artifact"] then
610 ltx.__tag.trace.log("INFO TAG-INSERT-ARTIFACT: "..
611 tostring(ltx.__tag.mc[mccnt]["artifact"]),3)
612 if ltx. _ tag.mc[mccnt]["artifact"] == "" then
613 box.list = __tag_insert_bmc_node (box.list,n,"Artifact")
614 else
615 box.list = __tag_insert_bdc_node (box.list,n,"Artifact", "/Type /"..ltx.__tag.mc[mccnt]
616 end
617 else
618 ltx.__tag.trace.log("INFO TAG-INSERT-TAG: "..
619 tostring(tag), 3)
620 mcpagecnt = mcpagecnt +1
621 ltx.__tag.trace.log ("INFO TAG-INSERT-BDC: "..mcpagecnt,3)
622 local dict= "/MCID "..mcpagecnt
623 if ltx.__tag.mc[mccnt]["raw"] then
624 ltx.__tag.trace.log("INFO TAG-USE-RAW: "..
625 tostring(ltx.__tag.mc[mccnt]["raw"]),3)
626 dict= dict .. " " .. ltx.__tag.mc[mccnt]["raw"]
627 end
628 if ltx.__tag.mc[mccnt]["alt"] then
629 ltx.__tag.trace.log("INFO TAG-USE-ALT: "..
630 tostring(ltx.__tag.mc[mccnt]["alt"]),3)
631 dict= dict .. " " .. ltx.__tag.mc[mccnt]["alt"]
632 end
633 if ltx.__tag.mc[mccnt]["actualtext"] then
634 ltx.__tag.trace.log("INFO TAG-USE-ACTUALTEXT: "..
635 tostring(ltx.__tag.mc[mccnt]["actualtext"]),3)
636 dict= dict .. " " .. ltx.__tag.mc[mccnt]["actualtext"]
637 end
638 box.list = __tag_insert_bdc_node (box.list,n,tag, dict)
639 ltx.__tag.func.store_mc_kid (mccnt,mcpagecnt,abspage)
640 ltx.__tag.func.store_mc_in_page(mccnt,mcpagecnt,abspage)
641 ltx.__tag.trace.show_mc_data (mccnt,3)
642 end
643 mcopen = mcopen + 1
644 else
645 if tagunmarkedbool.mode == truebool.mode then
646 ltx.__tag.trace.log("INFO TAG-NOT-TAGGED: this has not been tagged, using artifact",2)
647 box.list = __tag_insert_bmc_node (box.list,n,"Artifact")
648 mcopen = mcopen + 1
649 else
650 ltx.__tag.trace.log("WARN TAG-NOT-TAGGED: this has not been tagged",1)
651 end
652 end
653 mccntprev = mccnt
654 end
655 end -- end if
656 end -- end for
657 if head then
658 mccnthead, mctypehead,taghead = __tag_get_mc_cnt_type_tag (head)
659 ltx.__tag.trace.log ("INFO TAG-ENDHEAD: " ..
660 node.type(node.getid(head))..
661 " MC"..tostring(mccnthead)..
```

```
0.662 " = > TAG " . . to string(mctypehead) . .\blacksquare => \blacksquare..tostring(taghead),4)
664 else
665 ltx.__tag.trace.log ("INFO TAG-ENDHEAD: ".. tostring(head),4)
666 end
667 ltx.__tag.trace.log ("INFO TAG-QUITTING-BOX "..
668 tostring(name)..
669 " TYPE ".. node.type(node.getid(box)),4)
670 return mcopen, mcpagecnt, mccntprev, mctypeprev
671 end
672
```
<span id="page-116-1"></span>(*End definition for* ltx.\_\_tag.func.mark\_page\_elements*.*)

ltx.\_\_tag.func.mark\_shipout This is the function used in the callback. Beside calling the traversing function it also checks if there is an open MC-chunk from a page break and insert the needed EMC literal.

```
673 function ltx.__tag.func.mark_shipout (box)
674 mcopen = ltx._ - tag.func.max\_page elements (box, -1, -100, 0, "Shipout", -1)675 if mcopen~=0 then -- there is a chunk open, close it (hope there is only one ...
676 local emcnode = nodenew("whatsit","pdf_literal")
677 local list = box.list
678 emcnode.data = "EMC"
679 emcnode.mode=1
680 if list then
681 list = node.insert_after (list,node.tail(list),emcnode)
682 mcopen = mcopen - 1
683 ltx.__tag.trace.log ("INFO SHIPOUT-INSERT-LAST-EMC: MCOPEN " .. mcopen,3)
684 else
685 ltx.__tag.trace.log ("WARN SHIPOUT-UPS: this shouldn't happen",0)
686 end
687 if mcopen ~=0 then
688 ltx.__tag.trace.log ("WARN SHIPOUT-MC-OPEN: " .. mcopen,1)
689 end
690 end
691 end
```
(*End definition for* ltx.\_\_tag.func.mark\_shipout*.*)

## <span id="page-116-0"></span>**6 Parenttree**

ltx. tag.func.fill parent tree line ltx. tag.func.output\_parenttree

```
These functions create the parent tree. The second, main function is used in the tagpdf-
tree code. TODO check if the tree code can move into the backend code.
```

```
692 function ltx.__tag.func.fill_parent_tree_line (page)
693 -- we need to get page-> i=kid -> mcnum -> structnum
694 -- pay attention: the kid numbers and the page number in the parent tree start with 0!
695 local numsentry =""
696 local pdfpage = page-1
697 if ltx.__tag.page[page] and ltx.__tag.page[page][0] then
698 mcchunks=#ltx.__tag.page[page]
699 ltx.__tag.trace.log("INFO PARENTTREE-NUM: page "..
700 page.." has "..mcchunks.."+1 Elements ",4)
701 for i=0,mcchunks do
```

```
702 -- what does this log??
703 ltx.__tag.trace.log("INFO PARENTTREE-CHUNKS: "..
704 ltx.__tag.page[page][i],4)
705 end
706 if mcchunks == 0 then
707 -- only one chunk so no need for an array
708 local mcnum = ltx.__tag.page[page][0]
709 local structnum = ltx.__tag.mc[mcnum]["parent"]
710 local propname = "g__tag_struct_"..structnum.."_prop"
711 --local objref = ltx.__tag.tables[propname]["objref"] or "XXXX"
712 local objref = __tag_pdf_object_ref('__tag/struct/'..structnum)
713 ltx.__tag.trace.log("INFO PARENTTREE-STRUCT-OBJREF: =====>"..
714 tostring(objref),5)
715 numsentry = pdfpage .. " [".. objref .. "]"
716 ltx.__tag.trace.log("INFO PARENTTREE-NUMENTRY: page " ..
717 page.. " num entry = ".. numsentry, 3)
718 else
719 numsentry = pdfpage .. " ["
720 for i=0,mcchunks do
721 local mcnum = ltx.__tag.page[page][i]
722 local structnum = ltx.__tag.mc[mcnum]["parent"] or 0
723 local propname = "g__tag_struct_"..structnum.."_prop"
724 --local objref = ltx.__tag.tables[propname]["objref"] or "XXXX"
725 local objref = __tag_pdf_object_ref('__tag/struct/'..structnum)
726 numsentry = numsentry .. " ".. objref
727 end
728 numsentry = numsentry .. "] "
729 ltx.__tag.trace.log("INFO PARENTTREE-NUMENTRY: page " ..
730 page.. " num entry = ".. numsentry,3)
731 end
732 else
733 ltx.__tag.trace.log ("INFO PARENTTREE-NO-DATA: page "..page,3)
734 end
735 return numsentry
736 end
737
738 function ltx.__tag.func.output_parenttree (abspage)
739 for i=1,abspage do
740 line = ltx.__tag.func.fill_parent_tree_line (i) .. "^^J"
741 tex.sprint(catlatex,line)
742 end
743 end
```

```
(End definition for ltx.__tag.func.fill_parent_tree_line and ltx.__tag.func.output_parenttree.)
744 \langle/lua)
```
# <span id="page-118-1"></span>**Part IX The tagpdf-roles module Tags, roles and namesspace code Part of the tagpdf package**

<span id="page-118-0"></span>add-new-tag␣(setup-key) tag␣(rolemap-key) namespace␣(rolemap-key) role␣(rolemap-key) role-namespace␣(rolemap-key)

> This key can be used in \tagpdfsetup to declare and rolemap new tags. It takes as value a key-value list or a simple new-tag/old-tag.

The key-value list knows the following keys:

- **tag** This is the name of the new type as it should then be used in \tagstructbegin.
- **namespace** This is the namespace of the new type. The value should be a shorthand of a namespace. The allowed values are currently pdf, pdf2, mathml and user. The default value (and recommended value for a new tag) is user. The public name of the user namespace is tag/NS/user. This can be used to reference the namespace e.g. in attributes.
- **role** This is the type the tag should be mapped too. In a PDF 1.7 or earlier this is normally a type from the pdf set, in PDF 2.0 from the pdf, pdf2 and mathml set. It can also be a user type, or a still unknown type. The PDF format allows mapping to be done transitively. But tagpdf can't/won't check such unusual role mapping.
- **role-namespace** If the role is a known type the default value is the default namespace of this type. If the role is unknown, user is used and the code hopes that the type will be defined later. With this key a specific namespace can be forced.

```
1 \langle @@=tag}
```

```
2 (*header)
```

```
3 \ProvidesExplPackage {tagpdf-roles-code} {2022-01-13} {0.93}
```
- <sup>4</sup> {part of tagpdf code related to roles and structure names}
- <sub>5</sub> (/header)

## **1 Code related to roles and structure names**

#### **1.1 Variables**

Tags have both a name (a string) and a number (for the lua attribute). Testing a name is easier with a prop, while accessing with a number is better done with a seq. So both are used and must be kept in sync if a new tag is added. The number is only relevant for the MC type, tags with the same name from different names spaces can have the same number.

<span id="page-119-9"></span><span id="page-119-8"></span><span id="page-119-7"></span><span id="page-119-5"></span><span id="page-119-4"></span><span id="page-119-3"></span><span id="page-119-1"></span>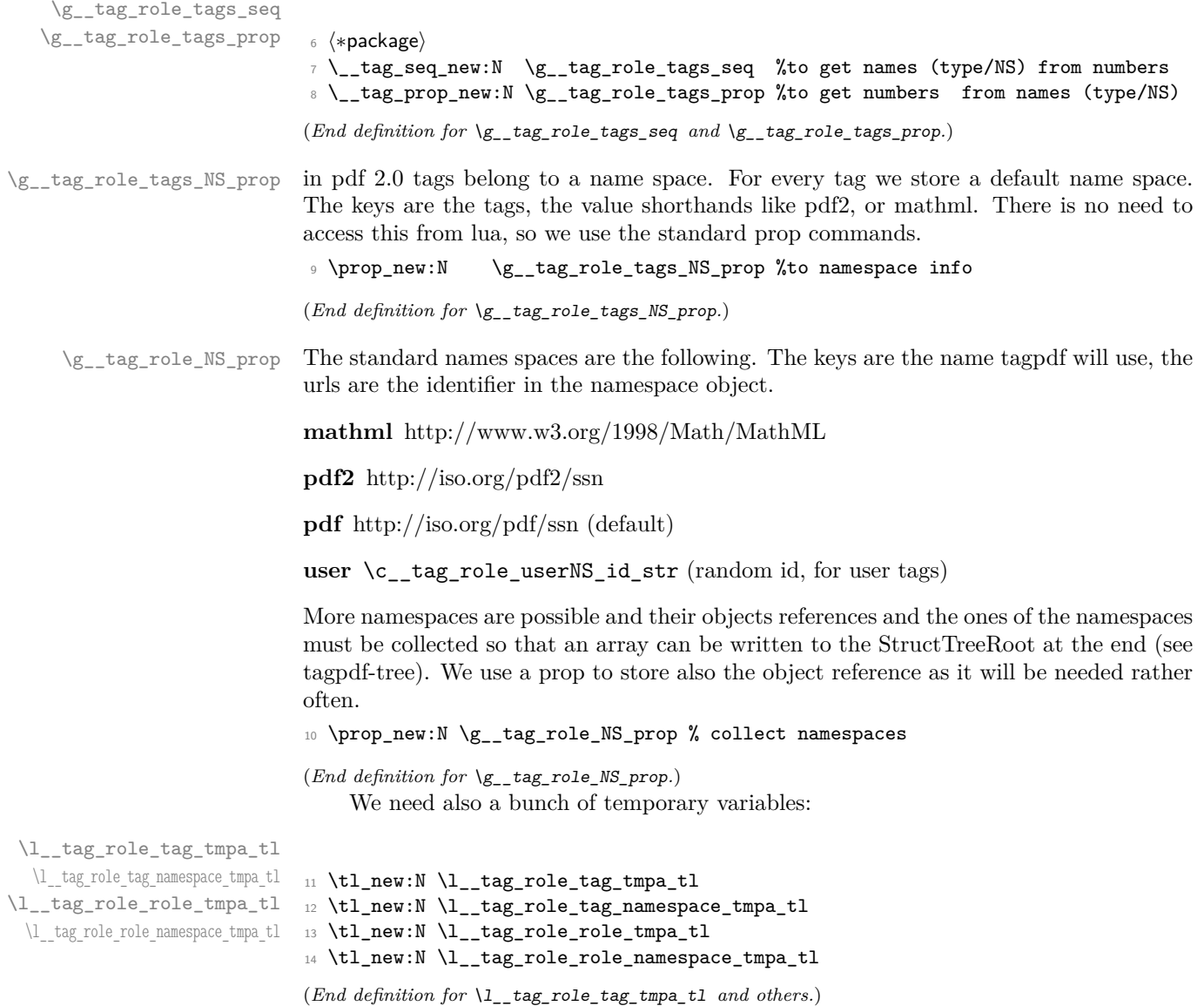

#### <span id="page-119-13"></span><span id="page-119-12"></span><span id="page-119-11"></span><span id="page-119-10"></span><span id="page-119-6"></span><span id="page-119-2"></span>**1.2 Namesspaces**

The following commands setups a names space. Namespace dictionaries can contain an optional /Schema and /RoleMapNS entry. We only reserve the objects but delay the writing to the finish code, where we can test if the keys and the name spaces are actually needed This commands setups objects for the name space and its rolemap. It also initialize a prop to collect the rolemaps if needed.

<span id="page-119-0"></span> $\verb+\_\tagnot{SRT-ID}})$ 

[\\\_\\_tag\\_role\\_NS\\_new:nnn](#page-119-0)

```
15 \cs_new_protected:Npn \__tag_role_NS_new:nnn #1 #2 #3
16 \frac{1}{2}17 \pdf_object_new:nn {tag/NS/#1}{dict}
18 \pdfdict_new:n {g__tag_role/Namespace_#1_dict}
19 \hspace{10mm} \text{ \qquad } \text{ \qquad } \text{ 19 }20 \pdfdict_new:n {g__tag_role/RoleMapNS_#1_dict}
21 \pdfdict_gput:nnn
22 {g__tag_role/Namespace_#1_dict}
23 {Type}
24 {/Namespace}
25 \pdf_string_from_unicode:nnN{utf8/string}{#2}\l_tmpa_str
26 \tl_if_empty:NF \l_tmpa_str
27 {
28 \pdfdict_gput:nnx
29 {g__tag_role/Namespace_#1_dict}
30 {NS}
31 {\l_tmpa_str}
32 }
33 %RoleMapNS is added in tree
34 \tl_if_empty:nF {#3}
35 \qquad \qquad \qquad \qquad36 \pdfdict_gput:nnx{g__tag_role/Namespace_#1_dict}
37 {Schema}{#3}
38 }
39 \prop_gput:Nnx \g__tag_role_NS_prop {#1}{\pdf_object_ref:n{tag/NS/#1}~}
40 }
```

```
(End definition for \__tag_role_NS_new:nnn.)
```
We need an id for the user space. For the tests it should be possible to set it to a fix value. So we use random numbers which can be fixed by setting a seed. We fake a sort of GUID but not try to be really exact as it doesn't matter ...

```
\c__tag_role_userNS_id_str
```

```
41 \str_const:Nx \c__tag_role_userNS_id_str
42 { data:,
43 \int_to_Hex:n{\int_rand:n {65535}}
44 \int_to_Hex:n{\int_rand:n {65535}}
45 -
46 \int_to_Hex:n{\int_rand:n {65535}}
4748 \int_to_Hex:n{\int_rand:n {65535}}
49
50 \int_to_Hex:n{\int_rand:n {65535}}
5152 \int_to_Hex:n{\int_rand:n {16777215}}
53 \int_to_Hex:n{\int_rand:n {16777215}}
54 }
```
<span id="page-120-7"></span><span id="page-120-6"></span><span id="page-120-5"></span>(*End definition for* \c\_\_tag\_role\_userNS\_id\_str*.*)

Now we setup the standard names spaces. Currently only if we detect pdf2.0 but this will perhaps have to change if the structure code gets to messy.

```
55 \pdf version compare:NnT > {1.9}
```
{

```
57 \__tag_role_NS_new:nnn {pdf} {http://iso.org/pdf/ssn}{}
58 \__tag_role_NS_new:nnn {pdf2} {http://iso.org/pdf2/ssn}{}
59 \__tag_role_NS_new:nnn {mathml}{http://www.w3.org/1998/Math/MathML}{}
60 \exp_args:Nnx
\verb|01| \verb|12| \verb|12| \verb|12| \verb|12| \verb|12| \verb|12| \verb|12| \verb|12| \verb|12| \verb|12| \verb|12| \verb|12| \verb|12| \verb|12| \verb|12| \verb|12| \verb|12| \verb|12| \verb|12| \verb|12| \verb|12| \verb|12| \verb|12| \verb|12| \verb|12| \verb|12| \verb|12| \verb|12| \verb|12| \verb|12| \verb|12| \verb|12| \verb|12| \verb|12| \verb|12| \verb|162 }
```
## <span id="page-121-5"></span>**1.3 Data**

In this section we setup the standard data. At first the list of structure types. We split them in three lists, the tags with which are both in the pdf and pdf2 namespace, the one only in pdf and the one with the tags only in pdf2. We also define a rolemap for the pdfII only type to pdf so that they can always be used.

<span id="page-121-6"></span><span id="page-121-0"></span><sup>63</sup> % <sup>64</sup> \clist\_const:Nn \c\_\_tag\_role\_sttags\_pdf\_pdfII\_clist <sup>65</sup> { <sup>66</sup> Document, %A complete document. This is the root element <sup>67</sup> %of any structure tree containing <sup>68</sup> %multiple parts or multiple articles. <sup>69</sup> Part, %A large-scale division of a document. <sup>70</sup> Sect, %A container for grouping related content elements. <sup>71</sup> Div, %A generic block-level element or group of elements <sup>72</sup> Caption, %A brief portion of text describing a table or figure. <sup>73</sup> Index, <sup>74</sup> NonStruct, %probably not needed <sup>75</sup> H, <sup>76</sup> H1, <sup>77</sup> H2, <sup>78</sup> H3, <sup>79</sup> H4, 80 H<sub>5</sub>. 81 H6. 82 **P**, 83 L. %list 84 LI,  $\text{M}$  around label and list item body) 85 Lbl, %list label 86 LBody, %list item body 87 Table, 88 TR. %table row 89 TH. %table header cell <sup>90</sup> TD, %table data cell 91 THead, %table header (n rows) 92 TBody, %table rows 93 TFoot, %table footer 94 Span, %generic inline marker <sup>95</sup> Link, % <sup>96</sup> Annot, 97 Figure, 98 Formula, 99 **Form**. 100 % ruby warichu etc .. 101 Ruby,

\c\_\_tag\_role\_sttags\_pdf\_pdfII\_clist \c\_\_tag\_role\_sttags\_only\_pdf\_clist \c\_\_tag\_role\_sttags\_only\_pdfII\_clist \c\_\_tag\_role\_sttags\_mathml\_clist \c\_\_tag\_role\_sttags\_pdfII\_to\_pdf\_prop

```
102 RB,
103 RT,
104 Warichu,
105 WT,
106 WP,
107 Artifact % only MC-tag ?...
108 }
109
110 \clist_const:Nn \c__tag_role_sttags_only_pdf_clist
111 \quad \text{f}112 Art, %A relatively self-contained body of text
113 %constituting a single narrative or exposition
114 BlockQuote, %A portion of text consisting of one or more paragraphs
115 %attributed to someone other than the author of the
116 %Surrounding text.
117 TOC, %A list made up of table of contents item entries
118 %(structure tag TOCI; see below) and/or other
119 %nested table of contents entries
120 TOCI, %An individual member of a table of contents.
121 %This entry's children can be any of the following structure tags:
122 XLbl,Reference,NonStruct,P,TOC
123 Index,
124 Private,
125 Quote, %inline quote
126 Note, %footnote, endnote. Lbl can be child
127 Reference, %A citation to content elsewhere in the document.
128 BibEntry, %bibentry
129 Code
130 }
131
132 \clist_const:Nn \c__tag_role_sttags_only_pdfII_clist
133 \frac{1}{3}134 DocumentFragment
135 , Aside
136 ,H7
137 , H8
138 , H9
139 ,H10
140 ,Title
141 ,FENote
142 , Sub
143 , Em
144 ,Strong
145 , Artifact
146 }
147
148 \clist_const:Nn \c__tag_role_sttags_mathml_clist
149 {
150 abs
151 , and
152 ,annotation
153 ,apply
154 , approx
155 , arccos
```
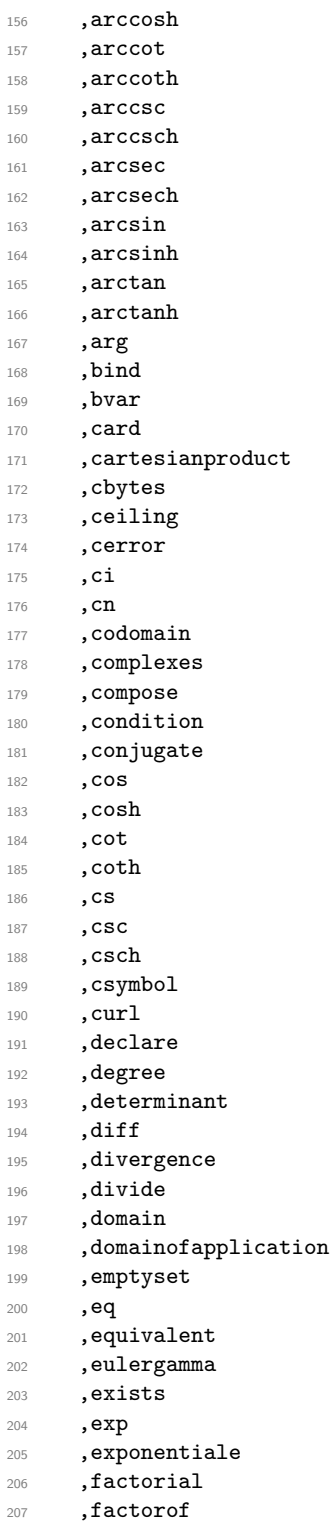

 ,false ,floor

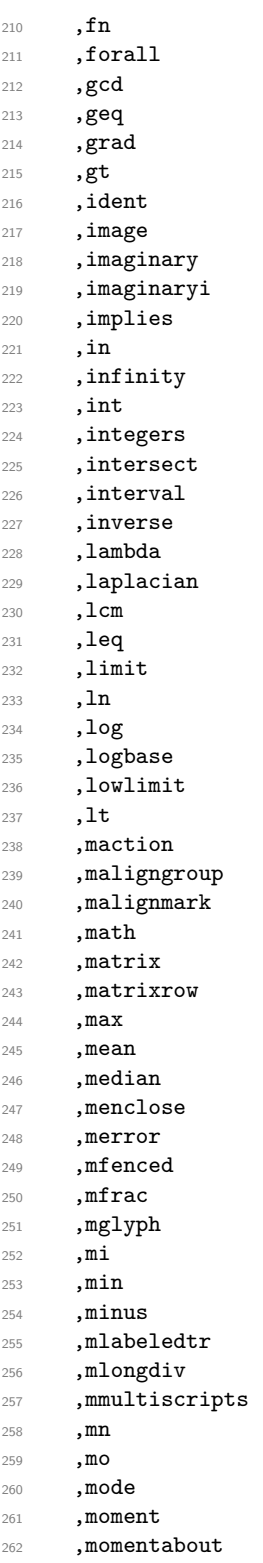

,mover

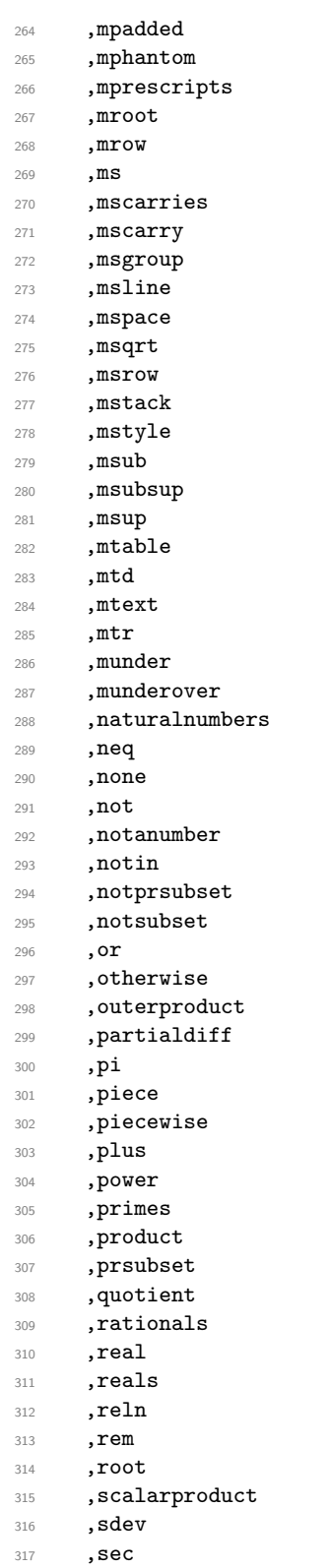

```
318 , sech
319 , selector
320 ,semantics
321 , sep
322 ,set
323 , setdiff
324 , share
325 , sin
326 , sinh
327 , subset
328 , sum
329 , tan
330 , tanh
331 ,tendsto
332 , times
333 ,transpose
334 , true
335 , union
336 ,uplimit
337 , variance
338 , vector
339 ,vectorproduct
340 ,xor
341 }
342
343 \prop_const_from_keyval:Nn \c__tag_role_sttags_pdfII_to_pdf_prop
344 {
345 DocumentFragment = Art,
346 Aside = Note,
347 Title = H1,
348 Sub = Span,
349 H7 = H6,
350 H8 = H6,<br>351 H9 = H6,
351 H9 = H6,
352 H10 = H6,
353 FENote= Note,
354 Em = Span,
355 Strong= Span,
356 }
(End definition for \c__tag_role_sttags_pdf_pdfII_clist and others.)
     We fill the structure tags in to the seq. We allow all pdf1.7 and pdf2.0, and role map
if needed the 2.0 tags.
357 % get tag name from number: \seq_item:Nn \g__tag_role_tags_seq { n }
358 % get tag number from name: \prop_item:Nn \g__tag_role_tags_prop { name }
359
360 \clist_map_inline:Nn \c__tag_role_sttags_pdf_pdfII_clist
361 {
362 \__tag_seq_gput_right:Nn \g__tag_role_tags_seq { #1 }
363 \prop_gput:Nnn \g__tag_role_tags_NS_prop { #1 }{ pdf2 }
364 }
365 \clist_map_inline:Nn \c__tag_role_sttags_only_pdf_clist
366 {
367 \__tag_seq_gput_right:Nn \g__tag_role_tags_seq { #1 }
```

```
368 \prop_gput:Nnn \g__tag_role_tags_NS_prop { #1 }{ pdf }
369 }
370 \clist_map_inline:Nn \c_tag_role_sttags_only_pdfII_clist
371 \frac{5}{10}372 \__tag_seq_gput_right:Nn \g__tag_role_tags_seq { #1 }
373 \prop_gput:Nnn \g__tag_role_tags_NS_prop { #1 }{ pdf2 }
374 }
375 \pdf_version_compare:NnT > {1.9}
376 {
377 \clist_map_inline:Nn \c__tag_role_sttags_mathml_clist
378 {
379 \__tag_seq_gput_right:Nn \g__tag_role_tags_seq { #1 }
380 \prop_gput:Nnn \g__tag_role_tags_NS_prop { #1 }{ mathml }
381 }
382 }
```
<span id="page-127-21"></span><span id="page-127-10"></span><span id="page-127-1"></span>For luatex and the MC we need a name/number relation. The name space is not relevant.

```
383 \int_step_inline:nnnn { 1 }{ 1 }{ \seq_count:N \g__tag_role_tags_seq }
384 {
385 \__tag_prop_gput:Nxn \g__tag_role_tags_prop
386 {
387 \seq_item:Nn \g__tag_role_tags_seq { #1 }
388 }
389 { #1 }
390 }
```
#### **1.4 Adding new tags and rolemapping**

#### **1.4.1 pdf 1.7 and earlier**

With this versions only RoleMap is filled. At first the dictionary:

g\_\_tag\_role/RoleMap\_dict

<span id="page-127-18"></span><span id="page-127-7"></span>\pdfdict\_new:n {g\_\_tag\_role/RoleMap\_dict}

<span id="page-127-19"></span>(*End definition for* g\_\_tag\_role/RoleMap\_dict*.*)

 $\_{\text{tag}^{20}}$  and  $\_{text{tag}:nn}$  The pdf 1.7 version has only two arguments: new and rolemap name. To make pdf 2.0 types usable we directly define a rolemapping for them.

```
392 \cs_new_protected:Nn \__tag_role_add_tag:nn %(new) name, reference to old
393 {
394 \prop_if_in:NnF \g__tag_role_tags_prop {#1}
395 {
396 \int_compare:nNnT {\l__tag_loglevel_int} > { 0 }
397 \qquad \qquad398 \msg_info:nnn { tag }{new-tag}{#1}
399 }
400 \__tag_seq_gput_right:Nn \g__tag_role_tags_seq { #1 }
401 \__tag_prop_gput:Nnx \g__tag_role_tags_prop { #1 }
402 \left\{ \begin{array}{c} 402 & 402 \\ 402 & 402 \end{array} \right\}403 \seq_count:N \g__tag_role_tags_seq
404 }
405 \prop_gput:Nnn \g__tag_role_tags_NS_prop { #1 }{ user }
406 }
407 \ tag_check_add_tag_role:nn {#1}{#2}
```

```
408 \tl_if_empty:nF { #2 }
409 {
410 \pdfdict_gput:nnx {g__tag_role/RoleMap_dict}
411 \{ \text{#1} \}412 {\pmb{\end{pmatrix}}413 }
414 }
415 \cs_generate_variant:Nn \__tag_role_add_tag:nn {VV}
416
417 \pdf_version_compare:NnT < {2.0}
418 {
419 \prop_map_inline:Nn \c__tag_role_sttags_pdfII_to_pdf_prop
420 \left\{ \begin{array}{ccc} 4 & 2 & 1 \\ 1 & 1 & 1 \end{array} \right\}^{421} \qquad \qquad \setminus \_tag{#1} \qquad \qquad \setminus \_tag{#2}422 }
423 }
424
```
<span id="page-128-16"></span><span id="page-128-12"></span><span id="page-128-8"></span>(*End definition for* \\_\_tag\_role\_add\_tag:nn*.*)

#### **1.4.2 The pdf 2.0 version**

\\_\_tag\_role\_add\_tag:nnnn The pdf 2.0 version takes four arguments: tag/namespace/role/namespace

```
425 \cs_new_protected:Nn \__tag_role_add_tag:nnnn %tag/namespace/role/namespace
426 {
427 \int_compare:nNnT {\l_tag_loglevel_int} > { 0 }
428 {
429 \msg_info:nnn { tag }{new-tag}{#1}
430 }
431 \__tag_seq_gput_right:Nn \g__tag_role_tags_seq { #1 }
432 \__tag_prop_gput:Nnx \g__tag_role_tags_prop { #1 }
433 \left\{ \begin{array}{c} 4 & 3 \\ 4 & 3 \end{array} \right\}434 \text{Seq_count}:N \g__ttag_rrole_tags_seq435 }
436 \prop_gput:Nnn \g__tag_role_tags_NS_prop { #1 }{ #2 }
437 \__tag_check_add_tag_role:nn {#1}{#3}
438 \pdfdict_gput:nnx {g__tag_role/RoleMapNS_#2_dict}{#1}
439 {
440 [
441 \pdf_name_from_unicode_e:n{#3}
442 \{c\_space\_t\}443 \pdf_object_ref:n {tag/NS/#4}
444 ]
445 }
446 }
447 \cs_generate_variant:Nn \__tag_role_add_tag:nnnn {VVVV}
```

```
(End definition for \setminus tag role add tag:nnnn.)
```
#### **1.5 Key-val user interface**

The user interface uses the key add-new-tag, which takes either a keyval list as argument, or a tag/role.

```
tag␣(rolemap-key)
tag-namespace␣(rolemap-key)
         role␣(rolemap-key)
role-namespace␣(rolemap-key)
    add-new-tag␣(setup-key)
                           448 \keys_define:nn { __tag / tag-role }
                           449 f
                           450 , tag .tl_set:N = \l__tag_role_tag_tmpa_tl
                           451 , tag-namespace .tl_set:N = \l__tag_role_tag_namespace_tmpa_tl
                           452 ,role .tl_set:N = \l__tag_role_role_tmpa_tl
                           453 , role-namespace .tl_set:N = \lceil \frac{tag\_role\_role\_namespace\_tmp\_tl}{\rceil} \rceil454 }
                           455
                           456 \keys_define:nn { __tag / setup }
                           457 {
                           458 add-new-tag .code:n =
                           459 \overline{f}460 \keys_set_known:nnnN
                           461 {__tag/tag-role}<br>462 {
                           462 {
                           463 tag-namespace=user,
                           464 role-namespace=, %so that we can test for it.
                           465 #1
                           466 }{__tag/tag-role}\l_tmpa_tl
                           467 \tl_if_empty:NF \l_tmpa_tl
                            468 {
                           \text{469} \exp_args:NNno \seq_set_split:Nnn \l_tmpa_seq { / } {\l_tmpa_tl/}
                           470 \tl_set:Nx \l__tag_role_tag_tmpa_tl { \seq_item:Nn \l_tmpa_seq {1} }
                           471 \tl_set:Nx \l__tag_role_role_tmpa_tl { \seq_item:Nn \l_tmpa_seq {2} }
                            472 }
                           473 \tl_if_empty:NT \l__tag_role_role_namespace_tmpa_tl
                           474 {
                           475 \prop_get:NVNTF
                           476 \gtrsim \gtrsim \frac{1}{2} \g__tag_role_tags_NS_prop
                           477 \l__tag_role_role_tmpa_tl
                           478 \l__tag_role_role_namespace_tmpa_tl
                            479 \left\{ \begin{array}{c} 479 \end{array} \right.480 \prop_if_in:NVF\g__tag_role_NS_prop \l__tag_role_role_namespace_tmpa_tl
                            481 \left\{ \begin{array}{c} \end{array} \right.482 \tl_set:Nn \l__tag_role_role_namespace_tmpa_tl {user}
                            483 }
                            484 }
                            485 \left\{ \begin{array}{c} 1 \end{array} \right\}486 \tl_set:Nn \l__tag_role_role_namespace_tmpa_tl {user}
                            487 }
                            488 }
                           489 \pdf_version_compare:NnTF < {2.0}
                           490 \frac{1}{490}491 %TODO add check for emptyness?
                           \lambda_tag_role_add_tag:VV
                           493 \l__tag_role_tag_tmpa_tl
                           494 \l__tag_role_role_tmpa_tl
                           495 }
                           496 {
                           497 \__tag_role_add_tag:VVVV
                           498 \l__tag_role_tag_tmpa_tl
                           499 \l__tag_role_tag_namespace_tmpa_tl
                           500 \l__tag_role_role_tmpa_tl
```
<span id="page-130-0"></span> $$\backslash1\_tag\_role\_role\_namespace\_tmp\_tl$$   $$\}$ <sup>502</sup> } }<br>} <sup>504</sup> } 505  $\langle$ /package $\rangle$ 

(*End definition for* tag (rolemap-key) *and others. These functions are documented on page [119.](#page-118-0)*)

# <span id="page-131-2"></span>**Part X The tagpdf-space module Code related to real space chars Part of the tagpdf package**

<span id="page-131-0"></span>interwordspace␣(setup-key)

This key allows to activate/deactivate the real space chars if the engine supports it. The allowed values are true, on, false, off.

#### <span id="page-131-1"></span>show-spaces␣(setup-key)

This key works only with luatex and shows with small red bars where spaces have been inserted. This is only for debugging and is not completly reliable (and change affect other literals and tagging), so it should be used with care.

- $1$   $\langle \texttt{@=tag} \rangle$
- 2  $\langle *header \rangle$
- <span id="page-131-10"></span><sup>3</sup> \ProvidesExplPackage {tagpdf-space-code} {2022-01-13} {0.93}
	- <sup>4</sup> {part of tagpdf code related to real space chars}
- 5 (/header)

## **1 Code for interword spaces**

<span id="page-131-13"></span><span id="page-131-12"></span><span id="page-131-11"></span><span id="page-131-9"></span><span id="page-131-8"></span><span id="page-131-7"></span><span id="page-131-4"></span><span id="page-131-3"></span>The code is engine/backend dependant. Basically only pdftex and luatex support real space chars. Most of the code for luatex which uses attributes is in the lua code, here are only the keys.

```
interwordspace␣(setup-key)
  show-spaces<sub>□</sub>(setup-key) _{6} \langle *package \rangle7 \sys_if_engine_pdftex:T
                            8 \quad 69 \sys_if_output_pdf:TF
                            10 {
                            11 \pdfglyphtounicode{space}{0020}
                            12 \keys_define:nn { __tag / setup }
                            13 \qquad \qquad \begin{array}{c} \text{13} \end{array}14 interwordspace .choices:nn = { true, on } { \pdfinterwordspaceon },
                            15 interwordspace .choices:nn = { false, off }{ \pdfinterwordspaceon },
                            16 interwordspace .default:n = true,
                            17 show-spaces .bool_set:N = \lceil \lceil \cdot 1 \rceil \rceil showspaces_bool
                            18 }
                            19 }
                            20 {
                            21 \keys_define:nn { __tag / setup }
                            22 \qquad \qquad \text{ }23 interwordspace .choices:nn = { true, on, false, off }
                            24 { \msg_warning:nnn {tag}{sys-no-interwordspace}{dvi} },
                            25 interwordspace .default:n = true,
```

```
26 show-spaces .bool_set:N = \l__tag_showspaces_bool
27 }
28 }
29 }
30
31
32 \sys_if_engine_luatex:T
33 {
34 \keys_define:nn { __tag / setup }
35 \{36 interwordspace .choices:nn =
37 \{true, on\}\overline{\mathbf{S}}39 \bool_gset_true:N \g__tag_active_space_bool
40 \lua_now:e{ltx.__tag.func.markspaceon()}
\frac{41}{3},
42 interwordspace .choices:nn =
43 \{ false, off \}\overline{44}45 \bool_gset_false:N \g__tag_active_space_bool
46 \lua_now:e{ltx.__tag.func.markspaceoff()}
47 \qquad \qquad },
48 interwordspace .default:n = true,
49 show-spaces .choice:,
50 show-spaces / true .code:n =
51 {\lllq\_now:efftx.__tag.trace.showspaces=true}}52 show-spaces / false .code:n =
53 {\lua_now:e{ltx.__tag.trace.showspaces=nil}},
54 show-spaces .default:n = true
55 }
56 }
57
58 \sys_if_engine_xetex:T
59 {
60 \keys_define:nn { __tag / setup }
61 \qquad \qquad62 interwordspace .choices:nn = { true, on }
63 { \msg_warning:nnn {tag}{sys-no-interwordspace}{xetex} },
64 interwordspace .choices:nn = { false, off }
65 { \msg_warning:nnn {tag}{sys-no-interwordspace}{xetex} },
66 interwordspace .default:n = true,
67 show-spaces .bool_set:N = \l__tag_showspaces_bool
68 }
69 }
```
<span id="page-132-17"></span><span id="page-132-14"></span><span id="page-132-11"></span><span id="page-132-10"></span><span id="page-132-9"></span><span id="page-132-8"></span><span id="page-132-5"></span>(*End definition for* interwordspace (setup-key) *and* show-spaces (setup-key)*. These functions are documented on page [132.](#page-131-0)*)

 $\_{\text{tag}_\text{st}$ akespace: For luatex we need a command for the fake space as equivalent of the pdftex primitive.

```
70 \sys_if_engine_luatex:T
71 {
\verb|72| \verb|Vcs_new_protected:Nn \verb|V_tag_fakespace:|73 \qquad \qquad \qquad74 \group_begin:
```
<span id="page-133-2"></span><span id="page-133-1"></span><span id="page-133-0"></span> $\verb|75| \verb|Vua_new:e{ltx.__tag.func.fakespace()}|$  $76$  \skip\_horizontal:n{\c\_zero\_skip}<br> $77$  \group\_end:  $\label{eq:group-end} $$ \group\_end:$ <sup>78</sup> } <sup>79</sup> } 80  $\langle$ /package $\rangle$ 

 $(\mathit{End~definition~for}~\verb|\__tag_fakespace: .)|$ 

## **Index**

The italic numbers denote the pages where the corresponding entry is described, numbers underlined point to the definition, all others indicate the places where it is used.

#### **Symbols** \\ . . . . . . . . . . . . . . . . . . . . . . . . . . . . [10](#page-17-0) \␣ . . . . . . . . . . . . . . . . . . . . . . . . [229,](#page-37-0) [243](#page-37-1) **A** activate␣(setup-key) . . . . . . . . . . *[29](#page-28-0)*, [175](#page-35-0)  $\texttt{active-all}_\sqcup(\texttt{setup-key}) \dots \dots \dots \quad 6, \, \underline{167}$  $\texttt{active-all}_\sqcup(\texttt{setup-key}) \dots \dots \dots \quad 6, \, \underline{167}$  $\texttt{active-all}_\sqcup(\texttt{setup-key}) \dots \dots \dots \quad 6, \, \underline{167}$  $\texttt{active-all}_\sqcup(\texttt{setup-key}) \dots \dots \dots \quad 6, \, \underline{167}$  $\texttt{active-all}_\sqcup(\texttt{setup-key}) \dots \dots \dots \quad 6, \, \underline{167}$  $\texttt{active-mc}_{\sqcup}(\texttt{setup-key}) \quad \ldots \quad \ldots \quad 6, \, \underline{167}$  $\texttt{active-mc}_{\sqcup}(\texttt{setup-key}) \quad \ldots \quad \ldots \quad 6, \, \underline{167}$  $\texttt{active-mc}_{\sqcup}(\texttt{setup-key}) \quad \ldots \quad \ldots \quad 6, \, \underline{167}$  $\texttt{active-mc}_{\sqcup}(\texttt{setup-key}) \quad \ldots \quad \ldots \quad 6, \, \underline{167}$  $\texttt{active-mc}_{\sqcup}(\texttt{setup-key}) \quad \ldots \quad \ldots \quad 6, \, \underline{167}$  $\texttt{active-space}_{\sqcup}(\texttt{setup-key}) \ \ldots \ \ldots \ \ \ \theta, \ \underline{167}$  $\texttt{active-space}_{\sqcup}(\texttt{setup-key}) \ \ldots \ \ldots \ \ \ \theta, \ \underline{167}$  $\texttt{active-space}_{\sqcup}(\texttt{setup-key}) \ \ldots \ \ldots \ \ \ \theta, \ \underline{167}$  $\texttt{active-struct}_{\sqcup}(\texttt{setup-key}) \quad \ldots \quad 6, \, \underline{167}$  $\texttt{active-struct}_{\sqcup}(\texttt{setup-key}) \quad \ldots \quad 6, \, \underline{167}$  $\texttt{active-struct}_{\sqcup}(\texttt{setup-key}) \quad \ldots \quad 6, \, \underline{167}$  $\texttt{active-struct}_{\sqcup}(\texttt{setup-key}) \quad \ldots \quad 6, \, \underline{167}$  $\texttt{active-struct}_{\sqcup}(\texttt{setup-key}) \quad \ldots \quad 6, \, \underline{167}$ activate-tree␣(setup-key) . . . . . . *[6](#page-5-0)*, [167](#page-11-0) actualtext␣(mc-key) . . . . . . . *[52](#page-51-0)*, [198,](#page-75-0) [392](#page-68-0) actualtext␣(struct-key) . . . . . . . *[80](#page-79-0)*, [294](#page-89-0) add-new-tag␣(setup-key) . . . . . . *[119](#page-118-1)*, [448](#page-129-0)  $\Lambda$ ddToHook . . . . . . . . . . . . . . . . . [13,](#page-43-0) [16,](#page-43-1) [63,](#page-7-0) [190,](#page-36-0) [221,](#page-37-2) [235,](#page-37-3) [249,](#page-37-4) [260,](#page-38-0) [294](#page-39-0) AF␣(struct-key) . . . . . . . . . . . . . . *[80](#page-79-0)*, [397](#page-91-0) AFinline␣(struct-key) . . . . . . . . . *[80](#page-79-0)*, [397](#page-91-0) AFinline-o␣(struct-key) . . . . . . . *[80](#page-79-0)*, [397](#page-91-0) alttext␣(mc-key) . . . . . . . . . *[52](#page-51-0)*, [198,](#page-75-0) [392](#page-68-0) alttext␣(struct-key) . . . . . . . . . . *[80](#page-79-0)*, [294](#page-89-0)  $\texttt{artifact}_{\sqcup}(\texttt{mc-key}) \quad \ldots \quad \ldots \quad 52, \, \underline{198}, \, \underline{392}$  $\texttt{artifact}_{\sqcup}(\texttt{mc-key}) \quad \ldots \quad \ldots \quad 52, \, \underline{198}, \, \underline{392}$  $\texttt{artifact}_{\sqcup}(\texttt{mc-key}) \quad \ldots \quad \ldots \quad 52, \, \underline{198}, \, \underline{392}$  $\texttt{artifact}_{\sqcup}(\texttt{mc-key}) \quad \ldots \quad \ldots \quad 52, \, \underline{198}, \, \underline{392}$  $\texttt{artifact}_{\sqcup}(\texttt{mc-key}) \quad \ldots \quad \ldots \quad 52, \, \underline{198}, \, \underline{392}$ artifact-bool internal commands:  $\text{\_}$ artifact-bool ..............  $\underline{102}$  $\underline{102}$  $\underline{102}$ artifact-type internal commands:  $\text{\texttt{__artifact-type}}$  .............  $\underline{102}$  $\underline{102}$  $\underline{102}$ attr-unknown . . . . . . . . . . . . . . . . . *[17](#page-16-0)*, [33](#page-19-0)  $attribute_{\sqcup}$ (struct-key) ....... [81](#page-80-0), [700](#page-98-0) attribute-class␣(struct-key) . . . *[81](#page-80-0)*, [666](#page-97-0)

#### **B**

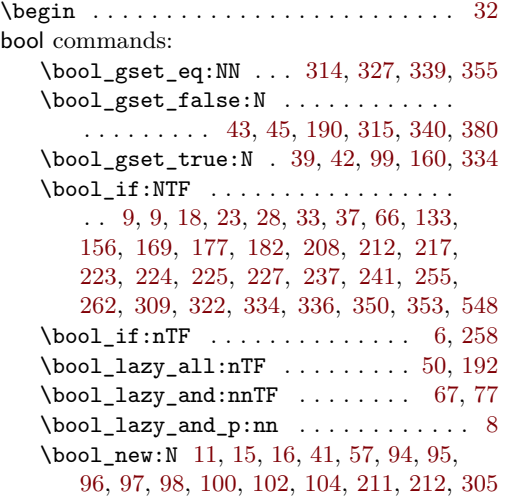

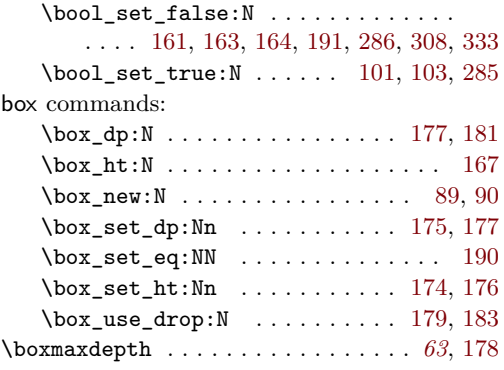

## **C**

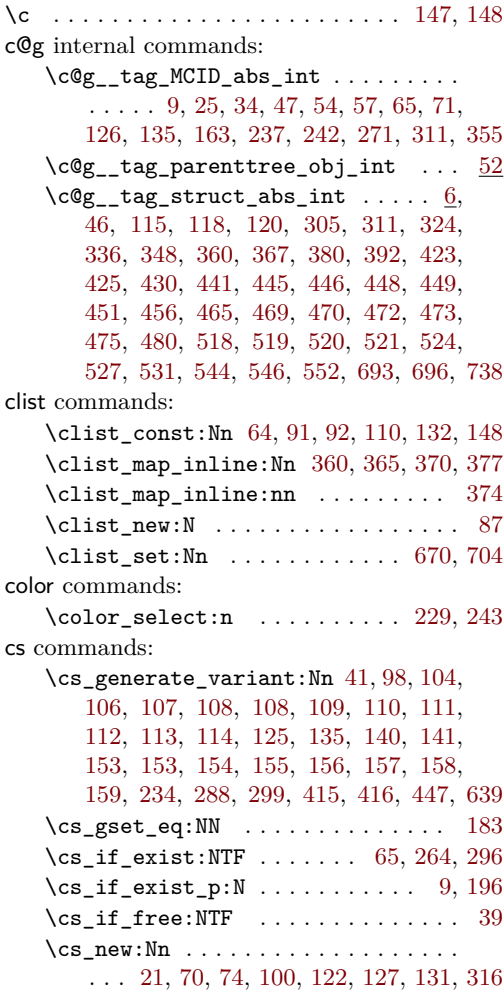

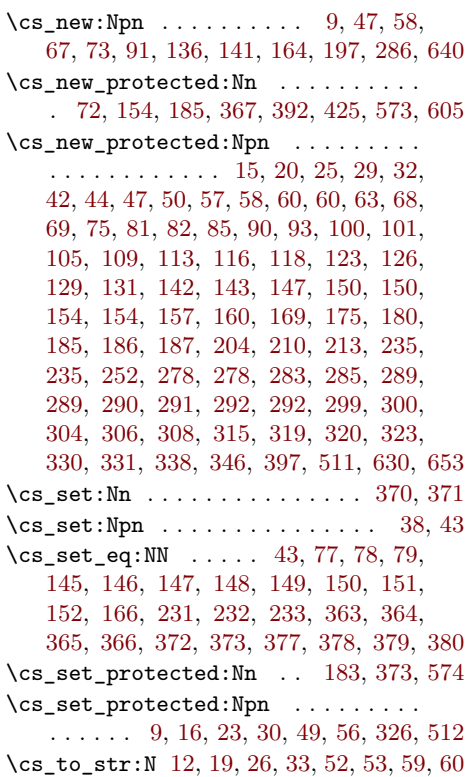

## **D**

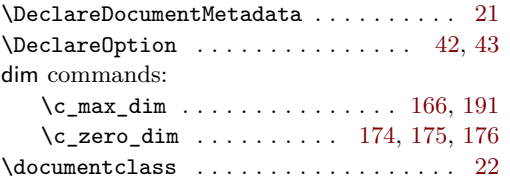

## **E**

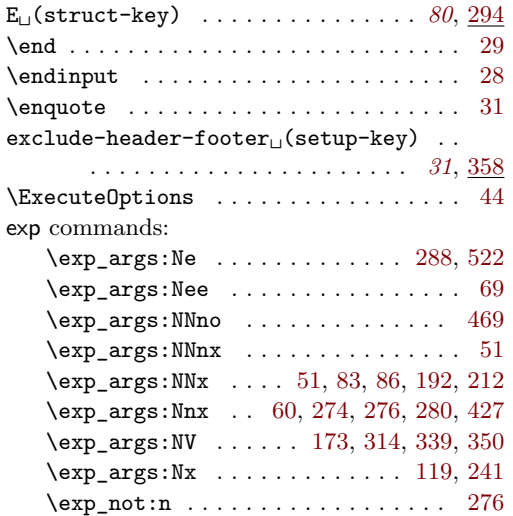

## **F**

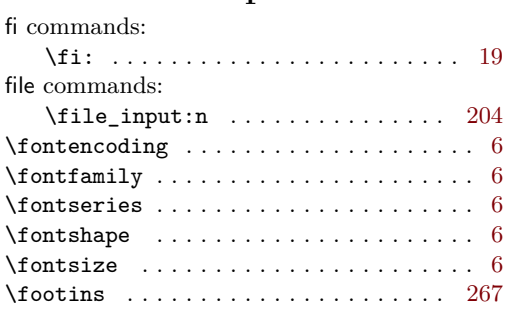

## **G**

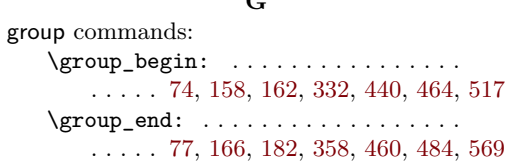

## **H**

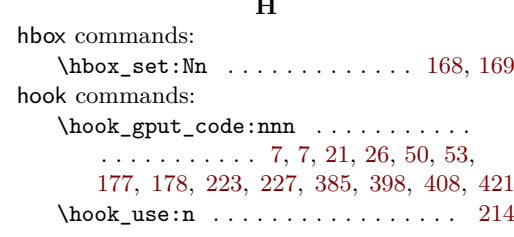

## **I**

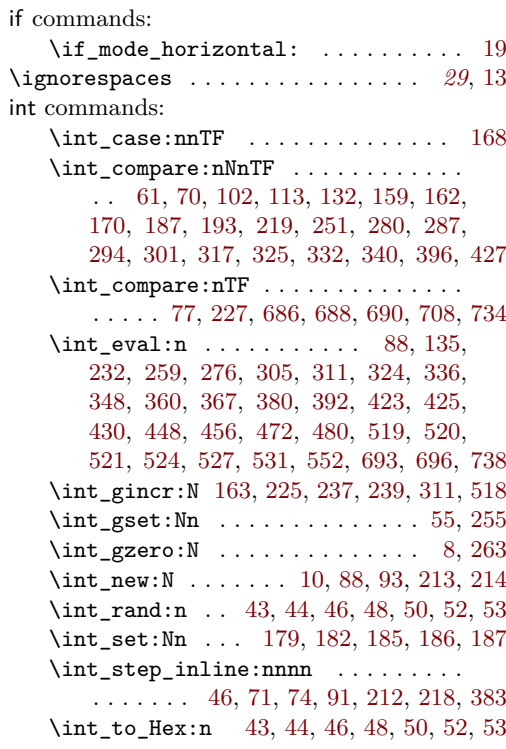

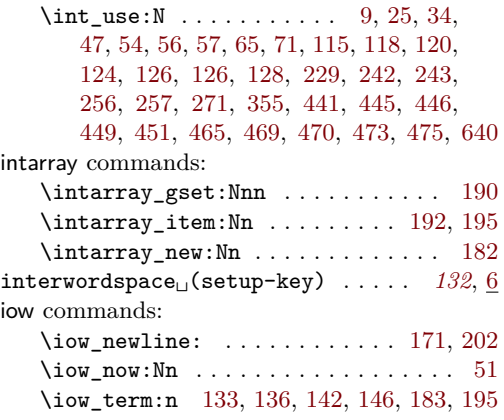

## **K**

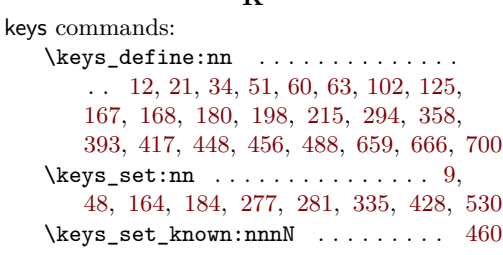

#### **L**

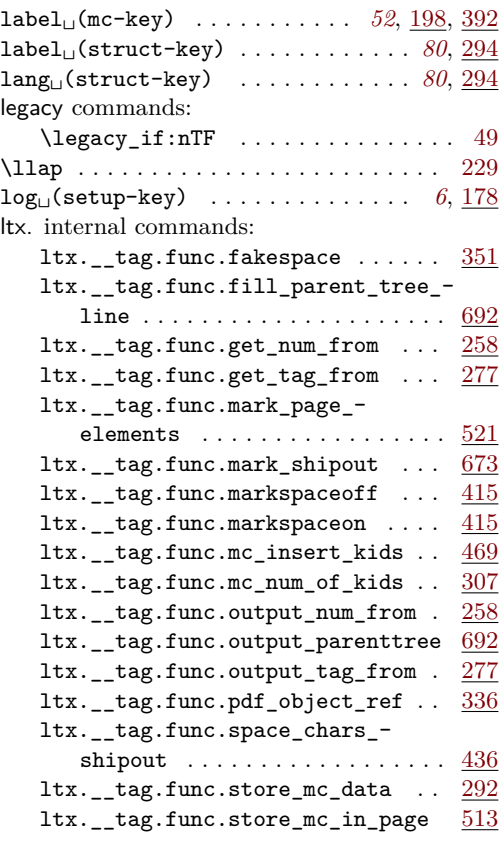

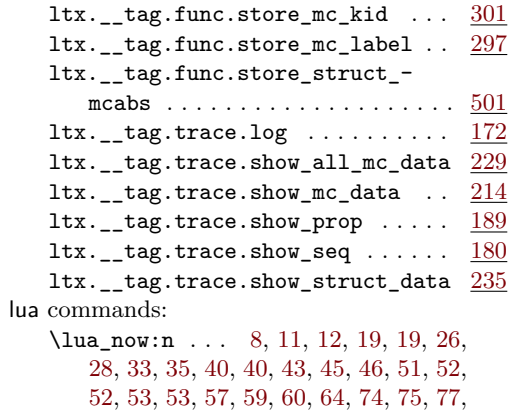

## **M**

[78,](#page-72-7) [82,](#page-33-6) [87,](#page-72-8) [94,](#page-33-7) [102,](#page-72-9) [111,](#page-73-3) [122,](#page-46-5) [124,](#page-73-4) [129,](#page-73-5) [140,](#page-73-6) [204,](#page-75-3) [212,](#page-75-4) [226,](#page-75-5) [243,](#page-76-4) [256,](#page-76-5) [266](#page-76-6)

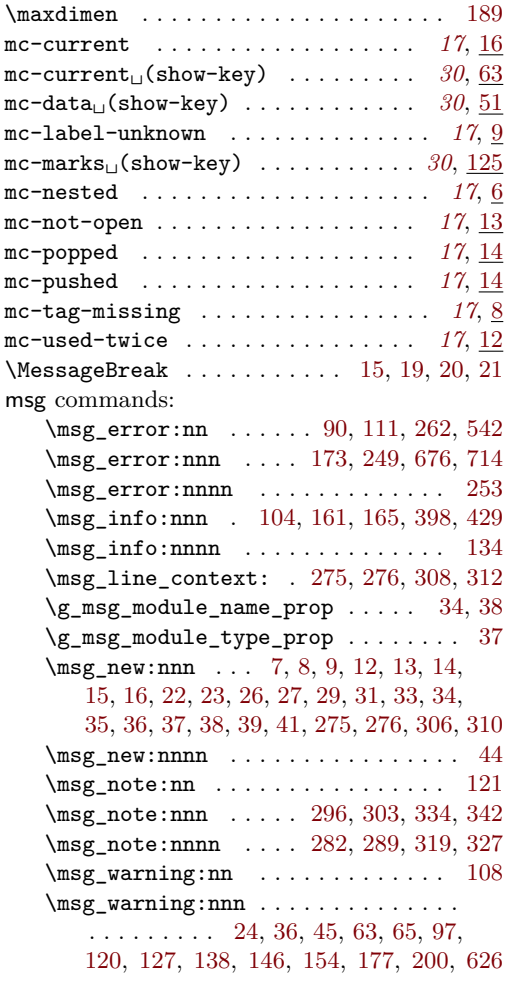

#### **N**

namespace␣(rolemap-key) . . . . . . . . . *[119](#page-118-1)*

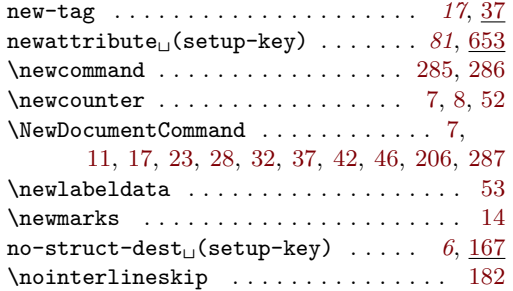

## **P**

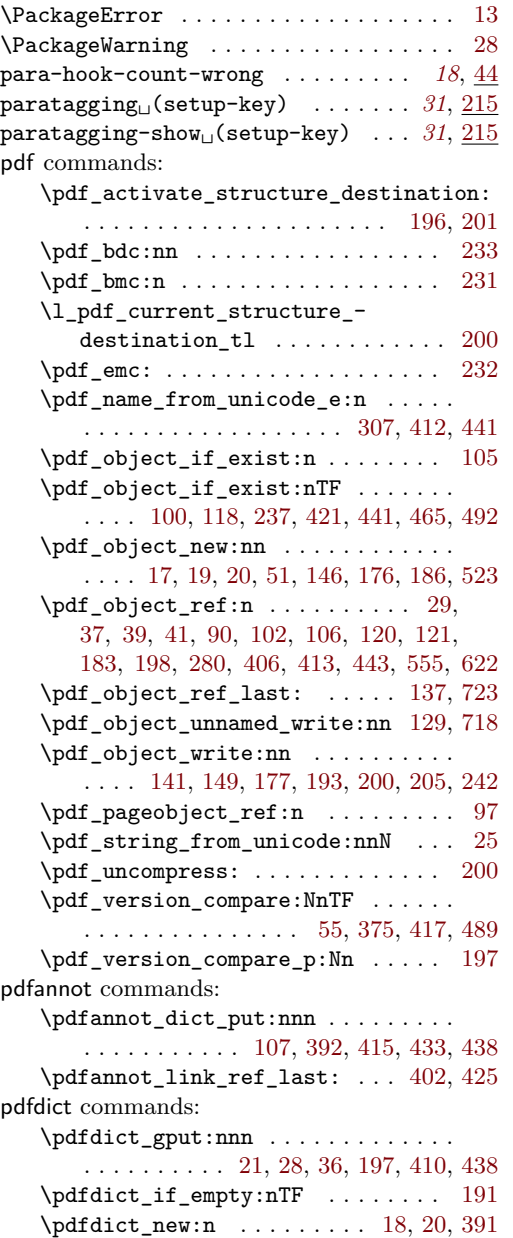

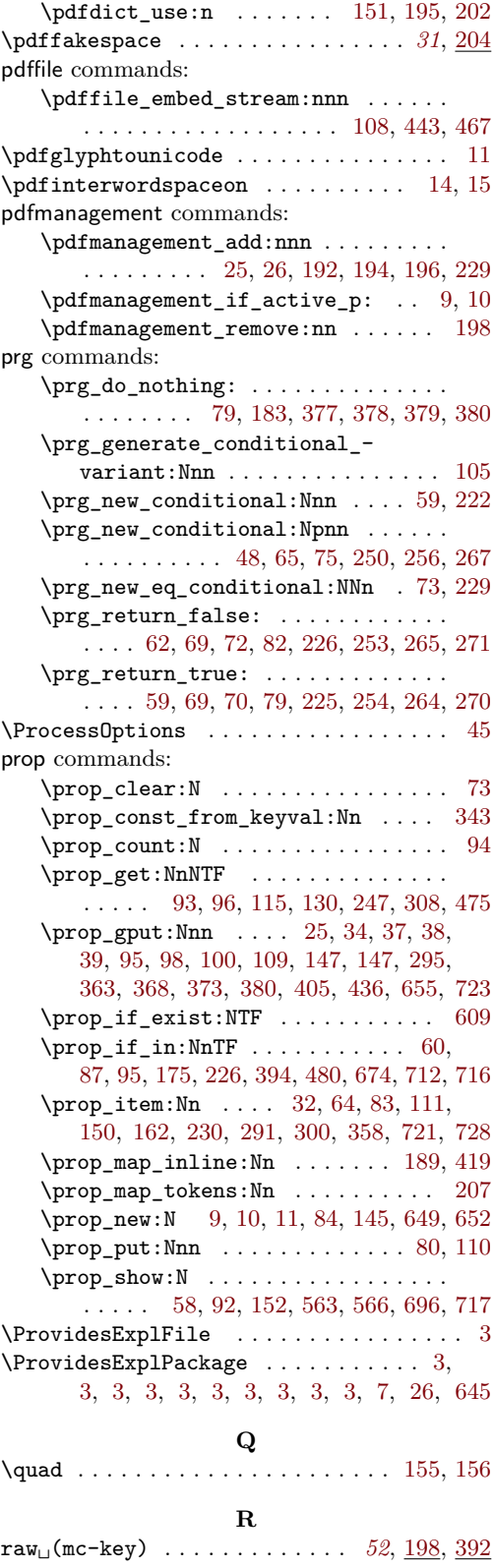

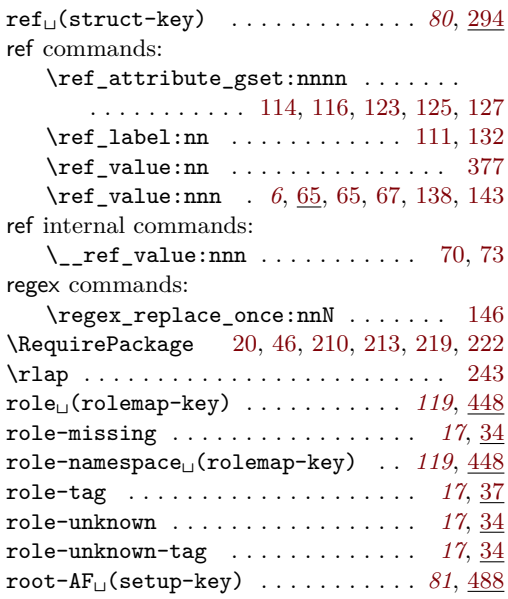

#### **S**

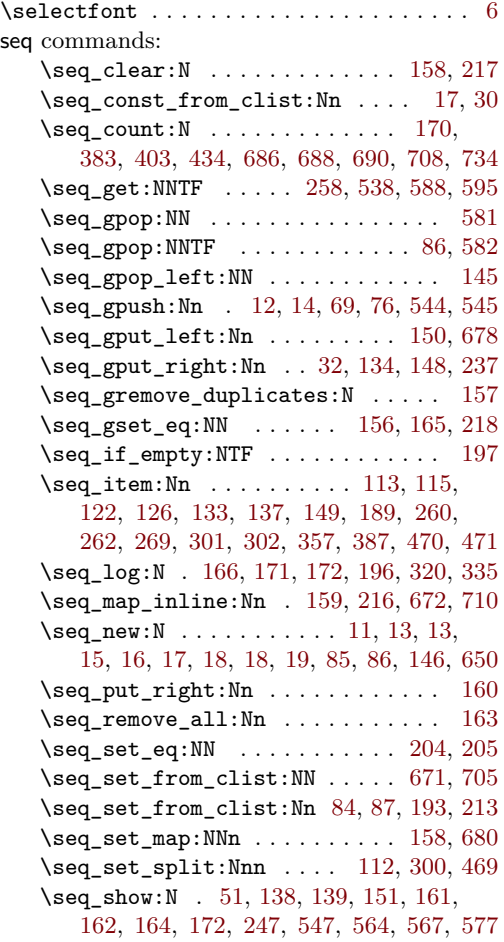

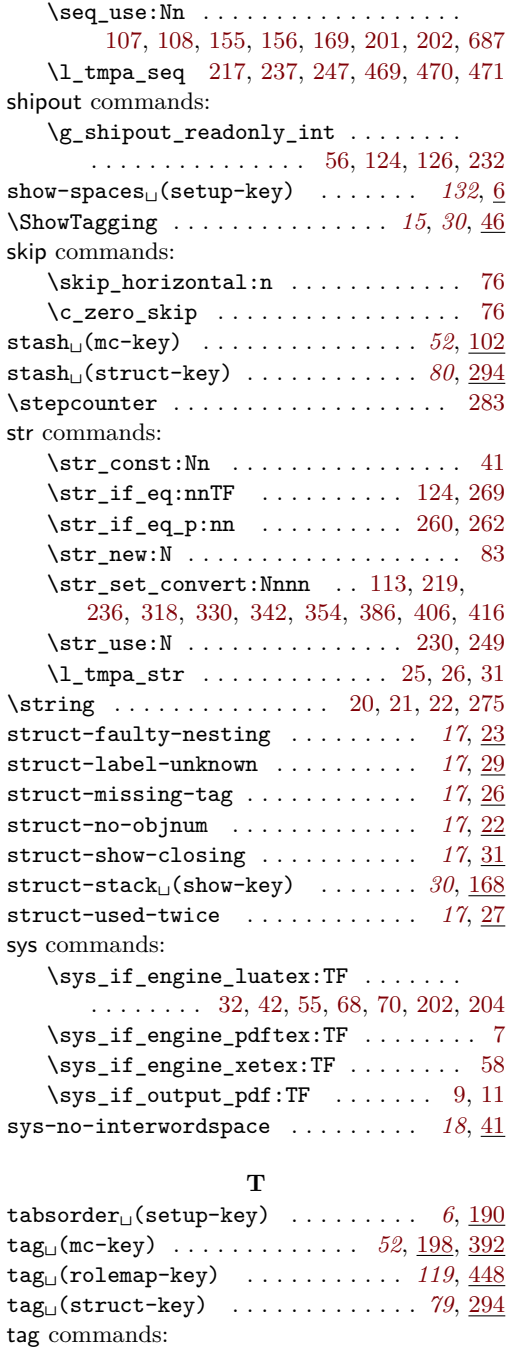

\tag\_get:n . . . . . . *[15](#page-14-0)*, *[90](#page-89-14)*, [47,](#page-20-10) [47,](#page-20-2) [69,](#page-54-6) [72](#page-54-8) \tag\_if\_active: ............... [48](#page-20-3) \tag\_if\_active:TF . . . . . . . . . . *[15](#page-14-0)*, [48](#page-20-11) \tag\_if\_active\_p: . . . . . . . . . . *[15](#page-14-0)*, [48](#page-20-11) \tag\_mc\_artifact\_group\_begin:n . . . . . . . . . . . . . . . . . . . . . . *[51](#page-50-0)*, [50,](#page-54-9) [50](#page-54-0) \tag\_mc\_artifact\_group\_end: . . . . . . . . . . . . . . . . . . . . . . . . *[51](#page-50-0)*, [50,](#page-54-9) [57](#page-54-1)

\tag\_mc\_begin:n . . . . . . . . . . . . *[9](#page-8-17)*, *[51](#page-50-0)*, [13,](#page-31-1) [53,](#page-54-10) [94,](#page-55-2) [154,](#page-74-15) [154,](#page-74-8) [228,](#page-37-19) [232,](#page-37-20) [242,](#page-37-21) [317,](#page-39-16) [318,](#page-66-10) [320,](#page-66-6) [326,](#page-66-7) [343,](#page-40-22) [391,](#page-41-8) [414](#page-41-9) \tag\_mc\_begin\_pop:n . . . . . . . . . . . . . *[51](#page-50-0)*, [61,](#page-54-11) [63,](#page-54-12) [82,](#page-54-3) [324,](#page-39-17) [352,](#page-40-23) [405,](#page-41-10) [428](#page-42-2)  $\tag{10.4} \tag{10.4} \tag{10.4} \tag{10.4} \label{eq:10.4}$ *[51](#page-50-0)*, [20,](#page-31-8) [60,](#page-54-13) [73,](#page-54-14) [185,](#page-74-16) [185,](#page-74-9) [230,](#page-37-22) [240,](#page-37-23) [244,](#page-37-24) [318,](#page-66-10) [321,](#page-39-18) [348,](#page-40-24) [367,](#page-67-5) [373,](#page-67-6) [403,](#page-41-11) [426](#page-41-12) \tag\_mc\_end\_push: . . . . . . . . . . . . . . . *[51](#page-50-0)*, [52,](#page-54-15) [63,](#page-54-12) [63,](#page-54-2) [311,](#page-39-19) [336,](#page-40-25) [389,](#page-41-13) [412](#page-41-14) \tag\_mc\_if\_in: ............. [73,](#page-72-11) [229](#page-64-9) \tag\_mc\_if\_in:TF . . . . . *[51](#page-50-0)*, [30,](#page-32-7) [59,](#page-72-14) [222](#page-64-13) \tag\_mc\_if\_in\_p: . . . . . . . . *[51](#page-50-0)*, [59,](#page-72-14) [222](#page-64-13) \tag\_mc\_use:n . . . . . . . . *[51](#page-50-0)*, [25,](#page-31-9) [29,](#page-53-5) [29](#page-53-3) \tag\_stop\_group\_begin: *[6](#page-5-0)*, [54,](#page-54-16) [160,](#page-11-13) [160](#page-11-7) \tag\_stop\_group\_end: . *[6](#page-5-0)*, [59,](#page-54-17) [160,](#page-11-13) [166](#page-11-8) \tag\_struct\_begin:n . . . . . . . . *[79](#page-78-0)*, [34,](#page-32-8) [226,](#page-37-25) [342,](#page-40-26) [390,](#page-41-15) [413,](#page-41-16) [510,](#page-93-10) [511,](#page-94-11) [512](#page-94-12) \tag\_struct\_end: . . . . . . . . . . . *[79](#page-78-0)*, [39,](#page-32-9) [246,](#page-37-26) [349,](#page-40-27) [404,](#page-41-17) [427,](#page-41-18) [510,](#page-93-10) [573,](#page-95-0) [574](#page-95-2) \tag\_struct\_insert\_annot:nn . . . . . . . . . *[79](#page-78-0)*, *[97](#page-96-6)*, [402,](#page-41-6) [425,](#page-41-7) [630,](#page-96-7) [630,](#page-96-2) [639](#page-96-0) \tag\_struct\_parent\_int: . . . . . . . . . . *[79](#page-78-0)*, *[97](#page-96-6)*, [395,](#page-41-19) [402,](#page-41-6) [418,](#page-41-20) [425,](#page-41-7) [630,](#page-96-7) [640](#page-96-1) \tag\_struct\_use:n . . . *[79](#page-78-0)*, [44,](#page-32-10) [604,](#page-95-13) [605](#page-95-1) tag internal commands:  $\texttt{\_tag_activate\_mark\_space....\_} \frac{415}{41}$  $\texttt{\_tag_activate\_mark\_space....\_} \frac{415}{41}$  $\texttt{\_tag_activate\_mark\_space....\_} \frac{415}{41}$  $\gtrsim_{g_t tag_active_m c_bool}$  ........ . . . . . . . . . . . . . . [33,](#page-71-1) [53,](#page-20-12) [67,](#page-20-1) [94,](#page-8-18) [170](#page-11-14) \l\_\_tag\_active\_mc\_bool [56,](#page-20-13) [67,](#page-20-1) [100,](#page-9-25) [164](#page-11-2)  $\gtrsim_{z_{\text{max}}}\frac{1}{z_{\text{max}}}\$  $\cdots$  . . . . . . . . . . . . . [9,](#page-71-0) [39,](#page-132-1) [45,](#page-132-0) <u>94</u>, [169](#page-11-15) \g\_\_tag\_active\_struct\_bool . . . . . . . . . . . . . . . [52,](#page-20-14) [77,](#page-21-0) <u>94</u>, [172,](#page-11-16) [195,](#page-36-10) [255](#page-88-0) \l\_\_tag\_active\_struct\_bool . . . . .  $\ldots \ldots \ldots \ldots \ldots \ldots \quad 55, 77, \underline{100}, 163$  $\ldots \ldots \ldots \ldots \ldots \ldots \quad 55, 77, \underline{100}, 163$  $\ldots \ldots \ldots \ldots \ldots \ldots \quad 55, 77, \underline{100}, 163$  $\ldots \ldots \ldots \ldots \ldots \ldots \quad 55, 77, \underline{100}, 163$  $\ldots \ldots \ldots \ldots \ldots \ldots \quad 55, 77, \underline{100}, 163$  $\ldots \ldots \ldots \ldots \ldots \ldots \quad 55, 77, \underline{100}, 163$ \g\_\_tag\_active\_struct\_dest\_bool . . . . . . . . . . . . . . . . . . . . [94,](#page-8-18) [176,](#page-11-17) [194](#page-36-11) \g\_\_tag\_active\_tree\_bool .......  $\ldots$  . . . . . . [9,](#page-43-2) [23,](#page-43-3) [54,](#page-20-16) <u>94</u>, [171,](#page-11-18) [212,](#page-49-0) [225](#page-49-1) \\_\_tag\_add\_document\_structure:n . . . . . . . . . . . . . . . . . . . [175,](#page-35-0) [175,](#page-35-1) [186](#page-36-12) \\_\_tag\_add\_missing\_mcs:Nn . . . . . . . . . . . . . . . . . . . . . *[64](#page-63-12)*, [164,](#page-61-6) [164,](#page-62-11) [216](#page-63-13) \\_\_tag\_add\_missing\_mcs\_to\_  $stream:Nn$  . . . . . . . . . . . . . 58 [58,](#page-72-3) [186,](#page-62-20) [186,](#page-62-12) [267,](#page-38-5) [271,](#page-38-9) [278,](#page-38-10) [280](#page-38-11)  $\gtrsim_{g_t tag_t t}$ tag\_attr\_class\_used\_seq .... . . . . . . . . . . . . . . [157,](#page-47-7) [158,](#page-47-8) [648,](#page-96-8) [678](#page-98-17) \g\_\_tag\_attr\_entries\_prop . . . . . .  $\ldots$  [163,](#page-47-9) [648,](#page-96-8) [655,](#page-97-6) [674,](#page-97-7) [712,](#page-98-13) [717,](#page-98-16) [721](#page-98-15) \\_\_tag\_attr\_new\_entry:nn . . . . . . . . . . . . . . . . . . . . . [330,](#page-39-20) [653,](#page-97-5) [653,](#page-97-2) [663](#page-97-13) \g\_\_tag\_attr\_objref\_prop . . . . . . .  $\ldots \ldots \ldots \ldots$  . . . . . . . . [648,](#page-96-8) [716,](#page-98-14) [723,](#page-98-11) [728](#page-99-2) \l\_\_tag\_attr\_value\_tl . . . . . . . . .  $\ldots$  [648,](#page-96-8) [706,](#page-98-22) [725,](#page-98-23) [730,](#page-99-3) [732,](#page-99-4) [736,](#page-99-5) [740](#page-99-6) \\_\_tag\_check\_add\_tag\_role:nn ... . . . . . . . . . . . . . . <u>123</u>, [123,](#page-22-2) [407,](#page-127-15) [437](#page-128-14) \\_\_tag\_check\_if\_active\_mc: . . . . . [65](#page-20-4)  $\setminus$ \_tag\_check\_if\_active\_mc:TF [65,](#page-20-17) [65,](#page-54-18) [84,](#page-54-19) [156,](#page-74-17) [187,](#page-74-18) [188,](#page-62-21) [322,](#page-66-11) [328,](#page-66-12) [369,](#page-67-11) [375](#page-67-12) \\_\_tag\_check\_if\_active\_struct: .. [75](#page-20-5) \\_\_tag\_check\_if\_active\_struct:TF  $\ldots$  [31,](#page-53-6) [65,](#page-20-17) [514,](#page-94-23) [515,](#page-94-24) [578,](#page-95-14) [579,](#page-95-15) [607,](#page-95-16) [633](#page-96-9) \\_\_tag\_check\_if\_mc\_in\_galley: . . [250](#page-25-1) \\_\_tag\_check\_if\_mc\_in\_galley:TF . . . . . . . . . . . . . . . . . . . . . . [131,](#page-34-9) [152](#page-35-11) \\_\_tag\_check\_if\_mc\_tmb\_missing: [256](#page-26-12) \\_\_tag\_check\_if\_mc\_tmb\_missing:TF . . . . . . . . . . . . . . [109,](#page-60-15) [140,](#page-34-10) [157,](#page-35-12) [256](#page-25-6) \\_\_tag\_check\_if\_mc\_tmb\_missing\_ p: . . . . . . . . . . . . . . . . . . . . . . [256](#page-25-6) tag\_check\_if\_mc\_tme\_missing:  $267$ \\_\_tag\_check\_if\_mc\_tme\_missing:TF . . . . . . . . . . . . . . [144,](#page-34-11) [152,](#page-61-7) [161,](#page-35-13) [267](#page-26-21) \\_\_tag\_check\_if\_mc\_tme\_missing\_ p: . . . . . . . . . . . . . . . . . . . . . . [267](#page-26-21) \\_\_tag\_check\_info\_closing\_- struct:n . . . . . . [100,](#page-21-4) 100, [108,](#page-21-1) [584](#page-95-17) \\_\_tag\_check\_init\_mc\_used: . . . . . . . . . . . . . . . . . . . [180,](#page-23-13) [180,](#page-24-1) [183,](#page-24-0) [189](#page-24-14) \\_tag\_check\_mc\_if\_nested: ..... . . . . . . . . . . . . . . [142,](#page-22-13) [142,](#page-22-3) [159,](#page-74-19) [333](#page-67-13) \\_\_tag\_check\_mc\_if\_open: ....... . . . . . . . . . . . . . . [142,](#page-22-13) [150,](#page-23-0) [189,](#page-74-20) [379](#page-67-14)  $\text{\LARGE\char'250}$  $\text{\LARGE\char'250}$  $\text{\LARGE\char'250}$  tag\_check\_mc\_in\_galley:TF  $\ldots$  250 \\_\_tag\_check\_mc\_in\_galley\_p: .. [250](#page-25-7) \\_\_tag\_check\_mc\_pushed\_popped:nn  $\ldots$  . . . . . . [70,](#page-54-20) [77,](#page-54-21) [90,](#page-55-3) [93,](#page-55-4) [98,](#page-55-5) <u>[157](#page-23-1)</u>, 157 \\_\_tag\_check\_mc\_tag:N . . . . . . . . . . . . . . . . . . . . . . . [166,](#page-74-21) [169,](#page-23-15) [169,](#page-23-2) [343](#page-67-15) \\_\_tag\_check\_mc\_used:n . . . . . . . . . . . . . . . . . . . . . . . [133,](#page-73-8) [185,](#page-24-15) [185,](#page-24-2) [291](#page-65-10) \g\_\_tag\_check\_mc\_used\_intarray . .  $\ldots$ .......... <u>180</u>, [190,](#page-24-8) [192,](#page-24-9) [195](#page-24-10) \\_\_tag\_check\_no\_open\_struct: . . . . . . . . . . . . . . . . . [109,](#page-22-14) [109,](#page-22-0) [586,](#page-95-18) [593](#page-95-19) \\_\_tag\_check\_show\_MCID\_by\_page: . . . . . . . . . . . . . . . . . . . . . . [204,](#page-24-16) [204](#page-24-3) \\_\_tag\_check\_struct\_used:n ..... . . . . . . . . . . . . . . . . . . [113,](#page-22-15) [113,](#page-22-1) [612](#page-96-10) \\_\_tag\_check\_structure\_has\_tag:n  $\ldots \ldots \ldots \ldots \ldots \ldots \ldots$  [85,](#page-21-2) 85, [531](#page-94-7) \\_\_tag\_check\_structure\_tag:N . . . . . . . . . . . . . . . . . . . . . . [93,](#page-21-15) [93,](#page-21-3) [303](#page-89-15)

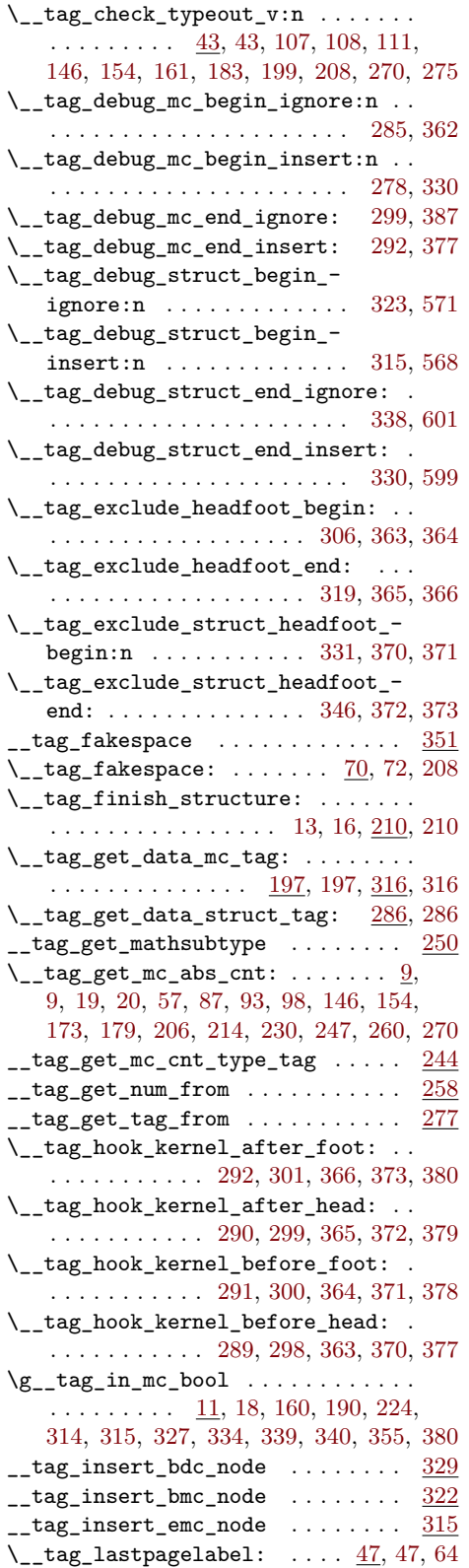

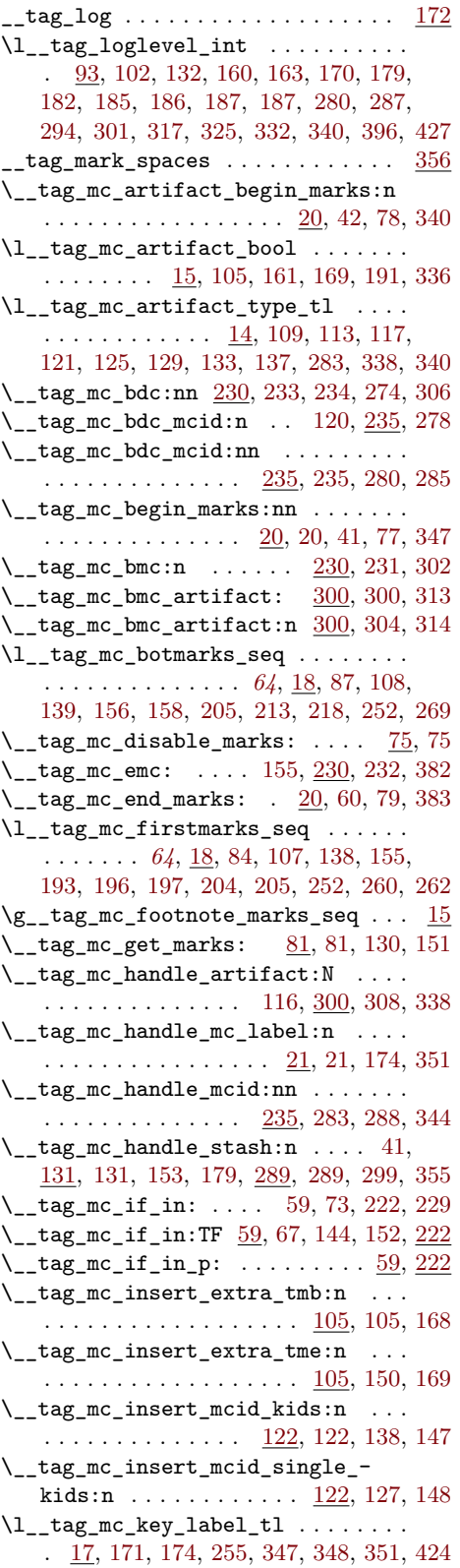

\l\_\_tag\_mc\_key\_properties\_tl . . .  $\ldots$  . . . . . [17,](#page-53-9) [162,](#page-74-25) [211,](#page-75-11) [224,](#page-75-12) [225,](#page-75-13) [241,](#page-76-14) [242,](#page-76-15) [346,](#page-67-26) [402,](#page-68-8) [411,](#page-68-9) [412,](#page-68-10) [421,](#page-68-11) [422](#page-68-12) \l\_\_tag\_mc\_key\_stash\_bool . . . . . .  $\ldots$  . . . . . . . . [15,](#page-52-9) [28,](#page-58-0) [37,](#page-58-1) [104,](#page-55-12) [177,](#page-74-3) [353](#page-67-3)  $\gtrsim_{z\_tag\_mc\_key\_tag\_tl}$  . . . . . . . . . . [17,](#page-53-9) [19,](#page-18-19) [194,](#page-75-14) [197,](#page-75-1) [203,](#page-75-15) [316,](#page-66-2) [381,](#page-67-27) [398](#page-68-13)  $\lceil \frac{tag_mc_key_tag_t1 \ldots \ldots \frac{17}{t}}{1} \rceil$ [166,](#page-74-21) [168,](#page-74-26) [193,](#page-75-16) [202,](#page-75-17) [343,](#page-67-15) [345,](#page-67-28) [347,](#page-67-20) [397](#page-68-14) \\_\_tag\_mc\_lua\_set\_mc\_type\_attr:n  $\ldots \ldots \ldots \ldots \ldots \ldots$  [74,](#page-72-1) 74, [98,](#page-72-0) [168](#page-74-26) \\_\_tag\_mc\_lua\_unset\_mc\_type\_ attr:  $\ldots \ldots \ldots \ldots \frac{74}{100}$ , [192](#page-75-18)  $\gtrsim$  tag\_mc\_main\_marks\_seq ...... [15](#page-58-15)  $\gtrsim_{g_\text{r}} \text{tag}_m$  . . . . . . . . . . . . . [14,](#page-57-3) [22,](#page-58-16) [31,](#page-58-17) [44,](#page-58-18) [51,](#page-59-15) [62,](#page-59-16) [68,](#page-59-17) [85,](#page-59-18) [88,](#page-59-19) [194,](#page-63-16) [214](#page-63-17)  $\gtrsim$ g\_tag\_mc\_multicol\_marks\_seq ... [15](#page-58-15) \g\_\_tag\_mc\_parenttree\_prop . . . . .  $\ldots$  . . . . . . . [12,](#page-52-11) [13,](#page-52-12) [83,](#page-45-8) [100,](#page-60-8) [148,](#page-74-27) [295](#page-65-9) \l\_\_tag\_mc\_ref\_abspage\_tl . . . . . .  $\ldots$ ........ <u>12</u>, [238,](#page-64-16) [250,](#page-64-17) [258,](#page-65-15) [266](#page-65-16)  $\_{\texttt{1-tag\_mc\_set\_label\_used:n}}$  [25,](#page-53-2) 25, [42](#page-54-23) \g\_\_tag\_mc\_stack\_seq [13,](#page-52-6) [69,](#page-54-6) [76,](#page-54-7) [86,](#page-54-5) [166](#page-23-12)  $\_{\_tag{131}}$  $\_{\_tag{131}}$  $\_{\_tag{131}}$   $\_{\_tag{132}}$ \l\_\_tag\_mc\_tmpa\_tl . . [13,](#page-57-5) [252,](#page-65-17) [255,](#page-65-7) [259](#page-65-6)  $g$ <sub>-</sub> $tag_MCID_abs_int$  ........... <u>[7](#page-52-13)</u> \g\_\_tag\_MCID\_byabspage\_prop . . . .  $\ldots$ . . . . . . . . . . . . . [10,](#page-57-6) [248,](#page-64-18) [257,](#page-65-18) [265](#page-65-19) \g\_\_tag\_MCID\_tmp\_bypage\_int . . . .  $\ldots$ ........ [10,](#page-52-14) [128,](#page-9-18) [255,](#page-65-7) [263,](#page-65-8) [276](#page-65-5)  $\gtrsim_{g_\text{u}}\text{tag_model}$  . . . . . . . . . .  $\ldots$  . . . . . [41,](#page-6-5) [42,](#page-6-2) [43,](#page-6-1) [66,](#page-33-0) [133,](#page-46-0) [156,](#page-86-0) [182,](#page-86-1) [208,](#page-12-0) [217,](#page-12-1) [262,](#page-38-1) [309,](#page-39-4) [322,](#page-39-5) [334,](#page-40-3) [350](#page-40-4) \\_\_tag\_new\_output\_prop\_handler:n . . . . . . . . . . . . . . . . . . [58,](#page-83-6) [68,](#page-83-3) [77,](#page-83-7) [520](#page-94-3)  $\texttt{[tag\_pairs\_prop]}$  ...............  $189$ \g\_\_tag\_para\_begin\_int . . . . . . . . . . . . . . . . . . . . [213,](#page-37-14) [225,](#page-37-12) [229,](#page-37-0) [251,](#page-37-11) [256](#page-38-6) \l\_\_tag\_para\_bool . . . . . . . . . . . . . [211,](#page-37-27) [217,](#page-37-28) [223,](#page-37-5) [237,](#page-37-7) [285,](#page-38-3) [286,](#page-38-2) [308,](#page-39-7) [333](#page-40-5)  $\gtrsim_{g_t tag\_para\_end\_int$  . . . . . . . . . . . . . . . . . . . . . [214,](#page-37-15) [239,](#page-37-13) [243,](#page-37-1) [251,](#page-37-11) [257](#page-38-7)  $\gtrsim$  tag\_para\_int . . . . . . . . . . . . [211](#page-37-27) \l\_\_tag\_para\_show\_bool . . . . . . . . . . . . . . . . . . . . . . . [211,](#page-37-27) [218,](#page-37-29) [227,](#page-37-6) [241](#page-37-8) \\_\_tag\_parenttree\_add\_objr:nn . . . . . . . . . . . . . . . . . . . . . . [60,](#page-45-10) [60,](#page-45-0) [275](#page-88-6) \l\_\_tag\_parenttree\_content\_tl . . .  $\ldots$  . . . . . [67,](#page-45-11) [86,](#page-45-12) [98,](#page-46-11) [112,](#page-46-12) [120,](#page-46-13) [140,](#page-47-10) [143](#page-47-11)  $\gtrsim$ \_tag\_parenttree\_objr\_tl  $59, 62, 140$  $59, 62, 140$  $59, 62, 140$  $59, 62, 140$  $59, 62, 140$  ${\small \sf \_tag{336}$  ${\small \sf \_tag{336}$  ${\small \sf \_tag{336}$  $\setminus$ \_\_tag\_prop\_gput:Nnn .........  $\ldots$  . . . . . . . . [9,](#page-100-12) [23,](#page-100-2) [34,](#page-44-10) [38,](#page-44-11) [80,](#page-83-8) 87. [145,](#page-10-18) [147,](#page-10-9) [154,](#page-10-2) [180,](#page-48-16) [187,](#page-86-15) [198,](#page-86-16) [256,](#page-65-20)

[264,](#page-65-21) [304,](#page-89-17) [310,](#page-89-18) [323,](#page-90-9) [335,](#page-90-10) [347,](#page-90-11) [359,](#page-90-12) [366,](#page-90-13) [379,](#page-91-9) [385,](#page-127-16) [391,](#page-91-10) [401,](#page-127-17) [424,](#page-92-19) [432,](#page-128-15) [450,](#page-92-20) [474,](#page-93-11) [495,](#page-93-12) [526,](#page-94-25) [551,](#page-94-26) [618,](#page-96-11) [692,](#page-98-24) [737](#page-99-7)  $\mathcal{L}_{\texttt{tag\_prop\_item}:Nn}$  . .  $9, 43, 145, 150$  $9, 43, 145, 150$  $9, 43, 145, 150$  $9, 43, 145, 150$  $9, 43, 145, 150$  $9, 43, 145, 150$  $9, 43, 145, 150$  $\setminus$ \_tag\_prop\_new:N . . . . . . . . . . [8,](#page-119-3) [9,](#page-100-12) [9,](#page-100-0) [10,](#page-81-4) [11,](#page-57-7) [12,](#page-52-15) [76,](#page-83-9) [145,](#page-10-18) [145,](#page-10-7) [156,](#page-11-3) [519](#page-94-2)  $\_{\_}\$ tag\_prop\_show:N  $9, 56, 145, 152, 159$  $9, 56, 145, 152, 159$  $9, 56, 145, 152, 159$  $9, 56, 145, 152, 159$  $9, 56, 145, 152, 159$  $9, 56, 145, 152, 159$  $9, 56, 145, 152, 159$  $9, 56, 145, 152, 159$  $9, 56, 145, 152, 159$ \\_\_tag\_ref\_label:nn ...........  $\ldots$  . . . . . . [23,](#page-53-11) [129,](#page-10-6) 129, [135,](#page-10-0) [269,](#page-65-22) [535](#page-94-27)  $\setminus$ \_\_tag\_ref\_value:nnn .........  $\ldots$  . [33,](#page-53-12) [78,](#page-45-15) [82,](#page-45-16) [97,](#page-84-4) [98,](#page-84-7) [116,](#page-22-16) <u>136</u>, [136,](#page-10-4) [140,](#page-10-1) [229,](#page-25-9) [240,](#page-25-10) [240,](#page-64-19) [610,](#page-95-24) [616,](#page-96-12) [619](#page-96-13) \\_\_tag\_ref\_value\_lastpage:nn ...  $\ldots$  . . . . . [57,](#page-45-17) [71,](#page-45-5) [74,](#page-45-6) <u>141</u>, [141,](#page-10-5) [208,](#page-24-17) [222](#page-24-18)  $\c$  tag\_refmc\_clist . . . . . . . . . . [91](#page-8-20)  $\c_{\texttt{tag_refstruct}\text{-}\text{clist} \dots \dots 91}$  $\c_{\texttt{tag_refstruct}\text{-}\text{clist} \dots \dots 91}$  $\c_{\texttt{tag_refstruct}\text{-}\text{clist} \dots \dots 91}$  $g$ <sub>\_tag\_role</sub>/RoleMap\_dict  $\dots \dots$  [391](#page-127-18) \\_\_tag\_role\_add\_tag:nn . . . . . . . . . . . . . . . . . . . . [392,](#page-127-19) [392,](#page-127-2) [415,](#page-128-0) [421,](#page-128-16) [492](#page-129-10) \\_\_tag\_role\_add\_tag:nnnn . . . . . . . . . . . . . . . . . . . . . [425,](#page-128-17) [425,](#page-128-2) [447,](#page-128-1) [497](#page-129-11) \\_\_tag\_role\_NS\_new:nnn . . . . . . . . . . . . . . . . . . *[120](#page-119-4)*, [15,](#page-120-21) [15,](#page-120-0) [57,](#page-121-2) [58,](#page-121-3) [59,](#page-121-4) [61](#page-121-5) \g\_\_tag\_role\_NS\_prop ..........  $\ldots$  . . . . . . [10,](#page-119-5) [39,](#page-120-10) [189,](#page-48-14) [207,](#page-49-8) [308,](#page-89-8) [480](#page-129-7) \l\_\_tag\_role\_role\_namespace\_ tmpa\_tl . . . . . . . . . . . . . . . [453,](#page-129-12) [473,](#page-129-13) [478,](#page-129-14) [480,](#page-129-7) [482,](#page-129-15) [486,](#page-129-16) [501](#page-130-0) \l\_\_tag\_role\_role\_tmpa\_tl . . . . . .  $\ldots \ldots \ldots$  [11,](#page-119-6) [452,](#page-129-17) [471,](#page-129-9) [477,](#page-129-18) [494,](#page-129-19) [500](#page-129-20) \c\_\_tag\_role\_sttags\_mathml\_clist . . . . . . . . . . . . . . . . . . . . . . [63,](#page-121-6) [377](#page-127-1) \c\_\_tag\_role\_sttags\_only\_pdf\_- clist . . . . . . . . . . . . . . . . . [63,](#page-121-6) [365](#page-126-1) \c\_\_tag\_role\_sttags\_only\_pdfII\_ clist . . . . . . . . . . . . . . . . . [63,](#page-121-6) [370](#page-127-0) \c\_\_tag\_role\_sttags\_pdf\_pdfII\_ clist  $\ldots \ldots \ldots \ldots \ldots \ldots 63, 360$  $\ldots \ldots \ldots \ldots \ldots \ldots 63, 360$  $\ldots \ldots \ldots \ldots \ldots \ldots 63, 360$  $\ldots \ldots \ldots \ldots \ldots \ldots 63, 360$ \c\_\_tag\_role\_sttags\_pdfII\_to\_- pdf\_prop . . . . . . . . . . . . . . [63,](#page-121-6) [419](#page-128-12) \l\_\_tag\_role\_tag\_namespace\_tmpa\_ tl . . . . . . . . . . . . . . . . [11,](#page-119-6) [451,](#page-129-21) [499](#page-129-22) \l\_\_tag\_role\_tag\_tmpa\_tl . . . . . . .  $\ldots$  . . . . . . . . . [11,](#page-119-6) [450,](#page-129-23) [470,](#page-129-8) [493,](#page-129-24) [498](#page-129-25)  $\gtrsim$ \_tag\_role\_tags\_NS\_prop  $9, 175,$  $9, 175,$  $9, 175,$ [300,](#page-89-10) [363,](#page-126-3) [368,](#page-127-8) [373,](#page-127-9) [380,](#page-127-10) [405,](#page-127-11) [436,](#page-128-11) [476](#page-129-26) \g\_\_tag\_role\_tags\_prop . . . . . . . . . . . . [6,](#page-119-8) [95,](#page-21-12) [130,](#page-22-11) [358,](#page-126-4) [385,](#page-127-16) [394,](#page-127-12) [401,](#page-127-17) [432](#page-128-15) \g\_\_tag\_role\_tags\_seq .........  $\ldots$ ......... <u>6</u>, [357,](#page-126-5) [362,](#page-126-6) [367,](#page-126-7) [372,](#page-127-20) [379,](#page-127-21) [383,](#page-127-4) [387,](#page-127-14) [400,](#page-127-22) [403,](#page-127-13) [431,](#page-128-18) [434](#page-128-13) \c\_\_tag\_role\_userNS\_id\_str . . . . . . . . . . . . . . . . . . . . . . . . *[120](#page-119-4)*, [41,](#page-120-22) [61](#page-121-5)

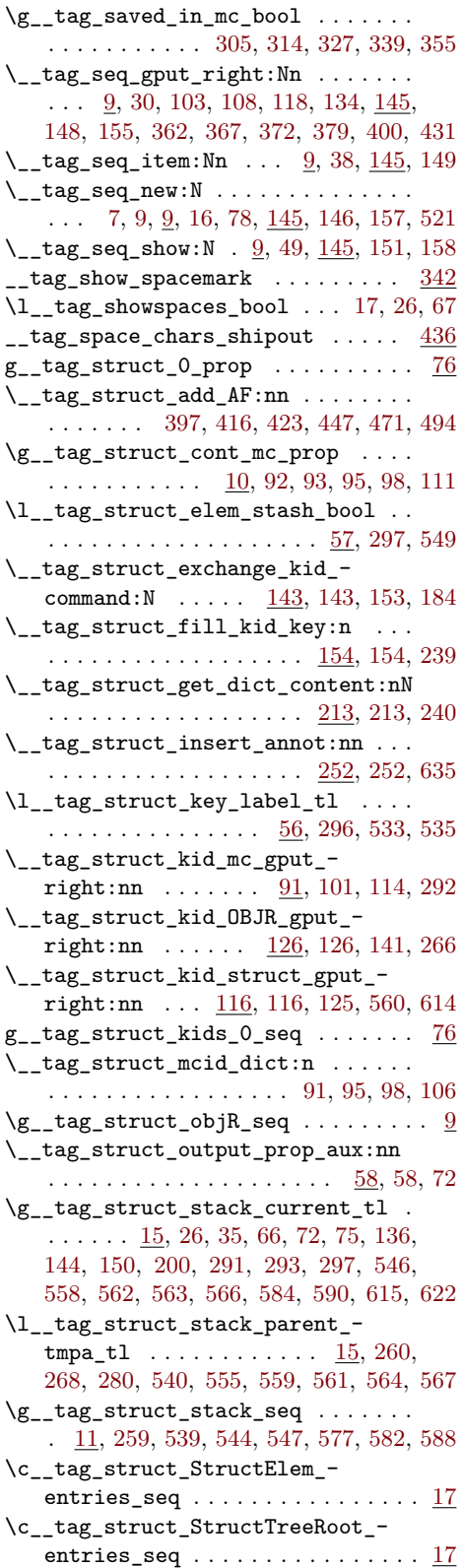

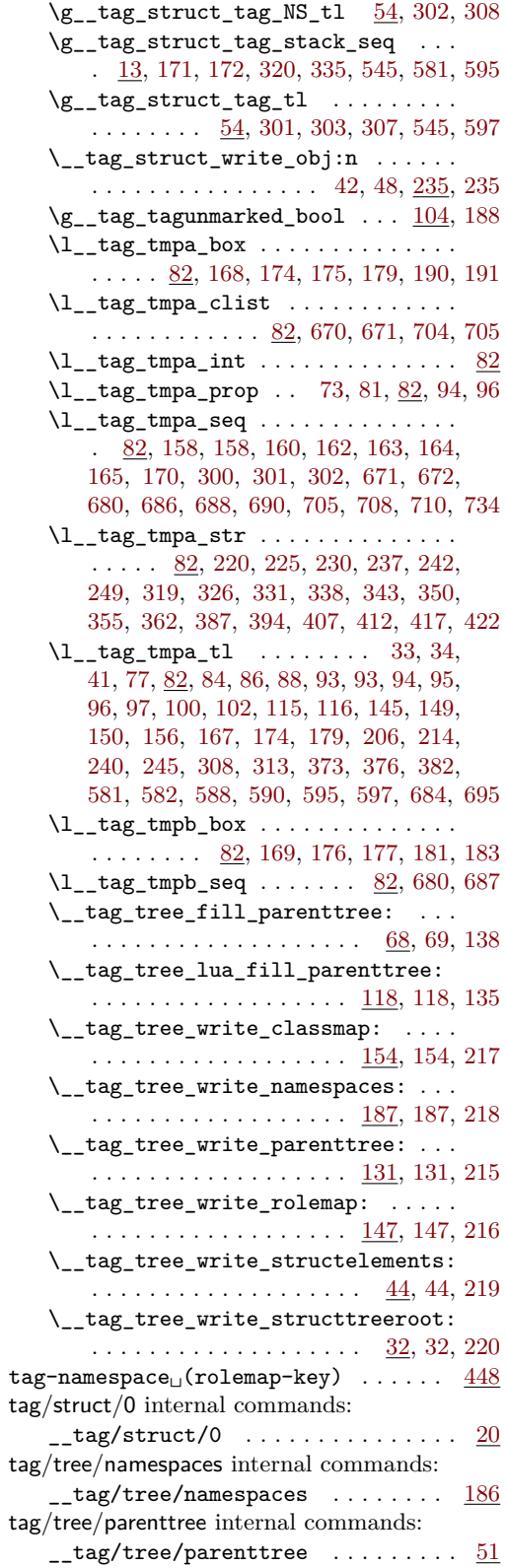

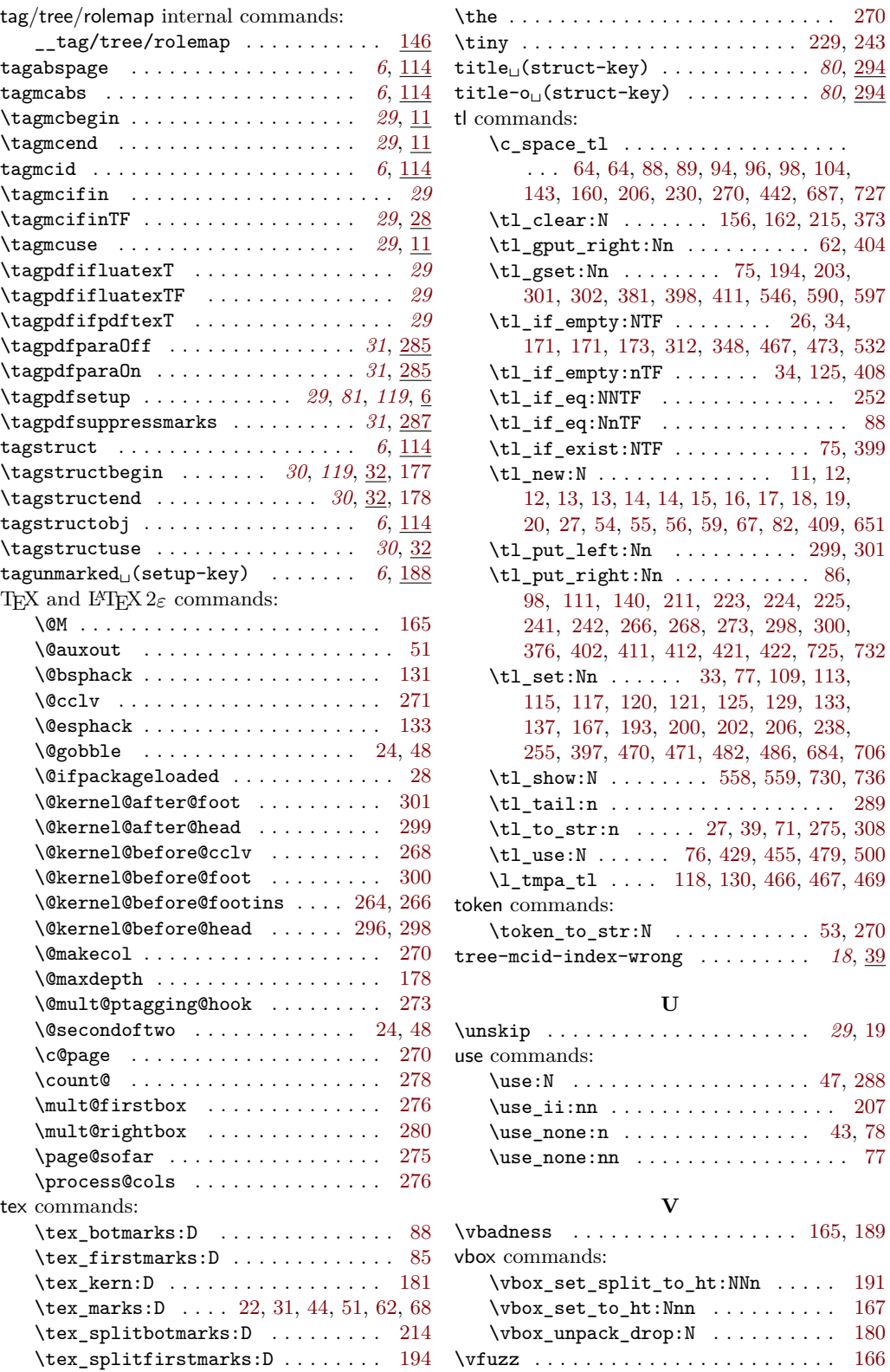

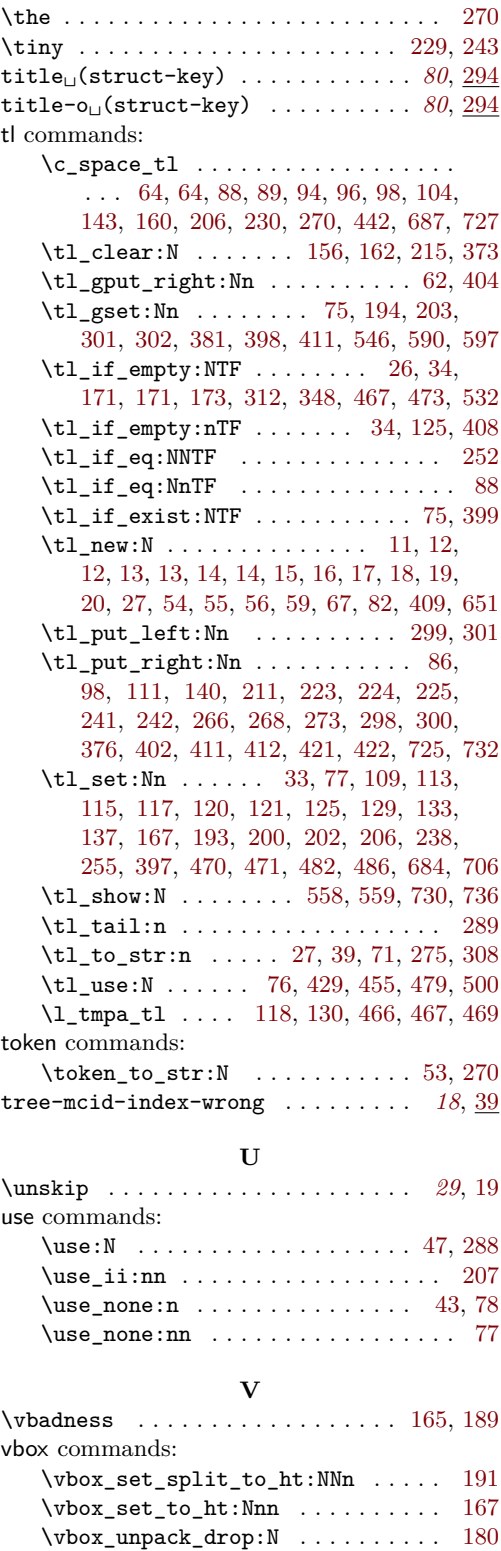